การออกแบบและการอิมพลิเมนท์บัสระบบแบบอสมวารด้วยวิธีการเข้ารหัสหนึ่งในสี่

้<mark>นางสาวกิตติมา ฐานพีรภัทร์</mark>

วิทยานิพนธ์นี้เป็นส่วนหนึ่งของการศึกษาตามหลักสูตรปริญญาวิศวกรรมศาสตรมหาบัณฑิต ภาควิชาวิศวกรรมคอมพิวเตอร์ สาขาวิชาวิศวกรรมคอมพิวเตอร์ คณะวิศวกรรมศาสตร์ จุฬาลงกรณ์มหาวิทยาลัย ปีการศึกษา 2553 ลิขสิทธิ์ของจุฬาลงกรณ์มหาวิทยาลัย

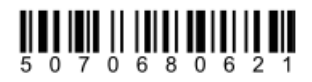

## A DESIGN AND IMPLEMENTATION OF ASYNCHRONOUS SYSTEM BUS USING 1-OF-4 DATA ENCODING

Miss Kittima Thanpeerapat

A Thesis Submitted in Partial Fulfillment of the Requirements for the Degree of Master of Engineering Program in Computer Engineering Department of Computer Engineering Faculty of Engineering Chulalongkorn University Academic year 2010 Copyright of Chulalongkorn University

การออกแบบและการอิมพลิเมนท์บัสระบบแบบอสมวาร หัวข้อวิทยานิพนธ์ ด้วยวิธีการเข้ารหัสหนึ่งในสี่ นางสาวกิตติมา ฐานพีรภัทร์  $[0.5]$ วิศวกรรมคอมพิวเตอร์ สาขาวิชา ผู้ช่วยศาสตราจารย์ ดร. อาทิตย์ ทองทักษ์ ดาจารย์ที่ปรึกษาวิทยานิพนธ์หลัก

คณะวิศวกรรมศาสตร์ จุฬาลงกรณ์มหาวิทยาลัย อนุมัติให้นับวิทยานิพนธ์ฉบับนี้เป็นส่วน หนึ่งของการศึกษาตามหลักสูตรปริญญามหาบัณฑิต

คณบดีคณะวิศวกรรมศาสตร์

(รองศาสตราจารย์ ดร. บุญสม เลิศหิรัญวงศ์)

คณะกรรมการสอบวิทยานิพนธ์

9028 ประธานกรรมการ

(รองศาสตราจารย์ ดร. สาธิต วงศ์ประทีป)

mou name

....... อาจารย์ที่ปรึกษาวิทยานิพนธ์หลัก

(ผู้ช่วยศาสตราจารย์ ดร. อาทิตย์ ทองทักษ์)

 $\frac{1}{1000}$ (รองศาสตราจารย์ ดร. ธาราทิพย์ สุวรรณศาสตร์)

1

(อาจารย์ ดร. ภัทร ลีลาพฤทธิ์)

กิตติมา ฐานพีรภัทร์: การออกแบบและการอิมพลิเมนท์บัสระบบแบบอลมวาร ด้วยวิธีการเข้ารหัสหนึ่งในสี่. (A **DESIGN AND IMPLEMENTATION** OF ASYNCHRONOUS SYSTEM BUS USING 1-OF-4 DATA ENCODING) อ.ที่ปรึกษาวิทยานิพนธ์หลัก : ผศ.ดร.อาทิตย์ ทองทักษ์, 134 หน้า.

วิทยานิพนธ์ฉบับนี้เสนอการออกแบบและการอิมพลิเมนท์บัสระบบแบบอสมวารด้วย วิธีการเข้ารหัสหนึ่งในสี่ เพื่อพัฒนาประสิทธิภาพทางด้านการใช้พลังงานในการรับส่งข้อมูล และ ประมวลผลในงานวิจัยของวงจรอสมวาร โดยใช้รหัสหนึ่งในสี่เข้ารหัสในการรับส่งข้อมูลเพื่อลด พลังงานที่ใช้ในบัสระบบ ที่เชื่อมต่อกับไมโครโพรเซสเซอร์แบบอลมวาร หน่วยความจำแบบสมวาร และอุปกรณ์อินพุท/เอาท์พุท ซึ่งรองรับความสามารถในการเพิ่มความเร็วของบัสด้วยเทคนิค คินเตคร์รัพท์และดีเค็มเคได้

งานวิจัยนี้ได้ออกแบบบัสระบบแบบอสมวารเข้ารหัสหนึ่งในสี่และองค์ประกอบคือ ไมโครโพรเซสเซอร์ และดีเอ็มเอ ซึ่งใช้งานข้อมูลบนบัสระบบร่วมกัน และทดสอบประสิทธิภาพของ บัสระบบในด้านของการใช้พลังงาน ขนาดวงจร และความเร็วในการทำงาน จากผลการทดสอบ ประสิทธิภาพพบว่า บัสระบบสามารถทำงานร่วมกับองค์ประกอบได้อย่างถูกต้องบนเอฟพีจีเอ Xlinx SPARTAN-3E เบอร์ XC3S-500EFG320 เมื่อเปรียบเทียบบัสระบบเข้ารหัสหนึ่งในสี่กับบัล ระบบเข้ารหัสรางคู่บนโครงสร้างเดียวกัน บัสระบบเข้ารหัสหนึ่งในสี่จะมีประสิทธิภาพดีกว่า , - นอกจากนี้จากผลการทดลองยังพบว่า วงจรฟังก์ขันเข้ารหัสหนึ่งในสี่มีประสิทธิภาพดีในวงจรที่มี การคำนวณเป็นจำนวนคู่ (จำนวน 2n บิต) เช่น คำนวณครั้งละ 4 บิต คำนวณครั้งละ 8 บิต เป็น ด้น และมีประสิทธิภาพดีที่สุดในวงจรที่มีการคำนวณครั้งละ 2 บิต อย่างไรก็ตาม วงจรฟังก์ขัน เข้ารหัสหนึ่งในสี่มีประสิทธิภาพที่ด้อยในวงจรที่มีการคำนวณครั้งละ 1 บิต

ภาควิชา .....วิศวกรรมคอมพิวเตอร์....... ลายมือชื่อนิสิต....กิ๊คติมา รแเพ่รภ์พ ลาขาวิชา.....วิศวกรรมคอมพิวเตอร์.......ลายมือชื่อ อ. ที่ปรึกษาวิทยานิพนธ์หลัก.. **(Mav nam/w** ปีการศึกษา .......... 2553..................

ä

# # 5070680621 : MAJOR COMPUTER ENGINEERING

KEYWORDS : ASYNCHRONOUS CIRCUIT / ASYNCHRONOUS SYSTEM BUS 1 1-OF-4 CODE

KITTIMA THANPEERAPAT : A DESIGN AND IMPLEMENTATION OF ., ASYNCHRONOUS SYSTEM BUS USING 1-OF-4 DATA ENCODING. ADVISOR : ASST. PROF. ARTHIT THONGTAK, Ph.D., 134 pp.

This thesis proposes a design and implementation of asynchronous system bus using 1-of-4 data encoding for improving power performance of data transfer and processing fields in asynchronous circuit research. The 1-of-4 data encoding used for reducing power consumption in system bus, which is subsystem that connect to asynchronous microprocessor, synchronous memory and I/O device together and also support the interrupt and DMA technique.

This research presents a design of asynchronous system bus using 1-of-4 data encoding and components that are microprocessor and DMA, which share data on the system bus. And then test performance in terms of power, area and time. The performance test report is shown that the system bus and components operate correctly on Xilinx SPARTAN-3E XC3S-500EFG320 FPGA. When compares the 1-of-4 system bus to the dual-rail system bus in the same architecture, the 1-of-4 system bus appears to have the higher performance. Moreover, The test report is shown that the 1-of-4 function circuits can have the good performance in even-bits (2n-bits) computing per time such as compute 4-bits per time, compute 8-bits per time, and have the best performance in the circuit which is compute 2-bits per time. However, the 1-of-4 function circuits have the poor performance in the circuit which is compute I-bit per time.

- **1,4d-\$w(** Department: ... Computer Engineering.. . Student's Signature: . ?!!'l"&-/y/ . . . . . . Field of Study: ..Computer Engineering.. . Advisor' Signature: ........ . . . . . ... .. . . .. .... .. . . . . ... Academic Year: ......2010.....................

## กิตติกรรมประกาศ

วิทยานิพนธ์ฉบับนี้สำเร็จลุล่วงไปได้ด้วยดีด้วยความกรุณาอย่างยิ่งของผู้ช่วย ศาสตราจารย์ ดร.อาทิตย์ ทองทักษ์ ผู้เป็นอาจารย์ที่ปรึกษาวิทยานิพนธ์ ที่ได้ให้คำแนะนำและ เสนอแนะข้อคิดเห็นต่างๆในการทำวิจัยด้วยดีมาตลอด

ขอขอบพระคุณ รองศาสตราจารย์ ดร.สาธิต วงศ์ประทีป รองศาสตราจารย์ ิ ดร.ธาราทิพย์ สุวรรณศาสตร์ อาจารย์ <mark>ดร.ภัทร ลีลาพฤทธิ์</mark> และคณาจารย์ที่กรุณาให้คำปรึกษาเพื่อ ขัดเกลางานวิจัยให้มีความสมบู<mark>รณ์</mark>

ขอขอบคุณสมาชิกแลป DSEL ทุกคน ที่ให้คำปรึกษาและแนะนำสิ่งต่างๆที่ เกี่ยวข้องกับงานวิจัยทั้งทางตรงและทางอ้อม

ท้ายที่สุดนี้ ผู้วิจัยขอกราบขอบพระคุณบิดา มารดา ที่สนับสนุน ห่วงใย และให้ กำลังใจแก่ผู้วิจัยเสมอมา

# สารบัญ

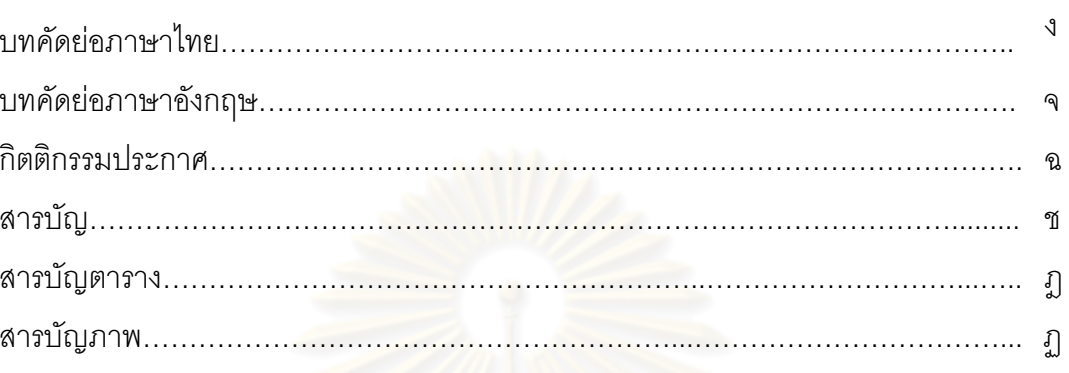

# บทที่

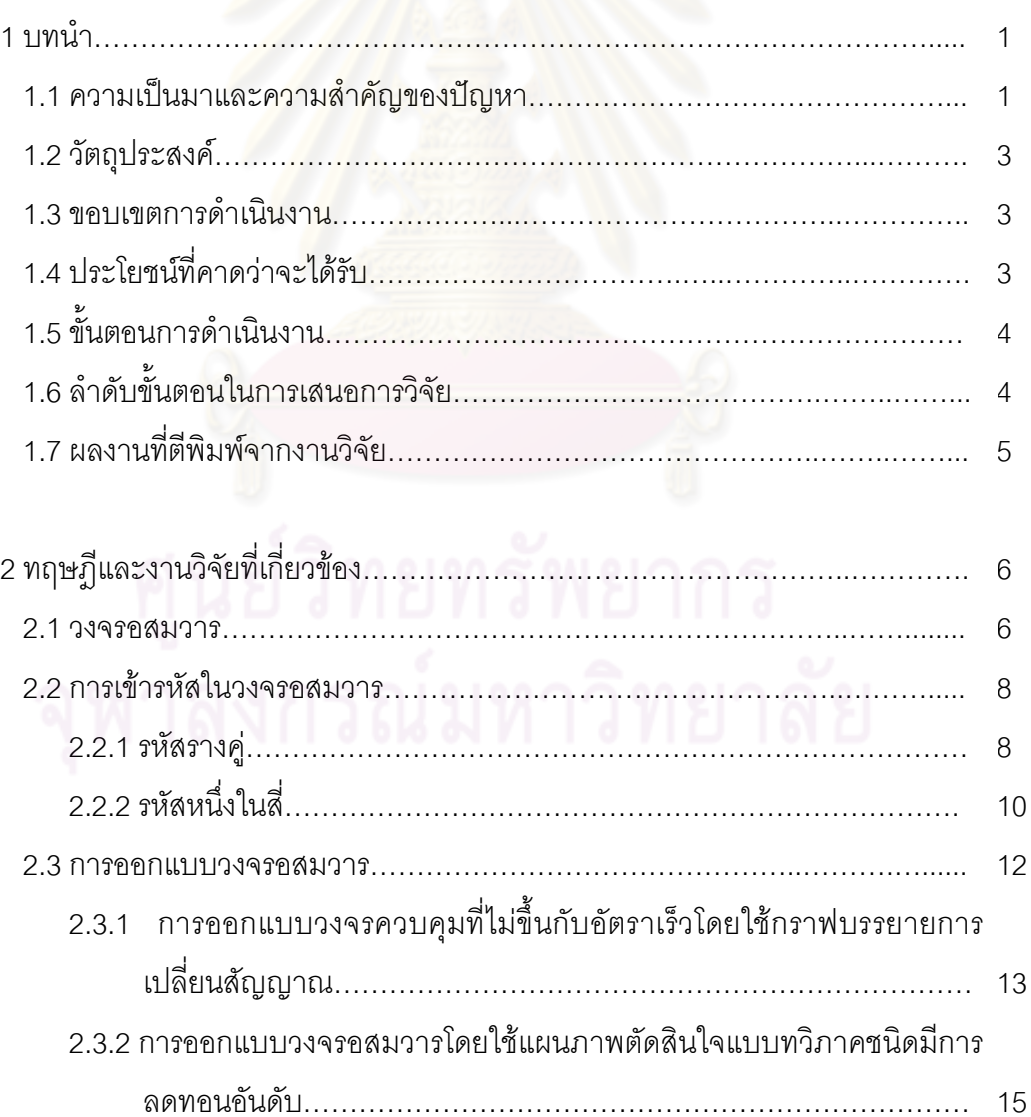

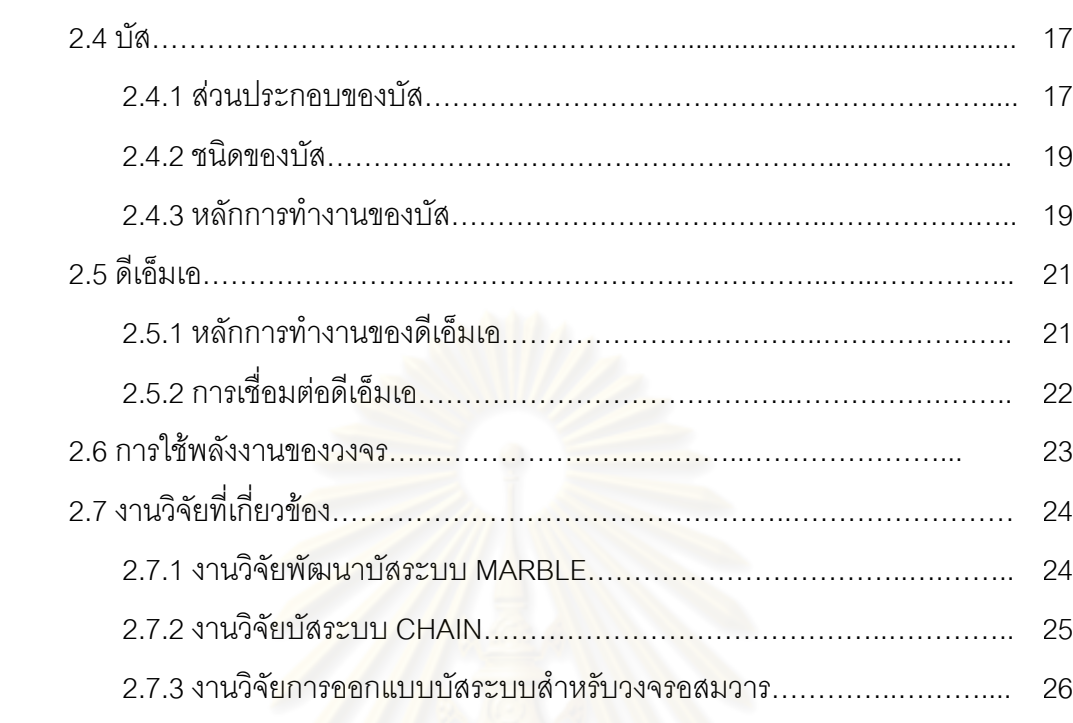

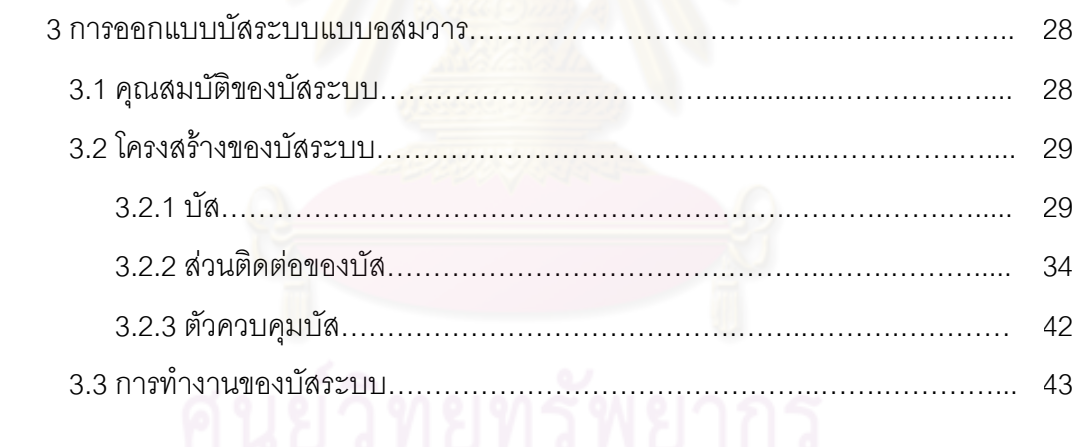

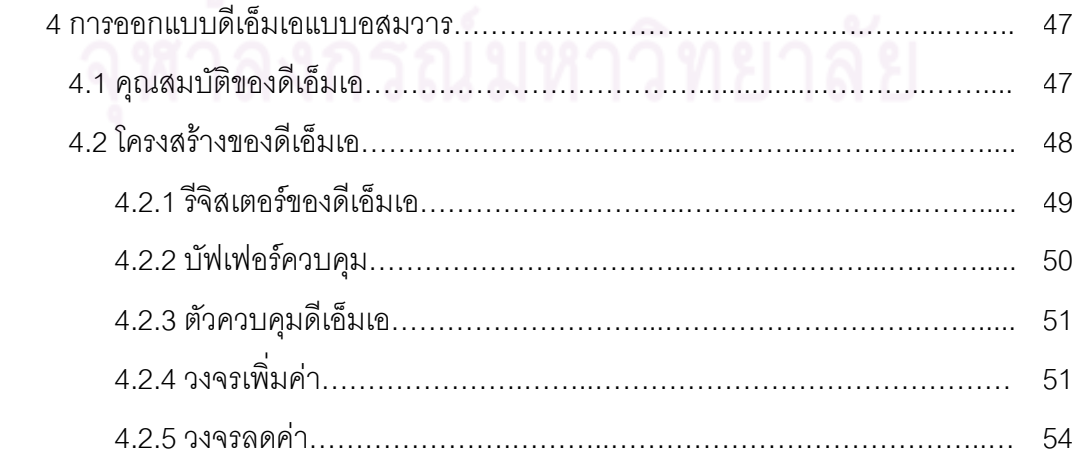

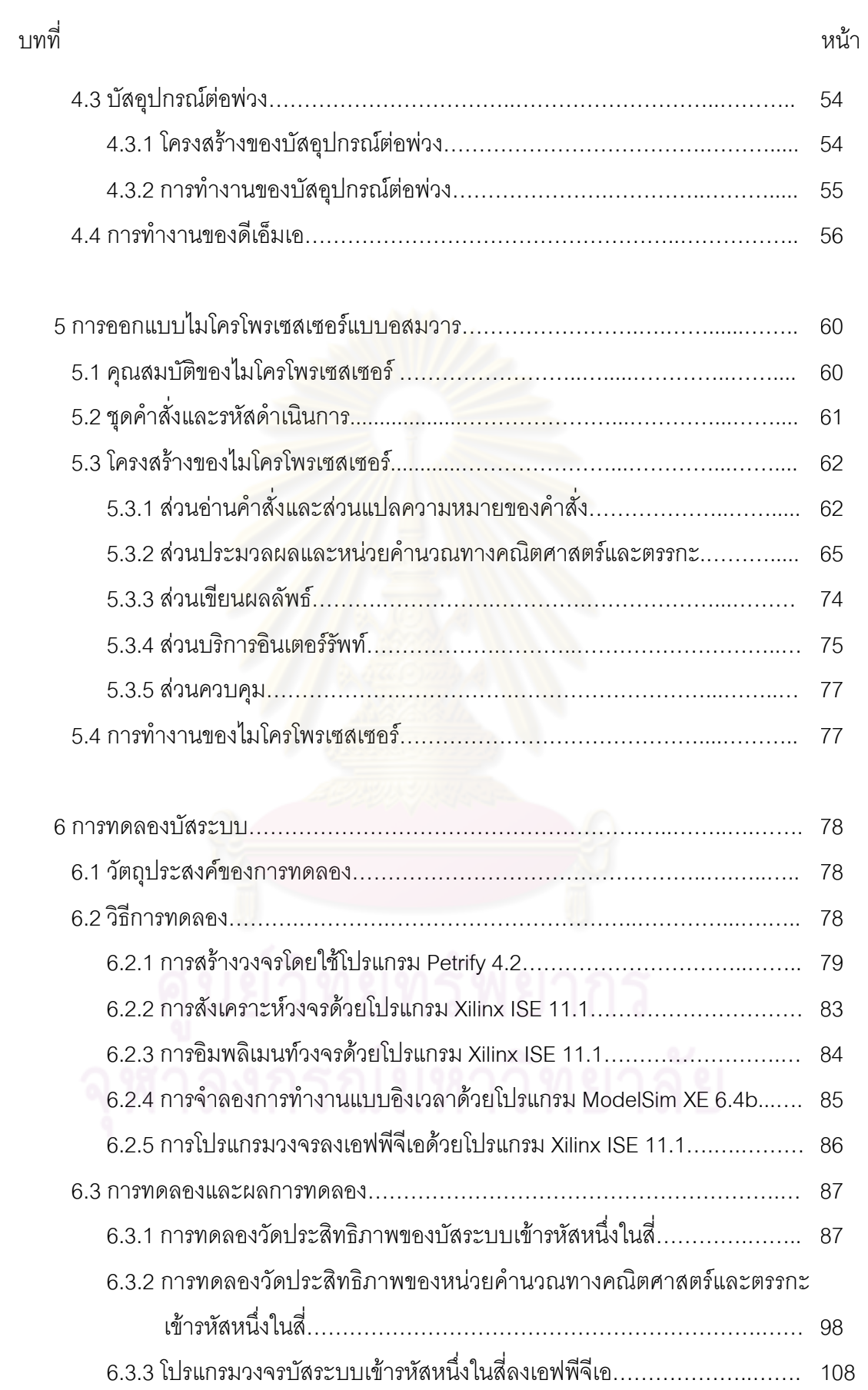

ฌ

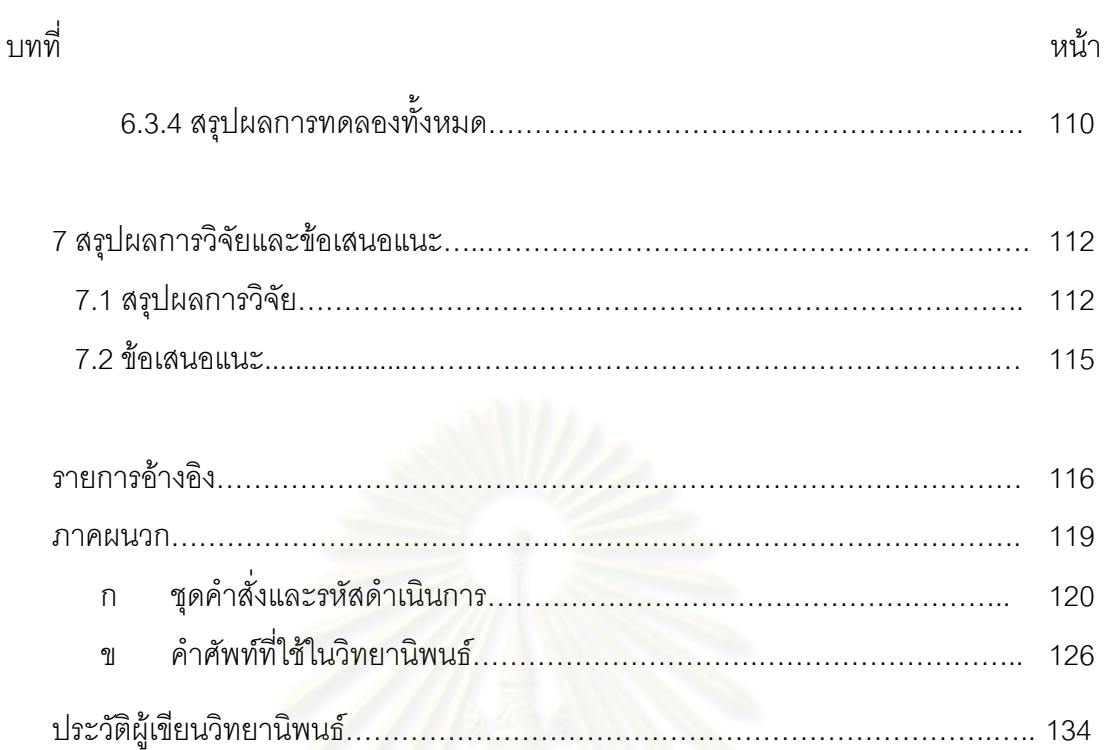

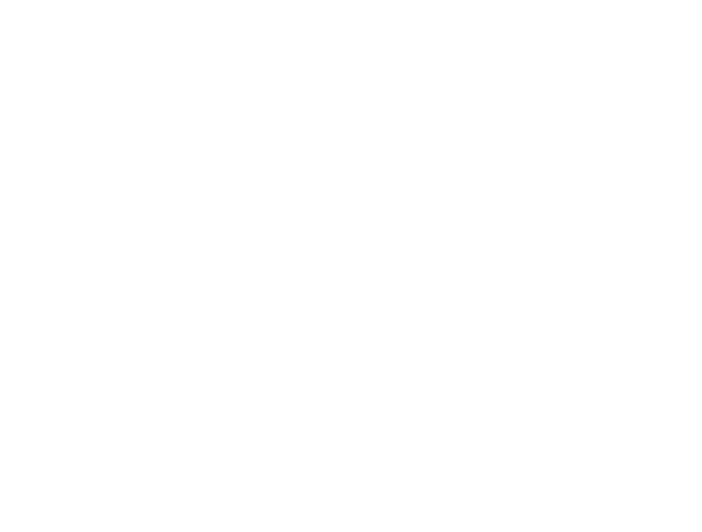

# สารบัญตาราง

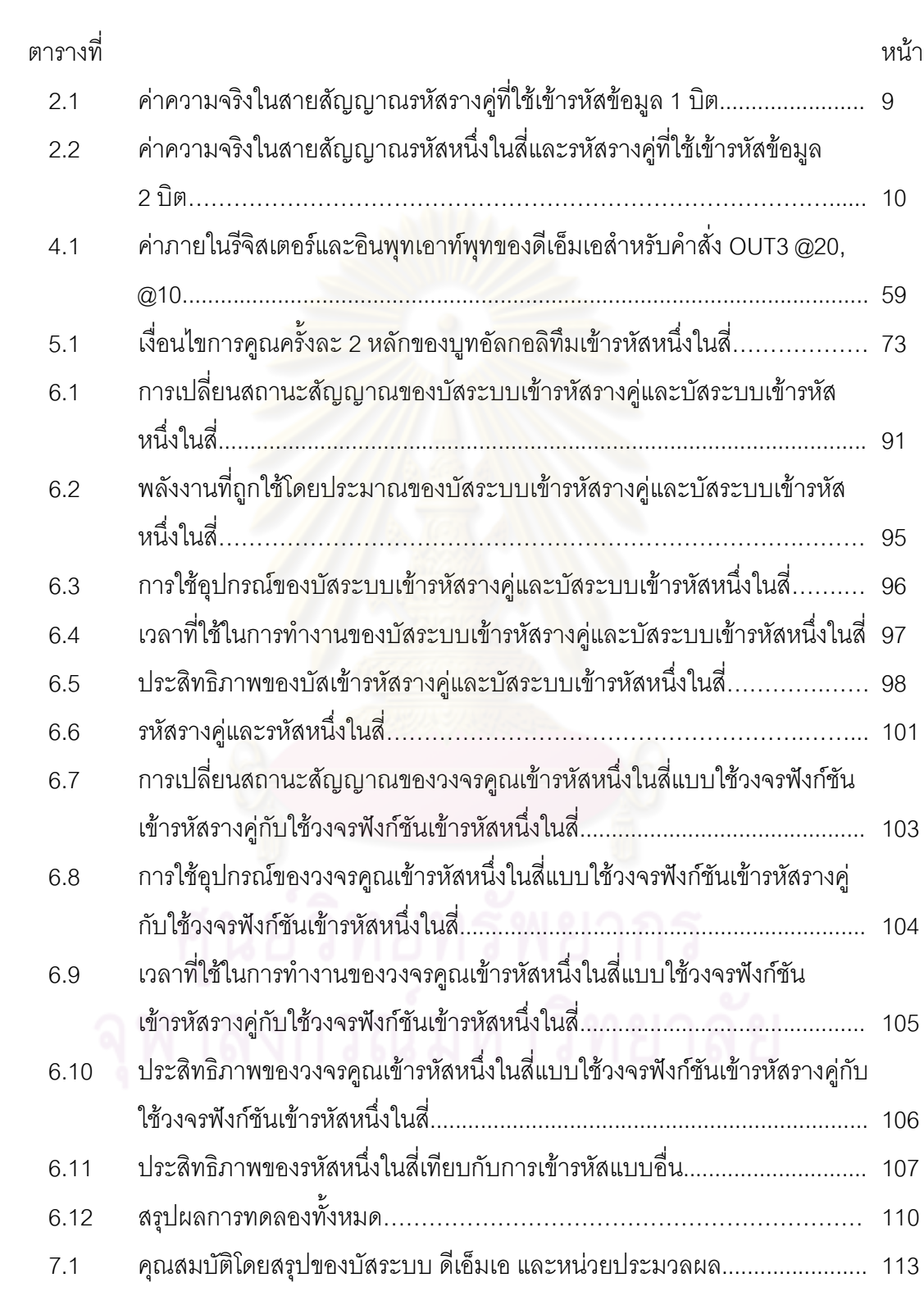

# สารบัญภาพ

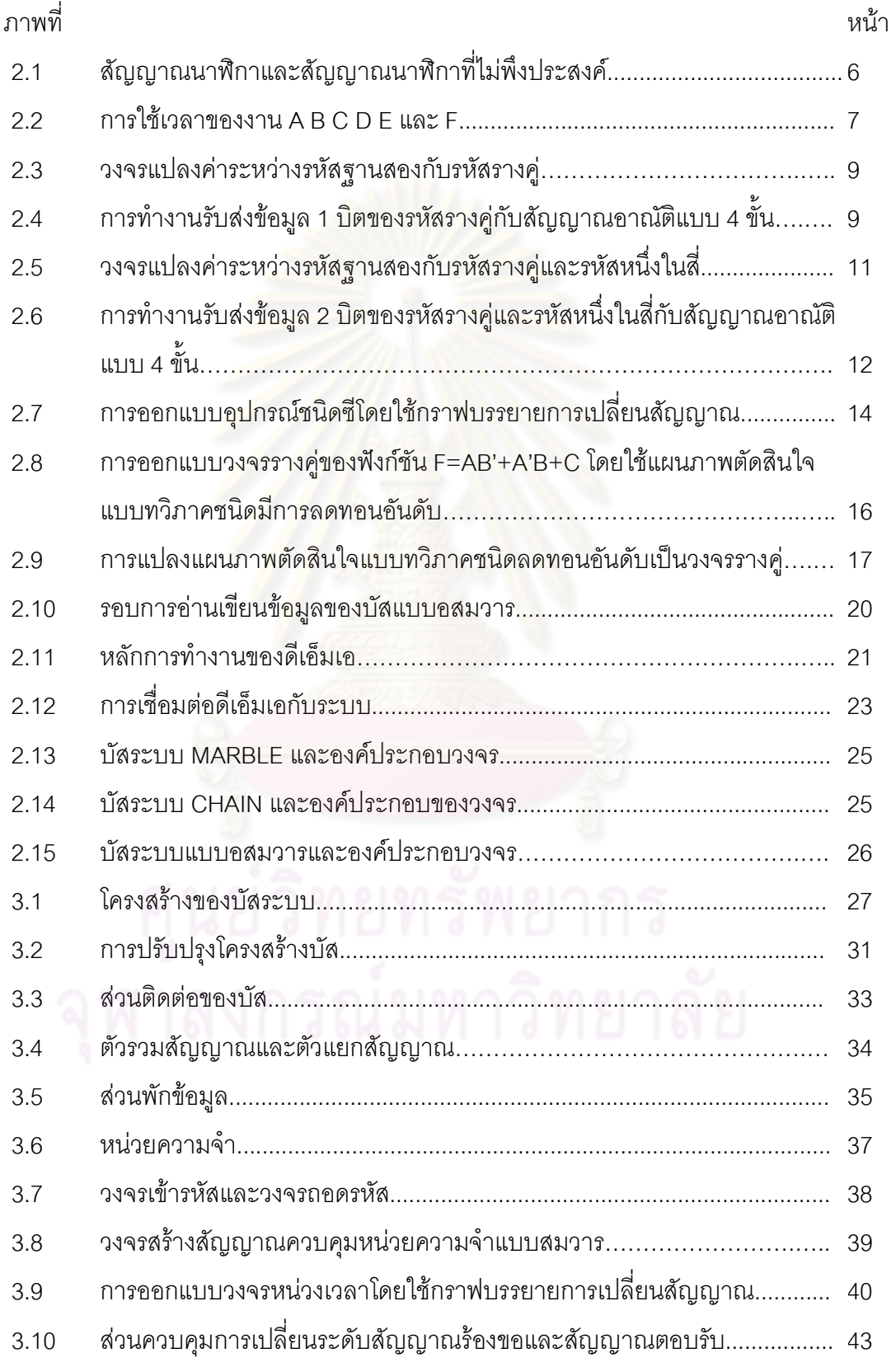

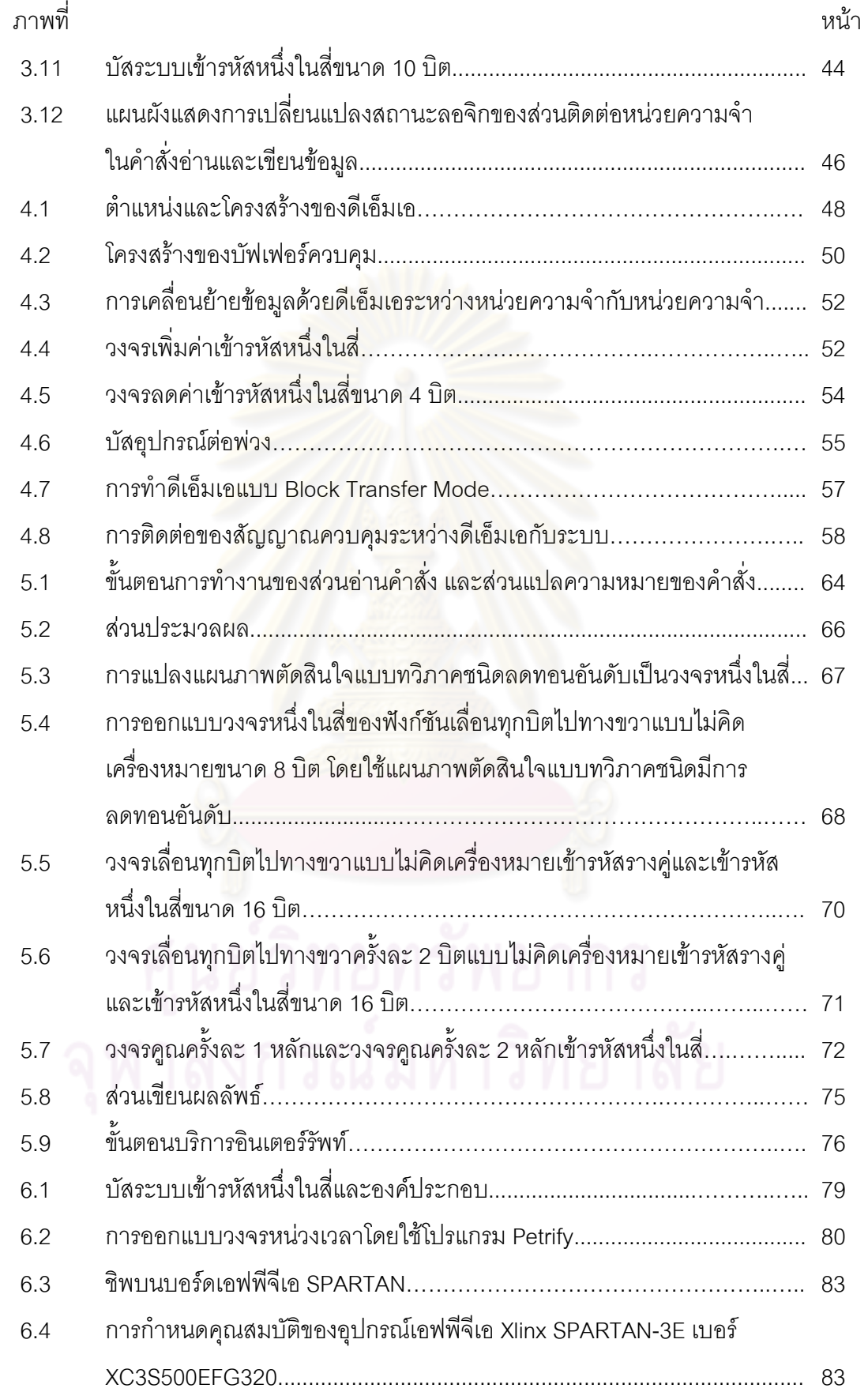

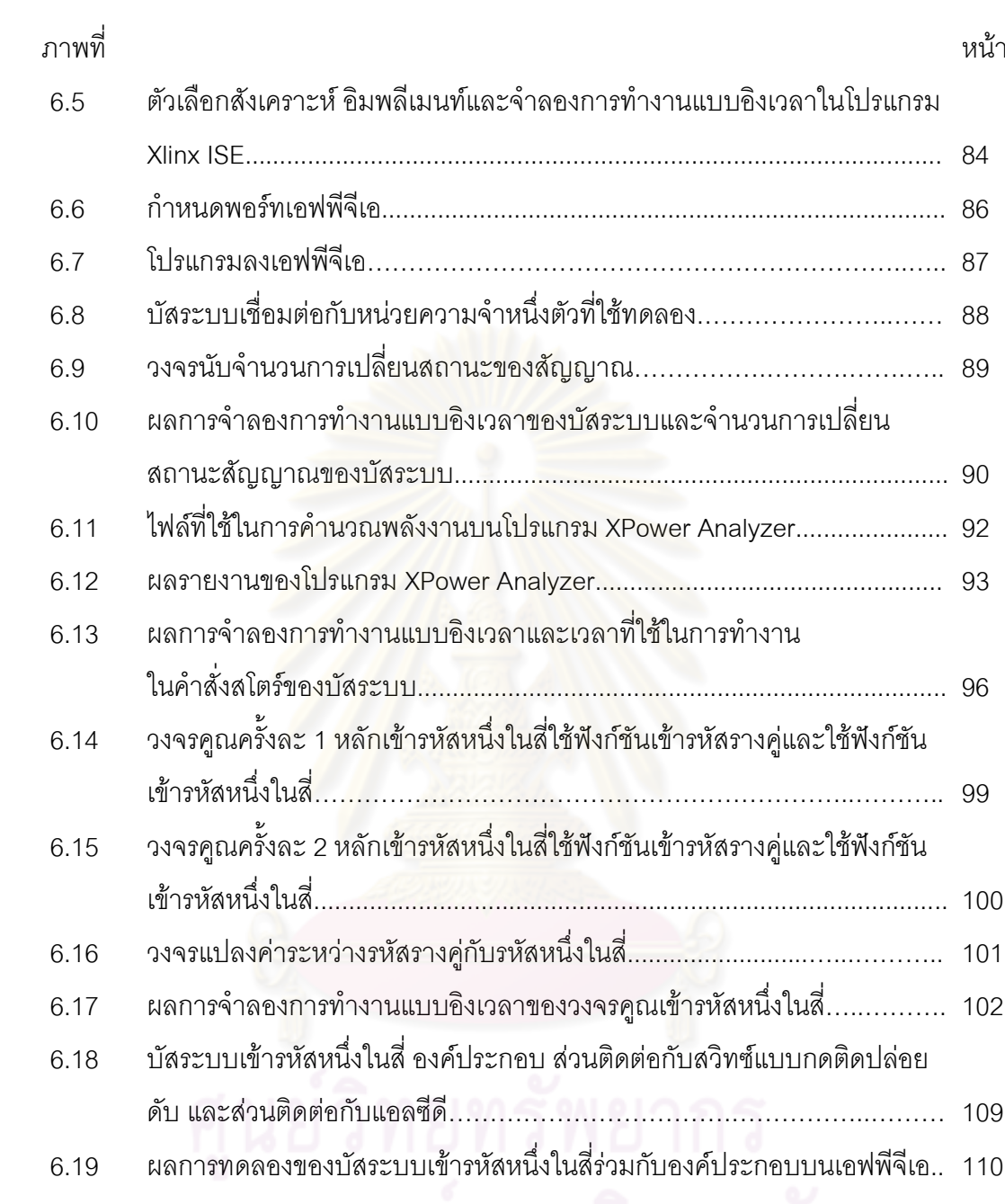

## บทที่ 1

## บทนำ

บทนำของงานวิจัยเรื่องการออกแบบและการอิมพลิเมนท์บัสระบบแบบอสมวาร ด้วยวิธีการเข้ารหัสหนึ่งในสี่ ประกอบด้วย ความเป็นมาและความสำคัญของปัญหา วัตถุประสงค์ ขอบเขตการดำเนินงาน ประโยชน์ที่คาดว่าจะได้รับ ขั้นตอนการดำเนินงาน ลำดับขั้นตอนในการ เสนอการวิจัย และผลงานที่ตีพิมพ์จากงานวิจัย โดยมีรายละเอียดดังนี้

## 1.1 ความเป็นมาและความสำคัญของปัญหา

ปัจจุบันงานทางด้านดิจิทัลถูกพัฒนาเพิ่มขีดความสามารถมากขึ้น เพื่อตอบรับ ความต้องการของเทคโนโลยีตามยุคสมัย ซึ่งมีความซับซ้อนของงานมากขึ้นและต้องการความ รวดเร็วในการทำงานสูงขึ้นตามไปด้วย การออกแบบวงจรดิจิทัลแบบอสมวาร (Asynchronous Digital Circuits) [1] สามารถรองรับข้อจำกัดในการออกแบบวงจรดังกล่าวได้ดีกว่าการออกแบบ ด้วยวงจรสมวารที่มีข้อจำกัดใน<mark>การอ</mark>อกแบบสูงกว่า เนื่องจากวงจรสมวารเป็นวงจรที่ใช้การกำกับ จังหวะของสัญญาณนาฬิก<mark>าเป็น</mark>ตัวควบคุมจังหวะในก<mark>ารรับ</mark>ส่งข้อมูลในระบบ ให้มีการทำงานที่ พร้อมเพรียงกัน ซึ่งหากวงจรมีควา<mark>มซับ</mark>ซ้อนและมีขนาดใหญ่ ระยะทางในวงจรที่เพิ่มมากขึ้นจะ ส่งผลให้เกิดความคลาดเคลื่อนของสัญญาณนาฬิกา (Clock Skew) กล่าวคือส่วน (Path) ที่อยู่ ใกลกว่าจะได้รับสัญญาณจากสัญญาณนาฬิกาได้ช้ากว่าส่วนที่อยู่ใกล้ทำให้เกิดความ คลาดเคลื่อนของจังหวะการทำงาน ส่งผลให้ทำงานผิดพลาดได้ แต่ในวงจรอสมวารไม่ต้องอาศัย สัญญาณนาฬิกาเป็นตัวควบคุมจังหวะของการรับส่งข้อมูลในระบบ แต่ใช้สัญญาณเฉพาะติดต่อ ภายในแต่ละวงจรแทน ข้อจำกัดในเรื่องขนาดของวงจรจึงไม่มีผลต่อการทำงานของวงจรอสมวาร สำหรับประสิทธิภาพทางด้านความเร็ว วงจรอสมวารมีมากกว่าวงจรสมวาร เนื่องจากวงจรสมวาร ถูกกำหนดให้ความเร็วในการทำงานของวงจรขึ้นอยู่กับสัญญาณนาฬิกาส่วนที่ทำงานช้าที่สุด เพื่อให้วงจรทำงานเข้าจังหวะกันได้อย่างถูกต้อง แต่วงจรอสมวารไม่ใช้สัญญาณนาฬิกา ความเร็ว ในการทำงานที่ได้จึงเท่ากับเวลาการทำงานของแต่ละขั้นตอนทำให้ทำงานได้รวดเร็วกว่า

นอกจากนี้ วงจรอสมวารยังมีข้อดีในด้านประหยัดพลังงาน โดยวงจรอสมวารใช้ พลังงานในการทำงานน้อยกว่าวงจรสมวาร เนื่องจากวงจรสมวารนั้นใช้สัญญาณนาฬิกาในการ

ควบคุมการสลับไปมาของการรับส่งของข้อมูล ซึ่งจะเกิดการคายประจุและเก็บประจุสัญญาณ ตลอดทั้งวงจรตลอดเวลา แต่ในวงจรอสมวาร การเปลี่ยนแปลงสัญญาณรับส่งข้อมูลในส่วนต่างๆ นั้นไม่จำเป็นต้องเปลี่ยนแปลงตลอดทั้งวงจรตลอดเวลา จะมีการเปลี่ยนแปลงเฉพาะในส่วน ที่เกี่ยวข้องกับการทำงานในแต่ละงานเท่านั้น ทำให้ใช้พลังงานน้อยกว่า การเปลี่ยนแปลงเฉพาะ ส่วนนี้ยังง่ายต่อการตรวจสอบหากเกิดข้อผิดพลาดในการทำงานขึ้น โดยสามารถตรวจสอบความ ิผิดพลาดได้จากระบบตอบรับ (Acknowledgement Circuits) ของวงจร ทำให้ทราบได้ว่าเกิด ความผิดพลาดขึ้นที่จุดใดของวงจรจากการทำ<mark>งานของส่วนตอบรับได้ ช่วยประหยัดเวลาใน</mark> การทดลองโดยไม่จำเป็นต้องตรวจหาความผิดพลาดจากว<mark>ง</mark>จรทั้งหมด

การรับส่งข้อมูลระหว่างวงจรที่มีการทำงานซับซ้อนนั้น เส้นทางรับส่งข้อมูลย่อมมี ความซับซ้อนเนื่องจากแต่ละวงจรมี<mark>ความแตกต่างกันเพื่อรองรับการทำงานที่หลากหลาย</mark> การออกแบบบัส (Bus) ที่ใช้เป็นเส้นทางรับส่งข้อมูลระหว่างวงจรให้มีประสิทธิภาพจึงทำได้ยาก หากในระบบมีทั้งวงจรสมว<mark>ารและอสมวารรวมกันจะทำให้การออกแบบยุ</mark>่งยากมากยิ่งขึ้นไปอีก เกิดปัญหาการใช้สายสัญญาณจำนวนม<mark>าก การใช้พลังงานอย่าง</mark>สิ้นเปลือง และเกิดความยุ่งยาก ในการปรับปรุงเพื่อพัฒนาต่อไป <mark>"</mark>

การออกแบบวง<mark>จร</mark>อสมวารไม่มีการใช้สัญญาณนาฬิกาควบคุมจังหวะในการ รับส่งข้อมูล จึงใช้วิธีก<mark>ารเข้ารหัสข้อมูลเพื่อตรวจสอบการมาถึงของข้อมูล และสร้างจังหวะในการ</mark> ทำงานที่ถูกต้องให้กับวง<mark>จร</mark>อสมวาร อีกทั้งการเข้ารหัสข้อมูลยังช่วยให้สามารถตรวจสอบความ ผิดพลาดของข้อมูลที่ผ่านการเข้ารหัสแล้วได้ง่ายขึ้น การเข้ารหัสที่นิยม เช่น การเข้ารหัส[2]โดยใช้ ข้อมูลรวมชุด (Bundle Data) การเข้ารหัสโดยใช้รหัสรางคู่ (Dual-rail Code) และการเข้ารหัสโดย ใช้รหัสหนึ่งในสี่ (1-of-4 Code) ซึ่งเป็นรูปแบบการเข้ารหัสแบบ 1-of-N Code [3] ที่ใช้พลังงานใน การเปลี่ยนสถานะของสัญญาณ (State Transition) น้อยกว่าการเข้ารหัสข้อมูลแบบอื่น

งานวิจัยนี้จึงมีวัตถุประสงค์เพื่อพัฒนาขอบเขตการวิจัยเกี่ยวกับวงจรอสมวาร (Asynchronous Circuits) ทางด้านการใช้พลังงานให้มีประสิทธิภาพในการรับส่งข้อมูล และ ประมวลผลวงจรแบบอสมวาร โดยศึกษาการออกแบบบัสระบบแบบอสมวาร (Asynchronous System Bus) โดยใช้รหัสหนึ่งในสี่เข้ารหัสในการรับส่งข้อมูลเพื่อเพิ่มประสิทธิภาพทางด้านการใช้ พลังงานให้กับบัสระบบ [4] ที่เชื่อมต่อกับไมโครโพรเซสเซอร์แบบอสมวาร (Asynchronous

Processor) หน่วยความจำ และอุปกรณ์อินพุท/เอาท์พุท ซึ่งรองรับความสามารถในการเพิ่ม ความเร็วของบัสด้วยเทคนิคอินเตอร์รัพท์และดีเค็มเอได้

## 1.2 วัตถุประสงค์

งานวิจัยนี้มีวัตถุประสงค์เพื่อศึกษาการออกแบบบัสระบบแบบอสมวารโดยใช้ เทคนิคการเข้ารหัสหนึ่งในสี่ช่วยเพิ่มประสิทธิภาพทางด้านการใช้พลังงานให้กับบัสระบบ

## 1.3 ขอบเขตการดำเนินงาน

- 1. ออกแบบบัสระบบแบบอสมวารที่มีคุณสมบัติดังต่อไปนี้
	- ี สายสัญญาณและเลขที่อยู่ขนาด 8 บิตเป็นอย่างน้อย  $1.1$
	- 1.2 เข้ารหัสโดยใช้รหัสหนึ่งในสี่
	- 1.3 สามารถเชื่อมต่อกับไมโครโพรเซสเซอร์แบบอสมวาร อุปกรณ์ต่อพ่วง ้และรองรับการใช้งานอินเตอร์รัพท์และอีเอ็มเอได้
- 2. สังเคราะห์วงจรบัสระบบผ่านโปรแกรม Xilinx ISE เป็นอย่างน้อย และจำลอง การทำง<mark>านผ่านโปรแกรม ModelSim XE เป็นอย่างน้อยโดยกำหนด</mark> ค่าความหน่วงเวลาด้วยตนเคง
- 3. อิมพลิเมนท์วงจรบัสระบบด้วยการโปรแกรมลงเอฟพีจีเอเป็นอย่างน้อย
- 4. ทดสอบประสิทธิภาพการทำงานของบัสระบบ ด้วยการวัดการใช้พลังงาน ของบัสเข้ารหัสรางคู่กับบัสเข้ารหัสหนึ่งในสี่ในระดับการเปลี่ยนสถานะของ ้สัญญาณ และประมาณค่าพลังงานที่ถูกใช้ในการทำงานของบัสระบบ

## 1.4 ประโยชน์ที่คาดว่าจะได้รับ

ได้บัสระบบแบบอสมวารโดยใช้เทคนิคการเข้ารหัสหนึ่งในสี่ช่วยเพิ่มประสิทธิภาพ ทางด้านการใช้พลังงานให้กับบัสระบบ

## 1.5 ขั้นตลนการดำเนินงาน

- คึกษาการคคกแบบวงจรคสมวาร  $1<sup>1</sup>$
- 2. ศึกษาการออกแบบบัสระบบสำหรับคอมพิวเตคร์ ชนิดของบัส การทำงาน ของบัส การแลกเปลี่ยนข้อมูล
- 3. ศึกษาหลักการทำงานขคงดีเค็มเค และคินเตคร์รัพท์
- ์ศึกษาวิธีการเชื่อบต่อระหว่างางจรสบาาร และคสบาาร  $4<sup>1</sup>$
- ศึกษาการออกแบบบัสระบบแบบอสมวาร  $5<sup>7</sup>$
- ่ 6. ออกแบบบัสระบบแบบอสมวารที่ใช้การเข้ารหัสหนึ่งในสี่
- 7 เชื่อมต่อบัสกับองค์ประกอบวงจรเข้าด้วยกัน
- .<br>8. สังเคราะห์วงจรที่ได้ออกแบบไว้ จำลองการทำงาน และอิมพลิเมนท์วงจร ลงเคฟพี่จีเค
- 9. ทดสอบประสิทธิภาพของบัสระบบ ด้วยการวัดการใช้พลังงานของบัส
- 10. สรุปผลและเรียบเรียงวิทยานิพนธ์

## 1.6 ลำดับขั้นตอนในการเสน<mark>อการวิจัย</mark>

์ วิทยานิพนธ์นี้แบ่งเนื้อหาออกเป็น 7 บทดังนี้ บทที่ 1 เป็นบทนำซึ่งกล่าวถึงที่มา และความสำคัญของปัญหา รวมทั้งวัตถุประสงค์ของงานวิจัย บทที่ 2 สรุปทฤษฎีที่ใช้และงานวิจัย ที่เกี่ยวข้อง บทที่ 3 เสนอวิธีการออกแบบบัสระบบแบบอสมวาร ซึ่งเข้ารหัสหนึ่งในสี่เพื่อลดการใช้ พลังงานของบัสระบบ บทที่ 4 อธิบายการออกแบบดีเอ็มเอซึ่งเป็นองค์ประกอบที่ใช้ร่วมกับ บัสระบบ บทที่ 5 อธิบายการออกแบบและสร้างสถาปัตยกรรมรวมถึงชุดคำสั่งของ ไมโครโปรเซสเซคร์เข้ารหัสหนึ่งในสี่ ซึ่งเป็นคงค์ประกอบที่ใช้ร่วมกับบัสระบบเช่นกัน บทที่ 6 เสนอ ้ผลการทดลอง รวมทั้งประสิทธิภาพของบัสระบบที่ออกแบบ โดยเปรียบเทียบกับบัสระบบแบบ ่ อสมวารเข้ารหัสรางคู่ที่มีสถาปัตยกรรมเดียวกัน และบทที่ 7 เป็นบทสรุปการวิจัยและข้อเสนอแนะ

## 17 ผลงานที่ตีพิมพ์จากงานวิจัย

ส่วนหนึ่งของวิทยานิพนธ์นี้ได้ตีพิมพ์เป็นบทความทางวิชาการ ในหัวข้อ "Reducing Power Consumption in Asynchronous System Bus" โดย กิตติมา ฐานพีรภัทร์ และอาทิตย์ ทองทักษ์ ในงานประชุมวิชาการ "The 25th International Technical Conference on Circuits/Systems, Computers and Communications (ITC-CSCC2010)" ณ โรงแรมแอม-ิบาสเดอร์ซิตี้จอมเทียน เมืองพัทยา จังหวัดชลบุรี ในระหว่างวันที่ 4-7 กรกฎาคม 25533

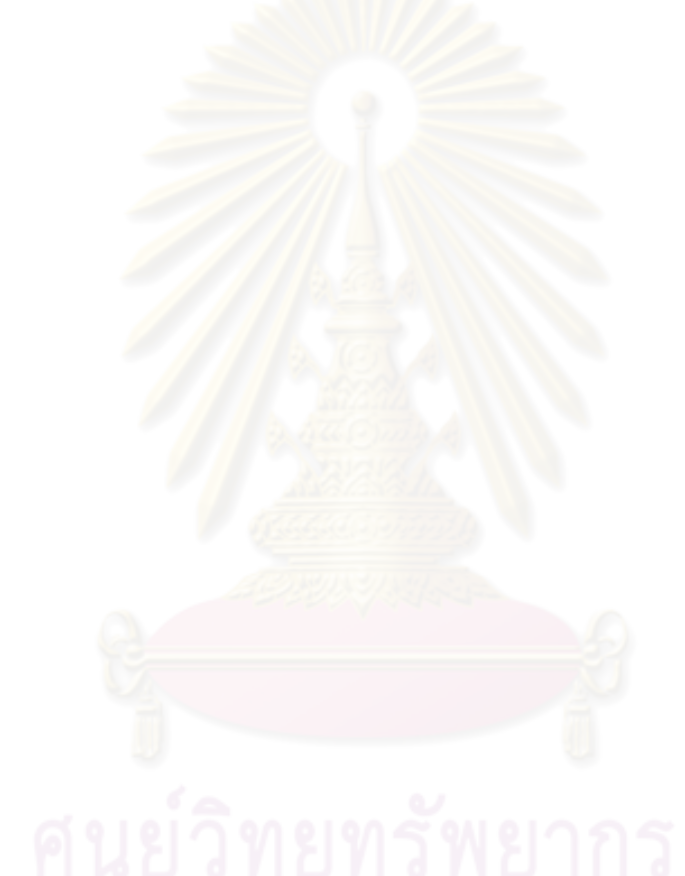

## าเทที่ 2

# ทฤษฎีและงานวิจัยที่เกี่ยวข้อง

ในบทนี้กล่าวถึงทฤษฎีและงานวิจัยที่เกี่ยวข้อง ซึ่งเป็นความรู้เบื้องต้นในการ ้ทำงานวิจัย แบ่งออกเป็น วงจรอสมวาร การเข้ารหัสในวงจรอสมวาร การออกแบบวงจรอสมวาร ำเัส ดีเค็มเค การใช้พลังงานขคงวงจร และงานวิจัยที่เกี่ยวข้อง โดยมีรายละเคียดดังต่อไปนี้

#### 21วงจรคสมวาร

วงจรสมวารมีลักษณะเด่นคือ การเปลี่ยนสถานะของวงจรต่างๆจะอาศัย ่ สัญญาณนาฬิกาเป็นตัวกำกับจังหวะหรือกระตุ้นให้เกิดการเปลี่ยนแปลง แต่ในวงจรอสมวารนั้น ้ลักษณะการทำงานจะแตกต่างออกไป กล่าวคือไม่ต้องอาศัยสัญญาณนาฬิกาในการกำกับจังหวะ ์ ซึ่งจะทำให้เกิดข้อดี [5] ขึ้นดังต่อไปนี้

<u>1. ปราศจากปัญหาสัญญาณนาฬิกาที่ผิดเพี้ยนไป</u>

่ สัญญาณนาฬิกาที่ผิดเพี้ยน เนื่องจากการที่สัญญาณนาฬิกาเดินทางไปถึง จุดต่างๆในเวลาที่แตกต่างกันซึ่งจะเป็นไปตามหลักการของการมีสัญญาณนาฬิการ่วมกันของวงจร แบบสมวาร เกิดปัญหาความคลาดเคลื่อนของสัญญาณนาฬิกาที่ไม่พึงประสงค์ ตามรูปที่ 2.1

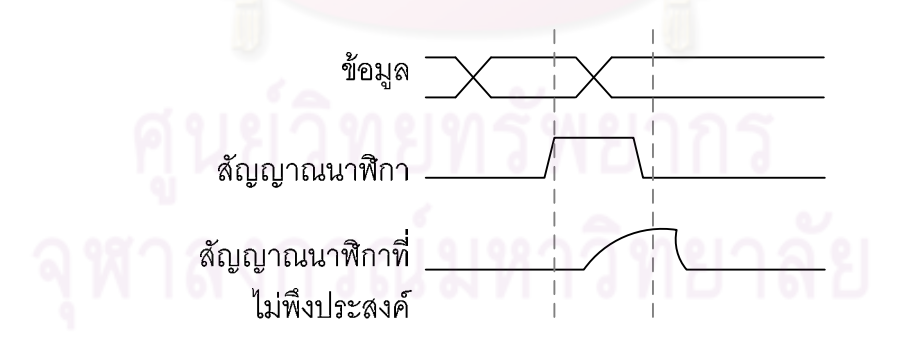

รูปที่ 2.1 สัญญาณนาฬิกาและสัญญาณนาฬิกาที่ไม่พึงประสงค์

จากรูปที่ 2.1 เมื่อเกิดสัญญาณนาฬิกาที่ไม่พึงประสงค์ขึ้น จะส่งผลกระทบให้ ้จังหวะการทำงานในวงจรเกิดความคลาดเคลื่อน และเกิดความผิดพลาดในการทำงานตามมา

แต่ในวงจรแบบอสมวารจะไม่มีการจ่ายสัญญาณนาฬิกาเพื่อใช้เป็นตัวกำหนดการทำงาน จึง ไม่ต้องกังวลเรื่องเวลาที่ผิดเพี้ยนไป

2. ใช้พลังงานต่ำ

วงจรมาตรฐานแบบสมวารใช้สัญญาณนาฬิกาที่มีการเปลี่ยนแปลงสถานะสลับ ไปมา ซึ่งจะต้องประจุสัญญาณและคายประจุสัญญาณอยู่ตลอดเวลาตลอดทั้งวงจร แม้ในส่วน ของวงจรที่ไม่ได้ถูกเรียกใช้งาน ก็ยังคงได้รับสัญญาณนาฬิกากระตุ้นอย่างต่อเนื่อง ทำให้สิ้นเปลือง พลังงาน แต่ในวงจรแบบอสมวารจะมีการเปลี่ยนแปลงสัญญาณภายใน เมื่อวงจรส่วนนั้นถูก ร้องขอให้ใช้งานเท่านั้น จึงใช้พลังงานต่ำกว่า

3. ประสิทธิภาพทางด้านความเร็วดีกว่าวงจรสมวาร

วงจรสมวารถูกกำหนดให้ความเร็วในการทำงานของวงจรขึ้นอยู่กับสัญญาณ นาฬิกาส่วนที่ทำงานช้าที่สุ<mark>ดหรือวิถีวิกฤต (Critical Path) เพื่อใ</mark>ห้วงจรทำงานเข้าจังหวะกันได้อย่าง ถูกต้อง แต่วงจรอสมวารไม่ใช้สัญญาณนาฬิกา ความเร็วในการทำงานที่ได้จึงเท่ากับเวลาการ ทำงานของแต่ละขั้นตอนทำให้ทำงานได้รวดเร็วกว่า ยกตัวอย่างการทำงาน ดังรูปที่ 2.2

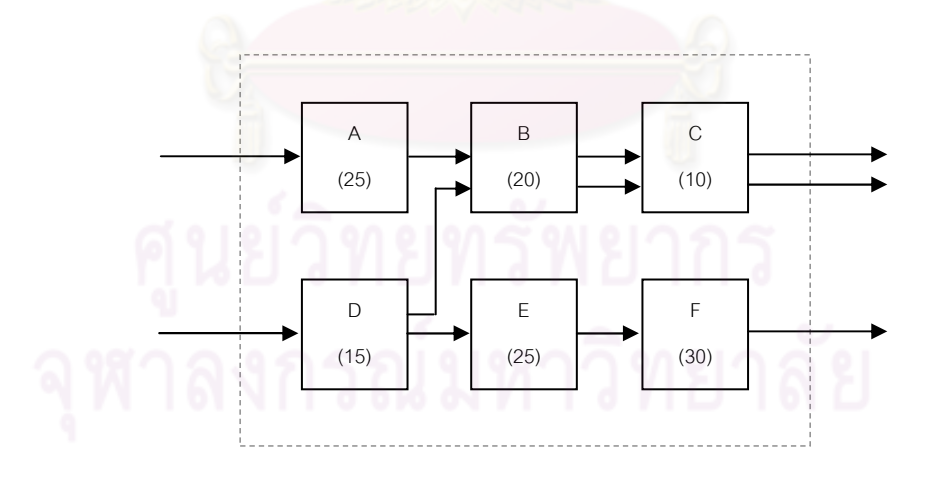

รูปที่ 2.2 การใช้เวลาของงาน A B C D E และ F

จากรูปที่ 2.2 แสดงการทำงานที่ประกอบด้วย 6 ขั้นตอน คือขั้นตอน A B C D E และ F ซึ่งในวงจรสมวาร เวลาที่ใช้ในการทำงานแต่ละขั้นตอนจะเท่ากับขั้นตอนที่ใช้เวลาในการ ทำงานมากที่สุด โดยมีรายละเอียดดังนี้

เวลาในการทำของงานที่ 1 ซึ่งมีขั้นตอนจาก A → B → C = 30+30+30 =<u> 90</u> เวลาในการทำของงานที่ 2 ซึ่งมีขั้นตอนจาก D → B → C = 30+30+30 = <u>90</u> เวลาในการทำของงานที่ 3 ซึ่งมีขั้นตอนจาก D → E → F = 30+30+30 = <u>90</u> รวมเวลาเฉลี่ยที่ใช้ในการทำงานทั้งหมด = (90+90+90) / 3 = <u>90</u>

แต่ในวงจรอสมวาร เวลาที่ใช้ในการทำงานทั้งหมดจะเท่ากับเวลาที่ใช้ในการ ทำงานของแต่ละขั้นตอน นำมาหาค่าเฉลี่ย โดยมีรายละเอียดดังนี้

> เวลาในการทำ<u>ของงานที่ 1 ซึ่งมีขั้นตอนจา</u>ก A → B → C = 25+20+10 =<u> 55</u> เวลาในการทำของงานที่ 2 ซึ่งมีขั้นตอนจาก D → B → C = 15+20+10 = <u>45</u> เวลาในการทำของงานที่ 3 ซึ่งมีขั้นตอนจาก D → E → F = 15+25+30 = <u>70</u> รวมเวล<mark>าเฉลี่ยที่ใช้ใ</mark>นการทำงานทั้งหมด = (55+45+70) / 3 = <u>56.67</u>

ซึ่งจะเห็นได้ว่าเวลาที่ใช้ในวงจรอสมวารนั้น เวลาในการทำงานทั้งหมดของวงจร จะใช้เวลาน้อยกว่าวงจรส<mark>ม</mark>วาร

## 2.2 การเข้ารหัสในวงจรอสมวาร

การออกแบบวงจรอสมวารไม่มีการใช้สัญญาณนาฬิกาควบคุมจังหวะในการ รับส่งข้อมูล จึงใช้วิธีการเข้ารหัสข้อมูลเพื่อตรวจสอบการมาถึงของข้อมูล และสร้างจังหวะในการ ทำงานที่ถูกต้องให้กับวง<mark>จรอสมวาร นอกจากนี้การเข้ารหัสข้อมู</mark>ลยังช่วยให้สามารถตรวจสอบ ความผิดพลาดของข้อมูลที่ผ่านการเข้ารหัสแล้วได้ง่ายขึ้น การเข้ารหัสที่นิยม เช่น การเข้ารหัสโดย ใช้ข้อมูลรวมชุด การเข้ารหัสโดยใช้รหัสรางคู่ และการเข้ารหัสโดยใช้รหัสหนึ่งในสี่ โดยจะอธิบาย เฉพาะการเข้ารหัสที่เกี่ยวข้องกับงานวิจัยชิ้นนี้ ดังนี้

## 2.2.1

การเข้ารหัสโดยใช้รหัสรางคู่จะดำเนินการเข้ารหัสข้อมูลที่ละ 1 บิตดังตาราง ที่ 2.1 โดยรับส่งสัญญาณข้อมูล 1 บิตด้วยสายสายสัญญาณ 2 เส้น และตรวจสอบการมาถึงของ สัญญาณข้อมูลด้วยสายสัญญาณตอบรับ (Acknowledge Signal) 1 เส้น ส่วนสัญญาณร้องขอ (Request Signal) จะถูกส่งรวมไปกับสัญญาณข้อมูล ดังรูปที่ 2.3

| รหัสฐานสอง  | รหัสรางคู่ |         |
|-------------|------------|---------|
| data[0]     | wire[1]    | wire[0] |
|             |            |         |
|             |            |         |
| ไม่มีข้อมูล |            |         |

้ตารางที่ 2.1 ค่าความจริงในสายสัญญาณรหัสรางคู่ที่ใช้เข้ารหัสข้อมูล 1 บิต

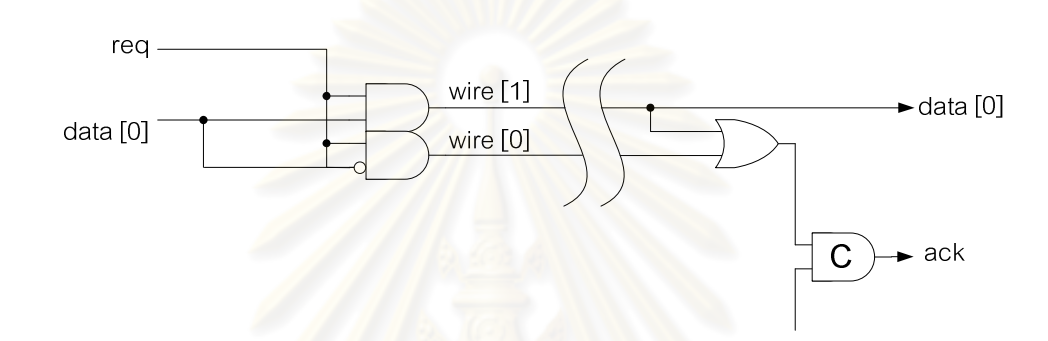

รูปที่ 2.3 วง<mark>จรแปลงค่าระหว่างรหัสฐานสองกับรหัสรางคู่</mark> [6]

การใช้รหัสรา<mark>งคู่กับสัญญาณอาณัติแบบ 4 ขั้น (4-Cycle Protocol, 4 Phase</mark> Protocol) [2] ซึ่งเป็นโพรโทคอลการเปลี่ยนสัญญาณแทนสัญญาณนาฬิกาในวงจรอสมวารแบบ หนึ่ง มีหลักการทำงานคือ เมื่อภาคส่งทำการส่งข้อมูลไปยังภาครับเสร็จสิ้น สัญญาณตอบรับของ ิภาครับจะมีค่าเป็น 1 เพื่อแสดงว่าได้รับข้อมูลครบแล้ว จากนั้นภาคส่งจะเปลี่ยนค่าในสายข้อมูล และค่าในสายสัญญาณต<sub>ิ</sub>อบรับทั้งหมดของภาคส่งเป็น 0 (ไม่มีข้อมูล) เพื่อพร้อมสำหรับการรับ ข้อมูลใหม่ในครั้งถัดไป การทำงานรับส่งข้อมูล 1 บิตของรหัสรางคู่กับสัญญาณอาณัติแบบ 4 ขั้น เป็นดังรูปที่ 2.4

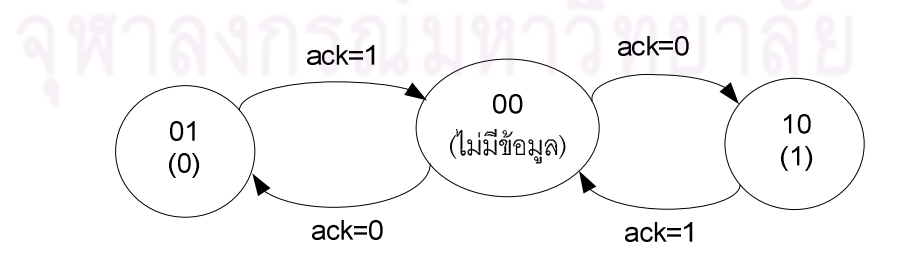

รูปที่ 2.4 การทำงานรับส่งข้อมูล 1 บิตของรหัสรางคู่กับสัญญาณอาณัติแบบ 4 ขั้น

## 2.2.2 รหัสหนึ่งในสี่

ก-- 
 !"!##ก-- ## 1-of-N code % พลังงานในการเปลี่ยนสถานะของสัญญาณน้อยกว่าการเข้ารหัสข้อมูลแบบอื่น รหัสหนึ่งในสี่จะ ดำเนินการเข้ารหัสข้อมูลทีละ 2 บิต ดังตารางที่ 2.2 โดยรับส่งสัญญาณข้อมูล 2 บิตด้วยสาย สายสัญญาณ 4 เส้น กล่าวคือ ข้อมูลรหัสฐานสองขนาด 2 บิต จะถูกเข้ารหัสกลายเป็นข้อมูล เข้ารหัสหนึ่งในสี่ขนาด 4 บิต (2 Binary Bits = 4 1-of-4 Bits) และตรวจสอบการมาถึงของ สัญญาณข้อมูลด้วยสายสัญญาณตอบรับ 1 เส้นดังรูปที่ 2.5 (ข) ในรหัสรางคู่จะรับส่งสัญญาณ ข้อมูล 2 บิตด้วยสายสายสัญญาณ 4 เส้นเช่นกัน แต่ใช้สายสัญญาณตอบรับ ี่ 2 เส้น เพื่อตรวจสอบการมาถึงของสัญญาณข้อมูล 2 บิตดังรูปที่ 2.5 (ก) ดังนั้นรหัสหนึ่งในสี่จึงลด การใช้สายสัญญาณตอบรับลงได้ครึ่งหนึ่งเมื่อเทียบกับรหัสรางคู่ ส่วนสัญญาณร้องขอจะถูกส่ง รวมไปกับสัญญาณข้อมูล

นอกจากนี้ รหัสหนึ่งในสี่มีข้อดีในเรื่<mark>องลดการใช้พลังงาน [7] จากตารางที่ 2.2</mark> สายสัญญาณหนึ่งในสี่มีการเปลี่ยนแปลงค่าในสายสัญญาณเพื่อส่งข้อมูล 2 บิตแค่เพียงบิตเดียว ในขณะที่สายสัญญาณรหัสรางคู่เปลี่ยนแปลงค่าในสายสัญญาณ 2 บิต ดังนั้นรหัสหนึ่งในสี่กับ สัญญาณอาณัติแบบ 4 ขั้น จึง<mark>ลด</mark>พลังงานที่ใช้ในการเปลี่ยนสถานะของสัญญาณลงได้ครึ่งหนึ่ง เมื่อเทียบกับ รหัสรางคู่กับสัญญาณ<mark>อาณัติแบบ 4 ขั</mark>้น

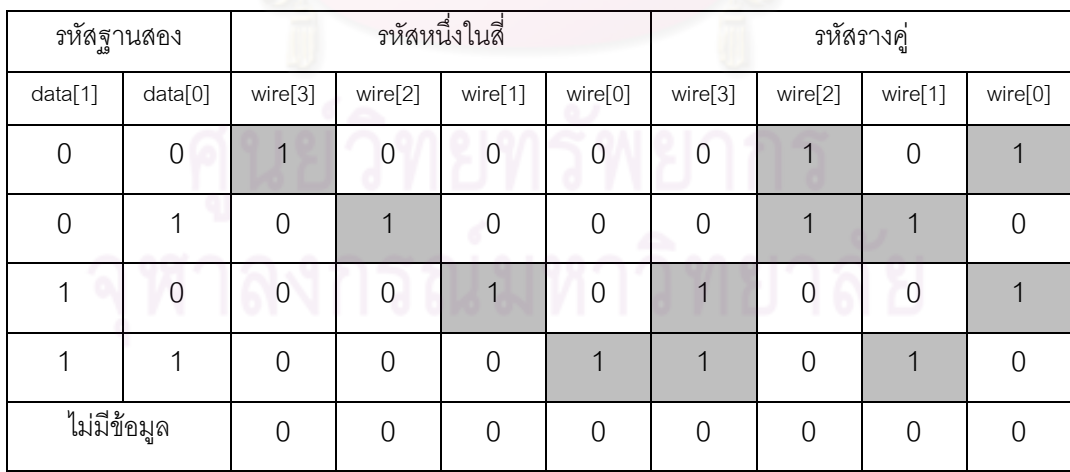

ตารางที่ 2.2 ค่าความจริงในสายสัญญาณรหัสหนึ่งในสี่และรหัสรางคู่ที่ใช้เข้ารหัสข้อมูล 2 บิต

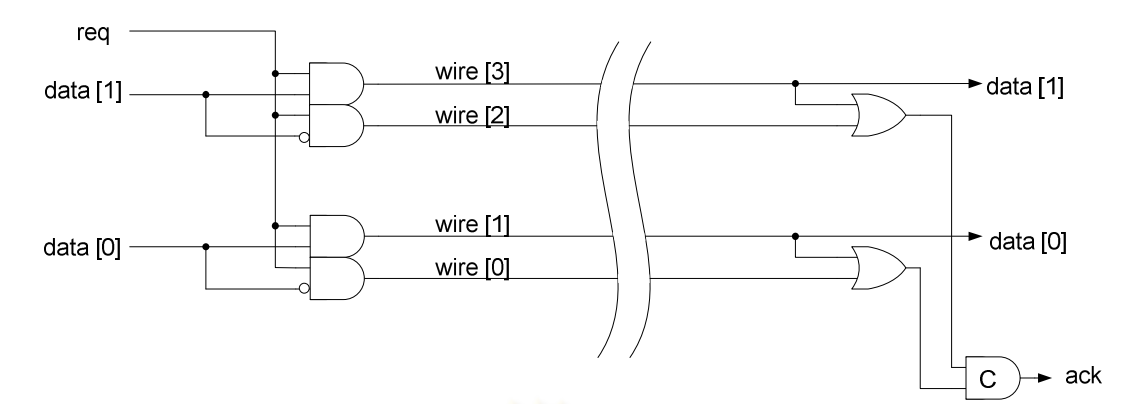

(ก) วงจรแปลงค่าระหว่างรหัสฐานสอง 2 บิตกับรหัสรางคู่

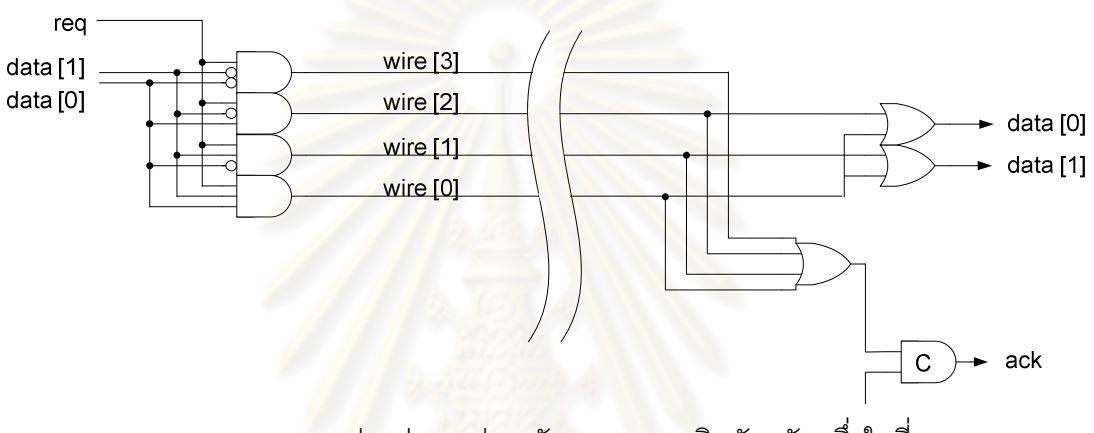

(ข) วงจรแ<mark>ป</mark>ลงค่าระหว่างรหัสฐานสอง 2 บิตกับรหัสหนึ่งในสี่

รูปที่ 2.5 วงจรแปลงค่าระหว่างรหัสฐานสองกับรหัสรางคู่และรหัสหนึ่งในสี่ [6]

การใช้รหัสหนึ่งในสี่กับสัญญาณอาณัติแบบ 4 ขั้น มีหลักการทำงานเหมือนกับ การใช้รหัสรางคู่กับสัญญาณอาณัติแบบ 4 ขั้น กล่าวคือเมื่อภาคส่งทำการส่งข้อมูลไปยังภาครับ ้เสร็จสิ้น สัญญาณตอบรับของภาครับจะมีค่าเป็น 1 เพื่อแสดงว่าได้รับข้อมูลครบแล้ว จากนั้น ่ ภาคส่งจะเปลี่ยนค่าในสายข้อมูลและค่าในสายสัญญาณตอบรับทั้งหมดของภาคส่งเป็น 0 (ไม่มี ์ ข้อมูล) เพื่อพร้อมสำหรับการรับข้อมูลใหม่ในครั้งถัดไป การทำงานรับส่งข้อมูล 2 บิตของรหัสรางคู่ และรหัสหนึ่งในสี่กับสัญญาณอาณัติแบบ 4 ขั้น เป็นดังรูปที่ 2.6

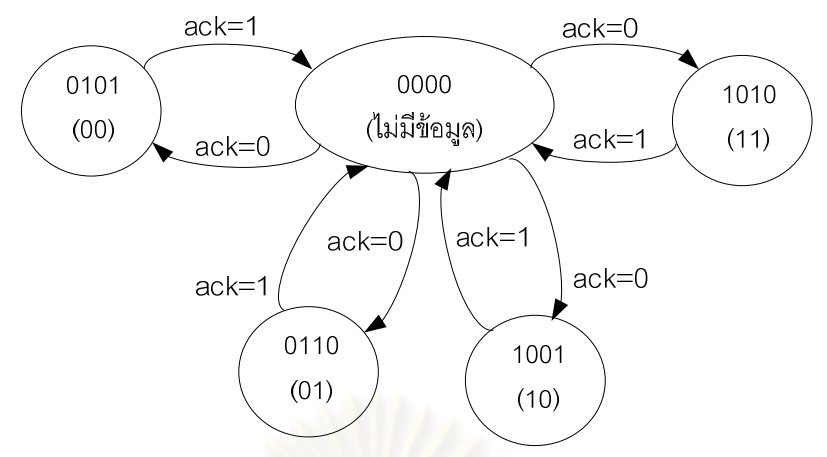

(ก) การทำงานรับส่งข้อมูล 2 บิตของรหัสรางคู่กับสัญญาณอาณัติแบบ 4 ขั้น

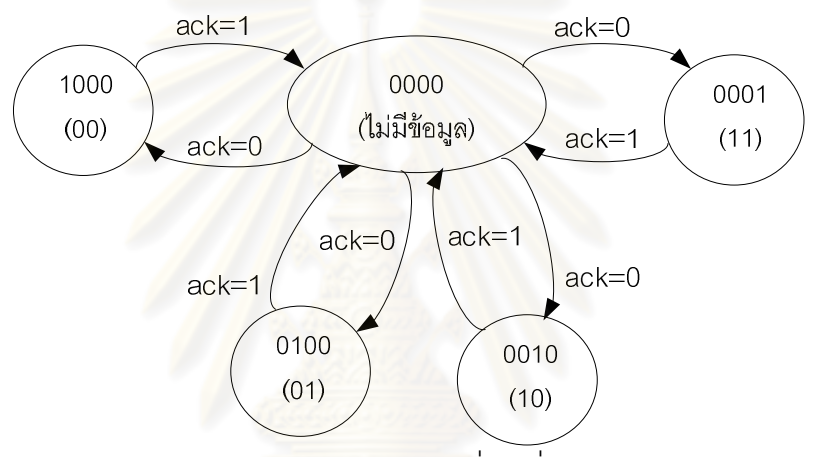

(ข) การทำงานรับส่งข้อมู<mark>ล 2 บิตของรหัสหนึ่งในสี่</mark>กับสัญญาณอาณัติแบบ 4 ขั้น

รูปที่ 2.6 การทำงานรับส่งข้อมูล 2 บิตของรหัสรางคู่และรหัสหนึ่งในสี่ กับสัญญาณอาณัติแบบ 4 ขั้น

#### 2.3 การออกแบบวงจรอสมวาร

การออกแบบวงจรอสมวาร ต้องคำนึงถึงแบบจำลองความหน่วง (Delay Model) เพื่อจัดการกับความหน่วงที่เกิดขึ้นกับวงจร เช่น ความหน่วงที่เกิดจากขั้นตอนการเจือสาร ้ ความหน่วงจากอุณหภูมิ ความหน่วงจากแรงดันที่ป้อนให้กับวงจร เป็นต้น เพื่อให้วงจรทำงานได้ ้ อย่างถูกต้อง งานวิจัยนี้ใช้วิธีการออกแบบวงจรอสมวารด้วยแบบจำลองความหน่วงดังต่อไปนี้

2.3.1 การออกแบบวงจรควบคุมที่ไม่ขึ้นกับอัตราเร็วโดยใช้กราฟบรรยาย การเปลี่ยนสัญญาณ [2]

ิ กราฟบรรยายการเปลี่ยนสัญญาณ (Signal Transition Graph: STG) ถูก นำมาใช้สร้างวงจรควบคมที่ไม่ขึ้นต่ออัตราเร็ว (Speed-independent Control Circuits) ซึ่งวงจร ้ ควบคุมดังกล่าว ใช้แบบจำลองความหน่วงที่ไม่ขึ้นต่ออัตราเร็ว กล่าวคือเป็นแบบจำลอง ้ความหน่วงที่ไม่มีการกำหนดค่าความหน่วงในสายสัญญาณ แต่จะกำหนดความหน่วงให้กับเกต ในวงจร วิธีการออกแบบวงจรควบคุมที่ไม่ขึ้นต่ออัตราเร็วโดยใช้กราฟบรรยายการเปลี่ยนสัญญาณ มีขั้นตคนดังต่คไปนี้

1. สร้างแผนผังแสดงการเปลี่ยนแปลงสถานะลอจิกของอินพุทและเอาท์พุท ใน แต่ละช่วงเวลา (Timing diagram)

2. สร้างกราฟบรรยายการเปลี่ยนสัญญาณให้สอดคล้องกับแผนผังในข้อ 1 โดย ์ใช้เครื่องหมายบวก (+) เป็นสัญลักษณ์ของสัญญาณขาขึ้น หรือลอจิกมีค่าจาก 0 เป็น 1 ใช้ ้ เครื่องหมายลบ (-) เป็นสัญลั<mark>กษณ์ของสัญญาณขาลง หรือลอ</mark>จิกมีค่าจาก 1 เป็น 0 ใช้การขีดเส้น ่ ใต้ชื่อสัญญาณเพื่อบ่งบอกว่าสัญญาณดังกล่าวเป็นสัญญาณอินพุท และสัญญาณที่ไม่ได้ขีดเส้น ใต้เป็นสัญญาณเอาท์พุท

3. สร้างกราฟแสดงสถานะ (State Graph) จากกราฟในข้อ 2 โดยกำหนดให้ สัญญาณขาขึ้นแทนด้วย 0\* และสัญญาณขาลงแทนด้วย 1\*

4. ใส่ค่าสัญญาณที่ได้จากกราฟในข้อ 3 ลงในแผนที่คาร์นอฟ (Karnaugh Map) และลดทอนสมการลอจิกโดยใช้พีชคณิตบูลีน (Boolean Algebra)

้สัญญาณ ซึ่งมีขั้นตอนตามที่กล่าวไว้ กล่าวคือ สร้างแผนผังแสดงการเปลี่ยนแปลงสถานะลอจิก ของอินพุทและเอาท์พุท ในแต่ละช่วงเวลา ได้ดังรูปที่ 2.7(ข) โดยมีพฤติกรรมการเปลี่ยนแปลง ี สถานะลอจิกคือ เมื่ออินพุท a และ b มีค่าลอจิกเดียวกัน คือ มีลอจิกเป็น 0 ทั้งคู่ หรือมีลอจิกเป็น 1 ทั้งคู่ ลอจิกของเอาท์พุท c จะมีค่าเท่ากันกับอินพุท a และ b แต่หากอินพุท a และ อินพุท b มีค่า ิลอจิกต่างกัน ค่าลอจิกของเอาท์พุท c จะไม่มีการเปลี่ยนแปลง (Next-state = Present-state)

จากนั้นแปลงเป็นกราฟบรรยายการเปลี่ยนสัญญาณได้ดังรูปที่ 2.7(ค) และเขียนในรูปแบบของ ี กราฟแสดงสถานะได้ดังรูปที่ 2.7(ง) โดยจะเขียนอยู่ในเทอมของค่า a b และ c ตามลำดับ เช่น 10\*0 หมายถึง ค่า a เท่ากับ 1 ค่า b เปลี่ยนจาก 0 เป็น 1 และ ค่า c เท่ากับ 0 เป็นต้น เมื่อสรุป เป็นแผนที่คาร์นอฟจะได้ดังรูปที่ 2.7(จ) จากนั้นในขั้นตอนสุดท้ายจะแปลงสมการจากแผนที่ คาร์นอฟเป็นวงจรระดับเกตของอุปกรณ์ชนิดซีได้ดังรูปที่ 2.7(ฉ) เป็นอันเสร็จสิ้นขั้นตอน

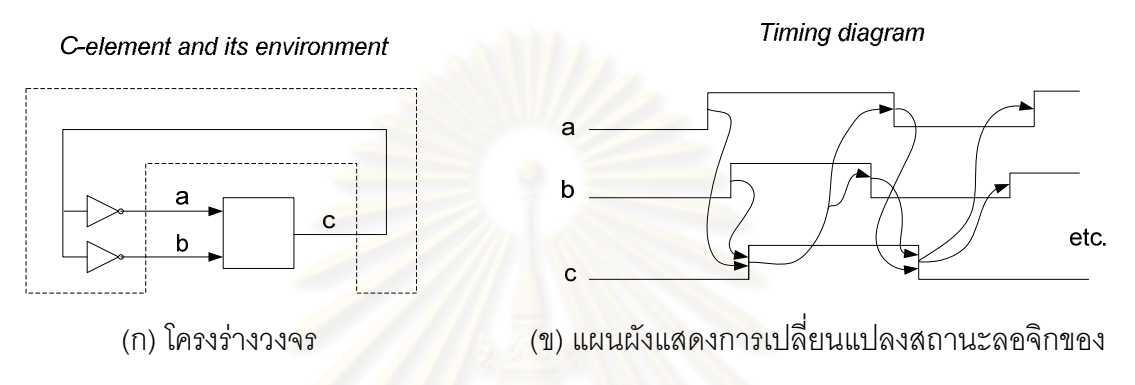

้อินพุทและเอาท์พุท ในแต่ละช่วงเวลา

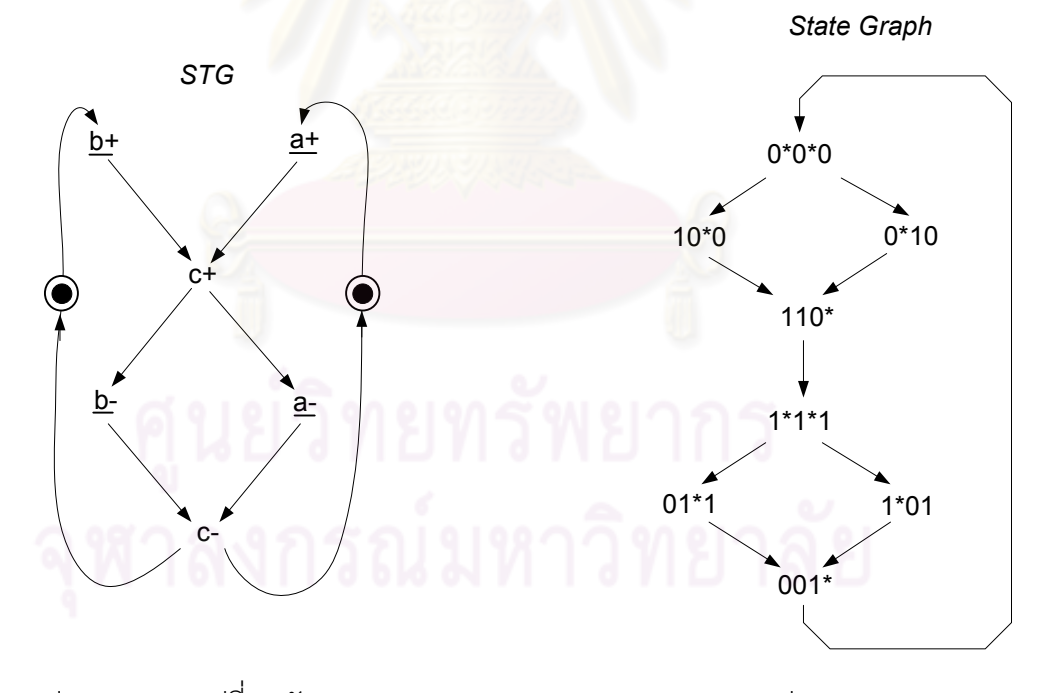

(ค) กราฟบรรยายการเปลี่ยนสัญญาณ (ง) กราฟแสดงสถานะ รูปที่ 2.7 การออกแบบอุปกรณ์ชนิดซีโดยใช้กราฟบรรยายการเปลี่ยนสัญญาณ

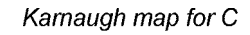

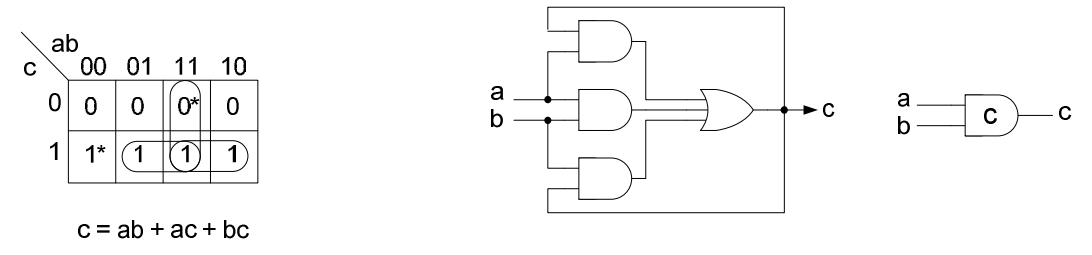

(ฉ) วงจรระดับเกต

้ (จ) แผนที่คาร์นอฟ

รูปที่ 2.7 การออกแบบอุปกรณ์ชนิดซีโดยใช้กราฟบรรยายการเปลี่ยนสัญญาณ (ต่อ)

# 2.3.2 การออกแบบวงจรอสมวารโดยใช้แผนภาพตัดสินใจแบบทวิภาค ชนิดมีการลดทอนอันดับ [8]

ู้ แผนภาพการตัดสินใจแบบทวิภาค (Binary Decision Diagram) เป็นแผนภาพที่ ใช้อธิบายการทำงานของฟังก์ชันตรรกะ โดยแทนค่าตัวแปรในพีชคณิตบูลีนและเขียนแจกแจงเป็น ์ โครงสร้างที่มีอันดับชั้น เพื่อช่วยในการออกแบบและสังเคราะห์วงจรที่มีขนาดใหญ่ โดยแผนภาพ ้ตัดสินใจแบบทวิภาคชนิดมี่อันดับที่สามารถลดขนาดของแผนภาพลงได้จะเรียกว่า แผนภาพ ตัดสินใจแบบทวิภาคชนิดมีการลดทอนอันดับ (Reduced-Ordered-Binary Decision Diagram: ROBDD) วิธีการออกแบบวงจรอสมวารโดยใช้แผนภาพตัดสินใจแบบทวิภาคชนิดมีการลดทอน ดับดับ บี่ขั้บตคบดังต่อไปนี้

1. สร้างแผนภาพการตัดสินใจแบบทวิภาค โดยแทนค่าตัวแปรในพีชคณิตบูลีน และเขียนแจกแจงเป็นโครงสร้างที่มีคันดับชั้น

2. ลดทอนอันดับแผนภาพในข้อ 1 เพื่อเป็นการลดรูปวงจร

แปลงแผนภาพตัดสินใจแบบทวิภาคชนิดมีการลดทอนอันดับเป็นวงจร คสมวารระดับเกต

รูปที่ 2.8 แสดงการออกแบบวงจรรางคู่ของฟังก์ชัน F=AB'+A'B+C โดยใช้ แผนภาพตัดสินใจแบบทวิภาคชนิดมีการลดทอนอันดับ ซึ่งมีขั้นตอนตามที่กล่าวไว้ กล่าวคือ สร้าง แผนภาพการตัดสินใจแบบทวิภาค โดยแทนค่าตัวแปรในฟังก์ชัน F=AB'+A'B+C และเขียนแจก แจงเป็นโครงสร้างที่มีอันดับชั้น ได้ดังรูปที่ 2.8(ก) โดยแต่ละกิ่งเป็นการแทนค่าของลอจิกในฟังก์ชัน

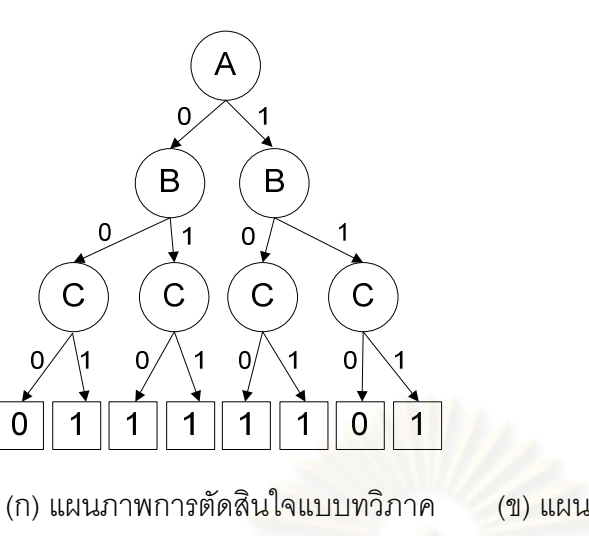

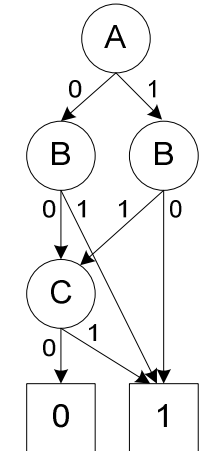

(ข) แผนภาพตัดสินใจแบบทวิภาคชนิด

มีการลดทอนอันดับ

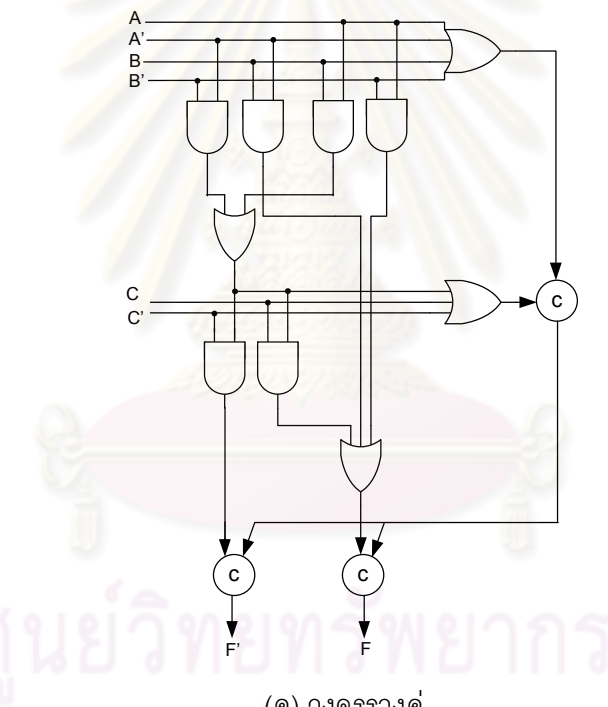

(ค) วงจรรางคู่

รูปที่ 2.8 การออกแบบวงจรรางคู่ของฟังก์ชัน F=AB'+A'B+C โดยใช้แผนภาพตัดสินใจแบบ ทวิภาคชนิดมีการลดทอนอันดับ

เช่น กิ่งซ้ายสุดหมายถึง เมื่อค่าลอจิกของอินพุท A B และ C เท่ากับ 0 ค่าลอจิกของเอาท์พุท F จะ ้มีค่าเท่ากับ 0 จากนั้นลดทอนอันดับแผนภาพดังกล่าวจนได้ดังรูปที่ 2.8(ข) ในขั้นตอนสุดท้ายจะ แปลงแผนภาพที่ลดทอนแล้วเป็นวงจรรางคู่ของฟังก์ชัน F=AB'+A'B+C ได้ดังรูปที่ 2.8(ค) เป็นอัน ้ เสร็จสิ้นขั้นตอน โดยหลักการแปลงแผนภาพตัดสินใจแบบทวิภาคชนิดลดทอนอันดับเป็นวงจร รางคู่ แสดงดังรูปที่ 2.9

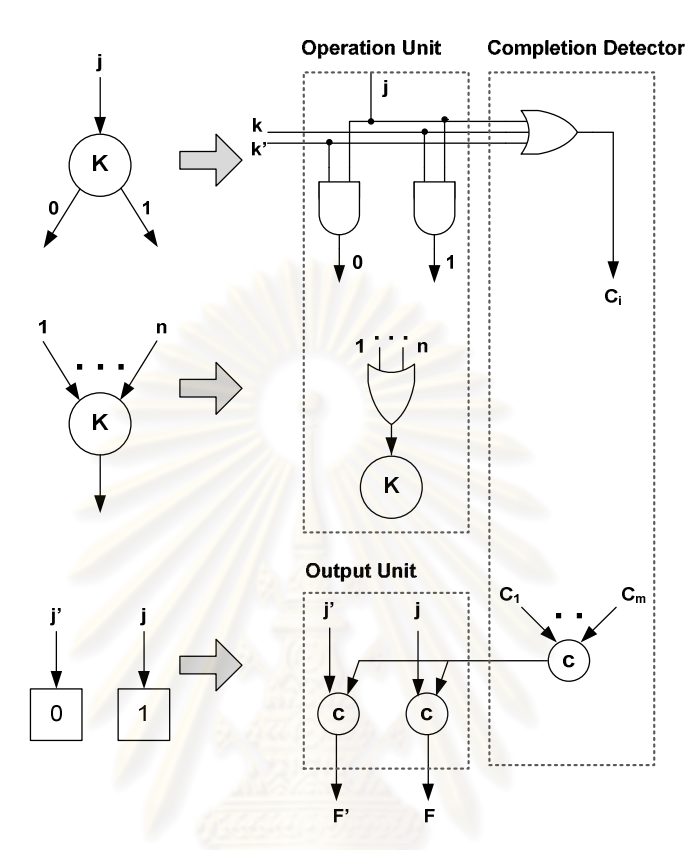

รูปที่ 2.9 การแปลงแผนภาพตัดสินใจแบบทวิภาคชนิดลดทอนอันดับเป็นวงจรรางคู่

24 บัส

ิบัส คือ ช่องทางที่ใช้ในการรับส่งข้อมูลไปยังอุปกรณ์ต่างๆในคอมพิวเตอร์ ที่ เชื่อมต่อถึงกัน โดยบัสจะถูกใช้งานจากหลายอุปกรณ์ ดังนั้นการออกแบบบัสจึงต้องคำนึงถึงลำดับ ้การเข้าเรียกใช้ของแต่ละอุปกรณ์ เนื่องจาก ณ เวลาหนึ่ง จะมีอุปกรณ์เพียงอุปกรณ์เดียวเท่านั้นที่ เรียกใช้บัสได้ [9] ซึ่งบัสโดยทั่วไปจะสามารถรับส่งข้อมูลได้ทั้งสองทิศทาง (Bi-directional)

## 2.4.1 ส่วนประกอบของบัส

ส่วนประกอบของบัสประกอบด้วย บัสข้อมูล (Data Bus) บัสเลขที่อยู่ (Address Bus) และบัสควบคุม (Control Bus) โดยแต่ละส่วนมีหน้าที่การทำงาน [4] ดังต่อไปนี้

1. บัสข้อมล

ทำหน้าที่รับส่งข้อมูลจากจุดหนึ่งไปยังจุดหนึ่งภายในบัส หากจำนวนเส้นของ บัสข้อมูลมีมาก ความจุในการรับส่งข้อมูลต่อเวลาจะมีจำนวนมากตามไปด้วย ยกตัวอย่างเช่น บัส *ร*ะบบแบบ 16 บิต หมายถึงบัสสามารถรับส่งข้อมูลได้ครั้งละ 16 บิต

2. บัสเลขที่คย่

ใช้เก็บตำแหน่งที่ต้องการรับส่งข้อมูล โดยจะเก็บตำแหน่งของต้นทางที่จะส่ง ์ ข้อมูลออกไป และตำแหน่งของปลายทางที่จะรับข้อมูลไปเก็บ ตำแหน่งที่ถูกอ้างถึงเช่น ตำแหน่ง ของหน่วยความจำ ตำแหน่งของช่องทางหรือพอร์ท (Port) ในอุปกรณ์อินพุท/เอาท์พุท (I/O)

3. บัสควบคุม

ทำหน้าที่ควบคุมสัญญาณที่กำหนดว่าจะให้บัสทำการอ่านหรือเขียนข้อมูลลง ตามคำสั่งที่ได้รับ โดยทั่วไปมีหน้าที่ควบคุมการทำง<mark>าน ดังต่อไปนี้</mark>

การเขียนข้อมูลลงหน่วยความจำ (Memory Write): เป็นการเขียนข้อมูลลงใน หน่วยความจำจากบัสตามตำแหน่งที่อย่ที่ได้จากสายที่เลขที่อย่

การอ่านข้อมูล<mark>จากหน่วยความจำ (Memory Read): เป็นการนำข้อมูลจากหน่วย</mark> ้ ความจำจากตำแหน่งที่อย่ที่ส่งมาร้องขอ แล้วนำข้อมลเข้าไปยังบัส

การเขียนอินพุท/เอาท์พุท (I/O Write): เป็นการนำข้อมูลในบัสเขียนลงตำแหน่งที่ อยู่ของพอร์ทอินพุท/เอาท์พุท

การอ่านอินพุท/เอาท์พุท (I/O Read): เป็นการอ่านข้อมูลจากตำแหน่งที่อยู่ของ พอร์ทอินพุท/เอาท์พุท แล้วนำข้อมูลที่อ่านได้ไปไว้ในบัส

้สัญญาณตอบรับ (Acknowledge Signal): เป็นตัวบอกว่าข้อมูลได้รับเป็นที่ เรียบร้อยแล้ว (ในกรณีการเขียน) และข้อมูลได้เข้าไปในบัสเรียบร้อยแล้ว (ในกรณีการอ่าน)

่ สัญญาณร้องขอ (Request Signal): เป็นสัญญาณที่อุปกรณ์แต่ละตัวใช้ในการ ร้องขอเพื่อใช้บัสในการรับส่งข้อมล

การอนุญาตให้ใช้บัส (Bus Grant): เป็นผลมากจากการร้องขอ ควบคุมโดยตัว ตัดสินใจให้อนณาตให้ใช้บัส

การร้องขออินเตอร์รัพท์ (Interrupt Request): เป็นสัญญาณที่บอกว่าสัญญาณ ้ร้องขอในขณะนั้นกำลังรอการอนุญาตจากตัวตัดสินใจ (Bus Arbiter) อยู่

การตอบรับอินเตอร์รัพท์ (Interrupt Acknowledae): เป็นการตอบรับจาก สัญญาณร้องขออินเตอร์รัพท์

้สัญญาณนาฬิกา (Clock): ใช้ในการควบคุมลำดับการทำงานของวงจร (ในกรณี ของวงจรอสมวารจะไม่ใช้สัญญาณนาฬิกาในการควบคุม)

้รีเซ็ต (Reset): เป็นการเริ่มต้นค่าใหม่

#### 242 ชนิดของบัส

บัสแบ่งออกเป็น 2 ชนิด คือ บัสแบบเดดิเคต (Dedicated Bus) และบัสแบบ ้ มัลติเพล็กซ์ (Multiplex Bus) บัสแบบเดดิเคตประกอบด้วยสายรับส่งเลขที่อยู่ และสายรับส่งข้อมูล ์ ซึ่งจะแยกกันอย่างชัดเจน เกิดข้อดีคือสามารถรับส่งเลขที่อยู่พร้อมกับข้อมูลได้ในเวลาเดียวกัน แต่ ้มีข้อเสียคือใช้สายสัญญา<mark>ณ</mark>จำนวนมาก บัสแบบมัลติเพล็กซ์จะใช้สายสัญญาณในการรับส่งเลขที่ ้อยู่และข้อมูลร่วมกัน เกิดข้อดีคือใช้สายสัญญาณจำนวนน้อยกว่าแบบเดดิเคต แต่มีข้อเสียคือ ้ ทำงานได้ช้ากว่าแบบเดดิเค<mark>ต เนื่องจากไม่สามารถรับส่งเลขที่อยู่</mark>พร้อมกับข้อมูลได้ในเวลาเดียวกัน ็นอกจากนี้การออกแบบยังท<mark>ำได้ย</mark>ากกว่า

## 2.4.3 หลักการการทำงานของบัส

การทำงานของบัสแบบอสมวารมีจังหวะการอ่านข้อมูลดังรูปที่ 2.10 (ก) โดย ไมโครโพรเซสเซอร์จะส่งสัญญาณเลขที่อยู่ และสัญญาณแสดงสถานะ (หรืออาจใช้สัญญาณ ้ร้องขอ) ป้อนเข้าบัส จากนั้นก็จะรอให้สัญญาณเลขที่อยู่ที่ป้อนเข้าบัสเสถียรแล้ว จึงป้อนสัญญาณ ้อ่าน เพื่อสั่งให้บัสทำการอ่านข้อมูล จากนั้นเมื่อหน่วยความจำได้รับสัญญาณเลขที่อยู่ และ ้ สัญญาณอ่าน จะถอดรหัสสัญญาณเลขที่อยู่ แล้วจึงนำข้อมูลในตำแหน่งสัญญาณเลขที่อยู่ที่ได้รับ ้ป้อนเข้าสู่สัญญาณข้อมูลในบัส เมื่อข้อมูลในบัสเสถียรแล้ว ตัวควบคุมบัสก็จะส่งสัญญาณตอบรับ เพื่อบอกว<sup>่</sup>าบัสได้รับข้อมูลแล้ว จากนั้นเมื่ออุปกรณ์ร้องขอได้อ่านข้อมูลออกไปจากบัสแล้ว อุปกรณ์ นั้นก็จะปล่อยสัญญาณที่ร้องขอไว้ เป็นผลให้หน่วยความจำหยุดส่งข้อมูล ตัวควบคุมบัสจะหยุดส่ง ้สัญญาณตอบรับ สุดท้ายทุกสัญญาณจะถูกปล่อยทั้งหมด

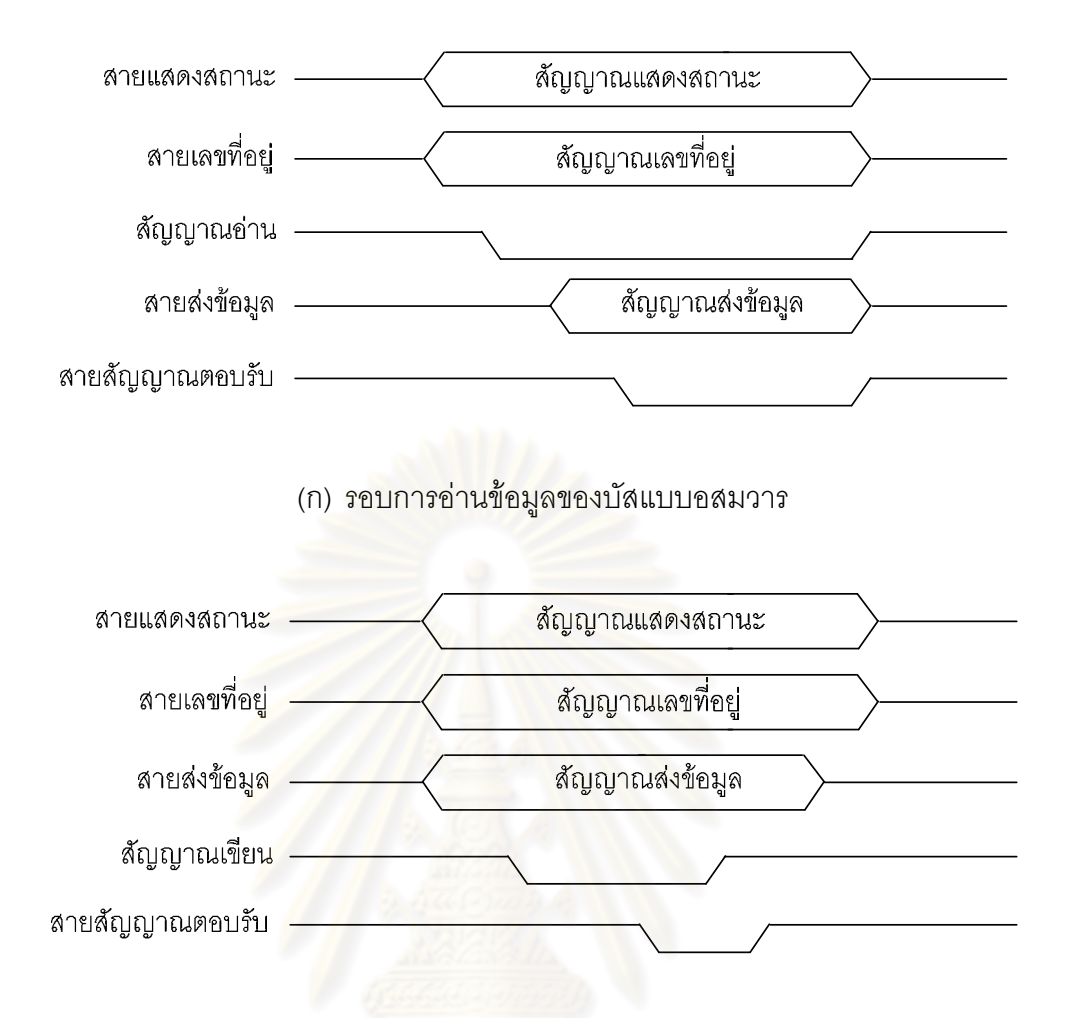

(ข) รอบการเขียนข้อมูลของบัสแบบอสมวาร

รูปที่ 2.10 รอบการอ่านเขียนข้อมูลของบัสแบบอสมวาร

ล้าหรับจังหวะการเขียนข้อมูลดังรูปที่ 2.10 (ข) โดยอุปกรณ์ที่ต้องการเขียนข้อมูล ึ่จะป้อนข้อมลลงในบัส ในขณะเดียวกันไมโครโพรเซสเซอร์จะส่งสัญญาณเลขที่อย่ และสัญญาณ แสดงสถานะ (หรืออาจใช้สัญญาณร้องขอ) ป้อนเข้าบัส จากนั้นก็จะรอให้สัญญาณเลขที่อยู่และ ข้อมูลที่ป้อนเข้าบัสเสถียรแล้ว จึงป้อนสัญญาณเขียน เพื่อสั่งให้หน่วยความจำเขียนข้อมูลจากบัส เมื่อหน่วยความจำได้รับสัญญาณเขียนข้อมลแล้ว ก็จะเริ่มทำการเขียนข้อมลลงในตำแหน่งของ ้สายสัญญาณเลขที่อยู่ที่ได้รับ เมื่อเขียนเสร็จแล้วก็จะส่งสัญญาณตอบรับกลับไป จากนั้นอุปกรณ์ ที่ร้องขอเขียนข้อมูลก็จะปล่อยสัญญาณที่ร้องขอไว้ หน่วยความจำก็จะปล่อยสัญญาณตอบรับ สดท้ายทกสัญญาณจะถกปล่อยทั้งหมด

## 2.5 ดีเอ็มเค

ไมโครโพรเซสเซอร์ทำหน้าที่ประมวลผลงานต่างๆที่มีความหลากหลาย รวมถึง งานที่ต้องรับส่งข้อมูลจากอุปกรณ์ต่อพ่วงภายนอกมาใช้ด้วย เช่น การโหลดโปรแกรมจากฮาร์ดดิส ไปยังหน่วยความจำ เป็นต้น โดยไมโครโพรเซสเซอร์จะต้องคอยควบคุมการรับส่งข้อมูลจาก ้ อุปกรณ์ต่อพ่วง ซึ่งความเร็วในการทำงานของอุปกรณ์ต่อพ่วงต่ำกว่าไมโครโพรเซสเซอร์อยู่มาก ทำ ให้ต้องเสียเวลาคอยอุปกรณ์ ดีเอ็มเอ (Direct Memory Access: DMA) [26] สามารถแบ่งเบา ึภาระดังกล่าวได้ด้วยการทำหน้าที่ควบคุมการรับส่งข้อมูลของอุปกรณ์ต่อพ่วงโดยตรงแทน ไมโครโพรเซสเซอร์ ส่งผลให้ไมโครโพรเซสเซอร์ไม่ต้องเสียเวลารอการติดต่อจากอุปกรณ์ต่อพ่วง และสามารถไปทำงานคืนได้

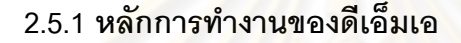

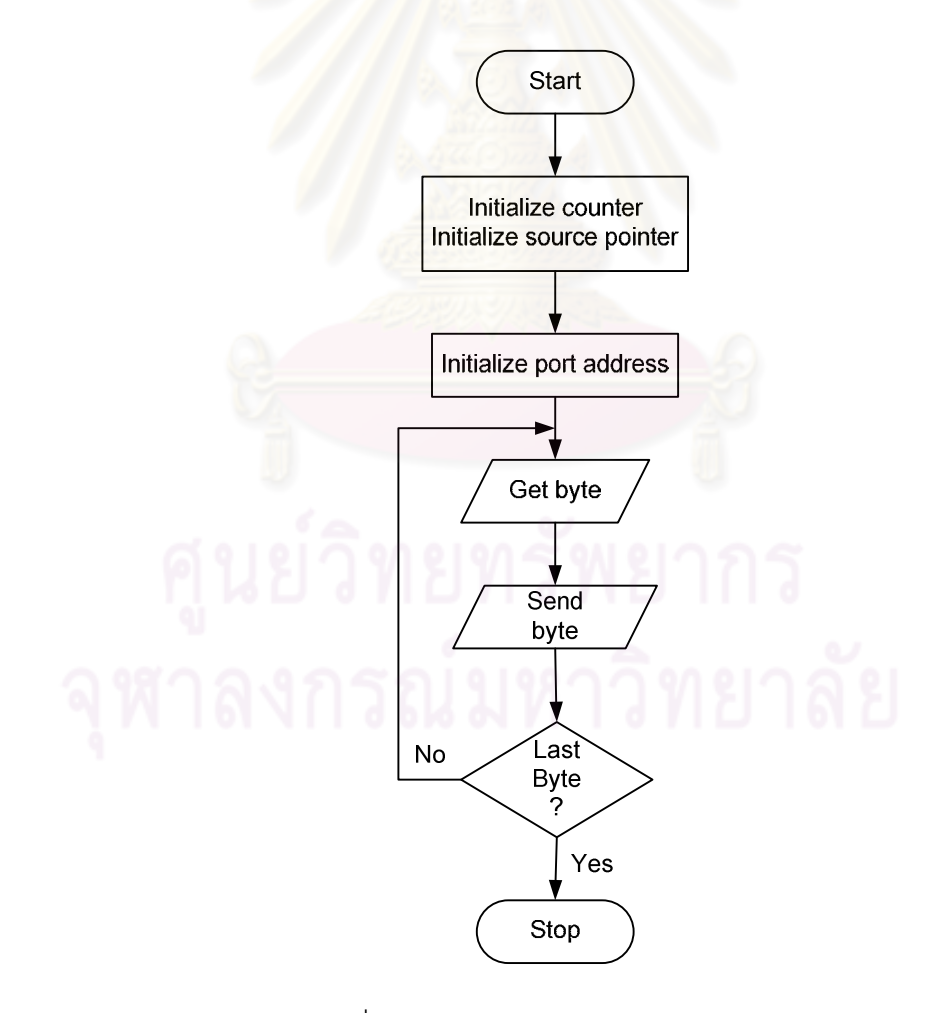

รูปที่ 2.11 หลักการทำงานของดีเอ็มเอ

หลักการทำงานของดีเอ็มเอคือ ไมโครโพรเซสเซอร์จะส่งสัญญาณเริ่มต้นบอกให้ ดีเอ็มเอรับผิดชอบการรับส่งข้อมูลจากอุปกรณ์ต่อพ่วง เมื่อมีงานที่เกี่ยวข้องกับอุปกรณ์ต่อพ่วงเข้า ้มา โดยสัญญาณเริ่มต้นประกอบด้วย การระบุตำแหน่งที่อยู่ที่ต้องการส่งข้อมูล และตำแหน่งที่อยู่ ที่ต้องการรับข้อมูล (Initialize source pointer) การระบุพอร์ทของอุปกรณ์ที่ต้องการรับส่งข้อมูล (Initialize port address) รวมถึงจำนวนข้อมูลที่ต้องการเคลื่อนย้ายจากอุปกรณ์ (Initialize counter) จากนั้นไมโครโพรเซสเซอร์จะไปทำงานอื่นและปล่อยให้ดีเอ็มเอทำหน้าที่เคลื่อนย้าย ์ ข้อมูลกับอุปกรณ์ต่อพ่วงตามที่สัญญาณเริ่มต้นร<mark>ะบุ ดั</mark>งแสดงในรูปที่ 2.11 [10] และเมื่อดีเอ็มเอ ทำงานเสร็จจะส่งสัญญาณอินเตอร์รัพท์ไปที่ไมโครโพรเซสเซอร์ เพื่อแจ้งผลเสร็จสิ้นของงานให้ ไมโครโพรเซสเซคร์ทราบ

## 252 การเชื่อมต่อดีเอ็มเอ

<u>โครงสร้างของการเชื่อมต่อระหว่างดีเอ็มเอกับไมโครโพรเซสเซอร์ หน่วยความจำ</u> หลัก และอุปกรณ์ต่อพ่วง (Alternative DMA Configurations) เป็นไปได้หลายแบบดังแสดงในรูป ที่ 2 12 คื*่*ค

1. Single-bus, detached DMA : ดีเอ็มเอ ไมโครโพรเซสเซอร์ หน่วยความจำ หลัก และอุปกรณ์ต่อพ่วง เชื่อมต่อกันผ่านบัสระบบเพียงอย่างเดียว ข้อดีคือออกแบบง่ายและใช้ ้ค่าใช้จ่ายในการสร้างต่ำ แต่มีข้อเสียคือเมื่อดีเอ็มเอทำงานรับส่งข้อมูลจากอุปกรณ์ต่อพ่วงซึ่งต้อง ใช้บัสระบบ จะส่งผลให้ไมโครโพรเซสเซอร์ไม่สามารถใช้งานบัสระบบเพื่อติดต่อกับหน่วยความจำ ใบของนั้นได้

2. Single-bus, integrated DMA-I/O : ดีเอ็มเอ ไมโครโพรเซสเซอร์ หน่วยความจำหลัก เชื่อมต่อกันผ่านบัสระบบ โดยอุปกรณ์ต่อพ่วงจะเชื่อมต่อโดยตรงกับดีเอ็มเอ ้ ข้อดีคือ เมื่อดีเอ็มเอทำงานรับส่งข้อมูลจากอุปกรณ์ต่อพ่วงไปยังอุปกรณ์ต่อพ่วงด้วยกันจะไม่ใช้บัส ้ระบบ ส่งผลให้ไมโครโพรเซสเซอร์สามารถใช้งานบัสระบบเพื่อติดต่อกับหน่วยความจำในขณะนั้น ได้ แต่มีข้อเสียคือ การเชื่อมต่อกันโดยตรงดังกล่าว เมื่อมีอุปกรณ์เชื่อมต่อจำนวนมากขึ้นจะทำให้ ส่วนเชื่อมต่อเพิ่มจำนวนมากขึ้นตาม เกิดการสิ้นเปลืองทรัพยาการในระบบ

3. I/O bus : ดีเอ็มเอ ไมโครโพรเซสเซอร์ หน่วยความจำหลัก เชื่อมต่อกันผ่าน ้บัสระบบ ส่วนอุปกรณ์ต่อพ่วงจะเชื่อมต่อกับดีเอ็มเอผ่านบัสสำหรับอุปกรณ์ต่อพ่วง เมื่อดีเอ็มเอ
ทำงานรับส่งข้อมูลจากอุปกรณ์ต่อพ่วงไปยังอุปกรณ์ต่อพ่วงด้วยกันจะไม่ใช้บัสระบบ ส่งผลให้ ไมโครโพรเซสเซอร์สามารถใช้งานบัสระบบเพื่อติดต่อกับหน่วยความจำในขณะนั้นได้ เช่นเดียวกับ แบบ Single-bus, integrated DMA-I/O แต่การเชื่อมต่อดีเอ็มเอกับอุปกรณ์ต่อพ่วงผ่านบัสสำหรับ อุปกรณ์ต่อพ่วง จะช่วยลดโครงสร้างการเชื่อมต่อเมื่อมีอุปกรณ์จำนวนมากขึ้น จึงประหยัด ทรัพยากรระบบได้มากกว่า

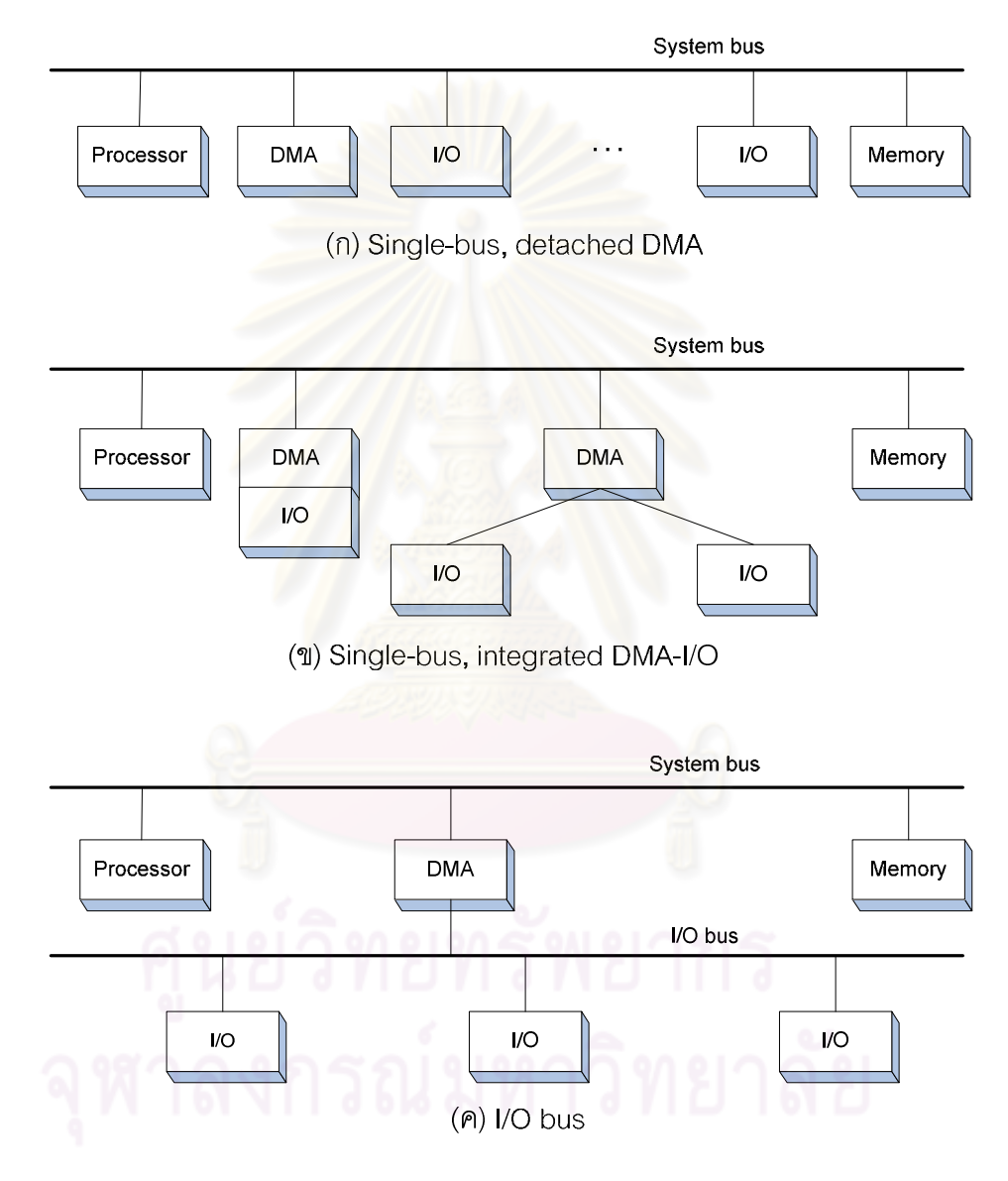

รูปที่ 2.12 การเชื่อมต่อดีเอ็มเอกับระบบ [11]

## 2.6 การใช้พลังงานของวงจร

พลังงานที่วงจรสูญเสียไปแบ่งออกเป็น พลังงานสแตติก (Static Power) และ พลังงานไดนามิก (Dynamic power) ดังสมการที่ 2.1 [12] โดยพลังงานสแตติกสูญเสียจากการ ้รั่วไหลของกระแสไฟฟ้าภายในตัวไดโอดหรือทรานซิสเตอร์ (Leakage Power) พลังงานไดนามิก ิสญเสียจากการใช้พลังงานเปลี่ยนสถานะของสัญญาณภายในวงจร (Switching Power) เช่น เปลี่ยนสถานะสัญญาณจากสถานะ 0 เป็นสถานะ 1 หรือ จากสถานะ 1 เป็นสถานะ 0 เป็นต้น

$$
P_{\text{total}} = P_{\text{static}} + P_{\text{dynamic}} \tag{2.1}
$$

$$
\mathsf{P}_{\mathsf{total}} = (\mathsf{P}_{\mathsf{switching}} + \mathsf{P}_{\mathsf{short}}) + \mathsf{P}_{\mathsf{leakage}}
$$

การออกแบบวง<mark>จรให้สูญเสียพ</mark>ลังงานในวงจรน้อยลง หรือให้วงจรใช้พลังงาน (Power Consumption) ต่ำ สามารถทำได้หลายแนวทาง เช่น การลดขนาดวงจร โดยใช้ไดโอดและ ทรานซิสเตอร์ลดลงเพื่อลดการสูญเสียพลังงานสแตติก การลดความถี่ของการเปลี่ยนสถานะ ้สัญญาณภายในวงจรเพื่อลดการสูญเสียพลังงานไดนามิก เป็นต้น

## 2.7 งานวิจัยที่เกี่ยวข้อง

ในส่วนนี้จะอธิบายถึงงานวิจัยที่เกี่ยวข้องกับการออกแบบบัสระบบแบบอสมวาร โดยมีรายละเคียดดังนี้

## 2.7.1 งานวิจัยพัฒนาบัสระบบ MARBLE

งานวิจัย [7] พัฒนาบัสระบบ MARBLE (Manchester AsynchRnous Bus for Low Energy) [14] ซึ่งใช้เชื่อมต่อไมโครโพรเซสเซอร์ AMULET3i กับแกนหน่วยประมวลผล และ ้ตัวควบคมดีเอ็มเอกับหน่วยความจำแรมรอมและอปกรณ์อื่นฯดังรปที่ 2.13 โดยพัฒนาปรับปรง ิ บัสระบบดังกล่าวให้ปริมาณงานที่ทำในหนึ่งหน่วยเวลา (Throughput) มีค่าสงขึ้น และลดปัญหา ้ความผิดพลาดของการรับส่งข้อมูลในสายสัญญาณ ที่เกิดจากการรบกวนของสายสัญญาณ ู้ที่ทำงานอย่ใกล้กัน (Crosstalk) ลงได้ โดยใช้การเข้ารหัสข้อมลแบบหนึ่งในสี่ แบบจำลอง ี ความหน่วงที่ไม่ไวต่อความหน่วง (Delav Insensitive: DI) สัญญาณอาณัติแบบ 4 ขั้น และ โครงสร้างการทำงานแบบสายท่อแบบอสมวาร (Asvnchronous Pipelines) ในการออกแบบ

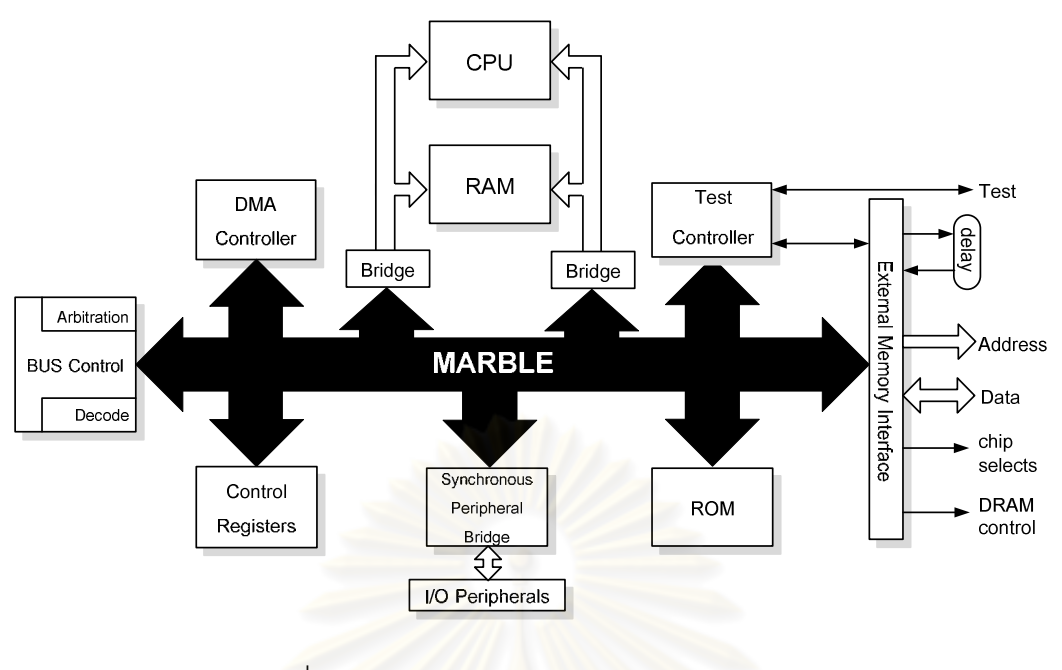

## รูปที่ 2.13 บัสระบบ MARBLE และองค์ประกอบวงจร

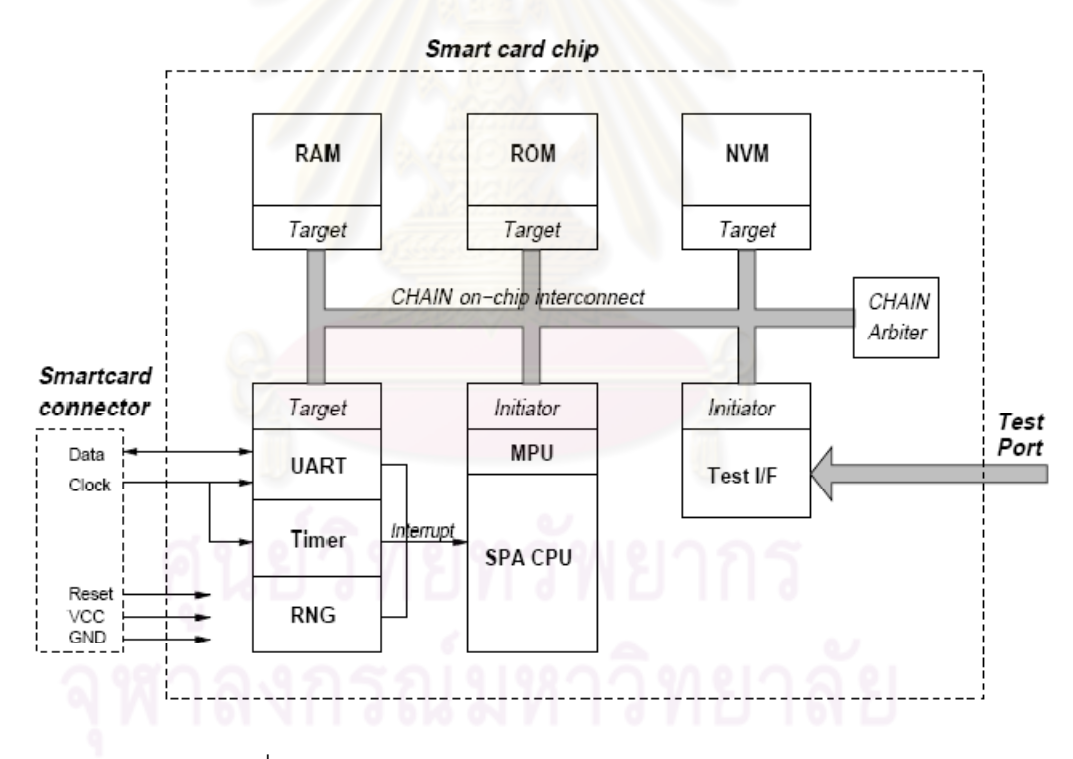

รูปที่ 2.14 บัสระบบ CHAIN และองค์ประกอบของวงจร

## 2.7.2 งานวิจัยบัสระบบ CHAIN

งานวิจัย [15] นำบัสระบบ CHAIN ซึ่งประยุกต์มาจากบัสระบบ MARBLE ใน งานวิจัยชิ้นก่อน [7] ไปใช้กับโพรเซสเซอร์ SPA ซึ่งใช้งานบนชิปของสมาร์ตคาร์ด (Smartcard Chip) พบว่ามีประสิทธิภาพด้านความถูกต้องของข้อมูลและความปลอดภัยของข้อมูลสูง ยากต่อ การโจมตีระบบ โครงสร้างของบัสระบบ CHAIN และคงค์ประกอบของวงจรดังกล่าวเป็นดัง รปที่ 2.14

## 273 งาบวิจัยการจอกแบบบัสสำหรับวงจรจสบวาร

ึงานวิจัยการออกแบบบัสระบบเพื่อเป็นต้นแบบสำหรับวงจรอสมวาร [4] ประกอบด้วย การออกแบบบัส อินเตอร์รัพท์ ดีเอ็มเอ และนำเสนคการเชื่อมต่อระหว่างวงจรสมวาร และอสมวาร โดยบัสระบบที่ออกแบบใช้สายสัญญาณข้อมูลและสายเลขที่อยู่ขนาด 8 บิต เข้ารหัส โดยใช้รหัสรางคู่ ใช้แบบจำล<mark>องความหน่</mark>วงที่ไม่ไวต่อความหน่วงชนิดเสมือน และสัญญาณอาณัติ แบบ 4 ขั้นในการออกแบบ มีคุณสมบัติรับส่งข้อมูลได้ทั้งสองทิศทางและสามารถเชื่อมต่อกับวงจร สมวารและอสมวารได้ ส่วนขององค์ประกอบวงจรได้ดัดแปลงในส่วนคำสั่ง โครงสร้างและ ส่วนควบคุมของไมโครโพรเซสเซอร์แบบอสมวารที่เชื่อมต่อกับบัส เพื่อให้สามารถเรียกใช้งาน บัสระบบแบบอสมวารได้ ดีเอ็มเอถูกออกแบบเป็นแบบสมวารและอสมวาร ส่วนควบคุม ้อินพุท/เอาท์พุทถูกออกแบบให้ควบคุมการรับส่งข้อมูลอินพุท/เอาท์พุทแบบสมวาร วงจรที่สมบูรณ์ ของบัสระบบและองค์ประกอบวงจรเป็นดังรูปที่ 2.15

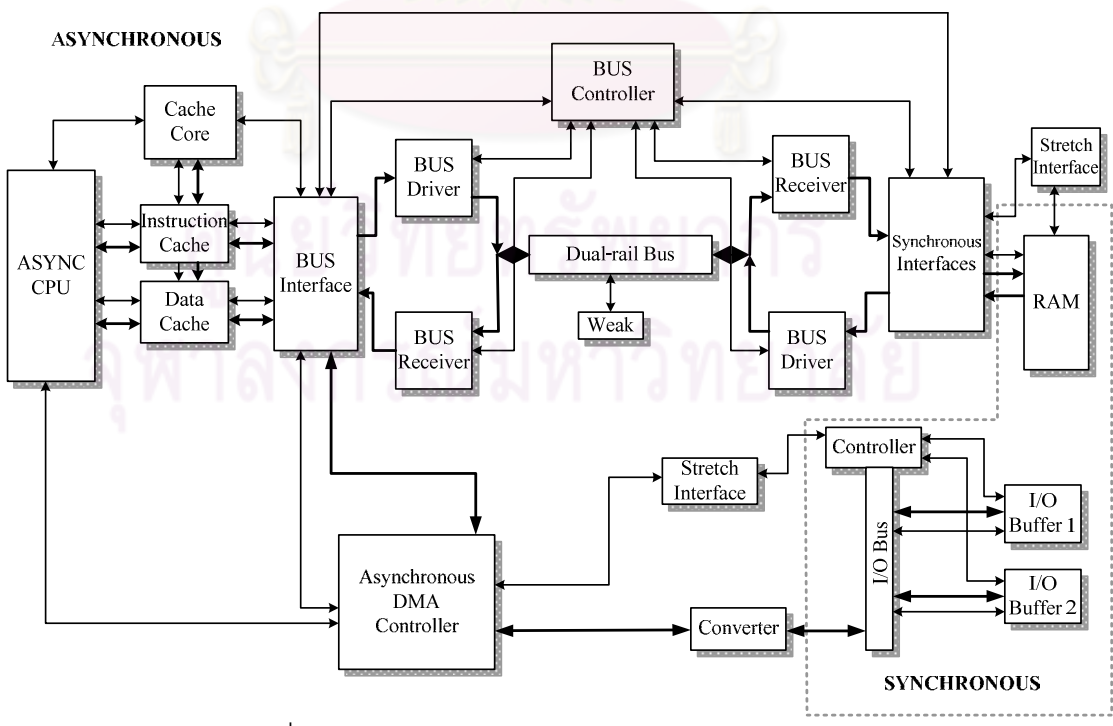

ึรปที่ 2.15 บัสระบบแบบอสมวารและองค์ประกอบวงจร

งานวิจัยนี้มีแนวคิดในการนำการออกแบบบัสระบบเพื่อเป็นต้นแบบสำหรับวงจร ้อสมวาร [4] ดังกล่าว มาเป็นต้นแบบในการออกแบบบัสระบบ และใช้รหัสหนึ่งในสี่เข้ารหัสในการ ส่งข้อมูลเพื่อเพิ่มประสิทธิภาพทางด้านการใช้พลังงานให้กับบัสระบบ

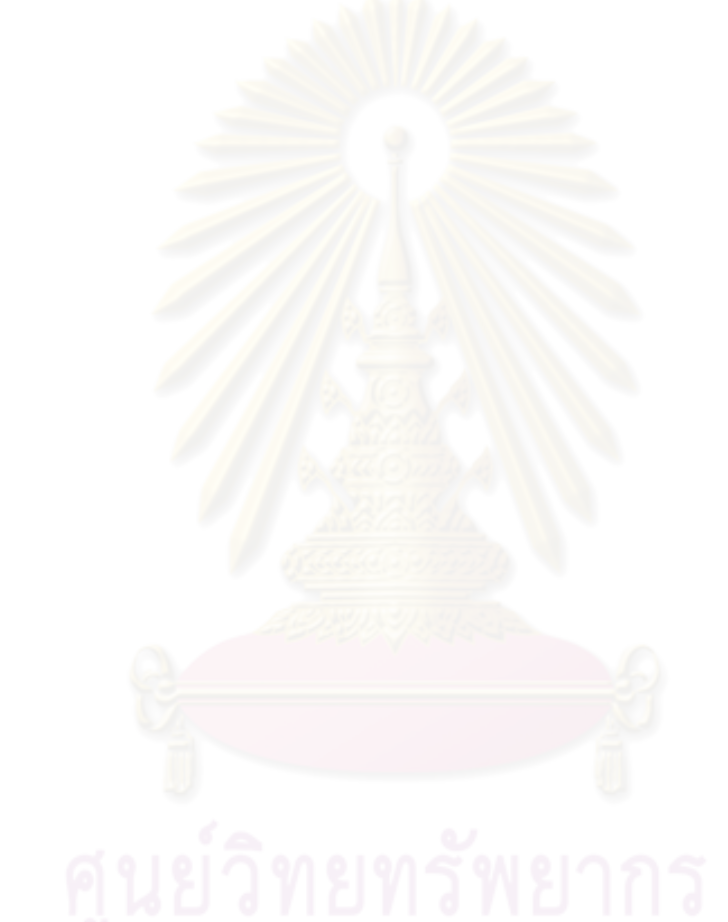

## าเทที่ 3

## การออกแบบบัสระบบแบบอสมวาร

ในบทนี้กล่าวถึงการออกแบบบัสระบบแบบอสมวาร ด้วยวิธีการเข้ารหัสหนึ่งในสี่ ซึ่งใช้เป็นช่องทางในการรับส่งข้อมูลไปยังอุปกรณ์ต่างๆที่เชื่อมต่อถึงกันในระบบ รายละเอียดของ การออกแบบบัสระบบแบ่งออกเป็น คุณสมบัติของบัสระบบ โครงสร้างของบัสระบบ และการ ทำงานของบัสระบบ โดยมีรายละเอียดดังต่อไปนี้

## 3.1 คุณสมบัติของบัสระบบ

ู บัสระบบแบบอสมวารที่ออกแบบ มีคุณสมบัติโดยสรุปดังนี้

● ทำงานแบบมัลติเพล็กซ์ เพื่อลดจำนวนการใช้สายสัญญาณของบัส

● บัสมีความกว้าง 20'1of4\* บิต ซึ่งเพิ่มจากบัสเวคร์ชันเดิม [4] ที่มีความกว้าง เพียง16'dual-rail\*\* บิต เพื่อรองรับการใช้งานรับส่งเลขที่อยู่ขนาด 20'1of4 บิต ซึ่งเพิ่มจากบัส เวอร์ชันเดิมที่รองรับการใช้ง<mark>านรับ</mark>ส่งเลขที่อยู่เพียง 16'dual-rail บิต และรองรับการใช้งานรับส่ง ข้อมูลขนาด 16'1of4 บิต

• เชื่อมต่อกับไมโครโพรเซสเซอร์ ดีเอ็มเอ และหน่วยความจำขนาด 1Kx8bits ้จำนวน 2 ตัว เพื่อเพิ่มการติดต่อกับหน่วยความจำ จากบัสเวอร์ชันเดิม ที่เชื่อมต่อกับ หน่วยความจำขนาด 256x8bits จำนวนเพียง 1 ตัว

• เข้ารหัสหนึ่งในสี่กับสัญญาณอาณัติแบบ 4 ขั้น แทนการเข้ารหัสรางคู่กับ ้สัญญาณอาณัติแบบ 4 ขั้นของบัสเวอร์ชันเดิม เพื่อลดการเปลี่ยนสถานะสัญญาณของบัส

• ไม่ใช้สถานะไฮ-อิมพีแดนซ์ (High Impedance: Hi-Z) ในการทำงาน ใช้เพียง ่ สัญญาณดิจิตอล คือ สถานะ 0 และสถานะ 1 เพื่อให้ทำงานแบบอสมวารได้

<sup>\* &#</sup>x27;1of4 คือ จำนวนบิตของข้อมูลเข้ารหัสหนึ่งในสี่

<sup>\*\* &#</sup>x27;dual-rail คือ จำนวนบิตของข้อมูลเข้ารหัสรางคู่

#### 32 โครงสร้างของบัสระบบ

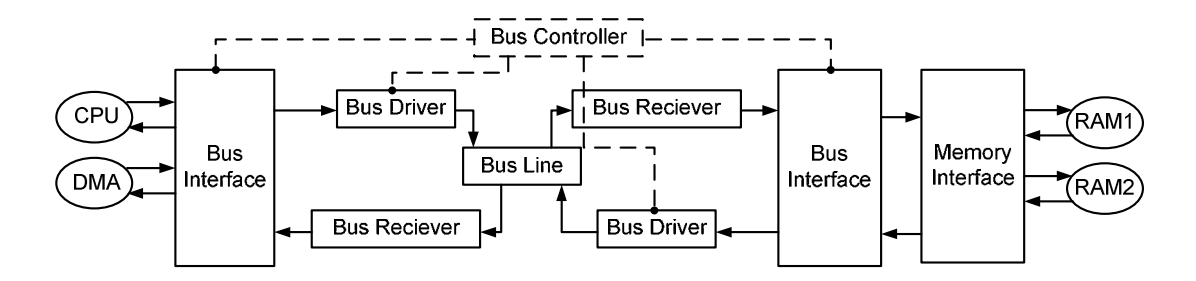

รปที่ 3.1 โครงสร้างของบัสระบบ

โครงสร้างของบัสระบบที่ออกแบบแสดงดังรูปที่ 3.1 ปรับปรุงจากบัสระบบ เข้ารหัสรางคู่เวอร์ชันเดิม [4] ประกอบด้วย บัส ส่วนติดต่อกับไมโครโพรเซสเซอร์และดีเอ็มเอ (Bus Interface) ส่วนติดต่อกับหน่วยความจำแบบสมวาร (Memory Interface) และตัวควบคุมบัส (Bus Controller) โดยมีรายละเอียดของแต่ละส่วนประกอบดั้งนี้

#### $3.2.1$   $1\overline{8}$

บัสแบบอสมว<mark>ารเข้ารหัสหนึ่งในสี่ประกอบ</mark>ด้วย ตัวขับบัส  $(Rus)$ Driver) สายสัญญาณบัส (Bus Line) และตัวรับบัส (Bus Receiver) โดยปรับปรุงจากโครงสร้างบัสแบบ ้อสมวารเข้ารหัสรางคู่เวอร์ชันเดิม [4] ดังรูปที่ 3.2(ก) เป็นเวอร์ชันปรับปรุงดังรูปที่ 3.2(ข) ซึ่งได้ ลดรูปโครงสร้างบัสส่วนที่ซ้ำซ้อนออก จากนั้นปรับปรุงให้บัสเข้ารหัสหนึ่งในสี่แทนการเข้ารหัสรางคู่ ได้ดังรูปที่ 3.2(จ) รายละเอียดของการออกแบบและปรับปรุงบัสทั้งหมด มีดังนี้

1. ตัวขับบัส: ออกแบบโดยใช้ลอจิกสามสถานะ (Tri-state Buffer) เช่นเดียวกับ บัสเวอร์ชันเดิม ซึ่งลอจิกสามสถานะมีลักษณะการทำงานเหมือนสวิทซ์ โดยเมื่อเปิดสวิทซ์ (Enable=1) ลอจิกสามสถานะจะยอมให้ค่าลอจิกของอินพุทผ่านออกไปยังเอาท์พุท กล่าวคือค่า ลอจิกของเอาท์พุทจะเท่ากับอินพุท ซึ่งมีความหมายว่าบัสถูกใช้งาน แต่เมื่อปิดสวิทซ์ (Enable=0) ิลอจิกสามสถานะจะตัดการเชื่อมต่อระหว่างอินพุทและเอาท์พุท กล่าวคือค่าลอจิกของเอาท์พุทจะ ้มีค่าเท่ากับไส-คิมพี่แดนซ์ ซึ่งมีความหมายว่าบัสว่าง ลอจิกสามสถานะสามารถต่อร่วมกันบน สายสัญญาณบัสเส้นเดียวได้ ซึ่งคุณสมบัตินี้ตรงกับความสามารถของบัสที่ต้องรองรับการใช้งาน จากหลายอุปกรณ์ร่วมกันบนบัสเดียว ลอจิกสามสถานะจึงถูกใช้เป็นสวิทซ์เปิด-ปิดให้สัญญาณ ของแต่ละอุปกรณ์ผ่านเข้าสู่บัสในการออกแบบทั่วไป

บัสเวอร์ชันเดิมยังประกอบด้วยส่วนตรวจสอบความพร้อมของสัญญาณก่อนเริ่ม ส่งข้อมูลเข้าบัส ซึ่งสามารถตัดออกได้ เนื่องจากบัสต้องใช้งานควบคู่กับส่วนพักข้อมูลต้นทางของ บัส (Source Latch) ซึ่งทำหน้าที่เก็บข้อมูลก่อนเริ่มส่งเข้าสู่บัส ส่วนพักข้อมูลดังกล่าวประกอบด้วย ส่วนตรวจสอบความพร้อมของสัญญาณเช่นกัน ดังนั้นในบัสเวอร์ชันปรับปรุงจึงตัดส่วนตรวจสอบ ้ ความพร้อมของสัญญาณก่อนเริ่มส่งข้อมูลเข้าบัสออก เพื่อลดความซ้ำซ้อนของโครงสร้าง

2. สายสัญญ<mark>าณบั</mark>ส: การทำงานขอ<mark>งลอ</mark>จิกสามสถานะจากตัวขับบัสทำให้เกิด ้ค่าไฮ-อิมพีแดนซ์เมื่อบัสว่าง แต่ในโพรโทคอลแบบอสมวารใช้ลอจิก 0 และลอจิก 1 ในการติดต่อ ระหว่างวงจรคสมวารเท่านั้น บัสเวคร์ชันเดิมจึงใช้ Weak Inverter ซึ่งประกอบด้วยเกตผกผัน (Inverter) จำนวนสองตัวต่อกลับหัวกัน บนสายสัญญาณบัสแต่ละเส้น เพื่อเปลี่ยนสถานะ ไส-คิมพี่แดนซ์เป็นลอจิก 0 แต่การคอกแบบโดยใช้ Weak Inverter ดังกล่าวเป็นการคอกแบบใน ้ระดับทรานซิสเตอร์ (Transistor Level) ซึ่งโปรแกรม Xilinx ที่งานวิจัยนี้ใช้งาน ออกแบบได้ใน ิระดับเกต (Gate Level<mark>) เ</mark>ท่านั้นWeakInverterจึงถูกตัดออกและแทนที่ด้วยแอนด์เกต (And-gate) ซึ่งเป็นการออกแบบระดับเกตแทน

เมื่อต่อขาที่หนึ่งของแอนด์เกตไว้บนสายสัญญาณบัส และต่อขาที่สองของ แอนด์เกตร่วมกับขาสวิทซ์ (Enable) ของลอจิกสามสถานะ ได้ดังรูปที่ 3.2(ค) ซึ่งหากพิจารณาจาก ิบัสทิศทางเดียวซึ่งประกอบด้วยลอจิกสามสถานะตัวเดียว เมื่อขาสวิทซ์ของลอจิกสามสถานะปิด (Enable=0) ซึ่งเป็นปัญหาคือทำให้เกิดค่าไฮ-อิมพีแดนซ์ที่เอาท์พทของลอจิกสามสถานะ ขาสอง ์ ของแอนเกตที่ต่อร่วมกับขาสวิทซ์ของลอจิกสามสถานะ จะมีค่าลอจิกเท่ากับ 0 (เท่ากับFnable) เช่นกัน ดังนั้นแอนเกตจะรับค่าไฮ-อิมพีแดนซ์ที่เข้ามาทางขาหนึ่ง และเปลี่ยนเป็นค่าลอจิก 0 ออกไปทางขาเอาท์พุทของแอนเกต

ในทางปฏิบัติ บัสต้องรับส่งข้อมูลได้สองทิศทาง ซึ่งโครงสร้างบัสสองทิศทางจะ ประกอบด้วยลอจิกสามสถานะสองตัวต่อร่วมกัน เพื่อทำหน้าที่เป็นตัวขับบัสโดยให้สัญญาณจาก ้สองทิศทาง คือทิศทางซ้ายและทิศทางขวา ผ่านเข้าสู่บัส ดังนั้นต้องเพิ่มแอนเกตเป็นสองตัวตาม จำนวนของลอจิกสามสถานะ เพื่อแก้ปัญหาสถานะไฮ-อิมพีแดนซ์เช่นกัน โดยเป็นดังรูปที่ 3.2(ง) และรูปที่ 3.2(จ)

ินอกจากนี้อาจต่อตัวต้านทานพูลดาวน์ (Pull-down Resistor) แทนการต่อแอนด์ เกตบนสายสัญญาณบัสได้ เนื่องจากสามารถเปลี่ยนสถานะไฮ-อิมพีแดนซ์เป็นลอจิก 0 ได้เช่นกัน ้อีกทั้งมีขนาดเล็กกว่าแอนด์เกต แต่การออกแบบบัสซึ่งประกอบด้วยตัวต้านทานพูลดาวน์ดังกล่าว จะไม่สามารถทดลองบนเอฟพีจีเอ ที่ประกอบด้วยตัวต้านทานพูลอัพ (Pull-up Resistor) และ พูลดาวน์เป็นโครงสร้างหลักภายในวงจร I/O Block ของเอฟพีจีเออยู่แล้วได้ ดังนั้นการออกแบบ บัสระบบและทดลองผ่านเอฟพีจีเอ Xilinx SPARTAN 3E ในงานวิจัยนี้ จึงเลือกใช้แอนด์เกตต่อบน สายสัญญาณบัส

3. ตัวรับบัส: บัสเวอร์ชันเดิมใช้อุปกรณ์ชนิดซีเป็นตัวรับบัส โดยอุปกรณ์ชนิดซีจะ ้เก็บค่าที่ส่งผ่านบัสไว้เพื่อส่งต่อไปยังปลายทางของบัส ซึ่งสามารถตัดอุปกรณ์ชนิดซีนี้ออกได้ ้เนื่องจากบัสต้องใช้งานควบคู่กับส่วนพักข้อมูลปลายทางของบัส (Destination Latch) ซึ่งทำหน้าที่ ้เก็บข้อมูลที่บัสส่งเช้ามาเพื่อส่งต่อไปยังปลายทางเช่นกัน ส่วนพักข้อมูลดังกล่าวประกอบด้วย ่ อุปกรณ์ชนิดซีเช่นกัน ดังนั้นในบัสเวอร์ชันปรับปรุงจึงตัดอุปกรณ์ชนิดซีในตัวรับบัสออก เพื่อลด ิ<br>ความต่ำต้อนของโครงสร้าง

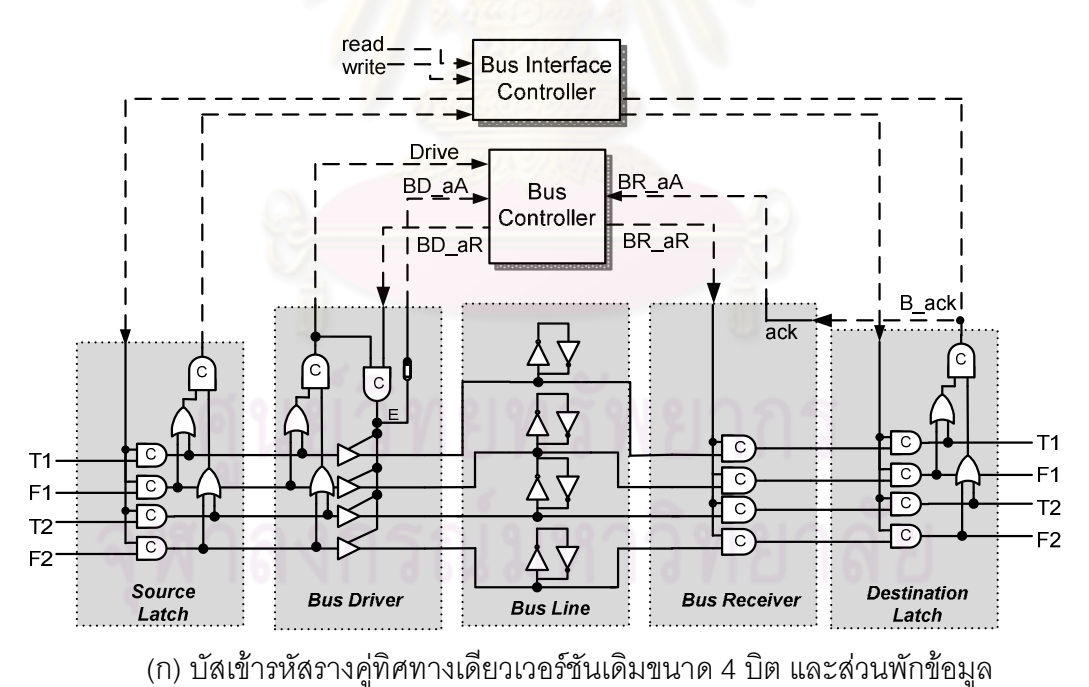

รปที่ 3.2 การปรับปรงโครงสร้างบัส

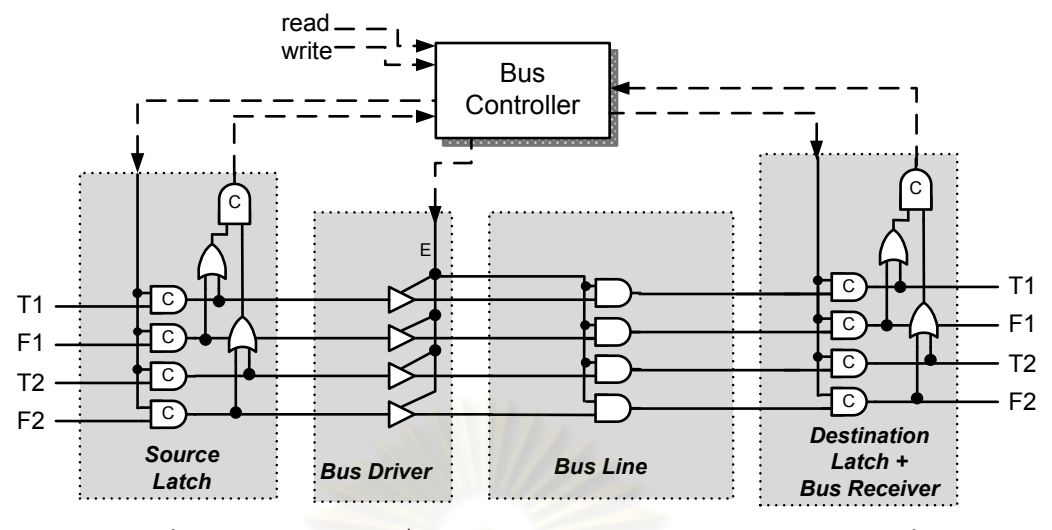

(ข) บัสเข้ารหัสรางคู่ทิศทางเดี่ยวเวอร์ชันปรับปรุงขนาด 4 บิต และส่วนพักข้อมูล

$$
\begin{array}{c}\n\text{enable} \\
\hline\n\text{in} \\
\hline\n\end{array}
$$

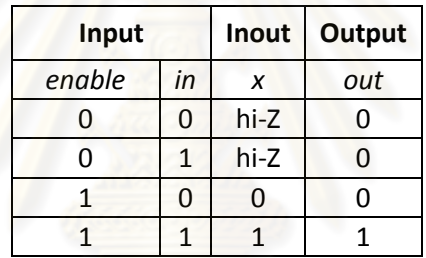

(ค) บัสทิศทางเดี่ยวเวอร์ชันปรับปรุง และตารางค่าความจริง

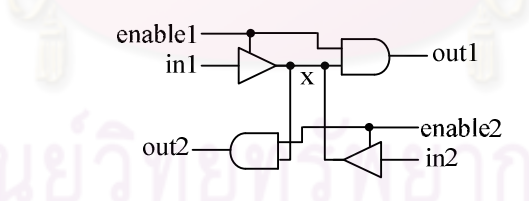

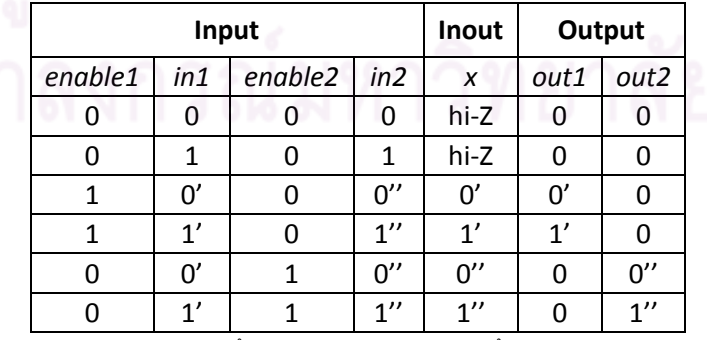

<u>หมายเหตุ:</u> (') หมายถึงค่าลอจิกจาก in1, (") หมายถึงค่าลอจิกจาก in2

(ง) บัสสองทิศทางเวอร์ชันปรับปรุง และตารางค่าความจริง

รูปที่ 3.2 การปรับปรุงโครงสร้างบัส (ต่อ)

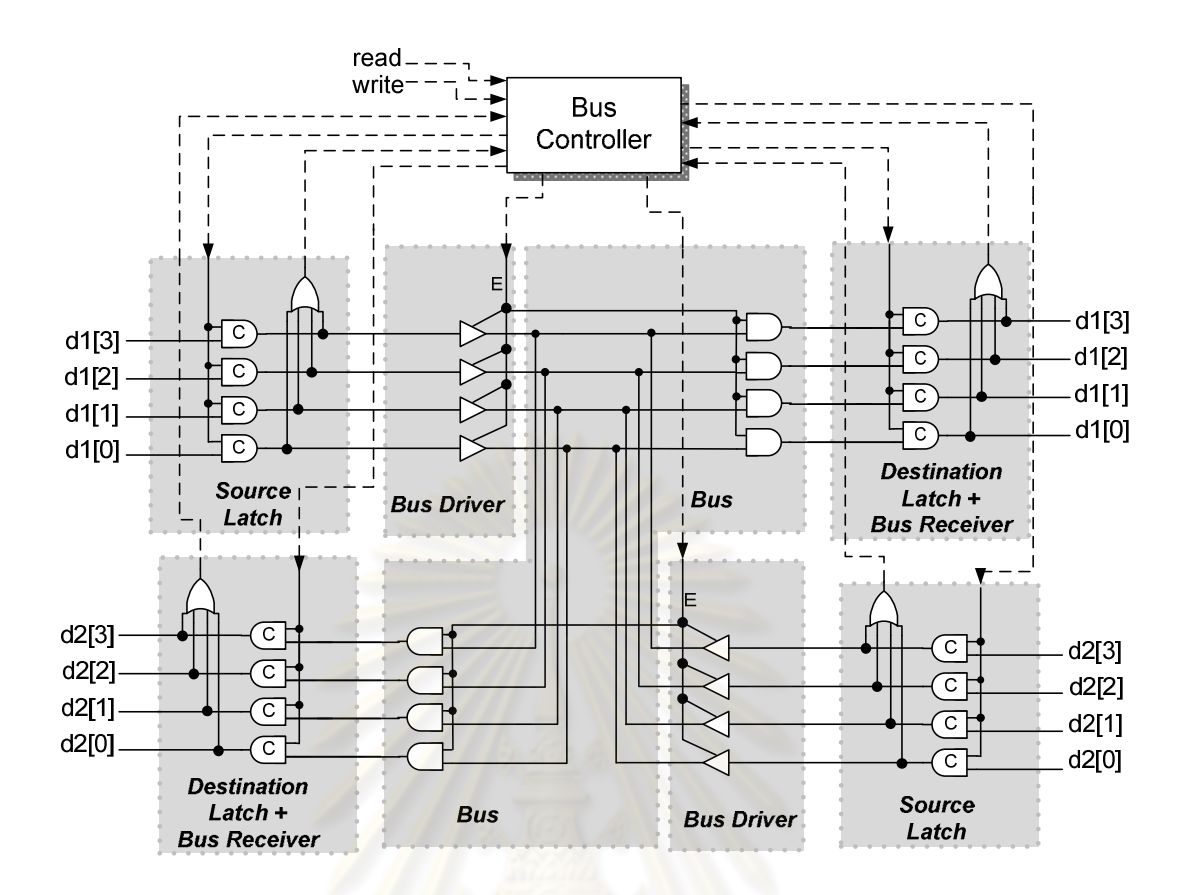

(จ) บัสเข้ารหัส<mark>หนึ่งในสี่สองทิศทางขนาด 4 บิต และส่วนพักข้อมูล</mark>

รูปที่ 3.2 การปรับปรุงโครงสร้างบัส (ต่อ)

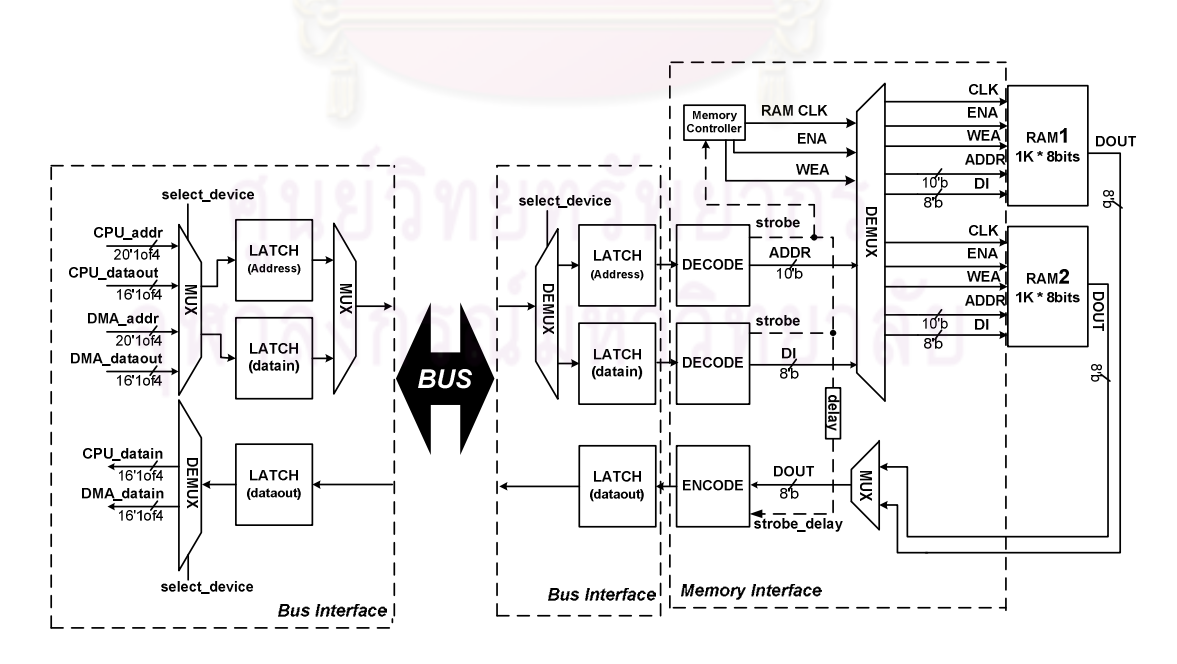

รูปที่ 3.3 ส่วนติดต่อของบัส

#### 322 ส่วนติดต่อของบัส

ส่วนติดต่อของบัส ใช้ติดต่อระหว่างบัสกับอุปกรณ์ที่ใช้บัส คือ ไมโครโพรเซสเซอร์ ดีเอ็มเอ และหน่วยความจำ ดังรูปที่ 3.3 ฝั่งซ้ายของบัสคือส่วนติดต่อของบัสกับไมโครโพรเซสเซอร์ และดีเค็มเค ฝั่งขวาของบัสคีคส่วนติดต่อของบัสกับหน่วยความจำแบบสมวาร มีรายละเคียดการ <u>คคกแบบดังนี้</u>

#### • ส่วนติดต่อกับไมโครโพรเซสเซอร์และดีเอ็มเอ

ส่วนติดต่อของบัสกับไมโครโพรเซสเซอร์และดีเอ็มเอ ประกอบด้วย

1. ตัวเลือกรวมสัญญาณ หรืออุปกรณ์สหสัญญาณ (Multiplexer) : ทำหน้าที่ ้เลือกสัญญาณจากไมโค<mark>รโพรเซสเซอร์ หรือดีเอ็มเอเข้าสู่บัส ตัวเ</mark>ลือกรวมสัญญาณมีโครงสร้างดัง รูปที่ 3.4(ก) เมื่อมีสัญญาณเลือกข้อมูลอินพุท A (select A = 1) อินพุท A จะถูกเลือกไปเป็น ี เอาท์พุทของวงจร กล่าวคือ เอ<mark>า</mark>ท์พุท C จะมีค่าเท่ากับอินพุท A ในทางกลับกันเมื่อมีสัญญาณ เลือกข้อมูลอินพุท B (select B = 1) อินพุท B จะถูกเลือกไปเป็นเอาท์พุทของวงจร กล่าวคือ เอาท์พุท C จะมีค่าเท่ากับอินพุท B

2. ตัวเลือกแยกสัญญาณ (Demultiplexer) : ทำหน้าที่เลือกสัญญาณออกจาก ้ บัสไปยังไมโครโพรเซสเซอร์ หรือดีเอ็มเอ ตัวเลือกแยกสัญญาณมีโครงสร้างดังรูปที่ 3.4(ข) เมื่อมี ี สัญญาณเลือกข้อมูลเอาท์พุท A (select A = 1) อินพุท C จะถูกเลือกไปเป็นเอาท์พุทของขา A ึกล่าวคือเอาท์พุท A จะมีค่าเท่ากับอินพุท C ในทางกลับกันเมื่อมีสัญญาณเลือกข้อมูลเอาท์พุท B (select B = 1) อินพุท C จะถูกเลือกไปเป็นเอาท์พุทของขา B กล่าวคือเอาท์พุท B จะมีค่าเท่ากับ อินพุท C

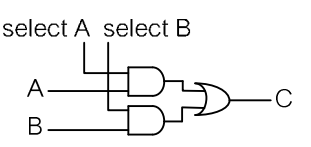

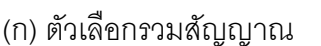

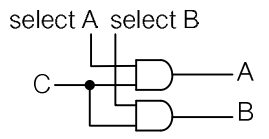

(ข) ตัวเลือกแยกสัญญาณ

รูปที่ 3.4 ตัวรวมสัญญาณและตัวแยกสั้ญญาณ

3. ส่วนพักข้อมูล: ทำหน้าที่รับข้อมูลและเก็บข้อมูลไว้เพื่อเตรียมส่งต่อไปยังส่วน ถัดไป โดยใช้สัญญาณร้องขอและสัญญาณตอบรับในวงจรอสมวารเป็นตัวควบคุมจังหวะการ ้รับส่งข้อมูลในส่วนพักข้อมูล ส่วนพักข้อมูลมีโครงสร้างดังรูปที่ 3.5 [16] หากมีข้อมูลอินพุทเข้าและ ้สัญญาณร้องขอมีค่าเป็น 1 ส่วนพักข้อมูลจะจำข้อมูล เมื่อจำข้อมูลครบแล้วสัญญาณตอบรับจะมี ้ค่าเป็น 1 แต่หากไม่มีข้อมูลเข้าหรือข้อมูลว่างและสัญญาณร้องขอมีค่าเป็น 0 ส่วนพักข้อมูลจะลบ ์ ข้อมูล เมื่อลบข้อมูลทั้งหมดแล้วสัญญาณตอบรับจะมีค่าเป็น 0 โครงสร้างของส่วนพักข้อมูล สำหรับข้อมูลเข้ารหัสรางคู่แสดงดังรูปที่ 3.5(ก) และสำหรับข้อมูลเข้ารหัสหนึ่งในสี่แสดงดัง รูปที่ 3.5(ข) ซึ่งจะสังเกตได้ว่าส่วนพักข้อมูลสำหรับข้อมูลเข้ารหัสรางคู่มีขนาดใหญ่กว่าส่วนพัก ข้อมูลสำหรับข้อมูลเข้ารหัสหนึ่งในสี่

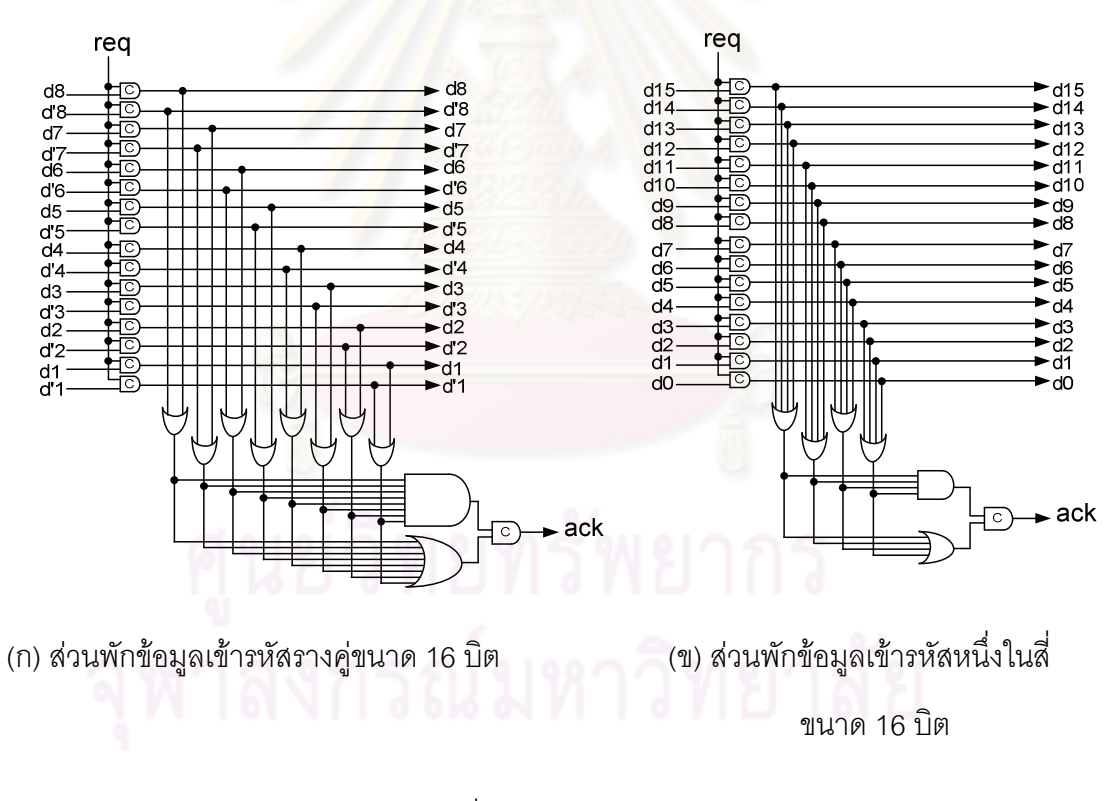

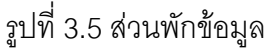

## ● ส่วนติดต่อกับหน่วยความจำแบบสมวาร

ส่วนติดต่อของบัสกับหน่วยความจำแบบสมวาร แบ่งออกเป็น ส่วนเลือก ้สัญญาณซึ่งประกอบด้วย ตัวเลือกรวมสัญญาณ ตัวเลือกแยกสัญญาณ และส่วนพักข้อมูล

เท่นเดียวกับส่วนติดต่อของบัสกับไมโครโพรเซสเซอร์และดีเค็มเอดังเท่นอธิบายข้างต้น  $II \otimes Y$ ้นคกจากนี้ยังประกอบด้วยส่วนสำหรับติดติดต่อกับหน่วยความจำโดยเฉพาะ คือ วงจรเข้ารหัสและ ้ถอดรหัสข้อมล วงจรสร้างสัญญาณควบคมหน่วยความจำแบบสมวาร และวงจรหน่วงเวลา โดยมี รายละเอียดการออกแบบในส่วนดังกล่าวรวมทั้งตัวหน่วยความจำดังนี้

## 1 หน่วยความจำ

้การคคกแบบส่วนติดต่อของบัสกับหน่วยความจำแบบสมวาร ต้องพิจารณา ิ คณสมบัติของหน่วยความจำที่บัสจะติดต่อด้วย เพื่อสร้างส่วนติดต่อที่สอดคล้องกับการทำงาน <u>ของหน่วยความจำ โดยหน่วยความจำแบบคสมวารที่ใช้กับบัสระบบนี้สร้างจากโปรแกรมย่อย</u> Core Generator บนโปรแกรม Xlinx ISE 11 มีโครงสร้างดังรูปที่ 3.6 [13] และมีคุณสมบัติ ้เช่นเดียวกับหน่วยความจ<mark>ำที่ใช้กับไมโครโพรเซสเซอร์เข้ารหัสรางคู่</mark> [17] ดังนี้

## <u>คณสมบัติของหน่วยความจำ</u>

i) หน่วยความจำเป็นแบบสมวาร เก็บข้อมูลรหัสฐานสอง (Binary Code) สูงสุด ได้ 1K\*8bits กล่าวคือมี 2 $^{10}$  = 1024 ช่อง (ความกว้างเลขที่อยู่ขนาด 10'b\* บิต) แต่ละช่องเก็บ ข้อมูลได้ช่องละ 8'b บิต (ความกว้างข้อมูลขนาด 8'b บิต)

ii) ประกอบด้วยพอร์ทดังรูปที่ 3.6(ก) พอร์ทอินพุทคือ พอร์ท ADDR (Address) ขนาด 10'b บิต พอร์ท DI (Data Input) ขนาด 8'b บิต พอร์ท ENA (Enable) พอร์ท WEA (Write Enable) พอร์ท RST (Reset) พอร์ท CLK (Clock) พอร์ทเอาท์พุทคือ พอร์ท DOUT (Data Output) ขนาด 8'b บิต

iii) ทำงานเมื่อมีสัญญาณนาฬิกา (RAM CLK) ขอบขาขึ้นเข้ามา โดยรองรับการ ี ทำงานร่วมกับสัญญาณนาฬิกาความถี่สูงสุดได้ไม่เกิน 200 เมกกะเฮิร์ท (1 Clock Cycle Time  $> 5$  ns)

<sup>\* &#</sup>x27;b คือ จำนวนบิตของข้อมูลเข้ารหัสฐานสอง

iv) มีโหมดการทำงานเป็นแบบ WRITE FIRST Mode หรือ Transparent Mode ์ ซึ่งมีลักษณะการทำงานคือ ขาเอาท์พุท DOUT ของหน่วยความจำ จะแสดงค่าข้อมูลปัจจุบันที่เก็บ ้ไว้ใน ตำแหน่งหน่วยความจำตามที่ขา ADDR ระบุไว้เสมอ และหน่วยความจำจะจำค่าข้อมูลใหม่ จะจำค่าข้อมูลใหม่จากขา DI ต่อเมื่อสัญญาณอนุญาตให้เขียนข้อมูลคือ WEA มีค่าเท่ากับ 1 เท่านั้น โดยลักษณะการทำงานที่แสดงข้อมูลปัจจุบันเสมอนี้ ทำให้การตรวจสอบความถูกต้องของ ค่าภายในหน่วยความจำทำได้ง่าย

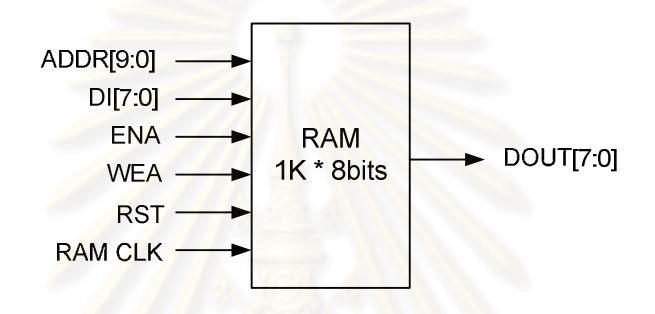

<sup>้</sup>รปที่ 3.6 หน่วยความจำ

2. วงจรเข้ารหัสและถอดรหัสข้อมูล

้การรับส่งข้อมูลจากบัสเข้ารหัสรางคู่เวอร์ชันเดิม ไปที่หน่วยความจำซึ่งเก็บข้อมูล ในรูปแบบรหัสฐานสอง จำเป็นต้องมีวงจรถอดรหัส (Decode Circuit) ข้อมูลรางคู่จากบัส เป็นรหัส ี ฐานสองเพื่อใช้บนหน่วยความจำ ดังรูปที่ 3.7(ก) [8] และวงจรเข้ารหัสฐานสองจากหน่วยความจำ เป็นรหัสรางคู่เพื่อใช้บนบัส (Encode Circuit) ดังรูปที่ 3.7(ข) [8]

ล้าหรับเวอร์ชันปรับปรุง การรับส่งข้อมูลจากบัสเข้ารหัสหนึ่งในสี่เวอร์ชันปรับปรุง ไปที่หน่วยความจำซึ่งเก็บข้อมูลในรูปแบบรหัสฐานสอง จำเป็นต้องมีวงจรถอดรหัสข้อมูลหนึ่งในสี่ จากบัส เป็นรหัสฐานสองเพื่อใช้บนหน่วยความจำดังรูปที่ 3.7(ค) และวงจรเข้ารหัสข้อมูลฐานสอง จากหน่วยความจำ เป็นรหัสหนึ่งในสี่เพื่อใช้บนบัสดังรูปที่ 3.7(ง) เช่นกัน

จากรูปที่ 3.7 ให้ค่า X เป็นรหัสรางคู่หรือรหัสหนึ่งในสี่ และให้ค่า Y เป็นรหัส ้ฐานสอง สำหรับวงจรถอดรหัส เมื่อถอดรหัสข้อมูลสมบูรณ์แล้ว สัญญาณเอาท์พุท strobe addr หรือ strobe data จะมีค่าเป็น 1 โดยออกแบบให้สัญญาณ strobe addr เป็นสัญญาณบ่งบอกว่า ิถอดรหัสเลขที่อยู่จากบัสสมบูรณ์แล้ว ส่วนสัญญาณ strobe data เป็นสัญญาณบ่งบอกว่า ้ถอดรหัสข้อมูลจากบัสสมบูรณ์แล้ว และสำหรับวงจรเข้ารหัส เมื่อข้อมูลมีความสมบูรณ์พร้อมที่จะ เข้ารหัสสู่บัส สัญญาณอินพุท strobe delay จะมีค่าเป็น 1

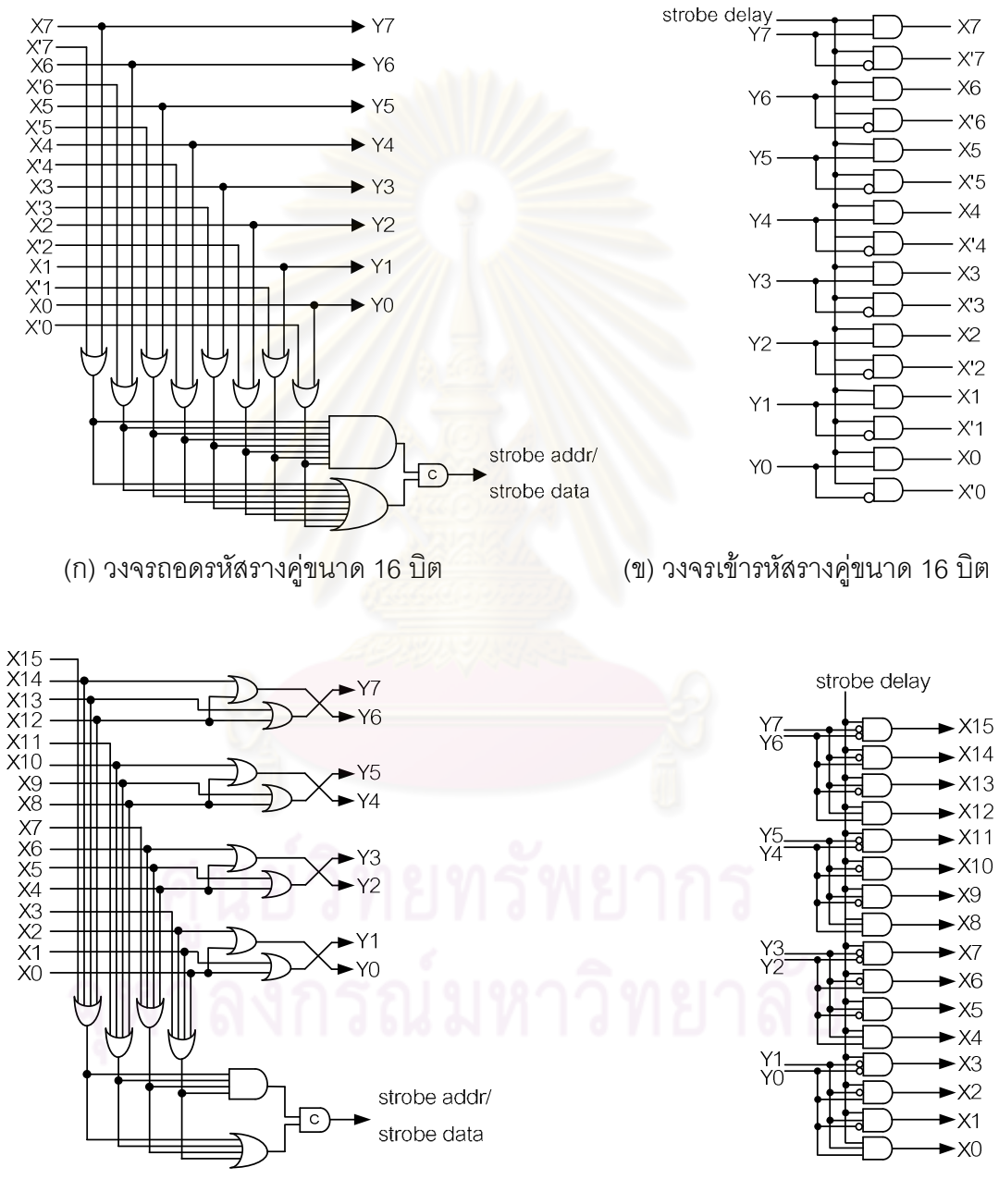

(ง) วงจรเข้ารหัสหนึ่งในสี่ขนาด 16 บิต

(ค) วงจรถอดรหัสหนึ่งในสี่ขนาด 16 บิต

รูปที่ 3.7 วงจรเข้ารหัสและวงจรถอดรหัส

## 3. วงจรสร้างสัญญาณควบคุมหน่วยความจำแบบสมวาร

วงจรสร้างสัญญาณควบคุมหน่วยความจำแบบสมวาร (Memory Controller) ทำ หน้าที่สร้างสัญญาณนาฬิกาและสัญญาณควบคุมคือ ENA และ WEA เข้าสู่หน่วยความจำแบบ สมวาร บัสระบบแบบอสมวารจะติดต่อกับหน่วยความจำแบบสมวารได้ ต้องจำลองสัญญาณ ีนาฬิกาจากสัญญาณภายในวงจรอสมวารขึ้นมาเพื่อใช้ติดต่อกับวงจรสมวาร โครงสร้างเป็นดัง รูปที่ 3.8 โดยมีหลักการทำงานดังนี้

่ สำหรับคำสั่งเขียนข้อมูล เมื่อสัญญาณเขียนข้อมูล write เท่ากับ 1 และการ ิถอดรหัสข้อมูลเลขที่อยู่รวมถึงการถอดรหัสข้อมูลมีความสมบูรณ์ คือ สัญญาณอินพุท strobe addr และ strobe data มีค่าเป็น 1 วงจรจะส่งสัญญาณเอาท์พุท RAM\_CLK\_ENA\_WEA\_ไปที่ ู หน่วยความจำแบบสมวารเพื่อกระตุ้นให้หน่วยความจำเริ่มต้นทำงานเขียนข้อมูล โดยสัญญาณ RAM\_CLK นี้คือสัญญาณนาฬิกาที่จำลองขึ้นมาเพื่อใช้ติดต่อกับหน่วยความจำแบบสมวาร

้ สำหรับคำสั่ง<mark>อ่านข้อมูล เมื่อสัญญาณอ่านข้อมูล read เท่ากับ 1</mark> และการ ิถอดรหัสข้อมูลเลขที่อยู่มีความสมบูรณ์ คือ สัญญาณอินพุท strobe addr มีค่าเป็น 1 วงจรจะส่ง ้สัญญาณเอาท์พุท RAM\_CLK\_ENA ไปที่หน่วยความจำแบบสมวารเพื่อกระตุ้นให้หน่วยความจำ เริ่มต้นทำงานอ่านข้อมล

่ นอกจากนี้วงจรจะส่งสัญญาณเอาท์พุท strobe ไปที่วงจรหน่วงเวลาเพื่อใช้เป็น ้สัญญาณเริ่มต้นการทำงาน ซึ่งจะอธิบายในหัวข้อถัดไป

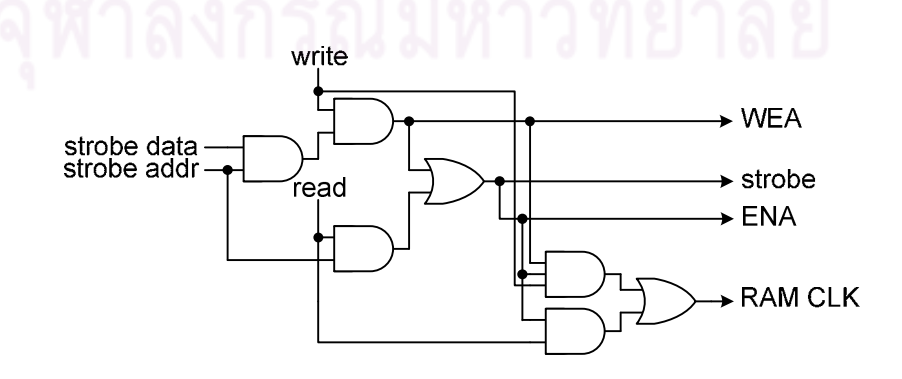

รูปที่ 3.8 วงจรสร้างสัญญาณควบคุมหน่วยความจำแบบสมวาร

4. วงจรหน่วงเวลา

้วงจรเข้ารหัสฐานสองเป็นรหัสหนึ่งในสี่ จะรับค่ารหัสฐานสองจากหน่วยความจำ ้มาเข้ารหัส ซึ่งหากข้อมูลที่รับเข้ามาเข้ารหัสยังไม่สมบูรณ์ กล่าวคือเป็นข้อมูลที่หน่วยความจำ ยังเขียนหรืออ่านไม่เสร็จ จะทำให้การเข้ารหัสข้อมูลเกิดความผิดพลาด และส่งต่อค่าผิดพลาด ้ดังกล่าวไปยังบัสและส่วนอื่นๆ วงจรหน่วงเวลาสามารถแก้ปัญหานี้ได้โดยหน่วงเวลารอให้ หน่วยความจำเขียนหรืออ่านข้อมูลเสร็จสมบูรณ์ก่อน (Delay Time > Memory Access Time) [8] ้แล้วจึงค่อยส่งสัญญาณ strobe delay ซึ่งเป็นสัญญาณบ่งบอกว่าข้อมูลมีความพร้อมที่จะรับการ เข้ารหัสแล้ว ไปที่วงจรเข้ารหัสเพื่อเริ่มต้นเข้ารหัสข้อมล

้วงจรหน่วงเวลาออกแบบโดยใช้กราฟบรรยายการเปลี่ยนสัญญาณดังรูปที่ 3.9 โดยมีโครงร่างวงจรดังรูปที่ 3.9(ก) และมีพฤติกรรมวงจรดังรูปที่ 3.9(ข) โดยเมื่อมีค่าอินพุท strobe ้ เท่ากับ 1 ซึ่งหมายถึงข้อมูลถูกถอดรหัสเข้าหน่วยความจำโดยสมบูรณ์และหน่วยความจำได้รับการ ี กระตุ้นให้เริ่มต้นทำงาน วงจร<mark>จะหน่วงเวลา 1 ลูกคลื่นสัญญาณนาฬิกาที่ความถี่ไม่เกิน 400</mark> เมกกะเฮิร์ท (1 Clock Cycle Time = 1/2 RAM Clock Cycle Time  $\geq$  2.5ns) เพื่อรอเวลา

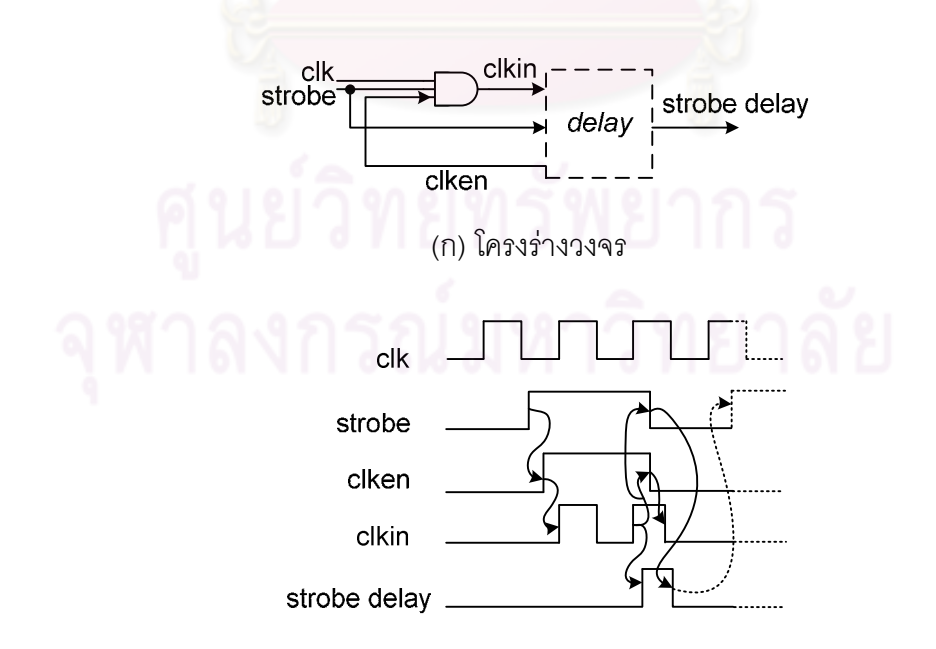

(ข) แผนผังแสดงการเปลี่ยนแปลงสถานะลอจิกของอินพุทและเอาท์พุท ในแต่ละช่วงเวลา

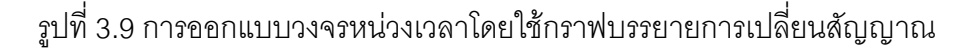

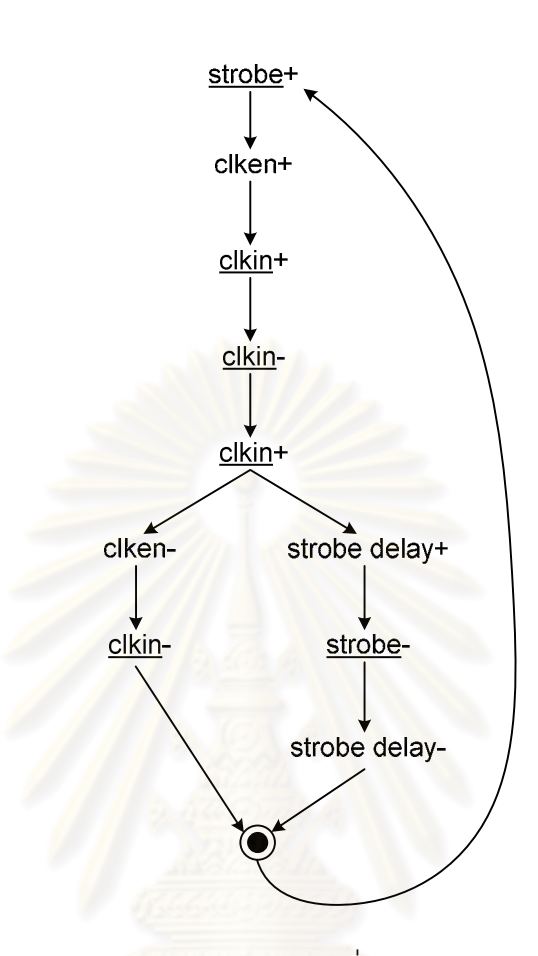

(ค) กราฟบรรยายการเปลี่ยนสัญญาณ

## รูปที่ 3.9 การออกแบบวงจรหน่วงเวลาโดยใช้กราฟบรรยายการเปลี่ยนสัญญาณ (ต่อ)

ือย่างน้อย 5 ns ให้หน่วยความจำเขียนหรืออ่านข้อมูลจนเสร็จสมบูรณ์ แล้วจึงให้ค่าเอาท์พุท strobe delay เท่ากับ 1 เพื่อเข้ารหัสข้อมูลเข้าบัสต่อไป กราฟบรรยายการเปลี่ยนสัญญาณจาก พฤติกรรมนี้แสดงดังรูปที่ 3.9 (ค)

หลังจากสร้างกราฟบรรยายการเปลี่ยนสัญญาณเสร็จสิ้นแล้ว ขั้นตอนของการ สร้างวงจรต่อไปคือ สร้างกราฟแสดงสถานะ การพิจารณาค่าสัญญาณที่ได้จากกราฟแสดงสถานะ ิลงในแผนที่คาร์นอฟ และการลดทอนสมการลอจิกโดยใช้ทฤษฎีบูลีน สามารถใช้โปรแกรม Petrify ช่วยในขั้นตอนเหล่านี้ได้ โดยโปรแกรม Petrify จะตรวจสอบและลดความซ้ำซ้อนของสถานะ ่ สัญญาณต่างๆในกราฟบรรยายการเปลี่ยนสัญญาณที่ออกแบบไว้ รวมถึงลดรูปสมการบูลีนด้วย ดาวน์โหลดโปรแกรมดังกล่าวได้ที่ http://www.lsi.upc.edu/~jordicf/petrify และดาวโหลดคู่มือ

การใช้โปรแกรมได้ที่ http://www.cs.unc.edu/~montek/teaching/spring-04/petrify-tutorial.ps ้วิธีการใช้โปรแกรม Petrify ออกแบบวงจรหน่วงเวลา จะอธิบายในบทที่ 6 ต่อไป

## 3.2.3 ตัวควบคุมบัส

้สัญญาณร้องขอและสัญญาณตอบรับในบัสระบบเวอร์ชันเดิม ถูกควบคุมด้วย ี อุปกรณ์ออโต้สวีป (Autosweeping Module : ASM) ดังรูปที่ 3.10(ก) [16] โดยใช้สัญญาณอาณัติ แบบ 4 ขั้น สำหรับติดต่อรับส่งข้อมูลในแต่ละส่วน ซึ่งมีหลักการคือเมื่อตัวส่งข้อมูลต้องการส่ง ์ ข้อมูล สัญญาณ Ui จะเปลี่ยนจาก 0 เป็น 1 เพื่อให้สัญญาณร้องขอของตัวรับข้อมูล คือ L0 เปลี่ยน จาก 0 เป็น 1 เพื่อเข้าสู่ขั้นทำงาน จากนั้นเมื่อตัวรับข้อมูลรับข้อมูลเสร็จสมบูรณ์ สัญญาณตอบรับ ของตัวรับข้อมูลคือ Li จะเปลี่ยนจาก 0 เป็น 1 ส่งผลให้ L0 เปลี่ยนจาก 1 เป็น 0 เพื่อเข้าสู่ขั้นว่าง ้จะเห็นได้ว่าการรับส่งข้อมู<mark>ลจะมีการทำงานในขั้นทำงานและขั้นว่า</mark>งสลับกัน ซึ่งเป็นไปตามรูปแบบ ของสัญญาณอาณัติแบบ <mark>4 ข</mark>ั้น

้ สัญญาณร้องขอและสัญญาณตอบรับในบัสระบบเวอร์ชันปรับปรุง ถูกควบคุม ด้วยอุปกรณ์สายท่อ หรืออุปกรณ์ไปป์ไลน์ (Asynchronous Pipeline Module)  $[16]$ ้ดังรูปที่ 3.10(ข) ซึ่งใช้กับสัญญาณ<mark>อาณัติแบบ 4 ขั้นเช่นกัน แต่มีขนาดวงจรเล็กกว่าอุปกรณ์</mark> ืออโต้สวีป และใช้สัญญาณควบคุมน้อยกว่าอุปกรณ์ออโต้สวีปอีกด้วย อุปกรณ์ไปป์ไลน์มีหลักการ คือ เมื่อตัวส่งข้อมูลต้องการส่งข้อมูล สัญญาณร้องขอของตัวรับข้อมูล คือ req จะเปลี่ยนจาก 0 เป็น 1 เพื่อเข้าสู่ขั้นทำงาน จากนั้นเมื่อตัวรับข้อมูลรับข้อมูลเสร็จสมบูรณ์ สัญญาณตอบรับของ ้ ตัวรับข้อมูลคือ ack จะเปลี่ยนจาก 0 เป็น 1 ส่งผลให้ req เปลี่ยนจาก 1 เป็น 0 เพื่อเข้าสู่ขั้นว่าง

เส้นทางการรับส่งข้อมูลภายในบัส ถูกควบคุมโดยวงจรควบคุมซึ่งสร้างจากกราฟ ิบรรยายการเปลี่ยนสัญญาณ และใช้โปรแกรม Petrify สร้างวงจร เช่นเดียวกับการออกแบบวงจร หน่วงเวลาที่ได้กล่าวไปแล้ว

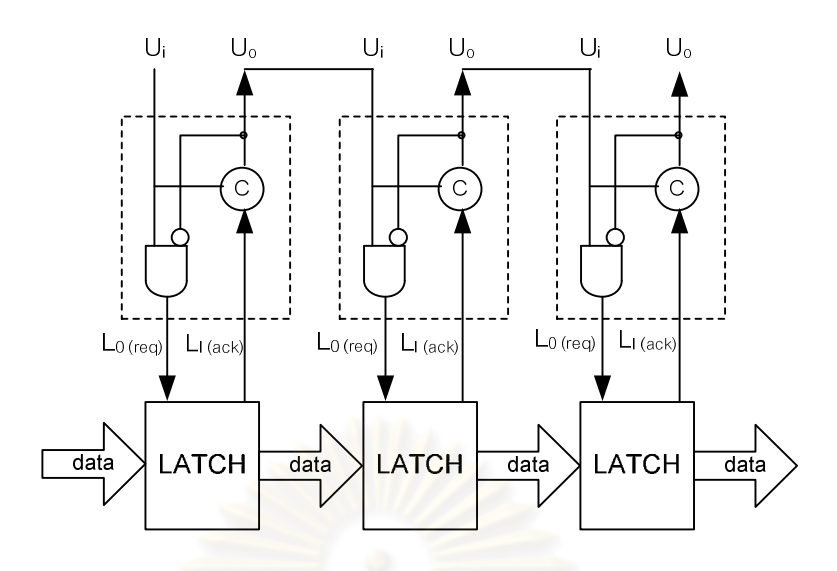

(n) Autosweeping Module: ASM

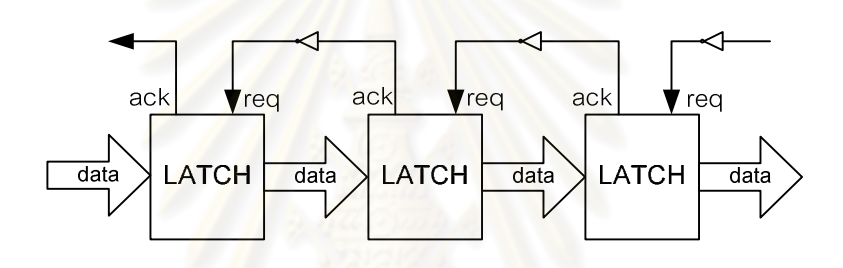

(1) Asynchronous Pipeline Module

รูปที่ 3.10 ส่วนควบคุมการเปลี่ยนระดับสัญญาณร้องขอและสัญญาณตอบรับ

## 3.3 การทำงานของบัสระบบ

บัสระบบเข้ารหัสหนึ่งในสี่เวอร์ชันปรับปรุง มีโครงสร้างดังรูปที่ 3.11 โดยบัสระบบ เชื่อมต่อไมโครโพรเซสเซอร์ ดีเอ็มเอ และหน่วยความจำเข้าด้วยกัน เพื่อรับส่งข้อมูลระหว่าง ้ อุปกรณ์ทั้ง 3 ตามคำสั่งที่ได้รับ คำสั่งที่เรียกใช้งานบัสระบบมีดังนี้

● คำสั่งโหลด (Load): ไมโครโพรเซสเซอร์จะส่งสัญญาณอ่าน และเลขที่อยู่ ผ่าน ้บัสไปยังหน่วยความจำ เมื่ออ่านค่าจากหน่วยความจำเสร็จสิ้นจะส่งค่าที่อ่านได้ผ่านบัสกลับมายัง 1<br>บางคาโพรเศสเศคร์

● คำสั่งสโตร์ (Store): ไมโครโพรเซสเซอร์จะส่งสัญญาณเขียน เลขที่อยู่ และ ์ ข้อมูล ผ่านบัสไปยังหน่วยความจำ เพื่อเขียนค่าลงหน่วยความจำ

## ● คำสั่งคิน (IN)· แบ่งคอกเป็นคำสั่งย่อยที่เรียกใช้งานบัสระบบคือ

- IN @K2, @K : ดีเอ็มเอจะส่งสัญญาณอ่าน และเลขที่อยู่ตำแหน่งที่ต้องการ ้ ค่าน ผ่านบัสไปยังหน่วยความจำต้นทาง เมื่อค่านค่าจากหน่วยความจำต้นทางเสร็จสิ้นจะส่งค่า ีที่อ่านได้ผ่านบัสกลับมายังดีเอ็มเอ จากนั้นดีเอ็มเอจะส่งสัญญาณเขียน เลขที่อยู่ตำแหน่ง ู้ที่ต้องการเขียน และข้อมลที่อ่านได้ดังกล่าว ผ่านบัสไปยังหน่วยความจำปลายทาง เพื่อเขียนค่าลง หน่วยความจำปลายทาง

- IN I/O,@K : ดีเอ็มเอจะส่งสัญญาณอ่าน และเลขที่อยู่ตำแหน่งที่ต้องการ ้อ่าน ผ่านบัสไปยังหน่วยความจำต้นทาง เมื่ออ่านค่าจากหน่วยความจำต้นทางเสร็จสิ้นจะส่งค่า ู้ที่อ่านได้ผ่านบัสกลับมายังดีเอ็มเอ เพื่อส่งต่อไปยังอุปกรณ์ต่อพ่วงปลายทาง

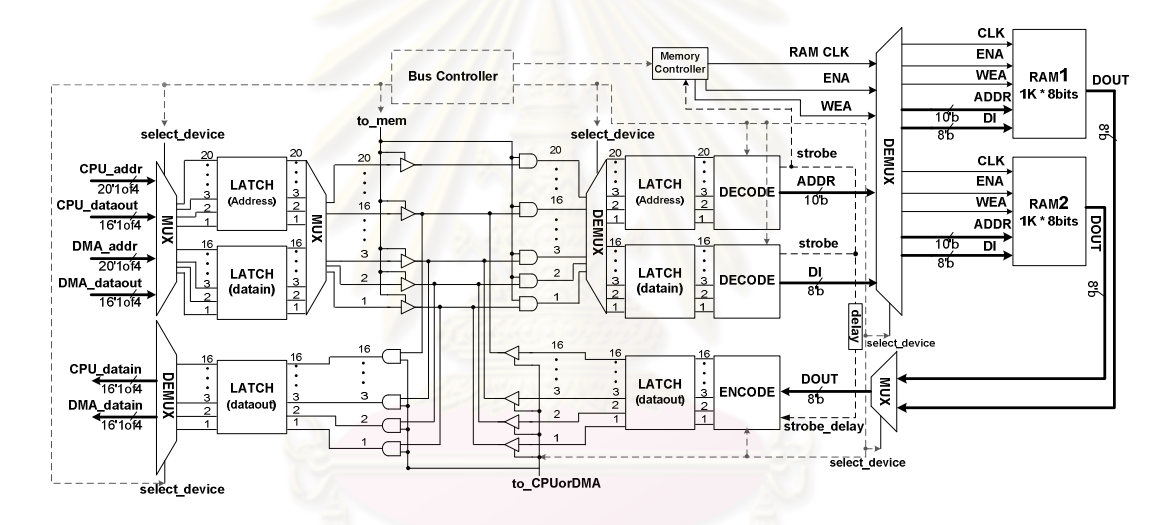

รูปที่ 3.11 บัสระบบเข้ารหัสหนึ่งในสี่ขนาด 10 บิต

คำสั่งเอาท์ (OUT): แบ่งออกเป็นคำสั่งย่อยที่เรียกใช้งานบัสระบบคือ

- OUT @K, @K2 : ดีเอ็มเอจะส่งสัญญาณอ่าน และเลขที่อยู่ตำแหน่งที่ ้ต้องการค่าน ผ่านบัสไปยังหน่วยความจำต้นทาง เมื่อค่านค่าจากหน่วยความจำต้นทางเสร็จสิ้นจะ ส่งค่าที่อ่านได้ผ่านบัสกลับมายังดีเอ็มเอ จากนั้นดีเอ็มเอจะส่งสัญญาณเขียน เลขที่อยู่ตำแหน่ง ู้ที่ต้องการเขียน และข้อมูลที่อ่านได้ดังกล่าว ผ่านบัสไปยังหน่วยความจำปลายทาง เพื่อเขียนค่าลง หน่วยความจำปลายทาง

- OUT I/O,@K : ดีเอ็มเอจะรับค่าจากอุปกรณ์ต่อพ่วงไว้ และส่งสัญญาณเขียน ้เลขที่อยู่ตำแหน่งที่ต้องการเขียน และข้อมูลที่รับจากอุปกรณ์ต่อพ่วงดังกล่าว…ผ่านบัสไปยัง ้หน่วยความจำ เพื่อเขียนค่าลงหน่วยความจำ

จะเห็นได้ว่างานหลักของบัสระบบคือ อ่านข้อมูลจากหน่วยความจำและส่งต่อ ้กับเขียนข้อมูลที่หน่วยความจำ การทำงานอ่านเขียนข้อมูลของบัสระบบดังกล่าว มีขั้นตอนการ ทำงานดังต่อไปนี้

## การอ่านข้อมลของบัสระบบ

1. เมื่ออุปกรณ์ได้สิทธิ์ใช้งานบัสระบบ เส้นทางการรับส่งข้อมูลภายในบัสจะถูก ้กำหนดให้เชื่อมต่อระหว่างตัวส่งข้อมูลและตัวรับข้อมูลตามคำสั่งที่ได้รับ เมื่อบัสได้รับสัญญาณ ้ อ่านข้อมูล และเลขที่อยู่ ครบแล้วจะเข้าสู่ขั้นทำงาน โดยจะส่งค่าเลขที่อยู่จากตัวส่งข้อมูลผ่านบัส ไปยังหน่วยความจำ

2. ส่วนติดต่อหน่วยความจำจะถอดรหัสค่าเลขที่อยู่จากบัสจนสมบูรณ์ (strobe addr = strobe = 1) แล้วจึงส่งสัญญาณควบคุมซึ่งประกอบด้วย สัญญาณเปิดการทำงานคือ ENA สัญญาณนาฬิกา คือ RAM\_CLK และเลขที่อยู่ที่ถอดรหัสแล้วคือ ADDR ไปยัง หน่วยความจำ

3. เมื่อหน่วงเวลารอให้อ่านข้อมูลจากหน่วยความจำเสร็จสิ้น (strobe delay = 1) ้ ส่วนติดต่อหน่วยความจำจะเข้ารหัสข้อมูลที่อ่านได้จากหน่วยความจำคือ DOUT จนสมบูรณ์ และ ส่งต่อข้อมูลดังกล่าวผ่านบัสไปยังตัวรับข้อมูล จากนั้นสัญญาณควบคุมทั้งหมดจะเปลี่ยนเป็น 0 เพื่อเข้าสู่ขั้นว่าง

# การเขียนข้อมลของบัสระบบ

1. เมื่ออุปกรณ์ได้สิทธิ์ใช้งานบัสระบบ เส้นทางการรับส่งข้อมูลภายในบัสจะถูก ้กำหนดให้เชื่อมต่อระหว่างตัวส่งข้อมูลและตัวรับข้อมูลตามคำสั่งที่ได้รับ เมื่อบัสได้รับสัญญาณ ้ อ่านข้อมูล เลขที่อยู่ และข้อมูลที่ต้องการเขียนครบแล้วจะเข้าสู่ขั้นทำงาน โดยจะส่งค่าเลขที่อยู่และ ้ค่าข้อมูลจากตัวส่งข้อมูล ผ่านบัสไปยังหน่วยความจำ

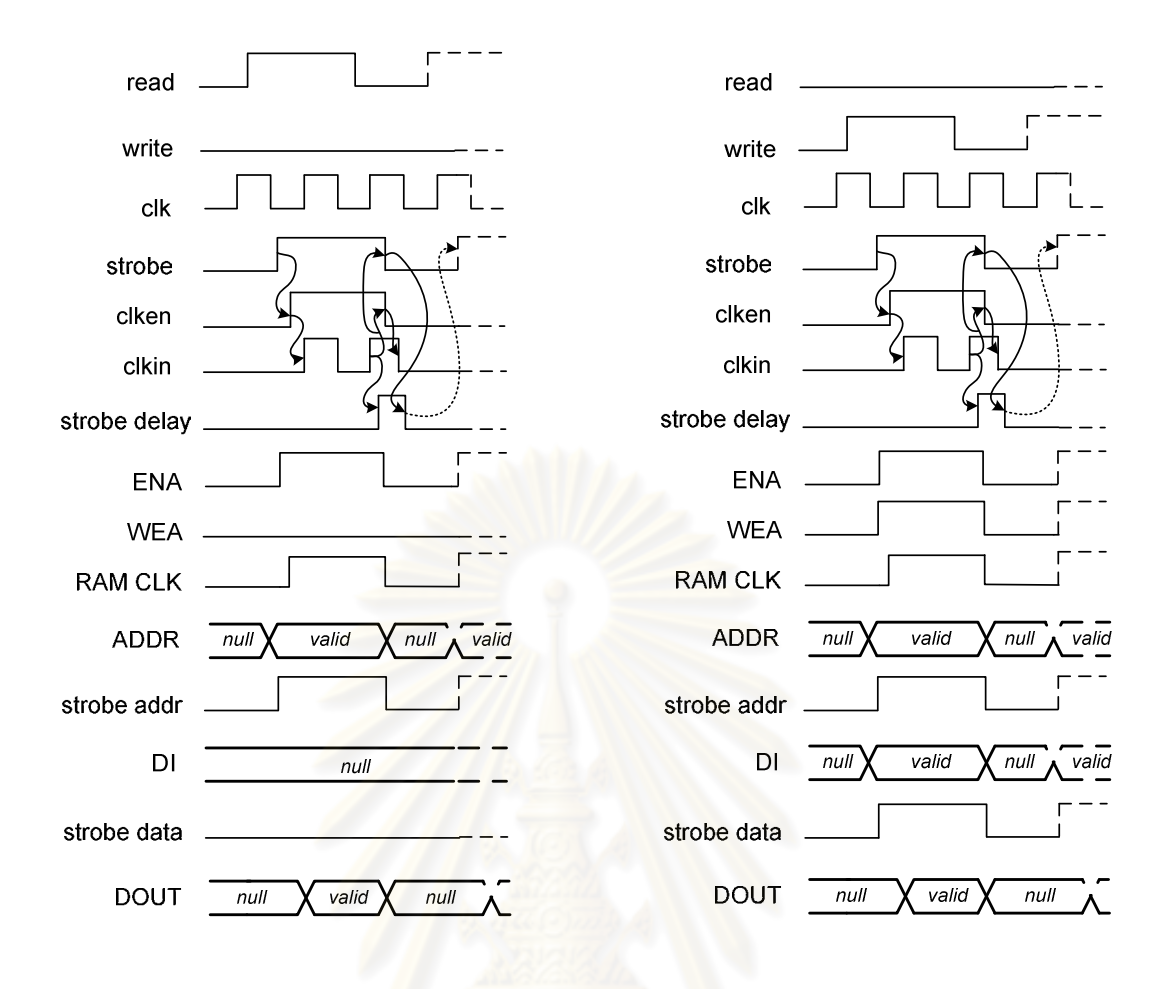

## (ก) อ่านข้อมูล

(ข) เขียนข้อมูล

รูปที่ 3.12 แผนผังแสดงการเปลี่ยนแปลงสถานะลอจิกของส่วนติดต่อหน่วยความจำ ในคำสั่งอ่านและเขียนข้อมูล

2. ส่วนติดต่อหน่วยความจำจะถอดรหัสค่าเลขที่อยู่และค่าข้อมูลจากบัสจน ี สมบูรณ์ (strobe addr \* strobe data = strobe = 1) แล้วจึงส่งสัญญาณควบคุมซึ่งประกอบด้วย ้สัญญาณอนุญาตเขียนข้อมูลคือ WEA สัญญาณเปิดการทำงานคือ ENA สัญญาณนาฬิกา คือ RAM\_CLK เลขที่อยู่ที่ถอดรหัสแล้วคือ ADDR และข้อมูลที่ถอดรหัสแล้วคือ DI ไปยัง หน่วยความจำ

3. เมื่อหน่วงเวลารอให้เขียนข้อมูลบนหน่วยความจำเสร็จสิ้น (strobe delay = 1) ้สัญญาณควบคุมทั้งหมดจะเปลี่ยนเป็น 0 เพื่อเข้าสู่ขั้นว่าง

## <u>าเทที่ 4</u>

# การออกแบบดีเอ็มเอแบบอสมวาร

ในบทนี้กล่าวถึงการออกแบบดีเอ็มเอ ซึ่งทำงานร่วมกับบัสระบบเพื่อช่วยงาน ไมโครโพรเซสเซอร์ในการติดต่อกับหน่วยความจำและอุปกรณ์ต่อพ่วง แบ่งออกเป็น คุณสมบัติของ ดีเอ็มเอ โครงสร้างของดีเอ็มเอ บัสอุปกรณ์ต่อพ่วง และการทำงานของดีเอ็มเอ โดยมีรายละเอียด ดังต่อไปนี้

## 4.1 คุณสมบัติของดีเอ็มเอ

์ ดีเอ็มเอแบบอสมวารที่ออกแบบ มีคุณสมบัติโดยสรุปดังนี้

● สาม<mark>ารถรับส่งข้อมูลระหว่าง หน่วยคว</mark>ามจำ และหน่วยความจำ, หน่วยความจำ และอุปก<mark>รณ์ต่อพ่วง, อุปกรณ์ต่อพ่วง และอุปกรณ์ต่อพ่</mark>วง เช่นเดียวกับดีเอ็มเอ แบบอสมวารเวอร์ชันเดิม [4]

● รับส่งข้อมูลเข้ารหัสหนึ่งในสี่ได้สูงสุดครั้งละ 48 บิต และต่ำสุดครั้งละ 16 บิต ้เพื่อเพิ่มจำนวนการรับส่งข้อมูลจากดีเอ็มเอเวอร์ชันเดิม ที่รับส่งข้อมูลเข้ารหัสรางคู่ได้สูงสุดเพียง ครั้งละ 16 บิต

● อ้างอิงตำแหน่งหน่วยความจำสูงสุดได้ 10'b บิ๊ต หรือ 1 กิโลบิต เพื่อรองรับ การติดต่อกับหน่วยความจำขนาด 1K\*8bits จากเดิมที่ดีเอ็มเอเวอร์ชันเดิมรองรับการติดต่อกับ หน่วยความจำสูงสุดขนาดเพียง 256\*8bits

• เชื่อมต่อกับบัสระบบ ซึ่งใช้ติดต่อกับหน่วยความจำได้สูงสุด 2 ตัว และเชื่อมต่อ กับบัสอุปกรณ์ต่อพ่วง ซึ่งใช้ติดต่อกับอุปกรณ์ต่อพ่วงได้สูงสุด 4 ตัว เพื่อรองรับการใช้งานอุปกรณ์ ต่อพ่วงได้จำนวนมากขึ้น โดยเพิ่มจากดีเอ็มเคเวอร์ชันเดิมที่เชื่อมต่อกับบัสระบบ ซึ่งใช้ติดต่อกับ หน่วยความจำได้สูงสุดเพียง 1 ตัว และเชื่อมต่อกับบัสอุปกรณ์ต่อพ่วง ซึ่งใช้ติดต่อกับอุปกรณ์ต่อ พ่วงได้สูงสุดเพียง 2 ตัว

• เข้ารหัสหนึ่งในสี่กับสัญญาณอาณัติแบบ 4 ขั้น แทนการเข้ารหัสรางคู่กับ ้สัญญาณอาณัติแบบ 4 ขั้นของดีเอ็มเอเวอร์ชันเดิม เพื่อลดการเปลี่ยนสถานะสัญญาณของ ดีเค็มเค

## 4 2 โครงสร้างของดีเอ็มเอ

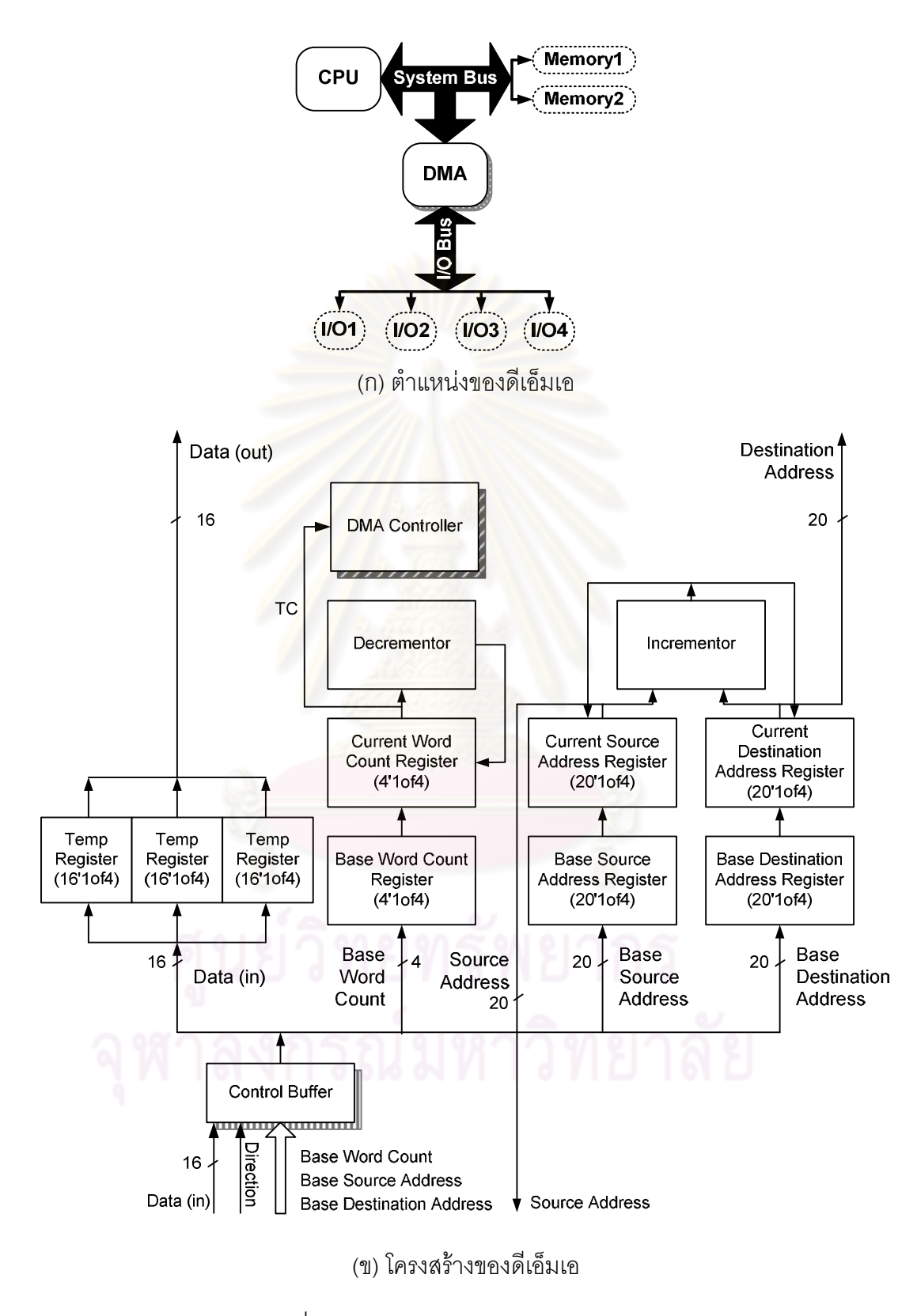

รูปที่ 4.1 ตำแหน่งและโครงสร้างของดีเอ็มเอ

์ ดีเอ็มเอจะเชื่อมต่อกับ บัสระบบ และบัสอุปกรณ์ต่อพ่วง ดังรูปที่ 4.1(ก) โดย

โครงสร้างของดีเอ็มเอที่ออกแบบแสดงดังรูปที่ 4.1(ข) ประกอบด้วย ส่วนของรีจิสเตอร์ (Register) ิบัฟเฟอร์ค่าควบคุม (Control Buffer) ตัวควบคุมดีเอ็มเอ (DMA Controller) วงจรเพิ่มค่า (Incrementor) และวงจรลดค่า (Decrementor) โดยมีรายละเอียดของแต่ละส่วนประกอบดังนี้

## 4 2 1 รีจิสเตคร์ของดีเอ็มเอ

้ริจิสเตอร์ในดีเอ็มเอปรับปรุงม<mark>าจากดีเอ็มเอ 8237A [10] ประกอบด้วย ริจิสเตอร์</mark> ู ที่ใช้เก็บข้อมูลที่ต้องการทำดีเอ็มเอ และรีจิสเตอร์ที่ใช้เก็บค่าสำหรับควบคุมการทำงานของดีเอ็มเอ ดังปี้

1. รีจิสเตอร์ฐานเลขที่อยู่ต้นทาง (Base Source Address Register) : ใช้เก็บ ้ค่าเลขที่อยู่ต้นทาง ที่ใช้อ้างอิงไปยังตำแหน่งที่อยู่ของอุปกรณ์ต้นทาง ที่ต้องการส่งข้อมูล

2. รีจิสเตอร์ฐานเลขที่อยู่ปลายทาง (Base Destination Address Register) : ่ ใช้เก็บค่าเลขที่อยู่ปลายทาง ที่ใช้อ้างอิงไปยังตำแหน่งที่อยู่ของอุปกรณ์ปลายทาง ที่ต้องการรับ ข้อมูล

3. รีจิสเตอร์ฐานตัวนับ (Base Word Count Register) : ใช้เก็บค่าจำนวนข้อมูล ที่ต้องการรับส่งโดยมีหน่วยเป็นเวิร์ด (Word) กล่าวคือ ถ้าค่าในรีจิสเตอร์นี้คือ 1 นั่นหมายความว่า ้ต้องการรับส่งข้อมูลจำนวน 1 เวิร์ด หรือ 16'1of4 บิตนั่นเอง โดยขนาดข้อมูลสูงสุดที่สามารถรับส่ง ได้ต่อครั้งคือ 3 เวิร์ด หรือ 48'1of4 บิต

4. รีจิสเตอร์เลขที่อยู่ต้นทางปัจจุบัน (Current Source Address Register) : ใช้เก็บค่าเลขที่อยู่ต้นทางปัจจุบัน ซึ่งอาจเป็นค่าเดิมจากรีจิสเตอร์ฐานเลขที่อยู่ต้นทาง หรืออาจเป็น ้ค่าใหม่ที่เกิดจากการเพิ่มค่าเดิมในรีจิสเตอร์นี้ขึ้นไปหนึ่งค่าด้วยวงจรเพิ่มค่า ซึ่งจะเกิดขึ้นในคำสั่ง ้ เคลื่อนย้ายข้อมูลระหว่างหน่วยความจำกับหน่วยความจำ (Memory-to-Memory Mode) ที่มี ขนาดข้อมูลมากกว่า 1 เวิร์ด

5. รีจิสเตอร์เลขที่อยู่ปลายทางปัจจุบัน (Current Destination Address Register) : ใช้เก็บค่าเลขที่อยู่ปลายทางปัจจุบัน ซึ่งอาจเป็นค่าเดิมจากรีจิสเตอร์ฐานเลขที่อยู่ ำ|ลายทาง หรืออาจเป็นค่าใหม่ที่เกิดจากการเพิ่มค่าเดิมในรีจิสเตอร์นี้ขึ้นไปหนึ่งค่าด้วยวงจรเพิ่ม ้ค่า ซึ่งจะเกิดขึ้นในคำสั่งเคลื่อนย้ายข้อมูลระหว่างหน่วยความจำกับหน่วยความจำ ที่มีขนาดข้อมูล มากกว่า 1 เวิร์ด

6. รีจิสเตอร์ตัวนับปัจจุบัน (Current Word Count Register) : ใช้เก็บค่าจำนวน ข้อมูลที่ต้องการรับส่ง ณ ปัจจุบัน ซึ่งอาจเป็นค่าเดิมจากรีจิสเตอร์ฐานตัวนับ หรืออาจเป็นค่าใหม่ ู้ที่เกิดจากการลดค่าเดิมในรีจิสเตอร์นี้ลงมาหนึ่งค่าด้วยวงจรลดค่า เพื่อให้สุดคล้องกับจำนวน ข้อมูลรับส่งที่เหลืออยู่

วีจิสเตอร์พักข้อมูล (Temp Register) : ใช้พักค่าข้อมูลที่รับมาจากอุปกรณ์  $7.$ ้ต้นทาง เพื่อส่งต่อไปยังอุปกรณ์ปลายทาง โดยใช้รีจิสเตอร์พักข้อมูลขนาด 16'1of4 บิต จำนวน 3 ตัวเพื่อรองรับการพักข้อมู<mark>ลสูงสุดจำนวน 3 เวิร์ด หรือ 48'1of4 บิ</mark>ต ต่อการรับส่งหนึ่งครั้ง

## 4.2.2 บัฟเฟอร์ควบคุม

เมื่อไมโครโพรเซสเซอร์พบคำสั่งที่ต้องการเรียกใช้งานดีเอ็มเอ ซึ่งประกอบด้วย ้คำสั่งอิน (IN) หรือ คำสั่งเอาท์ (OUT) ไมโครโพรเซสเซอร์จะส่งค่าที่ได้จากการถอดรหัสคำสั่ง ้ดังกล่าวขนาด 64'1of4 บิต ม<mark>าเก็บไว้ในบัฟเฟอร์ควบคุมนี้เพื่อรอ</mark>ส่งต่อไปยังดีเอ็มเอภายหลัง หาก ู<br>มีคำสั่งที่เรียกใช้ดีเค็มเคเข้ามา<mark>ค</mark>ย่างต่อเนื่อง บัฟเฟคร์นี้จะเก็บค่าถอดรหัสการทำงานของแต่ละ ้คำสั่งเรียงต่อกันไป โดยเก็บค่าถอดรหัสจากคำสั่งสูงสุดได้ 5 คำสั่ง เมื่ออุปกรณ์ที่ใช้รับส่งข้อมูล

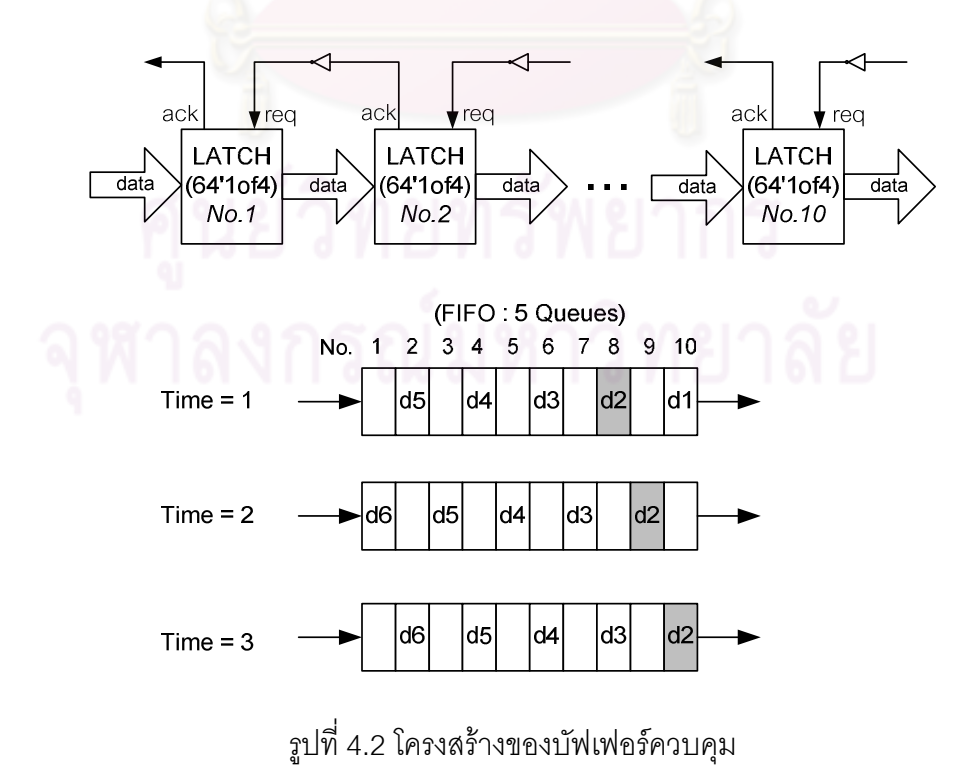

้ตามคำสั่งนั้นๆมีความพร้อมที่จะตอบสนองงานตามคำสั่ง ข้อมูลถอดรหัสจะถูกส่งออกจาก บัฟเฟอร์นี้ไปยังดีเอ็มเอเพื่อเริ่มต้นการทำดีเอ็มเอ โดยคำสั่งที่เข้ามาก่อนจะได้ทำงานก่อนเรียงกัน ไปตามลำดับแบบไฟโฟ (First-In, First-Out: FIFO) โครงสร้างของบัฟเฟอร์ควบคุมประกอบด้วย ส่วนพักข้อมูล หรือแลช ขนาด 64'1of4 บิต 10 ตัว แสดงดังรูปที่ 4.2 ซึ่งอธิบายการทำงานโดยให้ d1 ถึง d5 เป็นข้อมูล ซึ่ง d1 เป็นข้อมูลเข้ามาก่อนและตามด้วย d2 d3 d4 และd5 ตามลำดับ

ค่าที่ได้จากการถอดรหัสคำสั่งขนาด 64'1of4 บิตนั้นประกอบด้วย ฐานเลขที่อยู่ ้ต้นทางขนาด 20'1of4 บิต ฐานเลขที่อยู่ปลายทางขนาด 20'1of4 บิต ฐานตัวนับขนาด 4'1of4 บิต หมายเลขพอร์ทอุปกรณ์ต่อพ่วงต้นทางและปลายทางรวม 16'1of4 บิต และสัญญาณควบคุม ขนาด 4'h บิต

## 4.2.3 ตัวควบคุมดีเอ็มเอ

ตัวควบคุมดีเอ็มเอทำหน้าที่รับส่งสัญญาณติดต่อระหว่างดีเอ็มเอกับ ไมโครโพรเซสเซอร์ และดู<mark>ปกรณ์อื่นๆ รวมทั้งส่งสัญญาณควบคุม</mark>ไปยังส่วนต่างๆของดีเอ็มเอ ้เพื่อให้ดีเอ็มเอทำงานสอดคล้องตามคำสั่งที่ได้รับอย่างถูกต้อง โดยออกแบบสัญญาณควบคุมใน ึ จุดต่างๆตามลำดับการเปลี่ยนแปลงของสัญญาณด้วยกราฟบรรยายการเปลี่ยนสัญญาณ และใช้ ์โปรแกรม Petrify Tool สร้างวงจรควบคุมจากกราฟบรรยายการเปลี่ยนสัญญาณดังกล่าว เช่นเดียวกับการออกแบบตัวควบคุมบัสระบบในบทที่ 3 ที่ได้กล่าวไปแล้ว

## 4.2.4 วงจรเพิ่มค่า

้วงจรเพิ่มค่าทำหน้าที่เพิ่มค่าที่อยู่ในรีจิสเตอร์เลขที่อยู่ต้นทางปัจจุบัน และ ้ รี่จิสเตอร์เลขที่อยู่ปลายทางปัจจุบันขึ้นทีละหนึ่งค่า เมื่อหมดรอบการทำงานแต่ละรอบ ซึ่งเป็นการ ้ ทำงานตามลักษณะของคำสั่งเคลื่อนย้ายข้อมูลระหว่างหน่วยความจำกับหน่วยความจำ (Basic RAM to RAM Transfer with DMA) ที่มีขนาดข้อมูลมากกว่า 1 เวิร์ด เพื่อส่งข้อมูลไปยังตำแหน่ง ต่อไปในหน่วยความจำอย่างต่อเนื่อง ดังรูปที่ 4.3 [19]

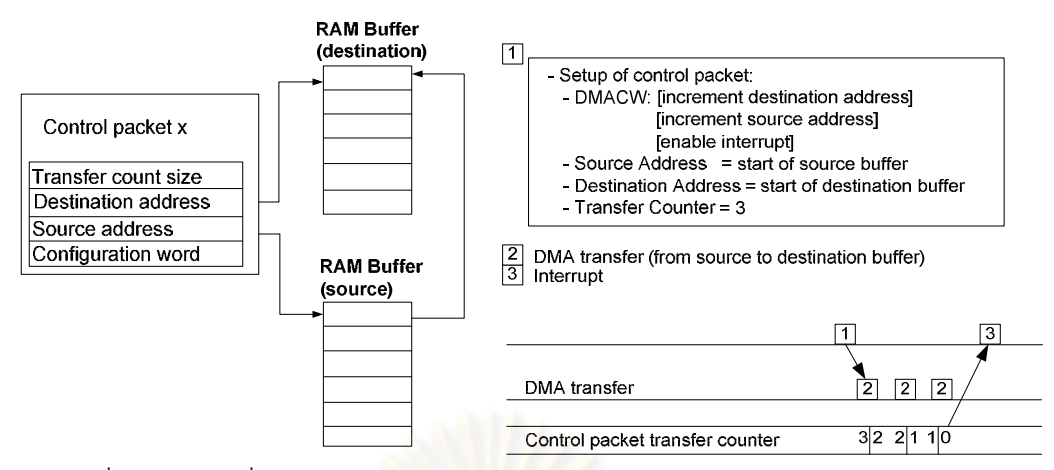

่ รูปที่ 4.3 การเคลื่อนย้ายข้อมูลด้วยดีเอ็มเอระหว่างหน่วยความจำกับหน่วยความจำ

วงจรเพิ่มค่าเข้ารหัสหนึ่งในสี่ที่ออกแบบ รองรับการคำนวณข้อมูลเข้ารหัสหนึ่งใน ้ สี่ขนาด 20 บิตได้ มีโครงสร้างดังรูปที่ 4.4 ลำหรับการออกแบบวงจรเลือกหลักซึ่งอยู่ในวงจรเพิ่มค่า ้มีเงื่อนซับซ้อน จึงใช้แผน<mark>ภาพตัดสินใจแบบทวิภาคชนิดมี</mark>การลดทอนอันดับมาสร้างวงจร เลือกหลักเข้ารหัสหนึ่งในสี่ ได้ดังรูปที่ 4.4(ข) รายละเอียดการสร้างวงจรเข้ารหัสหนึ่งในสี่ด้วย ู้แผนภาพตัดสินใจแบบทวิภาคชนิดมีการลดทอนอันดับ ได้อธิบายไว้ในบทที่ 5

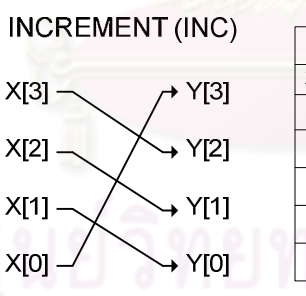

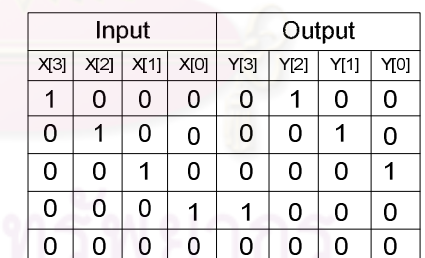

(ก) วงจรเพิ่มค่าเข้ารหัสหนึ่งในสี่ขนาด 4'1of4 บิต (4'1of4-bits Increment) รูปที่ 4.4 วงจรเพิ่มค่าเข้ารหัสหนึ่งในสี่

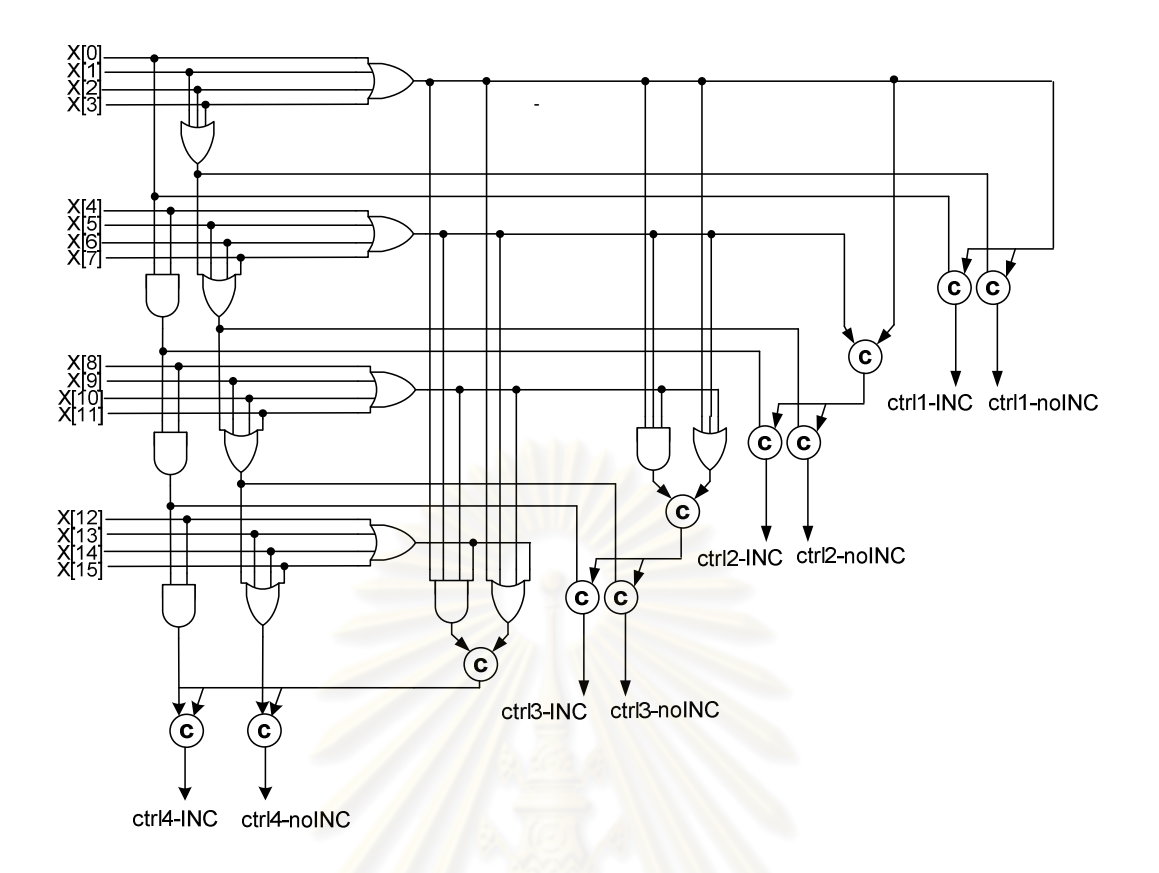

(ข) วงจรเลือกหลักสำหรับ<mark>วงจรเพิ่มค่าเข้ารหัสหนึ่งในสี่ขน</mark>าด 20'1of4 บิต (1-of-4 Selector)

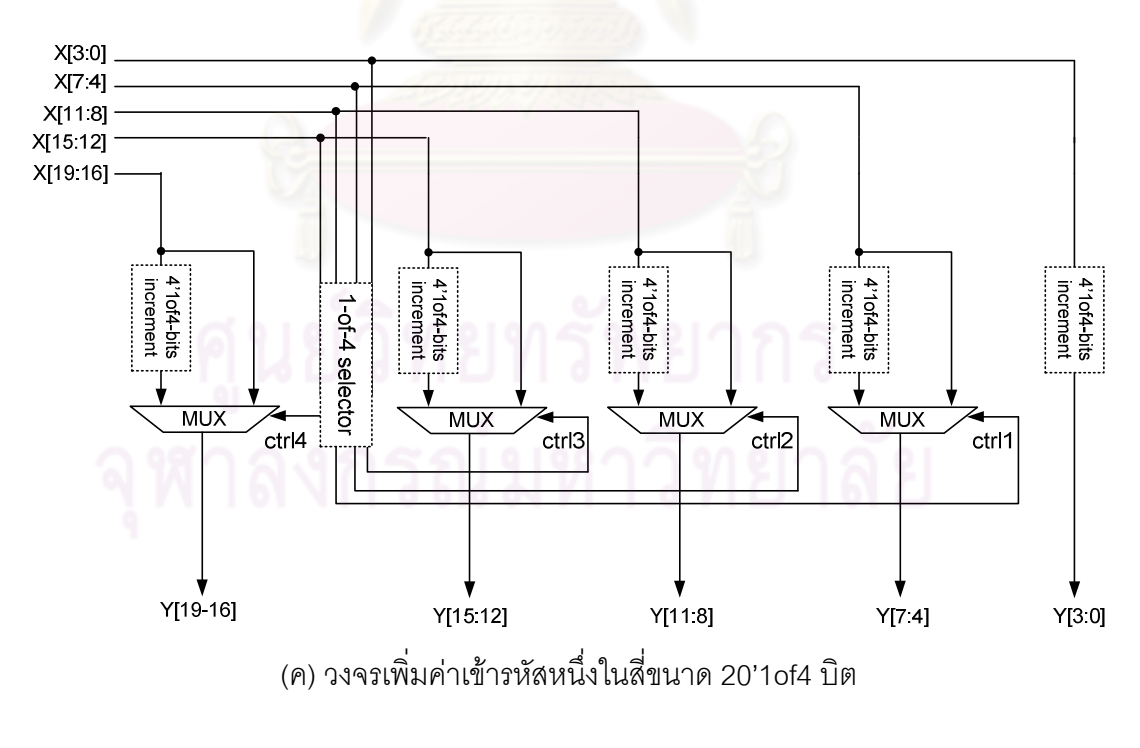

รูปที่ 4.4 วงจรเพิ่มค่าเข้ารหัสหนึ่งในสี่ (ต่อ)

#### 4.2.5 วงจรลดค่า

วงจรลดค่าทำหน้าที่ลดค่าจำนวนข้อมูลที่ต้องการรับส่งในรีจิสเตอร์ตัวนับปัจจุบัน ลงทีละหนึ่งค่า หรือลบหนึ่งเมื่อหมดรอบการทำงานแต่ละรอบ ซึ่งเป็นการทำงานตามลักษณะของ ้คำสั่งเคลื่อนย้ายข้อมูลระหว่างหน่วยความจำกับหน่วยความจำ ที่มีขนาดข้อมูลมากกว่า 1 เวิร์ด เพื่อตรวจสอบจำนวนคงเหลือของข้อมูลที่ต้องการรับส่ง โดยวงจรลดค่าที่ออกแบบรองรับการ ้คำนวณข้อมูลเข้ารหัสหนึ่งในสี่ขนาด 4 บิตได้ โครงสร้างวงจรลดค่าเป็นดังรูปที่ 4.5

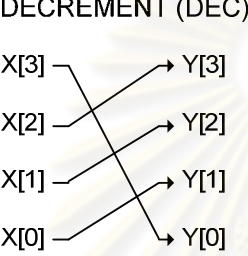

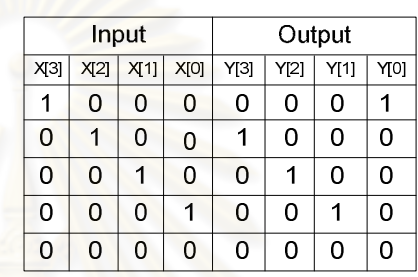

รูปที่ 4.5 วงจรลดค่าเข้ารหัสหนึ่งในสี่ขนาด 4 บิต

## 4.3 บัสอุปกรณ์ต่อพ่วง

์ดีเอ็มเอ ไมโครโพรเซสเซอร์ และหน่วยความจำหลัก เชื่อมต่อกันผ่านบัสระบบใน บทที่ 3 ส่วนอุปกรณ์ต่อพ่วงจะเชื่อมต่อกับดีเอ็มเอผ่านบัสสำหรับอุปกรณ์ต่อพ่วง ซึ่งติดต่อกับ ้ อุปกรณ์ต่อพ่วงได้สูงสุด 4 ตัว ข้อดีของการใช้บัสอุปกรณ์ต่อพ่วงคือ เมื่อดีเอ็มเอทำงานรับส่งข้อมูล จากอุปกรณ์ต่อพ่วงไปยังอุปกรณ์ต่อพ่วงด้วยกันจะไม่ใช้บัสระบบ แต่ใช้บัสอุปกรณ์ต่อพ่วงแทน ส่งผลให้ไมโครโพรเซสเซอร์สามารถใช้งานบัสระบบเพื่อติดต่อกับหน่วยความจำในขณะที่ดีเอ็มเอ ้ทำงานดังกล่าวได้ นอกจากนี้บัสอุปกรณ์ต่อพ่วงยังช่วยลดโครงสร้างการเชื่อมต่อเมื่ออุปกรณ์ มีจำนวนมากขึ้นคีกด้วย

## 4.3.1 โครงสร้างของบัสอุปกรณ์ต่อพ่วง

บัสคุปกรณ์ต่อพ่วงมีโครงสร้างหลักเช่นเดียวกับบัสระบบในบทที่ 3 แต่ตัดส่วน ี พักเลขที่อยู่ (Address Latch) ส่วนติดต่อกับไมโครโพรเซสเซอร์ และส่วนติดต่อกับหน่วยความจำ

แบบสมวารออก และเพิ่มส่วนติดต่อกับอุปกรณ์ต่อพ่วงแบบสมวาร (I/O Interface) แทน บัสอุปกรณ์ต่อพ่วงแสดงดังรูปที่ 4.6

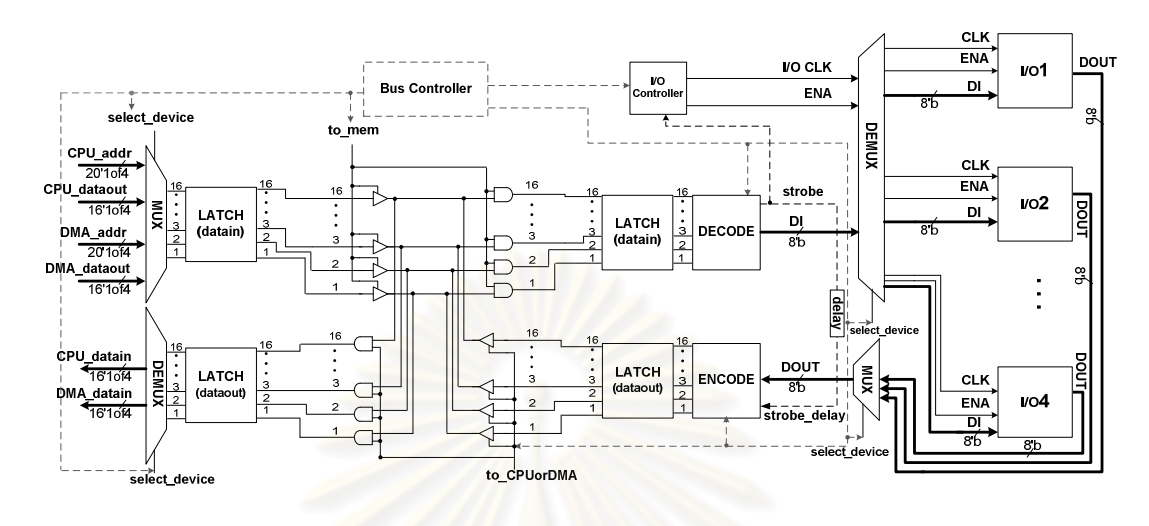

รูปที่ 4.6 บัสอุปกรณ์ต่อพ่วง

## 4.3.2 การทำงานของบัสอุปกรณ์ต่อพ่วง

บัสอุปกรณ์ต่อพ่วงทำหน้าที่รับส่งข้อมูลระหว่างดีเอ็มเอและอุปกรณ์ต่อพ่วงตาม คำสั่ง ซึ่งคำสั่งที่เรียกใช้งานบัสอุปกรณ์ต่อพ่วงมีดังนี้

# ● คำสั่งอิน (IN): แบ่งออกเป็นคำสั่งย่อยที่เรียกใช้งานบัสระบบคือ

- IN I/O,@K : ดีเอ็มเอจะส่งสัญญาณอ่าน และเลขที่อยู่ตำแหน่งที่ต้องการ ้ อ่าน ผ่านบัสระบบไปยังหน่วยความจำต้นทาง เมื่ออ่านค่าจากหน่วยความจำต้นทางเสร็จสิ้นจะส่ง ้ค่าที่อ่านได้ผ่านบัสระบบกลับมายังดีเอ็มเอ ดีเอ็มเอจะส่งสัญญาณ moveout เข้าบัสอุปกรณ์ ้ต่อพ่วงและส่งค่าที่อ่านได้ในเอ็มเอ ผ่านบัสอุปกรณ์ต่อพ่วง ไปยังอุปกรณ์ต่อพ่วงปลายทาง

- IN I/O,I/O : ดีเอ็มเอจะส่งสัญญาณ movein เข้าบัสอุปกรณ์ต่อพ่วง และ บัสอุปกรณ์ต่อพ่วงจะรับข้อมูลจากอุปกรณ์ต่อพ่วงต้นทางส่งต่อมายังดีเอ็มเอ เมื่อดีเอ็มเอรับข้อมูล ิ ครบแล้วสัญญาณ movein จะเปลี่ยนเป็น 0 จากนั้นดีเอ็มเอจะส่งสัญญาณ moveout เข้า บัสอุปกรณ์ต่อพ่วงและส่งข้อมูลที่รับไว้ในดีเอ็มเอดังกล่าว ผ่านบัสอุปกรณ์ต่อพ่วง ไปยังอุปกรณ์ ต่คพ่วงปลายทาง

● คำสั่งเอาท์ (OUT) I/O.@K : ดีเอ็มเอจะส่งสัญญาณ movein เข้าบัสอปกรณ์ ้ต่อพ่วง และบัสอุปกรณ์ต่อพ่วงจะรับข้อมูลจากอุปกรณ์ต่อพ่วงต้นทางส่งต่อมายังดีเอ็มเอ เมื่อ ์ดีเอ็มเอรับข้อมลครบแล้วสัญญาณ movein จะเปลี่ยนเป็น 0 จากนั้นดีเอ็มเอจะส่งสัญญาณเขียน ้เลขที่อยู่ตำแหน่งที่ต้องการเขียน และข้อมูลที่รับจากอุปกรณ์ต่อพ่วงดังกล่าว ผ่านบัสระบบไปยัง ามน่วยความจำ เพื่อเขียนค่าลงหน่วยความจำ

จะเห็นได้ว่างานหลักของบัสอุปกรณ์ต่อพ่วงคือ รับส่งข้อมูลจากอุปกรณ์ต่อพ่วง การรับข้อมูลจากอุปกรณ์ต่อพ่วง มีขั้นตอนโดยสรุปคือ เมื่อบัสอุปกรณ์ได้รับสัญญาณรับข้อมูลคือ movein และรับข้อมูลจากอุปกรณ์ต่อพ่วงต้นทางครบแล้วจะเข้าสู่ขั้นทำงาน โดยจะส่งข้อมูล ้ดังกล่าวผ่านตัวบัสอุปกรณ์ต่อพ่วงไปยังดีเอ็มเอ ส่วนการส่งข้อมูลไปยังอุปกรณ์ต่อพ่วง มีขั้นตอน โดยสรุปคือ เมื่อบัสอุปกรณ์ได้รับสัญญาณส่งข้อมูลคือ moveout และรับข้อมูลจากดีเอ็มเอครบ แล้วจะเข้าสู่ขั้นทำงาน โดย<mark>จะส่งข้อมูลดังกล่าวผ่านตัวบัสอุปกรณ์ต่อพ่วงไปยังอุปกรณ์ต่อพ่วง</mark> ้ ปลายทาง เมื่อเสร็จสิ้นการทำงานสัญญาณควบคุมทั้งหมดจะเปลี่ยนเป็น 0 เพื่อเข้าสู่ขั้นว่าง

## 4.4 การทำงานของดีเอ็มเ<mark>อ</mark>

การทำดีเอ็มเอใช้รูปแบบการเคลื่อนย้ายข้อมูลแบบ Block Transfer Mode ดัง รูปที่ 4.7 [10] โดยใช้จังหวะของสัญญาณติดต่อระหว่างดีเอ็มเอ ไมโครโพรเซสเซอร์ และ หน่วยความจำดังรูปที่ 4.8 ซึ่งปรับปรุงมาจากดีเอ็มเอแบบอสมวาร [4] เป็นตัวควบคุมจังหวะใน การทำงาน ซึ่งอธิบายขั้นตอนการทำงานของดีเอ็มเอ ได้ดังนี้

1. เมื่อไมโครโพรเซสเซอร์พบคำสั่งที่เรียกใช้งานดีเอ็มเอ ซึ่งประกอบด้วย คำสั่ง ้อิน และคำสั่งเอาท์ จะส่งค่าถอดรหัสการทำงานจากคำสั่งดังกล่าว ไปที่บัฟเฟอร์ควบคุมของ ดีเค็มเค

2. ดีเอ็มเอตรวจสอบสถานะของอุปกรณ์ต้นทางที่ต้องการส่งข้อมูล และอุปกรณ์ ้ ปลายทางที่ต้องการรับข้อมูล ตามค่าถอดรหัสการทำงานที่เก็บไว้ในบัฟเฟอร์ควบคุมในข้อ 1 ึ จากนั้น รอจนกว่าอุปกรณ์มีสถานะพร้อมเคลื่อนย้ายข้อมูล (I/O Ready = 1)

3. เมื่ออุปกรณ์ในข้อ 2 มีสถานะพร้อมทำงาน ดีเอ็มเอจะร้องขอใช้บัสระบบ (Bus Request: BR = 1) จากไมโครโพรเซสเซอร์และได้รับสิทธิ์ในการใช้บัสระบบ (Bus Grant:

BG = 1) จากไมโครโพรเซสเซอร์หากเป็นงานที่เกี่ยวข้องกับหน่วยความจำหลัก หรือได้สิทธิ์ในการ ใช้บัสอุปกรณ์ต่อพ่วงหากเป็นงานที่เกี่ยวข้องกับอุปกรณ์ต่อพ่วงเท่านั้น

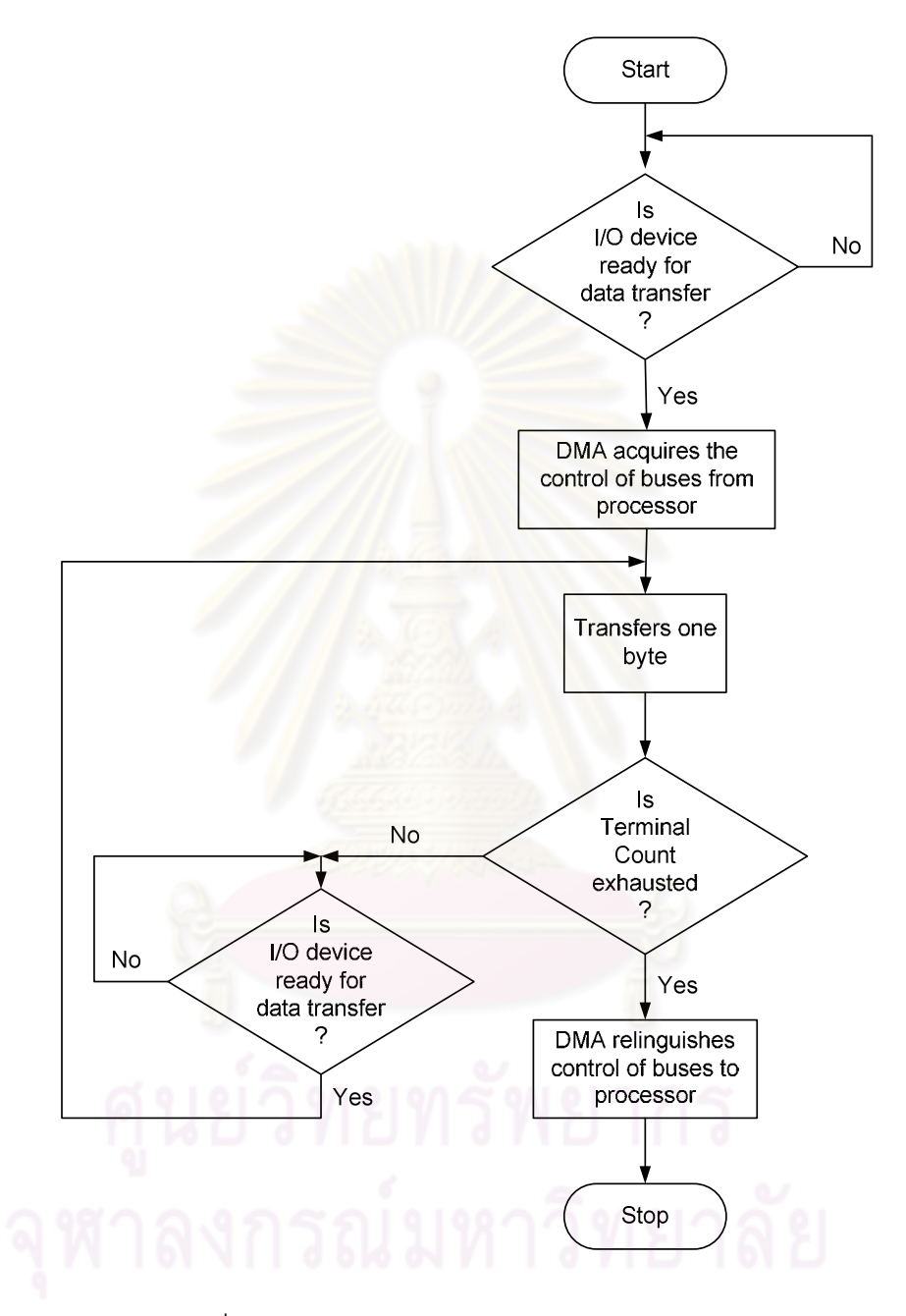

รูปที่ 4.7 การทำดีเอ็มเอแบบ Block Transfer Mode

4. ค่าถอดรหัสในข้อ 1 ถูกส่งมาที่ดีเอ็มเอเพื่อระบุทิศทาง ระบุที่อยู่ของอุปกรณ์ ้ ส่งข้อมูล ที่อยู่ของอุปกรณ์รับข้อมูล ข้อมูลที่ต้องการรับส่ง และจำนวนข้อมูลที่ต้องการรับส่ง จากนั้นดีเอ็มเอทำการรับส่งข้อมูลผ่านบัสที่ได้สิทธิ์ใช้งานในข้อ 3 (DMA ack = 1)

5. ดีเอ็มเอตรวจสอบว่าจำนวนข้อมูลที่รับส่งในข้อ 4 เท่ากับจำนวนข้อมูล ู้ที่ต้องการรับส่งหรือไม่ ถ้าไม่ให้ทำการส่งต่อไปจนครบ โดยหากเป็นคำสั่งเคลื่อนย้ายข้อมูลระหว่าง ่ หน่วยความจำกับหน่วยความจำ ที่มีขนาดข้อมูลมากกว่า 1 เวิร์ด ดีเอ็มเอจะเพิ่มค่าที่อยู่ใน ้ รีจิสเตอร์เลขที่อยู่ต้นทางปัจจุบัน และรีจิสเตอร์เลขที่อยู่ปลายทางปัจจุบันขึ้นหนึ่งค่าในแต่ละรอบ

้ก่อนจะทำการส่งรอบต่อไป เพื่อส่งข้อมูลไปยังตำแหน่งต่อไปในหน่วยความจำอย่างต่อเนื่อง การตรวจสอบจะเปรียบเทียบกับค่าในรีจิสเตอร์ตัวนับปัจจุบัน ซึ่งเก็บจำนวนเวิร์ด

์ ข้อมูลที่ต้องการส่งไว้ ทุกครั้งที่รับหรือส่งข้อมูลครบ 1 เวิร์ด ค่าในรีจิสเตอร์ดังกล่าวจะลดลง 1 ค่า ี หากค่าดังกล่าวมีค่าเป็น 0 นั่นห<mark>มายถึงการรับส่งข้อมูลครบ</mark>ตามจำนวนที่ต้องการแล้ว

6. เมื่อส่งข้อมูลครบแล้ว (TC = 1) ให้คืนสิทธิ์การใช้บัสระบบให้กับ ไมโครโพรเซสเซอร์หากเป็<mark>นงานที่เกี่ยวข้องกับหน่วยความจำหลัก หรือหยุดใช้บัสอุปกรณ์ต่อพ่วง</mark> หากเป็นงานที่เกี่ยวข้องกั<mark>บ</mark>อุปกรณ์ต่อพ่วงเท่านั้น และจบการทำดีเอ็มเอ (Interrupt = 1)

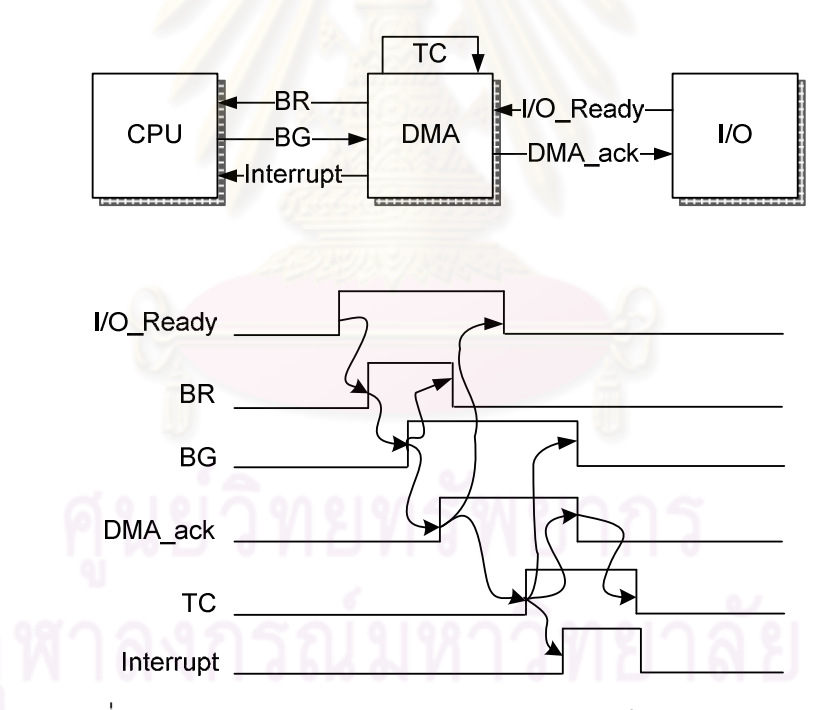

้รูปที่ 4.8 การติดต่อของสัญญาณควบคุมระหว่างดีเอ็มเอกับระบบ
|                                    |      | <b>Times</b> |                |                  |                  |                |                |      |    |      |  |
|------------------------------------|------|--------------|----------------|------------------|------------------|----------------|----------------|------|----|------|--|
| Register                           | t1   | t2           | t3             | t4               | t5               | t <sub>6</sub> | t7             | t8   | t9 |      |  |
| <b>Base Source Address</b>         | 10   |              |                |                  |                  |                |                |      |    |      |  |
| <b>Base Destination Address</b>    |      |              |                | 20               |                  |                |                |      |    |      |  |
| <b>Base Word Count</b>             | 3    |              |                |                  |                  |                |                | null |    |      |  |
| <b>Current Source Address</b>      |      | 10           | 11             | 12<br>null       |                  |                |                |      |    |      |  |
| <b>Current Destination Address</b> | null |              |                | 21<br>20<br>null |                  |                |                | 22   |    |      |  |
| Current Word Count                 |      | 3            | $\overline{2}$ | 1                | $\Omega$<br>null | 3              | $\overline{2}$ | 1    | 0  | null |  |
| Temp1                              |      | 25           |                |                  |                  |                |                |      |    |      |  |
| Temp <sub>2</sub>                  |      | null         | 80             |                  |                  |                | null           |      |    |      |  |
| Temp3                              |      | null         | null           | 72               |                  |                |                |      |    |      |  |
| I/O DATA                           |      |              |                |                  |                  |                |                |      |    |      |  |
| DMA input                          | null | 25           | 80             | 72<br>null       |                  |                |                | null |    |      |  |
| DMA output                         |      | null         |                |                  |                  | 25             | 80             | 72   |    |      |  |

ตารางที่ 4.1 ค่าภายในรีจิสเตอร์และอินพุทเอาท์พุทของดีเอ็มเอสำหรับคำสั่ง OUT3 @20,@10

้ตารางที่ 4.1 แสดงค่าของรีจิสเตอร์ภายในดีเอ็มเอ ซึ่งตอบสนองงานตามคำสั่ง ตัวอย่างที่กำหนด คือเคลื่อนย้ายข้อมูลระหว่างหน่วยความจำกับหน่วยความจำ โดยมีรายละเอียด ้ คือ เคลื่อนย้ายข้อมูลขนาด 3 เวิร์ด จากหน่วยความจำต้นทางตำแหน่งที่ 10 ไปยังหน่วยความจำ ปลายทางตำแหน่งที่ 20 โดยค่าข้อมูลเวิร์ดแรกที่เก็บไว้ในหน่วยความจำหลักตำแหน่งที่ 10 คือ 25 ้ค่าข้อมูลเวิร์ดต่อไปคือ 80 และ 72 เก็บไว้ในตำแหน่งถัดไปจากเวิร์ดแรกคือตำแหน่งที่ 11 และ 12 ตามลำดับ

#### าเทที่ 5

## การออกแบบไมโครโพรเซสเซอร์แบบอสมวาร

ในบทนี้กล่าวถึงการออกแบบไมโครโพรเซสเซอร์แบบอสมวารเข้ารหัสหนึ่งในสี่ ซึ่ง เป็นคงค์ประกอบที่ได้ครอบครองการให้งานบัสระบบ โดยให้งานบัสระบบเพื่อตอบสนองงานตาม ้คำสั่งที่ต้องการติดต่อรับส่งข้อมูลกับหน่วยความจำ รายละเอียดของการออกแบบ ไมโครโพรเซสเซคร์มีดังต่อไปนี้

#### 5.1 คุณสมบัติของไมโครโพรเซสเซอร์

ไมโครโพรเซสเซอร์แบบอสมวารที่ออกแบบ มีคุณสมบัติโดยสรุปได้ดังนี้

• มีขนาด 8 บิต หรือ 16'1of4 บิต - เช่นเดียวกับไมโครโพรเซสเซอร์เข้ารหัส รางค่ [4,17]

● เข้ารหัสหนึ่งในสี่กับสัญญาณอาณัติแบบ 4 ขั้น แทนการเข้ารหัสรางคู่กับ ี สัญญาณอาณัติแบบ 4 ขั้นข<mark>องไม</mark>โครโพรเซสเซอร์เวอร์ชั่นเดิม [4,17] เพื่อลดการเปลี่ยนสถานะ สัถเถเาณของไมโครโพรเซสเซอร์

• รองรับการบริการอินเตอร์รัพท์ และรองรับการทำงานร่วมกับบัสระบบและ ์ดีเอ็มเอ เช่นเดียวกับไมโครโพรเซสเซอร์เวอร์ชันเดิม [4] เพื่อให้การทำงานร่วมกับอุปกรณ์ต่อพ่วงมี ความรวดเร็วยิ่งขึ้น

• ติดต่อกับอุปกรณ์อินพุท/เอาท์พุทแบบ I/O-mapped I/O หรือ Peripheralmapped แทนการติดต่อกับอุปกรณ์อินพุท/เอาท์พุทแบบ Memory-mapped I/O ใน ไมโครโพรเซสเซอร์เวอร์ชันเดิม [4] เพื่อให้สามารถใช้หน่วยความจำได้ทุกตำแหน่งเลขที่อยู่

• มีจำนวนคำสั่ง 27 คำสั่ง ซึ่งเพิ่มจากไมโครโพรเซสเซอร์เวอร์ชันเดิม [17] ที่มี ์<br>จำนวนคำสั่งเพียง 16 คำสั่ง

## 5.2 ชุดคำสั่งและรหัสดำเนินการ

ไมโครโปรเซสเซอร์ที่ออกแบบ ประกอบด้วยชุดคำสั่ง (Instruction Set) เดิมจาก ไมโครโพรเซสเซอร์ 8 บิตเข้ารหัสรางคู่ [17] และชุดคำสั่งซึ่งออกแบบเพิ่มเติมสำหรับเรียกใช้งาน ้ดีเอ็มเอ และการบริการอินเตอร์รัพท์ ชุดคำสั่งและรหัสดำเนินการทั้งหมดแสดงในภาคผนวก ก. โดยชุดคำสั่งทั้งหมดนั้นแบ่งออกเป็น 3 กลุ่ม มีจำนวนคำสั่งรวม 27 คำสั่ง รายละเอียดมีดังต่อไปนี้

1. กลุ่มคำสั่งเคลื่อนย้ายข้อมูล (Data Transfer Operation) ใช้สำหรับงาน ้เคลื่อนย้ายข้อมูลระหว่างไมโครโพรเ<mark>ซสเซอร์ หน่วยความจำ และอุปกรณ์ต่อพ่วง ประกอบด้วย</mark> คำสั่งโหลด (Load: LD) คำสั่งสโตร์ (Store: ST) คำสั่งอิน(IN) และคำสั่งเอาท์ (OUT)

2. กลุ่มคำสั่งควบคุมการทำงาน (Program and Machine Control Operation) ใช้สำหรับควบคุมการทำงานตามเงื่อนไขที่กำหนดไว้ ประกอบด้วยคำสั่งกระโดดแบบไร้เงื่อนไข (Jump: JMP) คำสั่งกระโดดเมื่อค่าในรีจิสเตอร์ตัวสะสม (Accumulator Register: ACC, A) เท่ากับศูนย์ (Jump Zero: JZ) คำสั่งกระโดดเมื่อค่าในรีจิสเตอร์ตัวสะสมไม่เท่ากับศูนย์ (Jump not Zero: JNZ) คำสั่งกระโดดเมื่อค่าในรีจิสเตอร์ตัวสะสมมีตัวทด (Jump Carry: JC) ้คำสั่งกระโดดเมื่อค่าในรีจิสเ<mark>ตอร์ตัวสะสมไม่มีตัวทด (Jump not Carry: JNC) คำสั่งเรียกใช้งาน</mark> ์โปรแกรมย่อย (CALL) คำสั่ง<mark>ก</mark>ลับไปใช้งานโปรแกรมหลัก (Return: RET) และคำสั่งกลับจาก งานบริการอินเตอร์รัพท์ (Return from Interrupt: RETI)

3. กลุ่มคำสั่งดำเนินการทางคณิตศาสตร์และตรรกะ (Arithmetic and Logic Operation) ประกอบด้วยคำสั่งสำหรับงานดำเนินการทางคณิตศาสตร์คือ คำสั่งบวก (Addition: ADD) คำสั่งลบ (Subtract: \_SUB) คำสั่งเพิ่มค่าหนึ่งค่า (Increment: \_INC) คำสั่งลดค่าหนึ่งค่า ์ คำสั่งคูณ (Multiplicand: MUL) และประกอบด้วยคำสั่งสำหรับงาน (Decrement: DEC) ้ดำเนินการทางตรรกะ คือ คำสั่งเลื่อนทุกบิตไปทางซ้ายแบบไม่คิดเครื่องหมาย (Shift Logical Left: SLL) คำสั่งเลื่อนทุกบิตไปทางขวาแบบไม่คิดเครื่องหมาย (Shift Logical Right: SLR) ้คำสั่งเลื่อนทุกบิตไปทางซ้ายแบบคิดเครื่องหมาย (Shift Arithmetic Left: SAL) คำสั่งเลื่อนทุกบิต ไปทางขวาแบบคิดเครื่องหมาย (Shift Arithmetic Right: SAR) คำสั่งกระทำลอจิกแอนด์ (Logical And: AND) คำสั่งกระทำลอจิกออร์ (Logical Or: OR) คำสั่งกระทำลอจิกเอ็กคลูซีฟออร์ (Logical Exclusive-or: XOR) คำสั่งกระทำบิตต่อบิตแอนด์ (Bitwise And: ANDB) คำสั่ง กระทำบิตต่อบิตออร์ (Bitwise Or: ORB) และคำสั่งกระทำบิตต่อบิตเอ็กคลูซีฟออร์ (Bitwise Exclusive-or: XORB)

#### 53 โครงสร้างของไมโครโพรเซสเซอร์

โครงสร้างของไมโครโพรเซสเซอร์เข้ารหัสหนึ่งในสี่ ปรับปรงจาก ไมโครโพรเซสเซอร์เข้ารหัสรางคู่[17] ประกอบด้วย ส่วนอ่านคำสั่ง (Fetch Unit) ส่วนแปล ความหมายของคำสั่ง (Decode Unit) ส่วนประมวลผล (Execute Unit) หน่วยคำนวณทาง คณิตศาสตร์และตรรกะ (Arithmetic and Logic Units: ALU) ส่วนเขียนผลลัพธ์ (Write Result Unit) ส่วนบริการอินเตอร์รัพท์ (Interrupt Unit) และส่วนควบคุม (Control Unit) โดยมีรายละเอียด ดังต่คไปนี้

#### 5.3.1 ส่วนค่านคำสั่งและส่วนแปลความหมายของคำสั่ง

ส่วนค่านคำสั่ง ทำหน้าที่ค่านคำสั่งที่ไมโครโพรเซสเซคร์ได้รับมา และส่งต่อไปยัง ส่วนแปลความหมายของ<mark>คำสั่ง เพื่อแปลความหมายคำสั่งออกเป็นขั้นตอนการทำงานย่อย จากนั้น</mark> ส่งค่าที่ต้องใช้สำหรับการทำงานย่อยดังกล่าวไปยังส่วนประมวลผล เพื่อประมวลผลต่อไป ขั้นตอน การทำงานของส่วนอ่านค<mark>ำสั่งและส่วนแปลความหมายของคำสั่ง เป็นดังรูปที่ 5.1 โดยมีขั้นตอน</mark> การทำงานดังนี้

ขั้นตอนที่ 1 เป็นดังรูป 5.1(ก) โดยค่าของรีจิสเตอร์ CS (Code Segment) และ PC (Program Counter) จะถูกเก็บไว้ที่รี่จิสเตอร์ MAR (Memory Address Register) เพื่อขึ้ ้ตำแหน่งของคำสั่งที่ต้องการอ่าน จากนั้นอ่านรหัสดำเนินการของคำสั่ง 10'b บิตแรกเข้ามาเก็บไว้ วีจิสเตอร์ MDR (Memory Data Register) และส่งต่อไปยังรีจิสเตอร์ IR1 (Instruction Register) เพื่อแปลความหมายของคำสั่งว่ามีความยาวของรหัสดำเนินการสูงสุดเท่าไหร่ และต้องอ่านข้อมูล จากหน่วยความจำหรือไม่ โดยแบ่งรูปแบบและการทำงานของคำสั่งออกเป็น

● คำสั่งที่มีความยาวของรหัสดำเนินการเท่ากับ 10'b บิต การทำงานเพียง ์ขั้นตอนที่ 1 ก็สามารถอ่านรหัสดำเนินการได้ครบ จึงไม่ต้องดำเนินการขั้นตอนต่อไป

● คำสั่งที่มีความยาวของรหัสดำเนินการเท่ากับ 20'b บิต เมื่อเสร็จสิ้นขั้นตอน ี่ ที่ 1 แล้ว จะทำขั้นตอนที่ 2 ต่อไป ดังรูปที่ 5.1(ข) คืออ่านรหัสดำเนินการอีก 10'b บิตถัดไปที่เหลือ เข้ามาให้ครบ โดยเพิ่มค่าในรี่จิสเตอร์ PC ขึ้นหนึ่งค่า และใช้ค่าในรี่จิสเตอร์ CS และ PC เก็บไว้ ที่รีจิสเตอร์ MAR เพื่อขี้ไปยังตำแหน่งถัดไปของรหัสดำเนินการที่เหลือ จากนั้นอ่านรหัสดำเนินการ ที่เหลืออีก 10'b บิตเข้ามาเก็บไว้ในรีจิสเตอร์ MDR และส่งต่อไปยังรีจิสเตอร์ IR2

● คำสั่งที่มีความยาวของรหัสดำเนินการ 30'b บิต เมื่อเสร็จสิ้นขั้นตอนที่ 1 และ ขั้นตอนที่ 2 แล้ว จะทำขั้นตอนที่ 3 ต่อไป ดังรูปที่ 5.1(ค) คืออ่านรหัสดำเนินการอีก 10'b บิตถัดไป ที่เหลือเข้ามาให้ครบ โดยเพิ่มค่าในรีจิสเตอร์ PC ขึ้นหนึ่งค่า และใช้ค่าในรีจิสเตอร์ CS และ PC เก็บไว้ที่รีจิสเตอร์ MAR เพื่อชี้ไปยังตำแหน่งถัดไปของรหัสดำเนินการที่เหลือ จากนั้นอ่านรหัส ดำเนินการที่เหลืออีก 10'b บิตเข้ามาเก็บไว้ในรีจิสเตอร์ MDR และส่งต่อไปยังรีจิสเตอร์ IR3

● คำสั่งที่ต้องอ่านข้อมูลในหน่วยความจำ จากตำแหน่งซึ่งเป็นค่าคงที่ที่กำหนด ขึ้นเองโดยไม่ผ่านดีเอ็มเอ เช่น LD\_A,\_@K เป็นต้น หลังจากทำขั้นตอนที่ 1 ถึง 3 ตามเงื่อนไขที่ เหมาะสมแล้ว จะทำต<mark>ามขั้นตอนที่ 4 ต่อไป ดังรูปที่ 5.1(</mark>ง) โดยใช้ค่าในรีจิสเตอร์ DS (Data Segment) แล<mark>ะ IR2 เก็บไว้ที่รีจิสเตอร์ MAR เพื่อขี้ไปยัง</mark>ตำแหน่งของหน่วยความจำที่ ต้องการอ่านข้อมูล จากนั้นอ่านข้อมู<mark>ลจำนวน 8'b บิตจากหน่วยค</mark>วามจำ ผ่านบัสระบบเข้ามาเก็บ ไว้ในรีจิสเตอร์ MDR และส่งต่อไปยังรีจิสเตอร์ OP (Operand)

● คำสั่งที่ต้องอ่านข้อมูลในหน่วยความจำ จากตำแหน่งที่ค่าในรีจิสเตอร์ R0 หรือ R1 กำหนดโดยไม่ผ่านดีเอ็มเอ เช่น LD A, @Reg เป็นต้น หลังจากทำขั้นตอนที่ 1 ถึง 3 ตาม เงื่อนไขที่เหมาะสมแล้ว จะทำตามขั้นตอนที่ 5 ต่อไป ดังรูปที่ 5.1(จ) โดยใช้ค่าในรีจิสเตอร์ DS และ R0 หรือ R1 เก็บไว้ที่รีจิสเตอร์ MAR เพื่อชี้ไปยังตำแหน่งของหน่วยความจำที่ต้องการอ่านข้อมูล ิ จากนั้นอ่านข้อมูลจำนวน 8'b บิตจากหน่วยความจำ ผ่านบัสระบบเข้ามาเก็บไว้ในรีจิสเตอร์ MDR และส่งต่อไปยังรีจิสเตอร์ OP

● คำสั่งที่ต้องข้ามไปอ่านคำสั่งใหม่เข้ามา เช่น JMP CALL JZ JNZ เป็นต้น หลังจากทำขั้นตอนที่ 1 และ 2 แล้ว หากเป็นคำสั่งข้ามไปอ่านคำสั่งใหม่แบบไม่มีเงื่อนไข เช่น JMP CALL จะทำตามขั้นตอนที่ 6 ต่อไป แต่หากเป็นคำสั่งแบบมีเงื่อนไข เช่น JZ JNZ จะต้องรอผลลัพธ์ การเปรียบเทียบเงื่อนไข จากค่าของแฟลกรีจิสเตอร์ ในส่วนประมวลผล โดยถ้าไม่เป็นไปตาม เงื่อนไข จะสิ้นสุดการทำงานของคำสั่งนี้ แต่ถ้าเป็นไปตามเงื่อนไข จะทำตามขั้นตอนที่ 6 ต่อไป เช่นกัน ขั้นตอนที่ 6 เป็นดังรูปที่ 5.1(ฉ) คือส่วนอ่านคำสั่งจะอ่านคำสั่งใหม่ที่ตำแหน่งใหม่เข้ามา โดยใช้ค่าในรีจิสเตอร์ CS และ IR2 เก็บไว้ที่รีจิสเตอร์ MAR เพื่อชี้ตำแหน่งของคำสั่งใหม่ที่ต้องการ อ่าน จากนั้นอ่านรหัสดำเนินการของคำสั่งใหม่ 10'b บิตแรกเข้ามาเก็บไว้รีจิสเตอร์ MDR และส่ง

้ต่อไปยังรีจิสเตอร์ IR1 เพื่อแปลความหมายของคำสั่งใหม่ว่ามีความยาวของรหัสดำเนินการสูงสุด เท่าไหร่ และต้องอ่านข้อมูลจากหน่วยความจำหรือไม่ จากนั้นทำงานตามความหมายของคำสั่งใน ขั้นตอนที่ 2 ถึง 6 ตามที่แปลได้

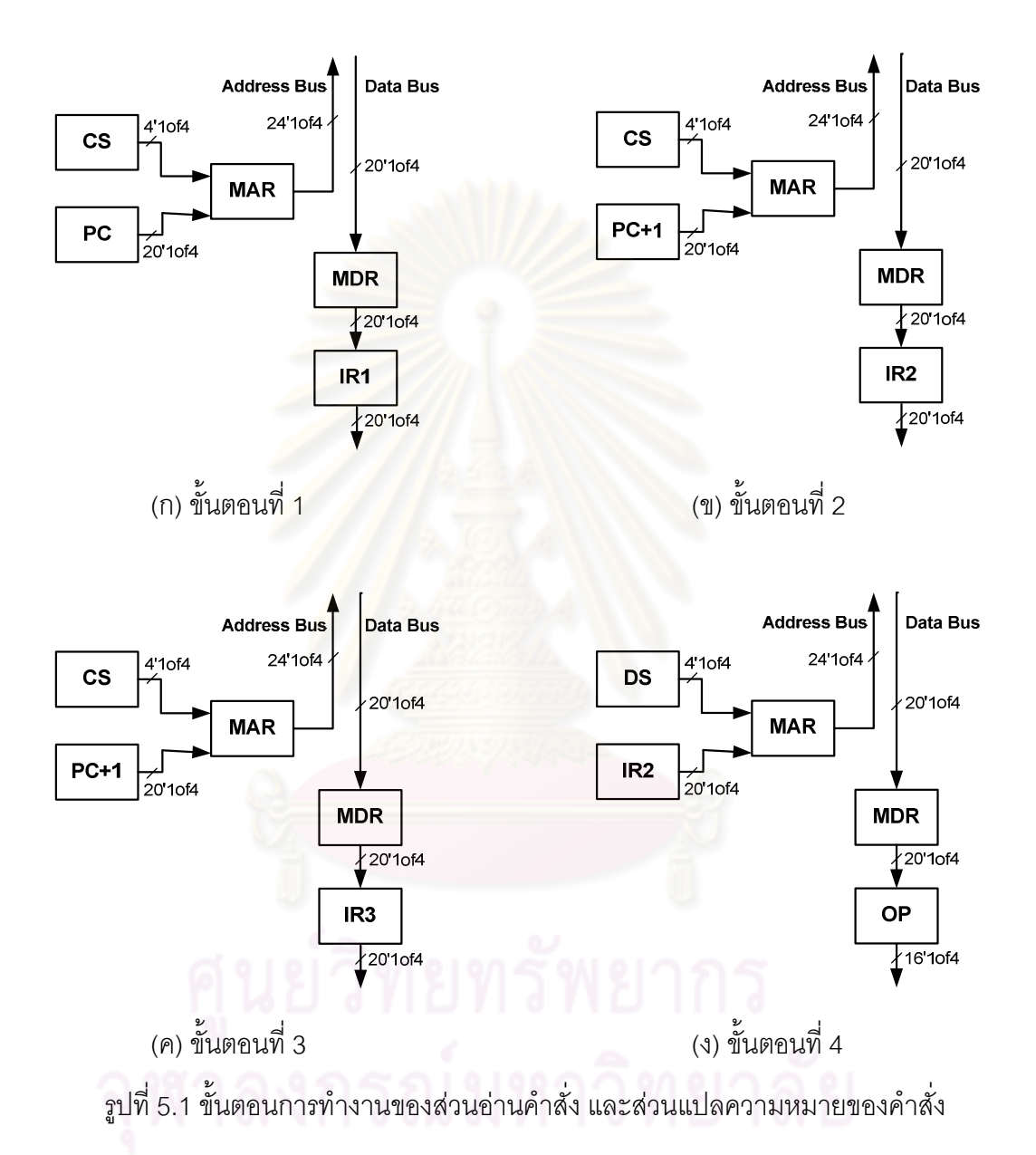

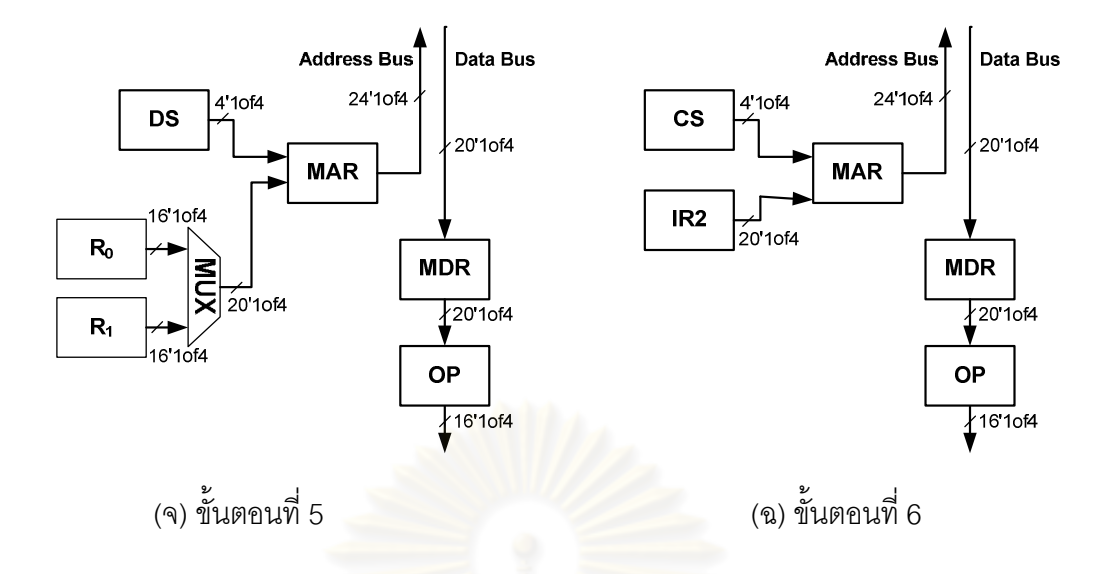

้รูปที่ 5.1 ขั้นตอนการทำงานของส่วนอ่านคำสั่ง และส่วนแปลความหมายของคำสั่ง (ต่อ) ิหลังจาก<mark>แปลความหมายของคำสั่งและทำงานในขั้นตอนที่ 1 ถึง 6 ตามเงื่อนไข</mark> ของคำสั่งแล้ว จะสิ้นสุดก<mark>ารทำงานในส่วนนี้ และไปดำเนินการใน</mark>ส่วนประมวลผลต่อไป

#### 5.3.2 ส่วนประมวลผลและหน่วยคำนวณทางคณิตศาสตร์และตรรกะ

ส่วนประมวลผล มีโครงสร้างวงจรดังรูปที่ 5.2 ทำหน้าที่ส่งค่ามาประมวลผลที่ หน่วยคำนวณทางคณิตศาสตร์และตรรกะ หรือ ALU ในกลุ่มคำสั่งดำเนินการทางคณิตศาสตร์และ ้ ตรรกะ แล้วเก็บผลลัพธ์ไว้ที่รี่จิสเตคร์ตัวสะสม หรือ รี่จิสเตคร์ ACC นอกจากนี้ ส่วนประมวลผลยัง ทำหน้าที่ส่งผ่านค่าในกลุ่มคำสั่งเคลื่อนย้ายข้อมูล สำหรับค่าในแฟลกรีจิสเตอร์คือ ZF (Zero Flag) CF (Carry Flag) OF (Overflow Flag) และ EI (Enable Interrupt Flag) จะถูกนำไปใช้พิจารณา เงื่อนไขในคำสั่งกลุ่มควบคุมการทำงาน โดยความหมายของค่าในแฟลกรีจิสเตอร์แต่ละแบบมี ดังต่คไปนี้

ZF = 0 หมายความว่า ค่าในรีจิสเตอร์ ACC มีค่าไม่เท่ากับ 0 7F = 1 หมายความว่า ค่าในรี่จิสเตคร์ ACC มีค่าเท่ากับ 0 CF = 0 หมายความว่า ค่าในรีจิสเตอร์ ACC ไม่มีตัวทด CF = 1 หมายความว่า ค่าในรี่จิสเตอร์ ACC มีตัวทด OF = 0 หมายความว่า ค่าในรีจิสเตอร์ ACC มีค่าไม่เกินจำนวนบิตสูงสุด OF = 1 หมายความว่า ค่าในรีจิสเตอร์ ACC มีค่าเกินจำนวนบิตสูงสุด

EI = 0 หมายความว่า ค่าในรีจิสเตอร์ ACC ยังไม่สมบูรณ์และยังทำงานตาม คำสั่งไม่เสร็จสิ้น ไม่อนุญาตให้ตอบสนองงานบริการอินเตอร์รัพท์

EI = 1 หมายความว่า ค่าในรีจิสเตอร์ ACC สมบูรณ์และเสร็จสิ้นการทำงานตาม คำสั่งแล้ว อนุญาตให้ตอบสนองงานบริการอินเตอร์รัพท์ได้

จากรูปที่ 5.2 หากข้อมูลที่ใช้การประมวลผลคือค่าคงที่ที่กำหนดขึ้นเอง (#K) ส่วน ประมวลผลจะนำค่าจากรีจิสเตอร์ IR2 มาประมวลผล หากข้อมูลที่ใช้ประมวลผลคือค่าที่อ่านมา จากรีจิสเตอร์ทั่วไป R0 หรือ R1 (Reg) ส่วนประมวลผลจะนำค่าจากรีจิสเตอร์ R0 หรือ R1 มา ประมวลผล หากข้อมูลที่ใช้ประมวลผลคือค่าที่อ่านมาจากหน่วยความจำ (@K หรือ @Reg) ส่วนประมวลผลจะนำค่าจากรีจิสเตอร์ OP มาประมวลผล หากเป็นคำสั่งที่เรียกใช้ดีเอ็มเอ ส่วนประมวลผลจะนำค่าจ<mark>ากรีจิสเต</mark>อร์ IR2 และ IR3 มาประมวลผล ตัวอย่างการทำงานของส่วน ประมวลผลในกลุ่มคำสั่งต่างๆมีดังนี้

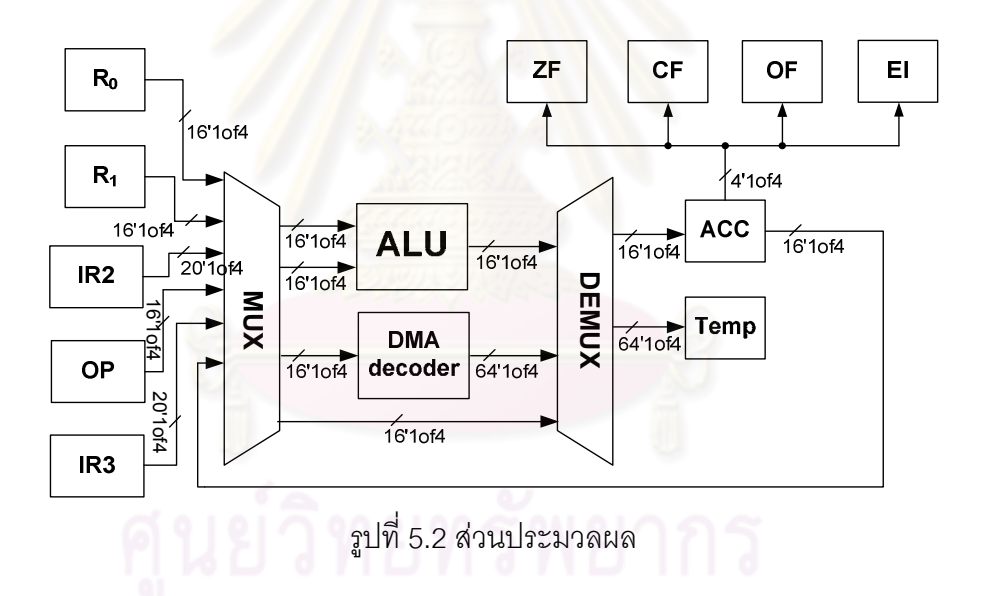

● การทำงานในกลุ่มคำสั่งดำเนินการทางคณิตศาสตร์ เช่น การทำงานในคำสั่ง ADD A, @K มีขั้นตอนคือ ส่วนประมวลผลจะนำค่าจากรีจิสเตอร์ ACC และ รีจิสเตอร์ OP ไป ประมวลผลที่วงจรบวกภายใน ALU และเก็บผลลัพธ์ที่ได้จากการประมวลผลไว้ในรีจิสเตอร์ ACC

● การทำงานในกลุ่มคำสั่งดำเนินการทางตรรกะ เช่น การทำงานในคำสั่ง SLL A มีขั้นตอนคือ ส่วนประมวลผลจะนำค่าจากรีจิสเตอร์ ACC ไปประมวลผลที่วงจรเลื่อนทุกบิตไป ทางซ้ายแบบไม่คิดเครื่องหมายภายใน ALU และเก็บผลลัพธ์ที่ได้จากการประมวลผลไว้ใน วีจิสเตคร์ ACC

● การทำงานในกลุ่มคำสั่งเคลื่อนย้ายข้อมูล เช่น การทำงานในคำสั่ง LD A, #K ้มีขั้นตอนคือ ส่วนประมวลผลจะนำค่าจากรีจิสเตอร์ IR2 ส่งผ่านไปเก็บที่รีจิสเตอร์ ACC โดยไม่ ผ่าน ALU สำหรับการทำงานในกลุ่มคำสั่งเคลื่อนย้ายข้อมูลซึ่งมีการเรียกใช้ดีเอ็มเอ เช่น การทำงานในคำสั่ง IN @K2.@K มีขั้นตอนคือ ส่วนประมวลผลจะนำค่าจากรีจิสเตอร์ IR2 และ IR3 ไปประมวลผลที่วงจรถคดรหัสคำสั่งดีเค็มเค (DMA Decoder) และเก็บผลลัพธ์ที่ได้จาก การถอดรหัสไว้ในรีจิสเตอร์ Temp

● การทำงานในกลุ่ม<mark>ควบคุ</mark>มการทำงาน เช่น การทำงานในคำสั่ง JZ Address มี ์ขั้นตอนคือ ส่วนประมวลผลจะตรวจสอบค่าในแฟลกรีจิสเตอร์ ZF โดยหาก ZF มีค่าเท่ากับ 1 ้ จะกลับไปทำงานในขั้นตอนที่ 6 ของส่วนอ่านคำสั่งและส่วนแปลของคำสั่ง แต่หาก ZF มีค่า เท่ากับ 0 จะสิ้นสุดการทำง<mark>านของค</mark>ำสั่งนี้

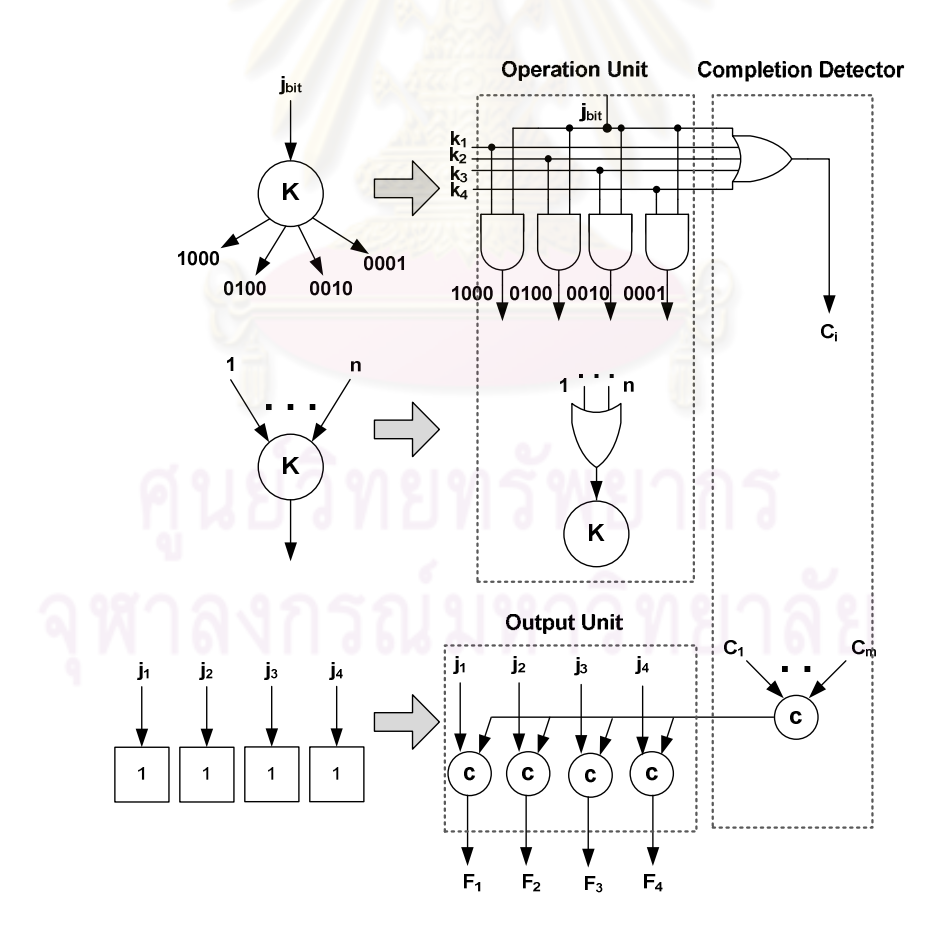

รูปที่ 5.3 การแปลงแผนภาพตัดสินใจแบบทวิภาคชนิดลดทอนอันดับเป็นวงจรหนึ่งในสี่

วงจรฟังก์ชันภายใน ALU ประกอบด้วย วงจรบวก วงจรลบ วงจรเพิ่มค่าหนึ่งค่า วงจรลดค่าหนึ่งค่า วงจรคูณ วงจรเลื่อนทุกบิตไปทางซ้ายแบบไม่คิดเครื่องหมาย วงจรเลื่อนทุกบิต ไปทางขวาแบบไม่คิดเครื่องหมาย วงจรเลื่อนทุกบิตไปทางซ้ายแบบคิดเครื่องหมาย วงจรเลื่อนทุก ้บิตไปทางขวาแบบคิดเครื่องหมาย วงจรกระทำลอจิกแอนด์ วงจรกระทำลอจิกออร์ วงจรกระทำ ิลอจิกเอ็กคลูซีฟออร์ วงจรกระทำบิตต่อบิตแอนด์ วงจรกระทำบิตต่อบิตออร์ และวงจรกระทำบิต ต่อบิตเอ็กคลูซีฟออร์ วงจรดังกล่าวทั้งหมดเข้ารหัสหนึ่งในสี่ การออกแบบวงจรใช้แผนภาพ ตัดสินใจแบบทวิภาคชนิดมีการลดทอนอันดับหรือ ROBDD ในการออกแบบ โดยหลักการแปลง แผนภาพ ROBDD เป็นวงจรหนึ่งในสี่แสดงดังรูปที่ 5.3

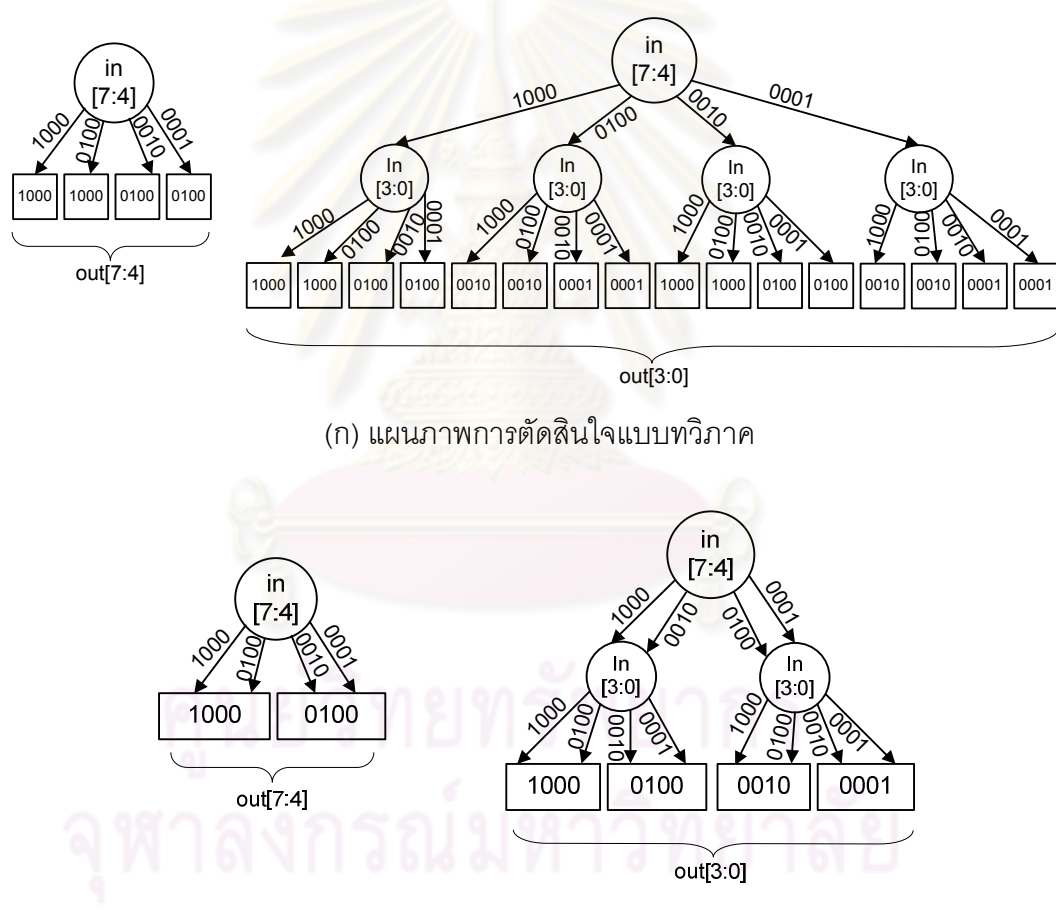

(ข) แผนภาพตัดสินใจแบบทวิภาคชนิดมีการลดทอนอันดับ

รูปที่ 5.4 การออกแบบวงจรหนึ่งในสี่ของฟังก์ชันเลื่อนทุกบิตไปทางขวาแบบไม่คิดเครื่องหมาย ขนาด 8 บิต โดยใช้แผนภาพตัดสินใจแบบทวิภาคชนิดมีการลดทอนอันดับ

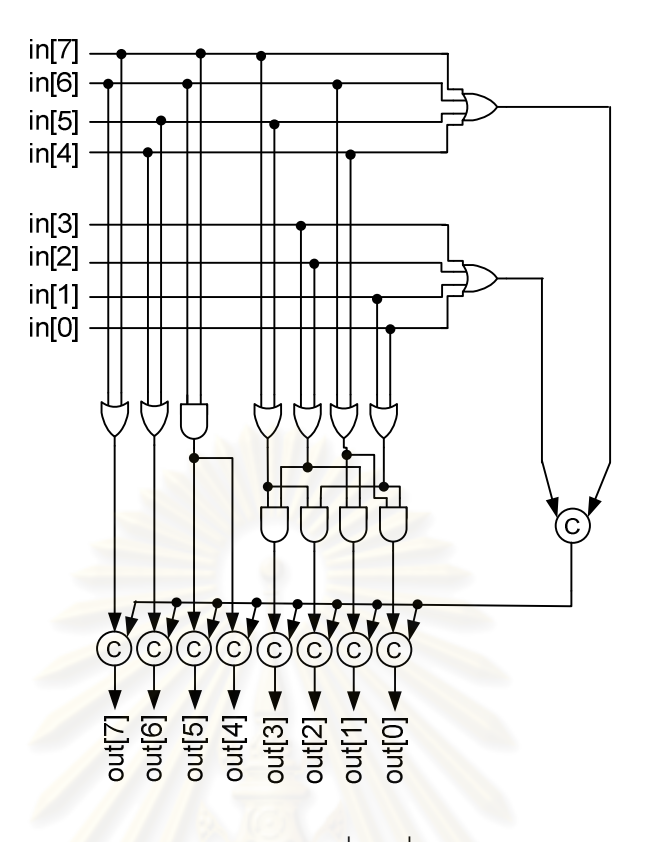

<sup>(</sup>ค) วงจรหนึ่งในสี่

้<sub>.</sub><br>รูปที่ 5.4 การออกแบบวงจรหนึ่งในสี่<mark>ของฟังก์ชันเลื่อนทุกบิตไปทางขวาแบบไม่คิดเครื่องหมาย</mark> ์ ขนาด 8 บิต โดยใช้แผนภาพตัดสินใจแบบทวิภาคชนิดมีการลดทอนอันดับ (ต่อ)

รูปที่ 5.4 แสดงการออกแบบวงจรหนึ่งในสี่ของวงจรฟังก์ชันเลื่อนทุกบิตไป ี ทางขวาแบบไม่คิดเครื่องหมายขนาด 8 บิต โดยใช้แผนภาพตัดสินใจแบบทวิภาคชนิดมีการ ิลดทอนอันดับ ซึ่งมีขั้นตอนตามขั้นตอนการออกแบบวงจรใช้แผนภาพตัดสินใจแบบทวิภาคชนิดมี ้การลดทอนอันดับในบทที่ 2 กล่าวคือ สร้างแผนภาพการตัดสินใจแบบทวิภาค โดยแทนค่าตัวแปร ในฟังก์ชันเลื่อนทุกบิตไปทางขวาแบบไม่คิดเครื่องหมาย และเขียนแจกแจงเป็นโครงสร้างที่มีอันดับ ์ชั้น ได้ดังรูปที่ 5.4(ก) โดยแต่ละกิ่งเป็นการแทนค่าของลอจิกในฟังก์ชัน เช่น ในวงจรที่สร้าง ู<br>เอาท์พุท out บิตที่ 3 ถึง 0 กิ่งซ้ายสุดของแผนภาพวงจรดังกล่าวหมายถึง เมื่อค่าลอจิกของอินพุท in บิตที่ 7 ถึง 4 มีค่าเท่ากับ 1000 และ อินพุท in บิตที่ 3 ถึง 0 มีค่าเท่ากับ 1000 แล้วค่าลอจิกของ ู<br>เอาท์พุท out บิตที่ 3 ถึง 0 จะมีค่าเท่ากับ 1000 เป็นต้น จากนั้นลดทอนอันดับแผนภาพดังกล่าวจน ได้ดังรูปที่ 5.4(ข) ในขั้นตอนสุดท้ายจะแปลงแผนภาพที่ลดทอนแล้วเป็นวงจรหนึ่งในสี่ของฟังก์ชัน

เลื่อนทุกบิตไปทางขวาแบบไม่คิดเครื่องหมาย ตามหลักการในรูปที่ 5.3 จนได้เป็นวงจรเข้ารหัส หนึ่งในสี่ดังรูปที่ 5.4(ค) เป็นอันเสร็จสิ้นขั้นตอน

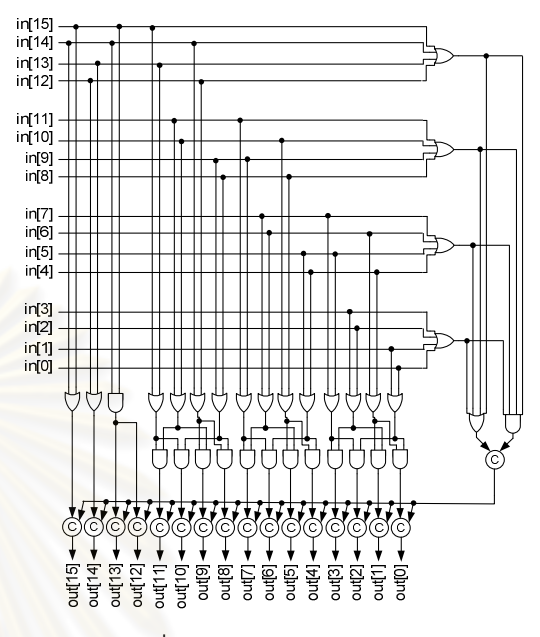

![](_page_83_Figure_2.jpeg)

(ข) วงจรเลื่อนทุกบิตไปทางขวาแบบ ไม่คิดเครื่องหมายเข้ารหัสหนึ่งในสี่

(ก) วงจรเลื่อนทุกบิตไปทางขวาแบบ ไม่คิดเครื่องหมายเข้ารหัสรางคู่

> รูปที่ 5.5 วงจรเลื่อนทุกบิตไปทางขวาแบบไม่คิดเครื่องหมายเข้ารหัสรางคู่ และเข้ารหัสหนึ่งในสี่ขนาด 16 บิต

วงจรฟังก์ชันเข้ารหัสหนึ่งในสี่ที่สร้างจากแผนภาพตัดสินใจแบบทวิภาคชนิดมีการ ิลดทอนอันดับ มีขนาดใหญ่กว่าวงจรฟังก์ชันเข้ารหัสรางคู่ซึ่งสร้างจากวิธีเดียวกัน ดังแสดงใน รูปที่ 5.5 จะพบว่าวงจรเลื่อนทุกบิตไปทางขวาแบบไม่คิดเครื่องหมายแบบเข้ารหัสรางคู่ มีขนาด เล็กกว่าแบบเข้ารหัสหนึ่งในสี่ ทั้งนี้หากเป็นวงจรฟังก์ชันที่มีการคำนวณมากกว่าครั้งละ 1 หลัก เช่น วงจรเลื่อนทุกบิตไปทางขวาครั้งละ 2 บิตแบบไม่คิดเครื่องหมาย ซึ่งคำนวณครั้งละ 2 หลัก วงจร ้ดังกล่าวแบบเข้ารหัสหนึ่งในสี่จะมีขนาดเล็กลง และมีขนาดใกล้เคียงกับวงจรแบบ เข้ารหัสรางคู่ ดังแสดงในรูปที่ 5.6

![](_page_84_Figure_0.jpeg)

![](_page_84_Figure_1.jpeg)

![](_page_84_Figure_2.jpeg)

(ก) วงจรเลื่อนทุกบิตไปทางขวาครั้งละ 2 บิต แบบไม่คิดเครื่องหมายเข้ารหัสรางคู่

> รูปที่ 5.6 วงจ<mark>รเลื่อนทุกบิตไปทางขวาครั้งละ 2 บิตแบบไม่คิดเครื่องหมาย</mark> ้เข้ารหัสรางคู่และเข้ารหัสหนึ่งในสี่ขนาด 16 บิต

้ดังนั้นวงจรคูณเข้ารหัสหนึ่งในสี่ จะมีประสิทธิภาพดีขึ้นเมื่อเป็นวงจรคูณครั้งละ 2 หลักซึ่งประกอบด้วยวงจรเลื่อนทุกบิตไปทางขวาครั้งละ 2 บิตแบบไม่คิดเครื่องหมายเป็น ี<br>ส่วนประกอบ อีกทั้งหลักการท<mark>ำงานของวงจรคูณครั้งละ 2 หลัก [25] จะทำงานจำนวน n/2 รอบ</mark> เพื่อคูณตัวตั้ง (Multiplicand) และตัวคูณ(Multiplier) จำนวน n บิตออกมาเป็นผลคูณ (Product) ู้ที่สมบูรณ์ แต่วงจรคูณครั้งละ 1 หลัก ต้องทำงานจำนวน n รอบเพื่อคูณตัวตั้งและตัวคูณจำนวน n บิตออกมาเป็นผลคูณที่สมบูรณ์ ในงานวิจัยนี้จึงออกแบบวงจรคูณบูทอัลกอลิทึม (Booth Algorithm) ครั้งละ 1 หลักเข้ารหัสหนึ่งในสี่ใช้ฟังก์ชันเข้ารหัสหนึ่งในสี่ ดังรูปที่ 5.7(ก) และ ้พัฒนาเป็นวงจรคูณบูทอัลกอลิทึมครั้งละ 2 หลักเข้ารหัสหนึ่งในสี่ใช้ฟังก์ชันเข้ารหัสหนึ่งในสี่ (1-of-4 Radix-4 Booth Multiplier with 1-of-4 Function Unit) ดังรูปที่ 5.7(ข) เพื่อให้การคำนวณ ข้อมูลเข้ารหัสหนึ่งในสี่ที่ใช้ในงานวิจัยมีประสิทธิภาพดีขึ้น โดยจะทดลองประสิทธิภาพของวงจร คูณทั้งสองแบบ เพื่อหาข้อสรุปทางด้านประสิทธิภาพที่ชัดเจนต่อไปในบทที่ 6

![](_page_85_Figure_0.jpeg)

(ก) วงจรคุณครั้งละ 1 หลักเข้ารหัสหนึ่งในสี่ใช้ฟังก์ชันเข้ารหัสหนึ่งในสี่

![](_page_85_Figure_2.jpeg)

(ข) วงจรคูณครั้งละ 2 หลักเข้ารหัสหนึ่งในสี่ใช้ฟังก์ชันเข้ารหัสหนึ่งในสี่

รูปที่ 5.7 วงจรคูณครั้งละ 1 หลักและวงจรคูณครั้งละ 2 หลักเข้ารหัสหนึ่งในสี่

หลักการทำงานของวงจรวงจรคูณครั้งละ 2 หลักเข้ารหัสหนึ่งในสี่ที่ออกแบบ จะ ้พิจารณาเงื่อนไขผ่านบิตที่เรียงต่อกันไปของตัวคูณจนครบทุกบิต ตามหลักการคูณของ ้บูทอัลกอลิทึม โดยเมื่อเข้ารหัสหนึ่งในสี่แล้ว เงื่อนไขที่พิจารณาจะเป็นดังตารางที่ 5.1

| $m_{i+1}$                   | mi                          | $m_{i-1}$ | เงื่อนไข                               | กระทำ                                   |  |  |  |  |
|-----------------------------|-----------------------------|-----------|----------------------------------------|-----------------------------------------|--|--|--|--|
| 1000                        |                             | 01        | เงื่อนไขที่ 5                          | ไม่ทำอะไร                               |  |  |  |  |
| 1000                        |                             | 10        | เงื่อนไขที่ 1                          | บวกด้วยตัวตั้ง                          |  |  |  |  |
| เงื่อนไขที่ 1<br>0100<br>01 |                             |           | บวกด้วยตัวตั้ง                         |                                         |  |  |  |  |
| 0100<br>10                  |                             |           | เงื่อนไขที่ 2                          | เลื่อนซ้ายตัวตั้ง 1 บิต, บวกด้วยตัวตั้ง |  |  |  |  |
| เงื่อนไขที่ 4<br>0010<br>01 |                             |           | เลื่อนซ้ายตัวตั้ง 1 บิต, ลบด้วยตัวตั้ง |                                         |  |  |  |  |
|                             | เงื่อนไขที่ 3<br>0010<br>10 |           |                                        | ลบด้วยตัวตั้ง                           |  |  |  |  |
|                             | เงื่อนไขที่ 3<br>01<br>0001 |           |                                        | ลบด้วยตัวตั้ง                           |  |  |  |  |
| เงื่อนไขที่ 5<br>0001<br>10 |                             |           | ไม่ทำอะไร                              |                                         |  |  |  |  |

ตารางที่ 5.1 เงื่อนไขการคูณครั้งละ 2 หลักของบูทอัลกอลิทึมเข้ารหัสหนึ่งในสี่

้ตัวอย่างการคูณรหัสหนึ่งในสี่ 1000\_1000\_0100\_0100 (5) ด้วยจำนวน 0010\_0100\_0001\_0001 (-97) ตามเงื่อนไขการคูณของบูทอัลกอลิทึมเข้ารหัสหนึ่งในสี่ จาก ์ตารางที่ 5.1 เป็นดังนี้ โดยเมื่อเปรียบเทียบกับการคูณรหัสฐานสองแล้ว การคูณรหัสหนึ่งในสี่ ้จำนวน 16 บิตจะเท่ากับคูณข้อมูลฐานสองขนาด 8 บิต (8'b บิต =16'1of4 บิต) จึงแบ่งการทำงาน ออกเป็น 4 รอบ (8/2=4)

เริ่มต้นจากเติมลอจิก 0 ที่บิตขวาสุดของตัวคูณ (บิตขวาสุดที่เติมมีเพียงบิตเดียว จึงเข้ารหัสบิตขวาสุดเป็นรหัสรางคู่ เนื่องจากการเข้ารหัสข้อมูลบิตเดียวด้วยรหัสหนึ่งในสี่จะทำให้ ้วงจรที่ได้มีขนาดใหญ่ดังที่กล่าวไปแล้ว นอกเหนือจากนี้เป็นรหัสหนึ่งในสี่ทั้งหมด)จากนั้น ้พิจารณาบิตตัวคูณรวมทั้งบิตที่เติมเข้ามา และกระทำตามเงื่อนไข

รอบที่ 1 0010 0100 0001 0001 | 01 (กระทำตามเงื่อนไขที่ 3) 1000 1000 0100 0100 ได้ 0001 0001 0001 0001 0001 0001 0010 0001 จากนั้นเลื่อนขวาบิตตัวคูณรวมบิตที่เติมเข้ามา 2 บิต เพื่อตรวจสอบเงื่อนไขในบิต 1000 0010 0100 0001 | 10 ถัดไป ได้เป็น รอบที่ 2

1000\_0010\_0100\_**0001 | 10** (กระทำตามเงื่อนไขที่ 5) 0001 0001 0001 0001 0001 0001 0010 0001

).# .#% 1000\_1000\_0010\_0100 | 10 <u>รอบที่ 3</u> 1000\_1000\_0010\_**0100 | 10** (กระทำตามเงื่อนไขที่ 2) 0001\_0001\_0001\_0001\_0001\_0001\_0001 ก3010 1000\_1000\_1000\_1000\_0010\_0010 . 1000\_1000\_1000\_1000\_0010\_0100\_0010\_0001 จากนั้นเลื่อนขวาบิตตัวคูณรวมบิตที่เติมเข้ามา 2 บิต เพื่อตรวจสอบเงื่อนไขในบิต ).# .#% 1000\_1000\_1000\_0010 | 01 4 1000\_1000\_1000\_0010 | 01 (ก( . 4) 1000\_1000\_1000\_1000\_0010\_0100\_0010\_0001\_010 1000 1000 0010 0010 **. แล้ว เป**ิด 0001\_0001\_0001\_0010\_1000\_0100\_0010\_0001 (-485) ดังนั้น คูณรหัสหนึ่ง ี 1000\_1000\_0100\_0100 (5) ด้วยจำนวน 0010\_0100\_0001\_0001 (-97) ได้ผลลัพธ์เท่ากับ 0001\_0001\_0001\_0010\_1000\_0100\_0010\_0001 (-485)

จากนั้นเลื่อนขวาบิตตัวคูณรวมบิตที่เติมเข้ามา 2 บิต เพื่อตรวจสอบเงื่อนไขในบิต

#### 5.3.3 ส่วนเขียนผลลัพธ์

ส่วนเขียนผลลัพธ์ ทำหน้าที่รับผลลัพธ์จากส่วนประมวลผลมาเขียนลงที่ รีจิสเตอร์ หรือหน่วยความจำ ตามคำสั่ง โดยถ้าเป็นคำสั่งที่เรียกใช้งานดีเอ็มเอ ส่วนเขียนผลลัพธ์จะเขียน ผลลัพธ์ลงที่บัฟเฟอร์ควบคุมของดีเอ็มเอซึ่งออกแบบไว้ในบทที่ 4 และดีเอ็มเอจะทำงานตามค่าใน บัฟเฟอร์ควบคุมต่อไป โดยไม่ต้องเป็นภาระให้กับไมโครโพรเซสเซอร์ วงจรส่วนเขียนผลลัพธ์แสดง ดังรูปที่ 5.8 ตัวอย่างการทำงานของส่วนเขียนผลลัพธ์ในคำสั่งต่างๆมีดังนี้

● คำสั่งที่ตัวรับผลลัพธ์เป็นรีจิสเตอร์ทั่วไป R0 หรือ R1 ส่วนเขียนผลลัพธ์จะนำ ค่าจากรีจิสเตอร์ ACC ไปเขียนผลลัพธ์ลงที่รีจิสเตอร์ทั่วไป R0 หรือ R1

● คำสั่งที่ตัวรับผลลัพธ์เป็นหน่วยความจำ และกำหนดให้เขียนผลลัพธ์ลงที่ ตำแหน่งซึ่งเป็นค่าคงที่ที่กำหนดขึ้นเอง ส่วนเขียนผลลัพธ์จะใช้ค่าในรีจิสเตอร์ DS และ IR2 เก็บไว้ ที่รีจิสเตอร์ MAR เพื่อชี้ไปยังตำแหน่งที่ต้องการเขียนข้อมูลในหน่วยความจำ จากนั้นนำผลลัพธ์ จากรีจิสเตอร์ ACC จำนวน 16'1of4 บิตเก็บไว้ที่ MDR และส่งต่อไปยังบัสระบบเพื่อเขียนผลลัพธ์ ดังกล่าวไว้ในหน่วยความจำ

![](_page_88_Figure_1.jpeg)

รูปที่ 5.8 ส่วนเขียนผลลัพธ์

● คำสั่งที่ตัวรับผลลัพธ์เป็นหน่วยความจำ และกำหนดให้เขียนผลลัพธ์ลงที่ ตำแหน่งที่ค่าในรีจิสเตอร์ R0 หรือ R1 กำหนด ส่วนเขียนผลลัพธ์จะใช้ค่าในรีจิสเตอร์ DS และ R0 หรือ R1 เก็บไว้ที่รีจิสเต<mark>อร์ MAR เพื่อชี้ไปยังตำแหน่งที่ต้องการเขียนข้อมูลในหน่วยความจำ</mark> จากนั้นนำผลลัพธ์จากรีจิสเตอร์ ACC จำนวน 16'1of4 บิตเก็บไว้ที่ MDR และส่งต่อไปยังบัสระบบ เพื่อเขียนผลลัพธ์ดังกล่าวไว้ในหน่วยความจำ

 $\bullet$  คำสั่งที่เรียกใช้งานดีเอ็มเอ ส่วนเขียนผลลัพธ์จะนำค่าจากรีจิสเตอร์ Temp ไปเขียนผลลัพธ์ลงที่บัฟเฟอร์ควบคุมของดีเอ็มเอ เพื่อใช้เป็นค่าเริ่มต้นการทำงานของดีเอ็มเอต่อไป

#### 5.3.4 ส่วนบริการอินเตอร์รัพท์

ส่วนบริการอินเตอร์รัพท์ปรับปรุงจากส่วนบริการอินเตอร์รัพท์ใน ไมโครโพรเซสเซอร์เวอร์ชันเดิม [4] ทำหน้าที่รองรับการใช้งานอินเตอร์รัพท์ โดยมีหลักการคือ เมื่อมี

สัญญาณอินเตอร์รัพท์จากอุปกรณ์ต่อพ่วงเข้ามา CPU จะถูกขัดจังหวะการทำงานเดิม ให้ไป ทำงานใหม่ตามที่กำหนดก่อน และเมื่อทำงานดังกล่าวเสร็จสิ้น CPU จะกลับไปทำงานเดิมต่อไป

![](_page_89_Figure_1.jpeg)

รูปที่ 5.9 ขั้นตอนบริการอินเตอร์รัพท์

รูปที่ 5.9 แสดงขั้นตอนการทำงานของส่วนบริการอินเตอร์รัพท์ ซึ่งมีดังต่อไปนี้

1. เมื่อมีสัญญาณอินเตอร์รัพท์ (int) จากอุปกรณ์เข้ามา จะส่งสัญญาณ

์ อินเตอร์รัพท์ไปที่ PIC เพื่อตรวจสอบว่าเป็<mark>นสัญญาณอินเตอร์รัพท์</mark>จากอุปกรณ์หมายเลข (id) ใด

- 2. ส่งค่าหมาย<mark>เลขของอุปกรณ์ ไปเก็บไว้ที่รี</mark>จิสเตอร์ Interrupt Number
- 3. ส่งค่าสัญญาณอินเตอร์รัพท์ไปที่ CPU
- 4. CPU เก็บสถานะ (Status) ของการทำงานปัจจุบันใส่ SP (Stack Pointer)
- 5. PIC ส่งค่าหมายเลขของอุปกรณ์มาที่ CPU

6. CPU คำนวณตำแหน่งของงาน (Instruction Pointer: IP) ใหม่ที่ต้องไปทำ ซึ่งเป็นงานของอินเตอร์รัพท์ (Interrupt Service Routine: ISR) โดยตรวจสอบตำแหน่งจากตาราง ตำแหน่งอินเตอร์รัพท์ (Interrupt Vector Table: IVT)

- 7. CPU เริ่มทำงานของอินเตอร์รัพท์
- 8. เมื่อสิ้นสุดงานอินเตอร์รัพท์ จะส่งสัญญาณ RETI (Return from Interrupt)  $1$ ปที่ CPU
	- 9. CPU ดึงสถานะเก่าในข้อ 4. จาก SP คืนมา และทำงานต่อ

#### 5.3.5 ส่วนควบคม

ส่วนควบคุมไมโครโพรเซสเซอร์ทำหน้าที่ควบคุมส่วนต่างๆของไมโครโพรเซสเซอร์ ให้ทำงานร่วมกันตามคำสั่งที่ได้รับได้อย่างถูกต้อง ส่วนควบคุมออกแบบโดยใช้อุปกรณ์ไปป์ไลน์ ้ควบคุมสัญญาณร้องขอและสัญญาณตอบรับ เส้นทางการรับส่งข้อมูลภายในไมโครโพรเซสเซอร์ ถูกควบคุมโดยวงจรควบคุมซึ่งสร้างจากกราฟบรรยายการเปลี่ยนสัญญาณ และใช้โปรแกรม Petrify สร้างวงจร เช่นเดียวกับการออกแบบตัวควบคุมบัสในบทที่ 3 ที่ได้กล่าวไปแล้ว

## 5.4 การทำงานของไมโครโพรเซสเซอร์

ส่วนอ่านคำสั่งของไมโครโพรเซสเซอร์จะอ่านคำสั่งจากแคชเก็บคำสั่ง (Instruction Cache) จากนั้นส่วนแปลความหมายของคำสั่งจะแปลความหมายของคำสั่งว่าต้อง ี ทำงานใดบ้าง แล้วส่งค่าไปประมวลผลที่ส่วนประมวลผลตามงานของคำสั่งที่แปลไว้ เมื่อ ู<br>ประมวลผลเสร็จสิ้น ส่วนเขียนผลลัพธ์จะเขียนผลลัพธ์ที่ได้จากการประมวลผลไว้ที่รีจิสเตอร์ หรือ หน่วยความจำ หรือบัฟเฟ<mark>อร์ควบคุมของดีเอ็มเอ</mark> ซึ่งเป็นการสิ้นสุดการทำงานของคำสั่ง จากนั้น ไมโครโพรเซสเซอร์จะเริ่มการท<mark>ำง</mark>านของคำสั่งใหม่ โดยอ่านคำสั่งใหม่ที่ตำแหน่งถัดไปในแคชเก็บ ้คำสั่ง และทำงานในคำสั่งถัดไปตามขั้นตอนที่ได้กล่าวมาอย่างต่อเนื่อง

## าเทที่ 6

## การทดลองบัสระบบ

ในบทนี้กล่าวถึงการการทดลองบัสระบบ ซึ่งประกอบด้วย วัตถุประสงค์ของการ ทดลอง วิธีการทดลอง การทดลอง และผลการทดลอง โดยทำการทดลองวัดประสิทธิภาพของบัส ระบบเข้ารหัสหนึ่งในสี่ และวงจรคูณเข้ารหัสหนึ่งในสี่ภายในหน่วยดำเนินการทางคณิตศาสตร์และ ้ตรรกะ ด้านการใช้พลังงาน ขนาดวงจรที่ใช้ และความเร็วในการทำงาน สุดท้ายจะโปรแกรมวงจร ำเัสระบบเข้ารหัสหนึ่งในสี่ลงเคฟพีจีเค เพื่อทดลองการทำงานของบัสระบบร่วมกับองค์ประกอบ <u>รายละเคียดขคงแต่ละส่วนมีดังต่อไปนี้</u>

#### 6.1 วัตถุประสงค์ของการทดลอง

1. ทดลองบัสระบบเข้ารหัสหนึ่งในสี่ เพื่อตรวจสอบการทำงานให้มีความถูกต้อง และวัดประสิทธิภาพของบัสระบบเข้ารหัสหนึ่งในสี่เทียบกับบัสเข้ารหัสรางคู่ ในด้านของการใช้ พลังงาน ขนาดวงจรที่ใช้ และ<mark>ค</mark>วามเร็วในการทำงาน

2. ทดลองวงจ<mark>ร</mark>คูณเข้ารหัสหนึ่งในสี่ภายในหน่วยดำเนินการทางคณิตศาสตร์และ ้ตรรกะ เพื่อตรวจสอบการทำงานให้มีความถูกต้อง และวัดประสิทธิภาพของวงจรคูณใช้วงจร ้ฟังก์ชันเข้ารหัสหนึ่งในสี่ เปรียบเทียบกับวงจรคูณใช้วงจรฟังก์ชันเข้ารหัสรางคู่ ในด้านของการใช้ ้พลังงาน ขนาดวงจรที่ใช้ และความเร็วในการทำงาน

3. ทดลองบัสระบบร่วมกับองค์ประกอบ เพื่อตรวจสอบการทำงานร่วมกันให้มี ความถูกต้องบนเอฟพีจีเอ

# 6.2 วิธีการทดลอง

วิธีการทดลคง แบ่งคอกเป็นการสังเคราะห์วงจรบัสระบบแบบคสมวารเข้ารหัส หนึ่งในสี่และองค์ประกอบ ซึ่งแสดงดังรูปที่ 6.1 ที่ได้ออกแบบในบทที่ 3 4 และ 5 ผ่านโปรแกรม Xilinx ISE 11.1 [21] สำหรับวงจรควบคุมที่ออกแบบไว้จะสร้างวงจรโดยใช้โปรแกรม Petrify 4.2 แล้วจึงค่อยนำมาสังเคราะห์วงจร เมื่อสังเคราะห์วงจรเสร็จสิ้น จะนำวงจรที่สังเคราะห์มา ้อิมพลิเมนท์ลงบนเอฟพีจีเอ โดยใช้โปรแกรม Xilinx ISE 11.1 เช่นกัน แล้วจึงดูผลการทำงานของ

วงจรด้วยการจำลองการทำงานอิงเวลาด้วยโปรแกรม ModelSim XE 6.4b [22] สดท้ายจะนำวงจร ู ที่ทำงานถูกต้องแล้ว ไปโปรแกรมลงบนเอฟพีจีเอโดยใช้โปรแกรม Xilinx ISE 11.1 รายละเอียดของ แต่ละขั้นตคนมีดังต่อไปนี้

![](_page_92_Figure_1.jpeg)

รูปที่ 6.1 บัสระบบเข้ารหัสหนึ่งในสี่และองค์ประกอบ

## 6.2.1 การสร้างวงจรโดยใช้โปรแกรม Petrify 4.2

้ตัวอย่างการใช้โปรแกรม Petrify [18] ออกแบบวงจรหน่วงเวลา เป็นดังนี้

i) สร้างไฟล์นามสกุล .g ไว้ในโฟลเดอร์ bin ซึ่งอยู่ในโฟลเดอร์ของโปรแกรม Petrify และตั้งชื่อไฟล์ตามต้องการ ในตัวอย่างนี้ใช้ชื่อ delay.g

ii) เขียนภาษาอธิบายพฤติกรรมของวงจรตามกราฟ STG ไว้ในไฟล์ .g ในข้อ i. ใน ตัวอย่างนี้เขียนอธิบายพฤติกรรมตามกราฟ STG ในรูปที่ 3.9(ค) จากบทที่ 3 ไว้ที่ไฟล์ delay.g ได้ ดังรูปที่ 6.2(ก)

ู้ iii) ใช้คำสั่งสร้างไฟล์ .csc และไฟล์ .ean ผ่าน terminal โดยพิมพ์

./petrify ชื่อไฟล์.q –cq –atopt –eqn ชื่อไฟล์.eqn –o ชื่อไฟล์.csc ↔ enter

ใช้คำสั่งสร้างไฟล์ .ps จากไฟล์ .g และไฟล์ .csc ผ่าน terminal โดยพิมพ์

./draw\_astg -nonames -noinfo -bw ชื่อไฟล์.csc -o ชื่อไฟล์.csc.nonam.ps → enter

![](_page_93_Picture_3.jpeg)

#### (ก) เขียนภาษาอธิบายพฤติกรรมของวงจรตามกราฟ STG

![](_page_93_Picture_5.jpeg)

(ๆ) ใช้คำสั่งสร้างไฟล์วงจร

รูปที่ 6.2 การออกแบบวงจรหน่วงเวลาโดยใช้โปรแกรม Petrify

![](_page_94_Picture_0.jpeg)

## (ค) ไฟล์วงจรที่ได้จากโปรแกรม Petrify

![](_page_94_Picture_2.jpeg)

รูปที่ 6.2 การออกแบบวงจรหน่วงเวลาโดยใช้โปรแกรม Petrify (ต่อ)

![](_page_95_Figure_0.jpeg)

(จ) วงจรระดับเกตซึ่งแปลงจากไฟล์สมการบูลีน

รูปที่ 6.2 การออกแบบวงจรหน่วงเวลาโดยใช้โปรแกรม Petrify (ต่อ)

ในตัวอย่างนี้พิมพ์คำสั่งดังกล่าวได้เป็น

./petrify delay.g - cg - atopt - egn delay.eqn - o delay.csc + enter ดังรูปที่ 6.2 (ข) ./draw\_astg -nonames -noinfo -bw delay.g -o delay.g.nonam.ps < enter ./draw\_astg -nonames -noinfo -bw delay.csc -o delay.csc.nonam.ps ← enter

iv) หลังจากใช้คำสั่งในข้อ iii. จะได้ไฟล์เพิ่มขึ้นมาในโฟลเดอร์ bin ประกอบด้วย ไฟล์ .csc คือไฟล์แก้ไขความซ้ำซ้อนของสถานะบนกราฟ STG (Complete State Coding: CSC) โดยจะสร้างสัญญาณ csc เพิ่มเพื่อให้สถานะบนกราฟ STG ไม่ซ้ำกัน ไฟล์ .eqn คือไฟล์สมการบูลีนที่มีพฤติกรรมตามกราฟ STG ไฟล์ delay.g.nonam.ps คือไฟล์ภาพ STG ของไฟล์ .g ไฟล์ delay.csc.nonam.ps คือไฟล์ภาพ STG ของไฟล์ .csc ในตัวอย่างนี้จะได้ไฟล์ในโฟลเดอร์ bin ประกอบด้วย delay.csc delay.eqn delay.g.nonam.ps delay.csc.nonam.ps ดังรูปที่ 6.2(ค)

v) เขียนวงจรจากสมการบูลีน .eqn ในตัวอย่างนี้จะเขียนวงจรจากไฟล์สมการ ิบูลีน delay.eqn ในรูปที่ 6.2(ง) ได้เป็นวงจรหน่วงเวลาดังรูปที่ 6.2(จ) โดยอาจพิจารณาเพิ่มเติม ้สัญญาณ reset ไว้ในวงจรตามความเหมาะสม

6.2.2 การสังเคราะห์วงจรด้วยโปรแกรม Xilinx ISF 11.1

1. เปิดไฟล์โปรเจควงจรที่ต้องการสังเคราะห์ ซึ่งออกแบบด้วยภาษาเวอริลอคไว้ โดยเปิดโปรแกรม Xilinx เลือกเมนู Open Project จากนั้นเลือกโปรเจคที่ต้องการเปิดแล้วกด Open

2. กำหนดอุปกรณ์เอฟพีจีเอที่ต้องการใช้สังเคราะห์และอิมพลิเมนท์วงจร โดยเลือกเมนู Project>Design Properties และทำการกำหนดคุณสมบัติของอุปกรณ์ซึ่งสามารถ ี สังเกตได้จากชิพบนบอร์ด ตัวอย่<mark>างชิพและคุณสมบัติแ</mark>สดงดังรูปที่ 6.3 [23] สำหรับงานวิจัยนี้ ใช้อุปกรณ์เอฟพีจีเอ Xlinx เบอร์ XC3S500EFG320 ซึ่งกำหนดคุณสมบัติ SPARTAN-3E ของอุปกรณ์ได้ดังรูปที่ 6.4

![](_page_96_Figure_3.jpeg)

รูปที่ 6.3 ชิพบนบอร์ดเอฟพีจีเอ SPARTAN

![](_page_96_Picture_58.jpeg)

รูปที่ 6.4 การกำหนดคุณสมบัติของอุปกรณ์เอฟพีจีเอ Xlinx SPARTAN-3E

เบคร์ XC3S500FFG320

3. สังเคราะห์วงจรที่ต้องการ โดยการคลิกเลือกไฟล์วงจรที่ต้องการสังเคราะห์ (.v) ซึ่งเรียงลำดับชั้นอยู่ภายในโปรเจคในหน้าต่าง Hierarchy ด้านซ้ายมือ แล้วดับเบิ้ลคลิกที่ Synthesis-XST ในหน้าต่าง Processes ด้านซ้ายมือ ดังแสดงในรูปที่ 6.5(ก) โปรแกรมจะเริ่มต้น ้สังเคราะห์วงจร และแสดงผลการสังเคราะห์ในหน้าต่าง Console หากการสังเคราะห์สมบูรณ์จะ แสดงข้อความ Process "Synthesis" completed successfully

![](_page_97_Picture_1.jpeg)

(ก) ตัวเลือกสังเคราะห์และอิมพลิเมนท์วงจร

![](_page_97_Figure_3.jpeg)

(ข) ตัวเลือกจำลองการทำงานแบบอิงเวลา

รูปที่ 6.5 ตัวเลือกสังเคราะห์ อิมพลิเมนท์และจำลองการทำงานแบบอิงเวลา ในโปรแกรม Xlinx ISF

6.2.3 การอิมพลิเมนท์วงจรด้วยโปรแกรม Xilinx ISE 11.1

้เมื่อสังเคราะห์วงจรสมบูรณ์แล้ว จึงทำการอิมพลิเมนท์โดยคลิกที่ Implement Design>Place&Route และดับเบิ้ลคลิกที่ Generate Post-Place & Route Simulation Model ในหน้าต่าง Processes ด้านซ้ายมือ ดังแสดงในรูปที่ 6.5(ก) โปรแกรมจะเริ่มต้นอิมพลิเมนท์วงจร ี แบบ Place and Route ซึ่งนำผลของค่าเวลาล่าช้า (Delay Time) ต่างๆในวงจรที่ออกแบบ ้มาคำนวณร่วมกับการจัดวางเกตและเชื่อมสายบนอุปกรณ์เอฟพีจีเอ ผลการอิมพลิเมนท์จะแสดง

ในหน้าต่าง Console หากการอิมพลิเมนท์สมบูรณ์จะแสดงข้อความ Process "Generate Post-Place & Route Simulation Model" completed successfully

#### 6.2.4 การจำลองการทำงานแบบอิงเวลาด้วยโปรแกรม ModelSim XE 6.4b

1. เมื่ออิมพลิเมนท์วงจรสมบูรณ์แล้ว จึงเลือกไฟล์ที่ใช้ทดลองการทำงานของวงจร ซึ่งออกแบบด้วยภาษาเวอริลอคไว้ โดยเลือก Source for: Place & Route Simulation จากนั้นคลิก ขวาในหน้าต่าง Hierarchy เลือก Add Sou<mark>rce เลือกไฟล์ที่ใ</mark>ช้ทดลองที่ต้องการเปิดแล้วกด Open

2. จำลองการทำงานแบบอิงเวลา โดยการคลิกเลือกไฟล์ที่ใช้ทดลองวงจรที่เลือก ในข้อ 1 ซึ่งแสดงในหน้าต่าง Hierarchy ด้านซ้ายมือ แล้วคลิกที่ ModelSim Simulator ในหน้าต่าง Processes ด้านซ้ายมือ และดับเบิ้ลคลิกที่ Simulate Post-Place & Route Model ดังแสดงใน ิ รูปที่ 6.5(ข) โปรแกรมจะเริ่มต้นจำลองการทำงานแบบอิงเวลา และเปิดโปรแกรม ModelSim ์ ขึ้นมาโดยคัตโนมัติผลการจ<mark>ำลองการทำงานจะแสดงในหน้าต่าง</mark> wave ของโปรแกรม ModelSim

ีผลจำลอ<mark>งการทำงานของวงจรย่อยอาจมีความถูกต้อง แต่เมื่อน</mark>ำวงจรย่อยมา ้เชื่อมต่อกันเป็นวงจรขนาดใหญ่ขึ้น ผลจำลองการทำงานอาจไม่ถูกต้องตามพฤติกรรมวงจรที่ได้ ่ ออกแบบไว้ได้ เนื่องจากวงจรขนาดใหญ่จะถูกทำการสังเคราะห์และอิมพลิเมนท์วงจรใหม่ทั้งหมด กล่าวคือสังเคราะห์และอิมพลิเมนท์วงจรย่อยใหม่ทั้งหมดด้วย ซึ่งอาจทำให้วงจรย่อยมีรูปแบบ ้การจัดวางเกตและเชื่อมสายบนอุปกรณ์เอฟพีจีเอเปลี่ยนไปจากเดิม ส่งผลกระทบถึงค่าเวลาล่าช้า ในเกตและสาย ทำให้วงจรย่อยทำงานผิดพลาดได้ ดังนั้นจึงต้องแยกโครงสร้างที่ได้จาก การสังเคราะห์และอิมพลิเมนท์วงจรย่อยที่มีความถูกต้องไว้ไม่ให้ถูกแก้ไข (Design Preservation) และนำโครงสร้างวงจรย่อยเหล่านั้นมาเชื่อมต่อกันเป็นวงจรขนาดใหญ่ภายหลัง

้วิธีการแยกโครงสร้างดังกล่าวสามารถใช้คำสั่ง New Partition ในโปรแกรม Xilinx แยกโครงสร้างได้ โดยคลิกขวาที่ไฟล์วงจรย่อยที่ต้องการแยกแล้วเลือก New Partition จะปรากฏ ี สัญลักษณ์ ◘ หน้าไฟล์วงจรย่อยที่ต้องการแยกโครงสร้าง และสัญลักษณ์ <del>⊿น</del> หน้าไฟล์วงจร ขนาดใหญ่ซึ่งประกอบด้วยวงจรย่อยที่ต้องการแยกโครงสร้าง แล้วจึงเข้าสู่ขั้นตอนอิมพลิเมนท์และ ้จำลองการทำงานอิงเวลาอีกครั้ง เพื่อตรวจสอบความถูกต้องของวงจรขนาดใหญ่ภายหลังการใช้ คำสั่งแยกโครงสร้าง

#### 625 การโปรแกรมวงจรลงเดฟพีจีเดด้วยโปรแกรม Xilinx ISF 11 1

## ขั้นตคนการโปรแกรมลงเคฟพี่จีเคประกอบด้วย

1. อิมพลิเมนท์ไฟล์ที่ต้องการโปรแกรมลงเอฟพีจีเอแบบ Post-Place & Route ตามขั้นตอนข้อ 6.2.3 และดับเบิ้ลคลิกที่เมนู Generate Program File ในหน้าต่าง Process เพื่อ สร้างไฟล์ bit สำหรับดาวน์โหลดลงเคฟพี่จีเค

2. ดับเบิ้ลคลิกที่เมนู User Constraints>I/O Planing (PlanAhead) ในหน้าต่าง Process จะเปิดโปรแกรม Plan Ahead 11.1 ขึ้นมา ให้เชื่อมต่อพอร์ทของเอฟพีจีเอเข้ากับ พอร์ท ้อินพุทหรือเอาท์พุทของวงจรที่ออกแบบไว้ โดยคลิกที่พอร์ทของวงจร และแก้ไขค่าที่หน้าต่าง I/O Properties ในส่วนของ Site ให้เป็นชื่อพอร์ทของเอฟพีจีเอที่ต้องการ เช่น พอร์ทของสวิทซ์ พอร์ท ี ของจอแอลซีดี เป็นต้น แล้วกด Apply ดังรูปที่ 6.6 เมื่อกำหนดพอร์ทครบแล้ว ให้กด save แล้วปิด โปรแกรม Plan Ahead

3. คลิกที่<mark>ไฟล์ในข้อ 1. แล้วดับเบิ้ลคลิกเมนู</mark> Configure Target Device> Manage Configuration Project (iMPACT) ในหน้าต่าง Process ของโปรแกรม Xilinx จะเปิด โปรแกรม ISE iMPACT ขึ้นมา ให้ดับเบิ้ลคลิกที่ Boundary Scan และคลิกขวาที่พื้นที่ว่างสีขาว ้ด้านซ้ายมือเลือก Initialize Chain จะปรากฏอุปกรณ์ขึ้นดังรูปที่ 6.7 ให้กด Yes จากนั้นจะมี หน้าต่าง Assign New Configuration File ขึ้นมา ให้เลือกไฟล์ .bit ที่ได้จากข้อ 1. แล้วกด OK

4. สุดท้ายคลิกขวาที่อุปกรณ์เอฟพีจีเอที่ต้องการโปรแกรมวงจร จากที่ปรากฏดัง รูปที่ 6.7 แล้วเลือก Program เพื่อเริ่มการโปรแกรมวงจรลงเอฟพีจีเอ เมื่อโปรแกรมเสร็จสมบูรณ์ จะแสดงข้อความว่า Program Succeeded

![](_page_99_Picture_53.jpeg)

รูปที่ 6.6 กำหนดพอร์ทเอฟพีจีเอ

![](_page_100_Figure_0.jpeg)

รูปที่ 6.7 โปรแกรมลงเอฟพีจีเอ

#### 6.3 การทดลองและผลการทดลอง

ทำการทดลอ<mark>งวัดประสิทธิภาพของบัสระบบเข้ารหัสหนึ่งในสี่ และวงจรคูณ</mark> ้เข้ารหัสหนึ่งในสี่ภายในหน่วยดำเนินการทางคณิตศาสตร์และตรรกะ ด้านการใช้พลังงาน ขนาด ้วงจรที่ใช้ และความเร็วในการทำงาน สุดท้ายจะโปรแกรมวงจรบัสระบบเข้ารหัสหนึ่งในสี่ลง เอฟพีจีเอ เพื่อทดลองการทำงานของบัสระบบร่วมกับองค์ประกอบ รายละเอียดของแต่ละการ ทดลองและผลการทดลองมีดังต่อไปนี้

### 6.3.1 การทดลองวัดประสิทธิภาพของบัสระบบเข้ารหัสหนึ่งในสี่

วัดประสิทธิภาพของบัสระบบเข้ารหัสหนึ่งในสี่ผ่านผลจำลองการทำงาน ้อิงเวลา โดยเปรียบเทียบกับประสิทธิภาพของบัสเข้ารหัสรางคู่ที่ใช้โครงสร้างเดียวกันกับบัส เข้ารหัสหนึ่งในสี่เวอร์ชันปรับปรุงในบทที่ 3 แต่ปรับปรุงส่วนเข้ารหัส ส่วนถอดรหัส ส่วนพักข้อมูลให้ ทำงานกับข้อมูลเข้ารหัสรางคู่ได้ บัสทั้งสองที่นำมาทดลองเชื่อมต่อกับหน่วยความจำหนึ่งตัวดัง รูปที่ 6.8 วิธีการทดลองคือให้บัสระบบทั้งสองทำงานในคำสั่งเดียวกันคือ LD ST IN และOUT ์ซึ่งเป็นคำสั่งที่เรียกใช้งานบัสระบบทั้งสิ้น จากนั้นนำผลการทดลองการทำงานมาเปรียบเทียบ ในด้านของพลังงาน ขนาดวงจร และความเร็ว แล้วจึงสรุปผลการทดลอง คำสั่งที่ใช้ในการทดลอง ประกอบไปด้วยคำสั่งรับส่งข้อมูลผ่านบัสระบบจำนวน 8 คำสั่ง รายละเอียดของคำสั่งมีดังนี้

![](_page_100_Picture_52.jpeg)

![](_page_101_Picture_86.jpeg)

![](_page_101_Figure_1.jpeg)

รูปที่ 6.8 บัสระบบเชื่อมต่อกับหน่วยความจำหนึ่งตัวที่ใช้ทดลอง

# • เปรียบเทียบการเปลี่ยนสถานะสัญญาณของบัสระบบเข้ารหัสรางคู่กับ บัสระบบเข้ารหัสหนึ่งในสี่

การเปรียบเทียบการเปลี่ยนสถานะสัญญาณ ทำได้โดยนับจำนวนการเปลี่ยน ิสถานะของสัญญาณ (Transition Count) จากสถานะ 0 เป็นสถานะ 1 หรือจากสถานะ 1 เป็น สถานะ 0 ซึ่งสามารถคำนวณได้จากสมการที่ 6.1 โดยให้  $TC(R)$  คือ จำนวนการเปลี่ยนสถานะ สัญญาณของวงจร $R$  ที่ประกอบด้วยสายสัญญาณ  $R_{\rm t}$  ไปจนถึง  $R_{\rm n}$  โดย n คือจำนวนของ

สายสัญญาณ  $r_i$  คือสัญญาณก่อนหน้าของสายสัญญาณ R และ  $r_{i+1}$  คือสัญญาณถัดไปของ สายสัญญาณ R

$$
TC(R) = \sum_{i=1}^{n} (r_i \bigoplus r_{i+1})
$$
\n(6.1)

หากพิจารณาจากสายสัญญาณหนึ่งสาย จะพบว่าถ้าสัญญาณก่อนหน้าและ ้สัญญาณถัดไปมีสถานะไม่เหมือนกัน ซึ่งหมายถึงมีการเปลี่ยนสถานะของสัญญาณใน สายสัญญาณ จำนวนค่าการเปลี่ยนสถานะของสัญญาณหนึ่งสายจะถูกนับเพิ่มขึ้น 1 ค่า และเมื่อ ้รวมจำนวนการเปลี่ยนสถานะสัญญาณของทุกสายสัญญาณในวงจร จะได้จำนวนการเปลี่ยน สถานะสัญญาณทั้งหมดของว<sup>ุ</sup>งจร

วงจรนับจำนวนการเปลี่ยนสถานะของสัญญาณ (Transition Count Circuit) [20] ประกอบด้วย ดีฟลิปฟล็อป (D-Flip Flop) เอ็กคลุซีฟออร์เกต (Exclusive-Or Gate) วงจรนับ (Counter) วงจรบวกแบบแผนภาพต้นไม้ (Binary Adder Tree) มีโครงสร้างดังรูปที่ 6.9

![](_page_102_Figure_4.jpeg)

รูปที่ 6.9 วงจรนับจำนวนการเปลี่ยนสถานะของสัญญาณ

้เมื่อนำสายสัญญาณในบัสระบบทั้งหมดต่อกับวงจรนับจำนวนการเปลี่ยนสถานะ ของสัญญาณ จะได้เอาท์พุทเป็นจำนวนการเปลี่ยนสถานะสัญญาณของบัสระบบ ผลการจำลอง ึการทำงานแบบอิงเวลาของการทดลองนี้กับ 8 คำสั่งที่ได้กล่าวไว้ข้างต้นและจำนวน ี การเปลี่ยนสถานะสัญญาณจากหน้าต่าง wave ของโปรแกรม ModelSim แสดงดังรูปที่ 6.10

![](_page_103_Figure_0.jpeg)

#### (ก) ผลการจำลองการทำงานแบบอิงเวลาและ

## ึจำนวนการเปลี่ยนสถานะสัญญาณของบัสระบบเข้ารหัสรางคู่

![](_page_103_Figure_3.jpeg)

(ข) ผลการจำลองการทำงานแบบอิงเวลาและ

จำนวนการเปลี่ยนสถานะสัญญาณของบัสระบบเข้ารหัสหนึ่งในสี่

ุรูปที่ 6.10 ผลการจำลองการทำงานแบบอิงเวลาของบัสระบบและจำนวนการเปลี่ยน สถานะสัญญาณของบัสระบบ

ตารางที่ 6.1 สรุปจำนวนการเปลี่ยนสถานะสัญญาณของบัสระบบเข้ารหัสรางคู่ และบัสระบบเข้ารหัสหนึ่งในสี่ของการทำงานทั้ง 8 คำสั่ง โดยบัสระบบเข้ารหัสรางคู่มีการเปลี่ยน ี สถานะสัญญาณรวม 1,778 ครั้ง และบัสระบบเข้ารหัสหนึ่งในสี่มีการเปลี่ยนสถานะสัญญาณรวม

1.056 ครั้ง โดยเมื่อพิจารณาจะพบว่า บัสระบบเข้ารหัสหนึ่งในสี่ลดการเปลี่ยนสถานะของ ้สัญญาณลงได้ 40.61% โดยประมาณ เมื่อเปรียบเทียบกับบัสระบบเข้ารหัสรางคู่

![](_page_104_Picture_55.jpeg)

้ตารางที่ 6.1 การเปลี่ยนสถานะสัญญาณของบัสระบบเข้ารหัสรางคู่และบัสระบบเข้ารหัสหนึ่งในสี่

## • เปรียบเทียบพลังงานที่ถูกใช้โดยประมาณในการทำงานของบัสระบบ เข้ารหัสรางคู่กับบัสระบบเข้ารหัสหนึ่งในสี่

ประมาณค่าพลังงานที่ถูกใช้ในการทำงาน ของบัสระบบเข้ารหัสรางคู่กับบัสระบบ เข้ารหัสหนึ่งในสี่บนเคฟพีจีเคXlinx SPARTAN-3F เบคร์ XC3S500FFG320 ผ่านโปรแกรม XPower Analyzer 11 มีขั้นต<mark>อ</mark>นการใช้โปรแกรมดังกล่าวดังนี้

1. แก้ไขไฟล์ที่ใช้ทดลองเพื่อเพิ่มคำสั่งคำนวณพลังงาน โดยเปิดไฟล์ที่ใช้ทดลอง ้วงจรในหัวข้อที่ 6.2.4 ด้วยโปรแกรม Xilinx จากนั้นแก้ไขไฟล์ดังกล่าวโดยเพิ่มบรรทัดโค้ดคำนวณ พลังงาน แทรกไว้ระหว่างบรรทัด initial begin กับ // Initialize Inputs ได้ดังนี้

initial begin

\$dumpfile("ชื่อไฟล์เอาท์พุท.vcd"); \$dumpvars(1, ชื่อโมคูลที่ต้องการคำนวณพลังงาน.uut);

// Initialize Inputs

จำลองการทำงานแบบอิงเวลาโดยมีขั้นตอนเช่นเดียวกับที่อธิบายใน  $\mathcal{P}$ หัวข้อที่ 6.2.4 คือคลิกเลือกไฟล์ที่ใช้ทดลองวงจรที่แก้ไขในข้อ 1 ซึ่งแสดงในหน้าต่าง Hierarchy ้ด้านซ้ายมือ แล้วคลิกที่ ModelSim Simulator ในหน้าต่าง Processes ด้านซ้ายมือ และดับเบิ้ล ิ คลิกที่ Simulate Post-Place & Route Model โปรแกรมจะเริ่มต้นจำลองการทำงานแบบอิงเวลา และเปิดโปรแกรม ModelSim ขึ้นมาโดยคัตโนมัติ เมื่อจำลองการทำงานแบบคิงเวลาเสร็จสิ้น ่ ในโฟลเดอร์ที่อยู่ของไฟล์ที่ใช้ทดลองจะมีไฟล์นามสกุล .vcd ชื่อเดียวกับที่กำหนดไว้ในโค้ดข้อ 1 เพิ่มขึ้นมา

3. เปิดโปรแกรม Xpower Analyzer เลือกเมนู File>Open Design และเลือกเปิด ไฟล์นามสกล .ncd .xml .pcf และไฟล์นามสกล .vcd ที่ได้จากข้อ 2 ใส่ลงในช่องของ Design file, Setting file, Physical Constraints file และSimulation file ตามลำดับ เพื่อใช้ในการคำนวณ ี พลังงาน ดังแสดงในรูปที่ 6.11 จากนั้นกด OK โปรแกรมจะเริ่มคำนวณพลังงานจากไฟล์ที่เลือกไว้ เมื่อคำนวณเสร็จสิ้นจะขึ้นข้อความว่า Design 'ชื่อไฟล์.ncd' opened successfully ในหน้าต่าง Progress และสรุปผลการใช้พลังงานแบบย่อในแท็บ Table View นอกจากนี้ยังสามารถดูรายงาน แบบสมบูรณ์ (Advance Report) ได้ โดยเลือกที่เมนู Tools>Generate Advance Report โปรแกรมจะสร้างไฟล์รายงานแบบสมบูรณ์นามสกุล .pwr ขึ้นมาภายในโฟลเดอร์ที่อยู่ของไฟล์ที่ใช้ ทดลคง

![](_page_105_Picture_38.jpeg)

รูปที่ 6.11 ไฟล์ที่ใช้ในการคำนวณพลังงานบนโปรแกรม XPower Analyzer

ี ผลรายงานแบบสมบูรณ์ที่ได้จากโปรแกรม XPower Analyzer ซึ่งประมาณค่า พลังงานที่ถูกใช้ในการทำงานทั้ง 8 คำสั่งที่ได้กล่าวไว้ข้างต้น ของบัสระบบเข้ารหัสรางคู่กับบัส ระบบเข้ารหัสหนึ่งในสี่ แสดงดังรูปที่ 6.12

![](_page_106_Picture_33.jpeg)

## (ก) รายงานพลังงานที่ถูกใช้ในการทำงานของบัสระบบเข้ารหัสรางคู่

![](_page_106_Picture_34.jpeg)

(ข) รายงานพลังงานที่ถูกใช้ในการทำงานของบัสระบบเข้ารหัสหนึ่งในสี่

รูปที่ 6.12 ผลรายงานของโปรแกรม XPower Analyzer

จากผลรายงานของโปรแกรม XPower Analyzer ในรูปที่ 6.12(ก) คำนวณ พลังงานโดยประมาณที่ใช้ในการทำงานของบัสระบบเข้ารหัสรางคู่ได้ดังนี้

คำนวณพลังงานสแตติก :

 $P_{\text{Static}} = (\text{VI})_{\text{Quiescent Vccint}} + (\text{VI})_{\text{Quiescent Vccaux}} + (\text{VI})_{\text{Quiescent Vcco25}}$  $P_{\text{Static}}$  = (1.20 x 25.88) + (2.50 x 18.00) + (2.50 x 2.00)  $P_{\text{Static}} = 31.05 + 45.00 + 5.00$  $P_{\text{Static}} = 81.05$  mW

คำนวณพลังงานไดนามิก :

$$
P_{Dynamic} = P_{ BRAM} + P_{ Clocks} + P_{IO} + P_{ Logic} + P_{ Signals}
$$
  
\n
$$
P_{Dynamic} = 0.00 + 0.01 + 4.97 + 0.12 + 0.47
$$
  
\n
$$
P_{Dynamic} \approx 5.58 \text{ mW}
$$
  
\n
$$
\hat{P}_{Dynamic} \approx 5.58 \text{ mW}
$$

 $P_{\text{Total}} = P_{\text{Static}} + P_{\text{Dynamic}}$ 

 $P_{\text{Total}} = 81.05 + 5.58$ 

 $P_{\text{Total}} = 86.63$  mW

จากผลรายงานของโปรแกรม XPower \_ Analyzer ในรูปที่ 6.12(ข) \_ คำนวณ พลังงานโดยประมาณที่ใช้ในการทำง<mark>านของบัสระบบเข้ารหัสหนึ่งในสี่ได้ดัง</mark>นี้

คำนวณพลังงานสแตติก : <mark>:</mark>

 $P_{\text{Static}} = (VI)_{\text{Quiescent Vector}} + (VI)_{\text{Quiescent Vector}} + (VI)_{\text{Quiescent Vector25}}$  $P_{\text{Static}} = (1.20 \times 25.87) + (2.50 \times 18.00) + (2.50 \times 2.00)$  $P_{\text{Static}} = 31.04 + 45.00 + 5.00$  $P_{\text{static}} = 81.04 \text{ mW}$ 

คำนวณ<mark>พ</mark>ลังงานไดนามิก :

 $P_{Dvanic} = P_{BRAM} + P_{Clocks} + P_{IO} + P_{Loaic} + P_{Sianals}$  $P_{Dynamic} = 0.00 + 0.01 + 4.48 + 0.08 + 0.37$ 

 $P_{Dvanine} = 4.94$  mW

คำนวณพลังงานรวม :

$$
P_{\text{Total}} = P_{\text{Static}} + P_{\text{Dynamic}}
$$

$$
P_{\text{Total}} = 81.04 + 4.94
$$

$$
P_{\text{Total}} = 85.98 \text{ mW}
$$
ิ จากการคำนวณการใช้พลังงานดังแสดงข้างต้น สรปพลังงานโดยประมาณที่ใช้ใน การทำงานของบัสระบบเข้ารหัสรางคู่และบัสระบบเข้ารหัสหนึ่งในสี่ได้ดังตารางที่ 6.2 โดยเมื่อ ้พิจารณาจะพบว่า บัสระบบเข้ารหัสหนึ่งในสี่ลดการใช้พลังงานลงได้ 0.75% ต่อวินาที โดยประมาณ เมื่อเปรียบเทียบกับบัสระบบเข้ารหัสรางคู่

้ตารางที่ 6.2 พลังงานที่ถูกใช้โดยประมาณของบัสระบบเข้ารหัสรางคู่และบัสระบบเข้ารหัสหนึ่งในสี่

| <b>Bus</b>    | Estimated Power Consumption (mW) |                      |       |  |
|---------------|----------------------------------|----------------------|-------|--|
|               | <b>Static Power</b>              | <b>Dynamic Power</b> |       |  |
| Dual-rail Bus | 81.05                            | 5.58                 | 86.63 |  |
| 1-of-4 Bus    | 81.04                            | 4.94                 | 85.98 |  |

## • เปรียบเทียบขนาดวงจรของบัสระบบเข้ารหัสรางคู่กับบัสระบบเข้ารหัส หนึ่งใบสี่

้เปรียบเทียบขนาดวงจรของบัสระบบเข้ารหัสรางคู่กับบัสระบบเข้ารหัสหนึ่งในสี่ จากผลประมาณค่าการใช้อุ<mark>ปกรณ์บนเอฟพีจีเอ (Device Utilization Summary</mark>) ของวงจรใน โปรแกรม Xilinx มีขั้นตอนคือ คลิกที่ไฟล์วงจรที่ต้องการประมาณค่าการใช้อุปกรณ์ จากนั้น ์ ดับเบิ้ลคลิกที่ Design Summary/Reports ในหน้าต่าง Processes ค่าประมาณของการใช้ อุปกรณ์จะแสดงในแท็บ Design Summary บนตาราง Device Utilization Summary (Estimated Values) โดยประกอบไปด้วยจำนวนสไลด์ (Slice) จำนวนตารางค้นหาแบบสี่อินพุท (4 Input LUTs) จำนวนพอร์ทอินพุทเอาท์พุท (Bonded IOBs) ที่ถูกใช้ไปบนเอฟพีจีเอ

ตารางที่ 6.3 แสดงค่าการใช้อุปกรณ์ของบัสระบบเข้ารหัสรางคู่และบัสระบบ ้ เข้ารหัสหนึ่งในสี่ โดยบัสระบบเข้ารหัสรางคู่ใช้สไลด์จำนวน 221 ตัว ตารางค้นหาแบบสี่อินพุท ้จำนวน 388 ตัว และมีจำนวนพอร์ทอินพุทเอาท์พุทรวม 142 ตัว บัสระบบเข้ารหัสหนึ่งในสี่ใช้ ี สไลด์จำนวน 203 ตัว ตารางค้นหาแบบสี่อินพุทจำนวน 359 ตัว และมีจำนวนพอร์ทอินพุท เอาท์พุท รวม 142 ตัว โดยเมื่อพิจารณาจะพบว่า บัสระบบเข้ารหัสหนึ่งในสี่ลดขนาดวงจรลงได้ 7.72% โดยประมาณ เมื่อเปรียบเทียบกับบัสระบบเข้ารหัสรางคู่

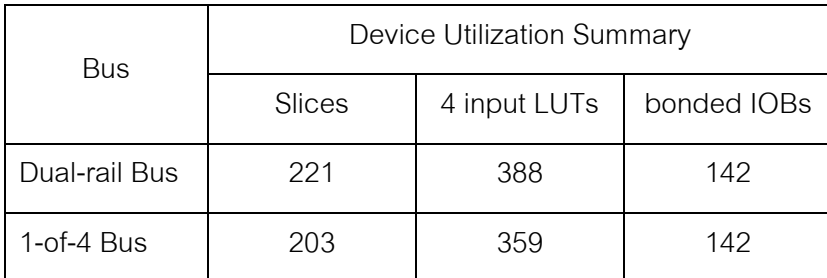

## ตารางที่ 6.3 การใช้อุปกรณ์ของบัสระบบเข้ารหัสรางคู่และบัสระบบเข้ารหัสหนึ่งในสี่

## • เปรียบเทียบความเร็วของบัสระบบเข้ารหัสรางคู่กับบัสระบบเข้ารหัส

หนึ่งในสี่

เปรียบเทียบ<mark>ความเร็วข</mark>องบัสระบบเข้<mark>ารหัสรางคู่</mark>กับบัสระบบเข้ารหัสหนึ่งในสี่ โดย ์วัดความเร็วในการทำงา<mark>นของบัสทั้งสองซึ่งแสดงบนผลการ</mark>จำลองการทำงานแบบอิงเวลา ์ ที่หน้าต่าง wave ของโปรแกรม ModelSim เวลาที่ใช้ในการทำงานในคำสั่ง ST A,@3FF แบบไม่ ้รวมเวลาอ้างอิงหน่วยคว<mark>ามจำ ของบัสระบบเข้ารหัสรางคู่กับบัสระบบ</mark>เข้ารหัสหนึ่งในสี่ แสดงดัง รูปที่ 6.13

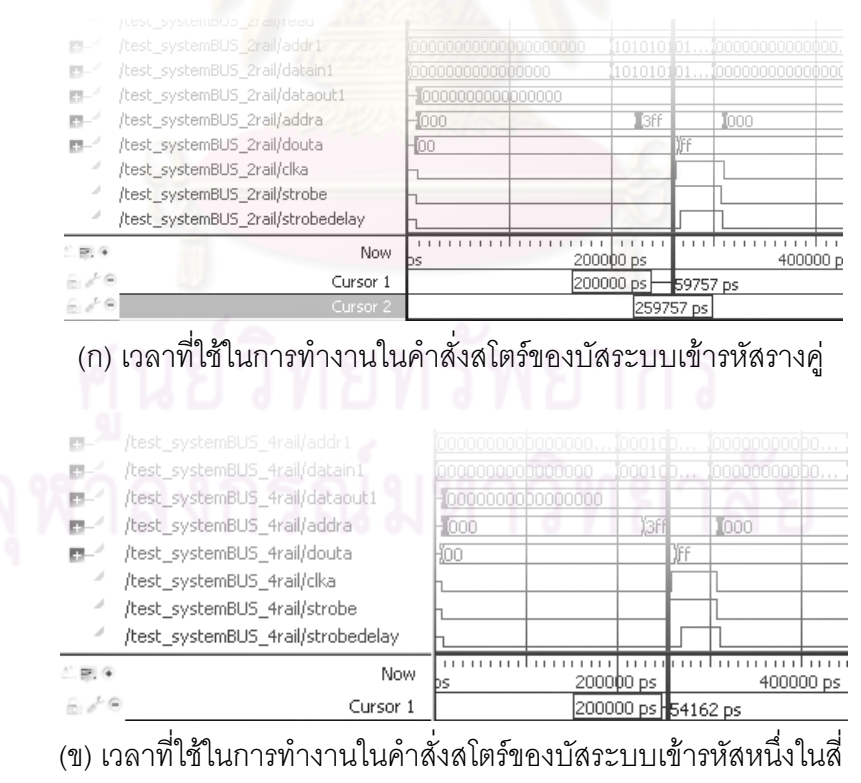

รูปที่ 6.13 ผลการจำลองการทำงานแบบอิงเวลาและเวลาที่ใช้ในการทำงาน

ในคำสั่งสโตร์ของบัสระบบ

เวลาที่ใช้ในการทำงานของบัสระบบเข้ารหัสรางคู่และบัสระบบเข้ารหัสหนึ่งในสี่ ของการทำงานทั้ง 8 คำสั่งแบบไม่รวมเวลาอ้างอิงหน่วยความจำ ในหน่วยนาโนวินาที (ns) แสดง ดังตารางที่ 6.4 โดยบัสระบบเข้ารหัสรางคู่ทำงานในคำสั่ง ST ใช้เวลาโดยเฉลี่ย 60 นาโนวินาที คำสั่ง LD ใช้เวลาโดยเฉลี่ย 52 นาโนวินาที คำสั่ง OUT ใช้เวลาโดยเฉลี่ย 60 นาโนวินาที คำสั่ง IN ใช้เวลาโดยเฉลี่ย 50 นาโนวินาที ในขณะที่บัสระบบเข้ารหัสหนึ่งในสี่ทำงานในคำสั่ง ST ใช้เวลา โดยเฉลี่ย 53 นาโนวินาที คำสั่ง LD ใช้เวลาโดยเฉลี่ย 50 นาโนวินาที คำสั่ง OUT ใช้เวลาโดยเฉลี่ย 53 นาโนวินาที คำสั่ง IN ใช้เวลาโดยเฉลี่ย 48 น<mark>าโนวินาที โดยเมื่อพิจารณาจะพบว่า บัสระบบ</mark> เข้ารหัสหนึ่งในสี่ลดเวลาในการทำงานลงได้ 7.42% โดยประมาณ เมื่อเปรียบเทียบกับบัสระบบ เข้ารหัสรางคู่

|           | Instructions | Estimated Read/Write Cycle Time (ns) |              |  |  |
|-----------|--------------|--------------------------------------|--------------|--|--|
|           |              | Dual-rail Bus                        | $1-of-4$ Bus |  |  |
| <b>ST</b> | A, @3FF      | 59.76                                | 54.17        |  |  |
| <b>ST</b> | $A, @$ 1FF   | 59.20                                | 52.71        |  |  |
| LD        | A, @3FF      | 52.14                                | 50.53        |  |  |
| LD        | $A, @$ 1FF   | 50.96                                | 49.08        |  |  |
|           | OUT 4,@3F    | 59.18                                | 53.10        |  |  |
|           | OUT $3,@1F$  | 61.00                                | 53.30        |  |  |
| IN        | 1, @3F       | 49.34                                | 48.50        |  |  |
| IN        | 2, @ 1F      | 51.17                                | 48.50        |  |  |

ตารางที่ 6.4 เวลาที่ใช้ในการทำงานของบัสระบบเข้ารหัสรางคู่และบัสระบบเข้ารหัสหนึ่งในสี่

## • สรุปผลการทดลองบัสระบบเข้ารหัสหนึ่งในสี่

บัสระบบเข้ารหัสหนึ่งในสี่มีประสิทธิภาพดีกว่าบัสระบบเข้ารหัสรางคู่ กล่าวคือ บัสระบบเข้ารหัสหนึ่งในสี่มีจำนวนการเปลี่ยนสถานะของสัญญาณต่ำกว่า จึงใช้พลังงานใน การเปลี่ยนสถานะของสัญญาณต่ำกว่า นอกจากนี้ยังใช้พลังงานรวมในการทำงานต่ำกว่า มีขนาดวงจรเล็กกว่า และใช้เวลาในการทำงานน้อยกว่าบัสระบบเข้ารหัสรางคู่ บนโครงสร้าง

เดียวกัน สรุปประสิทธิภาพได้ดังตารางที่ 6.5 จำนวนสัญลักษณ์ ✔ แสดงถึงประสิทธิภาพ โดยสัญลักษณ์ ✔✔ หมายถึงประสิทธิภาพดีที่สุด

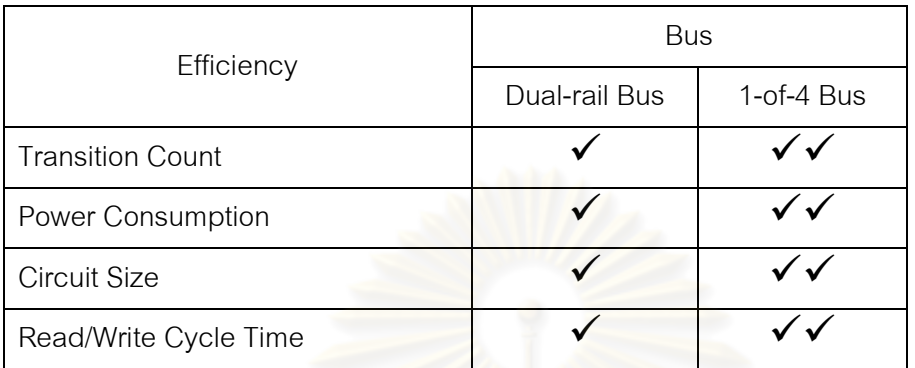

ตารางที่ 6.5 ประสิทธิภาพของบัสเข้ารหัสรางคู่และบัสระบบเข้ารหัสหนึ่งในสี่

## 6.3.2 การทดลองวัดประสิทธิภาพของหน่วยคำนวณทางคณิตศาสตร์และ ตรรกะเข้ารหัสหนึ่งในสี่

วัดประสิทธิภาพของหน่วยคำนวณทางคณิตศาสตร์และตรรกะผ่านการทดลอง การทำงานของวงจรคุณบุทอัลกอลิทึมเข้ารหัสหนึ่งในสี่ ซึ่งประกอบด้วยส่วนคำนวณคือ วงจรบวก ้วงจรลบ วงจรลดค่า และส่วนตรรกะคือ วงจรเลื่อนบิต โดยวัดประสิทธิภาพการทำงานในด้านของ การใช้พลังงาน ขนาดวงจร และความเร็ว แล้วจึงสรุปผลการทดลอง คำสั่งที่ใช้ในการทดลองมี ์ ทั้งหมด 4 คำสั่งคือ คูณค่า -34 ด้วยค่า -34 คูณค่า 125 ด้วยค่า 0 คูณค่า 15 ด้วยค่า -1 และ คณค่า 19 ด้วยค่า 30

จากการออกแบบส่วนฟังก์ชัน (Function Unit)หรือส่วนหน่วยคำนวณทาง ิดณิตศาสตร์และตรรกะในบทที่ 5 จะพบว่าวงจรฟังก์ชันเข้ารหัสหนึ่งในสี่ที่สร้างจากแผนภาพ ตัดสินใจแบบทวิภาคชนิดมีการลดทอนอันดับ มีขนาดใหญ่กว่าวงจรฟังก์ชันเข้ารหัสรางคู่ ในขณะ ที่ประสิทธิภาพของบัสระบบเข้ารหัสหนึ่งในสี่สูงกว่าบัสระบบเข้ารหัสรางคู่ในทุกด้านดังที่อธิบาย ในหัวข้อที่ 6.3.4 การออกแบบวงจรแบบผสมจึงมีความน่าสนใจเนื่องจากใช้ข้อได้เปรียบของ ิรหัสหนึ่งในสี่และรหัสรางคู่มาออกแบบ กล่าวคือ ออกแบบส่วนรับส่งข้อมูล (Data Path) ให้ เข้ารหัสหนึ่งในสี่ และออกแบบส่วนฟังก์ชันให้เข้ารหัสรางคู่ การทดลองในหัวข้อนี้จึงนำวงจร แบบผสมมาร่วมทดลองด้วย โดยปรับปรุงวงจรคูณบูทอัลกอลิทึมเข้ารหัสหนึ่งในสี่ ซึ่งเดิมใช้

พังก์ชันเข้ารหัสหนึ่งในสี่ ให้ใช้ฟังก์ชันเข้ารหัสรางคู่แทน วงจรคูณบูทอัลกอลิทึมที่นำมาทดลอง <u>ประสิทธิภาพของหน่วยคำนวณทางคณิตศาสตร์และตรรกะมีดังนี้</u>

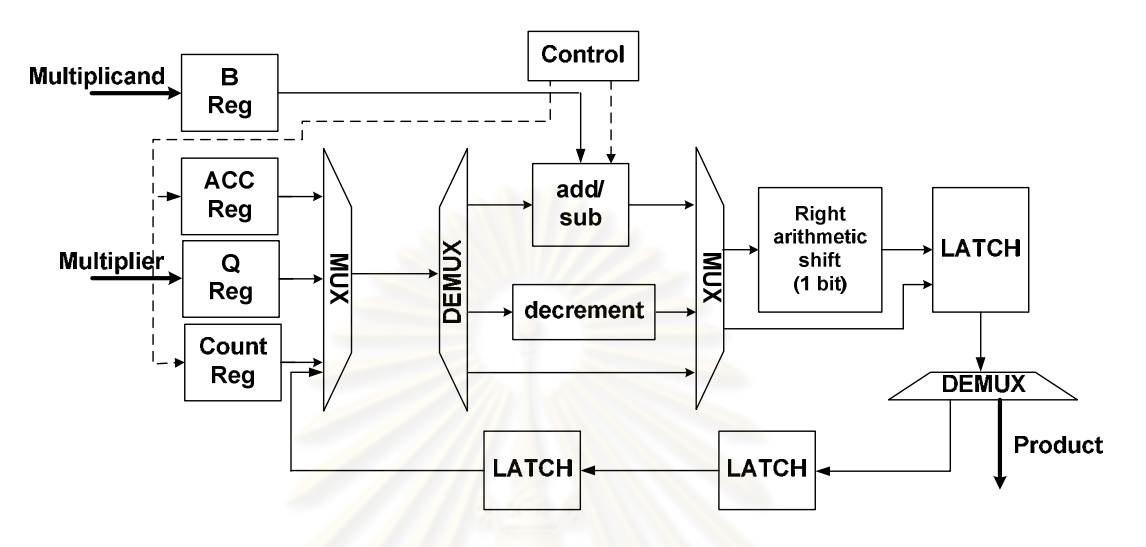

ี (ก) วงจรคูณครั้งละ <mark>1 ห</mark>ลักเข้ารหัสหนึ่งในสี่ใช้ฟังก์ชันเข้ารหัสหนึ่งในสี่

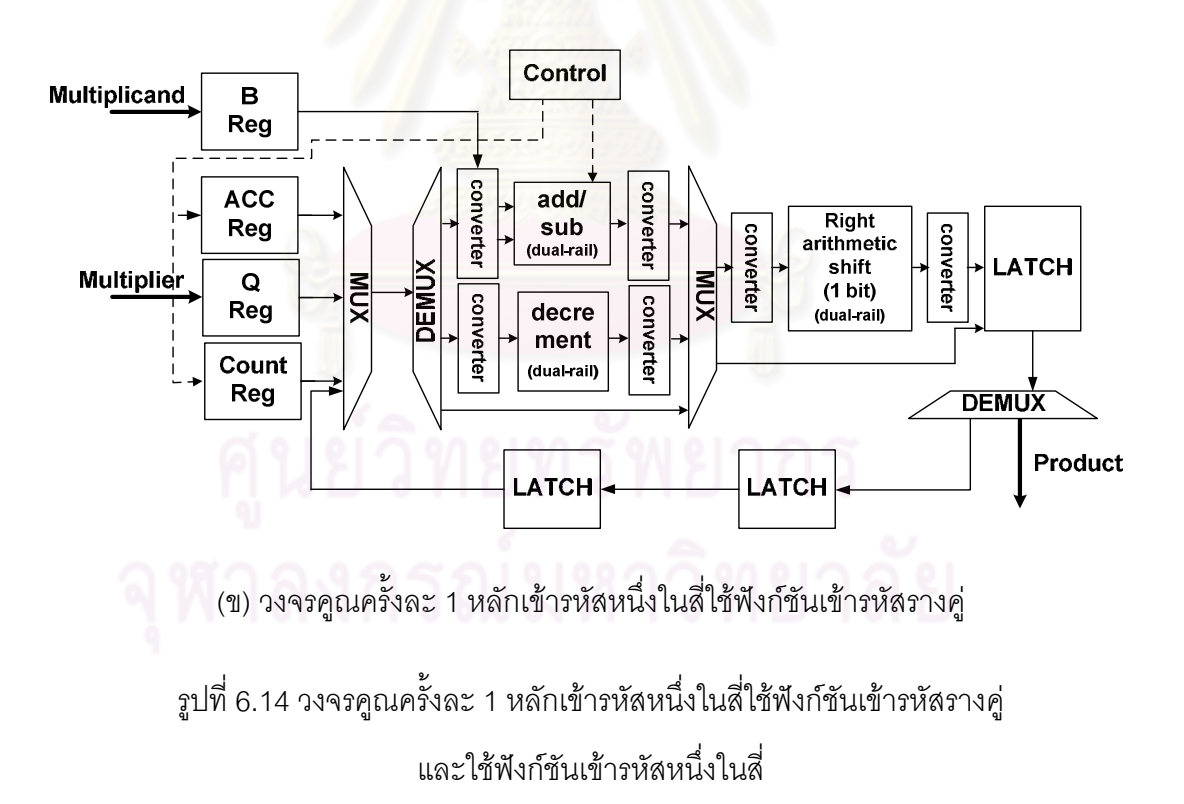

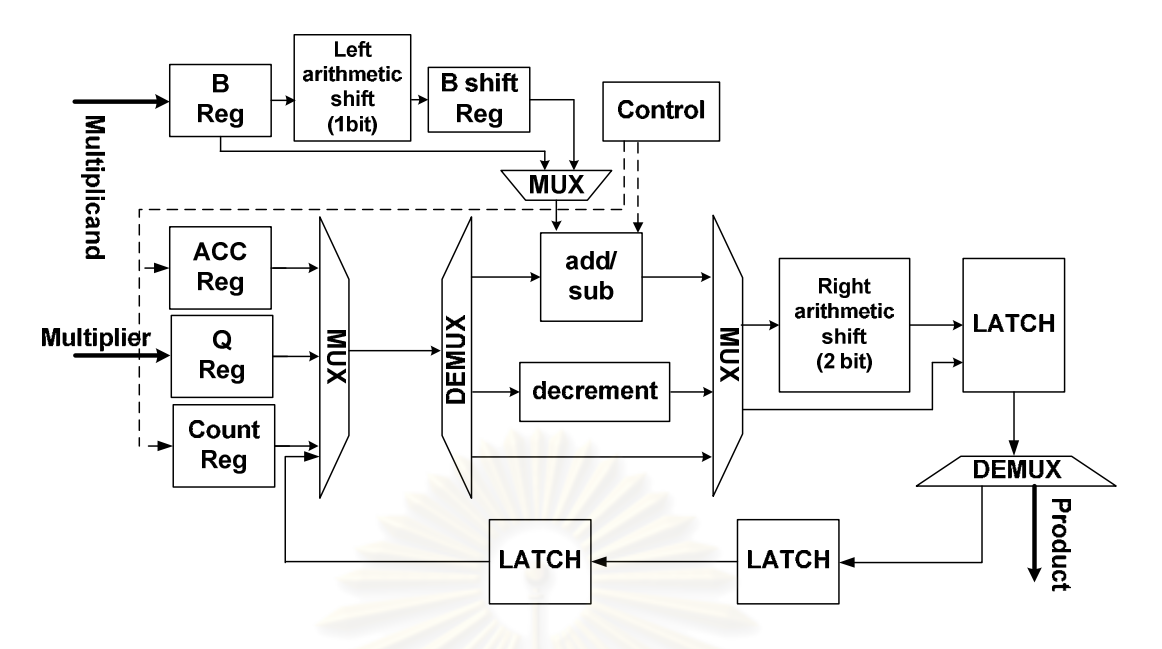

(ก) วงจรคูณครั้งละ 2 หลักเข้ารหัสหนึ่งในสี่ใช้ฟังก์ชันเข้ารหัสหนึ่งในสี่

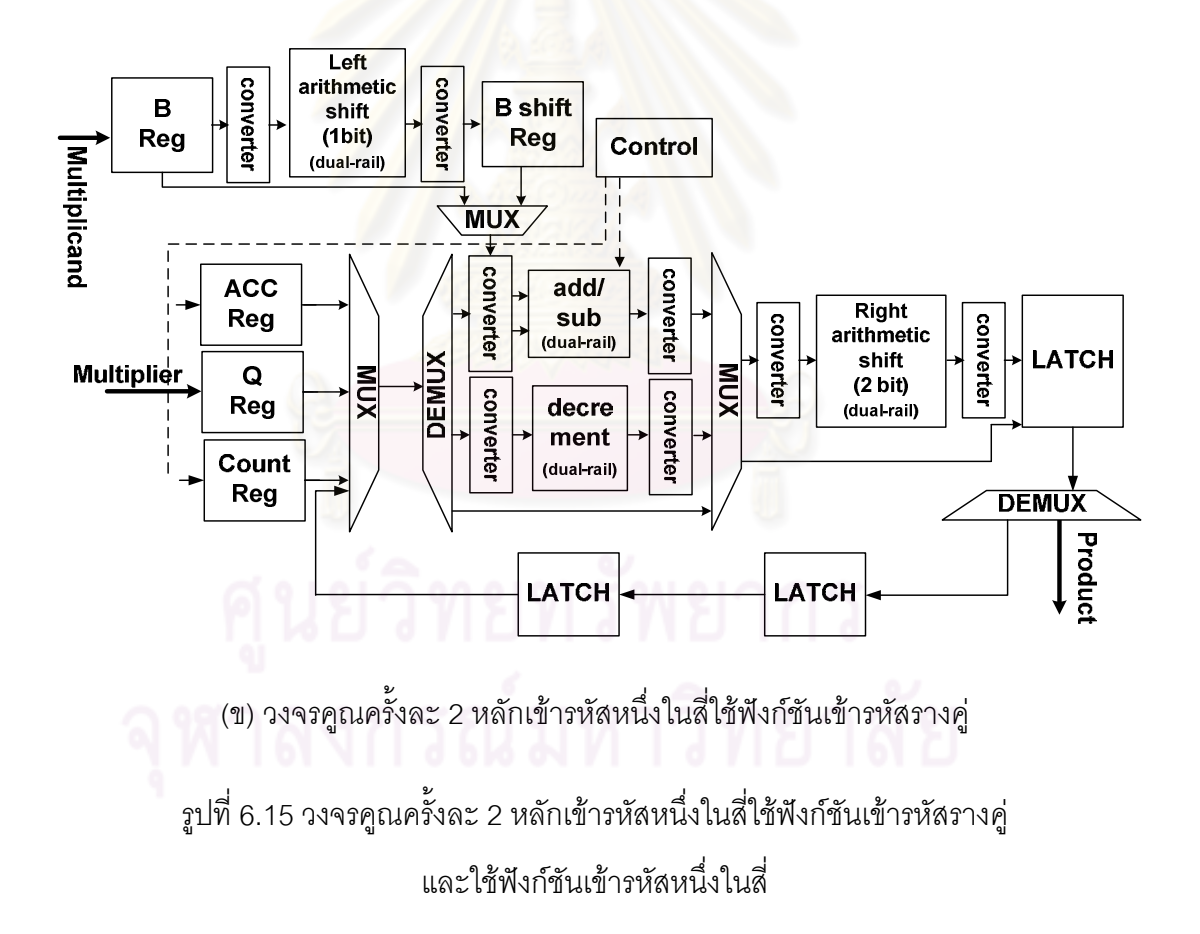

O วงจรคูณครั้งละ 1 หลักเข้ารหัสหนึ่งในสี่ใช้ฟังก์ชันเข้ารหัสหนึ่งในสี่

(1-of-4 Radix-2 Booth Multiplier with 1-of-4 Function Unit) ดังรูปที่ 6.14(ก)

O วงจรคูณครั้งละ 1 หลักเข้ารหัสหนึ่งในสี่ใช้ฟังก์ชันเข้ารหัสรางคู่

(1-of-4 Radix-2 Booth Multiplier with Dual-rail Function Unit) ดังรูปที่ 6.14(ข)

O วงจรคูณครั้งละ 2 หลักเข้ารหัสหนึ่งในสี่ใช้ฟังก์ชันเข้ารหัสหนึ่งในสี่

(1-of-4 Radix-4 Booth Multiplier with 1-of-4 Function Unit) ดังรูปที่ 6.15(ก)

O วงจรคูณครั้งละ 2 หลักเข้ารหัสหนึ่งในสี่ใช้ฟังก์ชันเข้ารหัสรางคู่

(1-of-4 Radix-4 Booth Multiplier with Dual-rail Function Unit) ดังรูปที่ 6.15(ข)

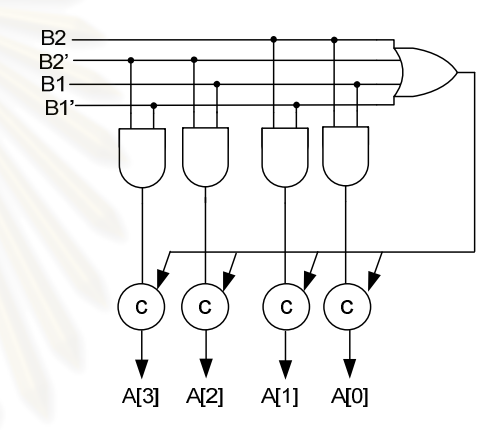

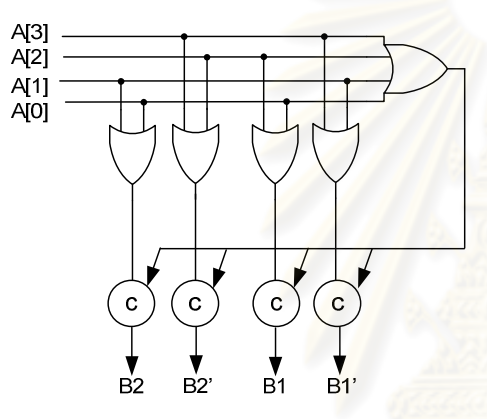

ในสี่ (ข) วงจรแปลงค่ารหัสหนึ่งในสี่เป็นรหัสรางคู่

(ก) วงจรแปลงค่ารหัสรางคู่เป็นรหัสหนึ่ง

รูปที่ 6.16 วงจรแปลงค่าระหว่างรหัสรางคู่กับรหัสหนึ่งในสี่

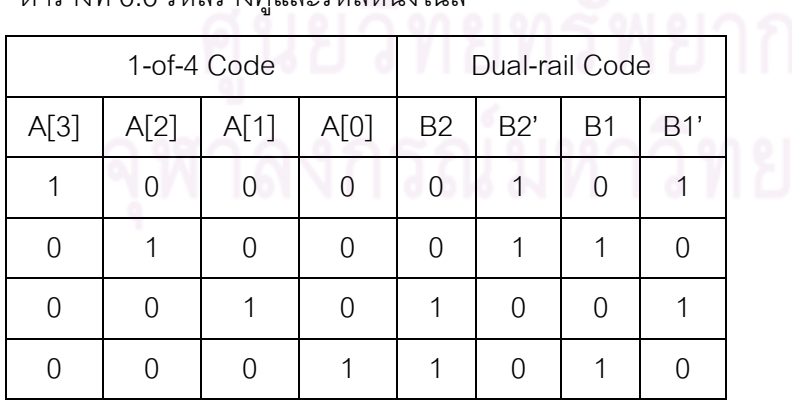

ตารางที่ 6.6 รหัสรางคู่และรหัสหนึ่งในสี่

้วงจรแบบผสมมีส่วนรับส่งข้อมูลเข้ารหัสหนึ่งในสี่ และส่วนฟังก์ชันเข้ารหัสรางคู่ ้ดังนั้นจึงต้องใช้วงจรแปลงค่าดังรูปที่ 6.16 แปลงค่าระหว่างรหัสรางคู่กับรหัสหนึ่งในสี่ใน ้ตารางที่ 6.6 เพื่อให้ส่วนรับส่งข้อมูลและส่วนฟังก์ชันสามารถทำงานร่วมกันได้

้ผลการจำลองการทำงานแบบอิงเวลาของวงจรคูณเข้ารหัสหนึ่งในสี่กับ 4 คำสั่ง ู ที่ได้กล่าวไว้ข้างต้น แสดงดังรูปที่ 6.17 ซึ่งผลการทำงานมีความถูกต้อง โดยมีพอร์ท B เป็นตัวตั้ง (Multiplicand) พอร์ท A เป็นตัวคุณ (Multiplier) และพอร์ท M เป็นผลลัพธ์ (Product) ซึ่งเข้ารหัส หนึ่งในสี่ทั้งหมด ส่วนพอร์ท B\_binary A\_binary และ M\_binary จะแสดงค่าเลขฐานสิบของพอร์ท B A และ M ตามลำดับ เพื่อสะดวกต่อการอ่านค่าและตรวจสอบความถกต้อง

|                         | Messages                  |                                                         |                 |
|-------------------------|---------------------------|---------------------------------------------------------|-----------------|
| <u>ия —</u>             | /test_main_booth/A_binary | I-34                                                    | ïзo<br>Ю        |
| 51-                     | /test_main_booth/B_binary | I-34<br>1125<br>ί15                                     | 19              |
| œ.                      | /test_main_booth/A        | ЮОО1Ф1000001Ф.<br>(1000100010001<br>10.1.10001000100010 | ĭ10D0010000D10. |
| E3-1                    | /test_main_booth/B        | 010000001000100111000100000010 <br>)ΌΟΟ1Φ1ΟΟΟΟΟ1Φ.      | ľ10D0010010D00  |
|                         | /test_main_booth/reset    |                                                         |                 |
|                         | /test_main_booth/req      |                                                         |                 |
| <u>ин</u>               | /test_main_booth/M        | 10001000100010<br>100010000100.<br>00010001000<br>10    | 100010001000.   |
| D-                      | /test_main_booth/M_binary | I1 156 I<br>ľ-15                                        | 1570<br>Ю       |
|                         | /test_main_booth/ack      |                                                         |                 |
| $\triangle$ ER, $\odot$ | Now                       | 2000000 ps<br>ID 5                                      | 4000000 ps      |

รูปที่ 6.17 ผลการจำลอง<mark>การทำงานแบบอิงเว</mark>ลาของวงจรคูณเข้ารหัสหนึ่งในสี่

## • เปรียบเทียบการเปลี่ยนสถานะสัญญาณของวงจรคุณเข้ารหัสหนึ่งในสี่ แบบใช้วงจรฟังก์ชันเข้ารหัสรางคู่กับใช้วงจรฟังก์ชันเข้ารหัสหนึ่งในสี่

้เปรียบเทียบการเปลี่ยนสถานะสัญญาณของวงจรคูณ โดยใช้วงจรนับจำนวนการ ้เปลี่ยนสถานะของสัญญาณในการทดลอง เช่นเดียวกันกับการทดลองบัสระบบ สรุปจำนวนการ เปลี่ยนสถานะสัญญาณของวงจรคูณทั้ง 4 แบบกับการทำงานทั้ง 4 คำสั่ง ได้ดังตารางที่ 6.7 โดย ้วงจรคูณครั้งละ 1 หลักเข้ารหัสหนึ่งในสี่ใช้ฟังก์ชันเข้ารหัสหนึ่งในสี่มีการเปลี่ยนสถานะสัญญาณ รวม 5,444 ครั้ง วงจรคูณครั้งละ 1 หลักเข้ารหัสหนึ่งในสี่ใช้ฟังก์ชันเข้ารหัสรางคู่ ์<br>มีการเปลี่ยนสถานะสัญญาณรวม 8,004 ครั้ง วงจรคูณครั้งละ 2 หลักเข้ารหัสหนึ่งในสี่ใช้ฟังก์ชัน เข้ารหัสหนึ่งในสี่มีการเปลี่ยนสถานะสัญญาณรวม 2,990 ครั้ง วงจรคูณครั้งละ 2 หลัก เข้ารหัสหนึ่งในสี่ใช้ฟังก์ชันเข้ารหัสรางคู่มีการเปลี่ยนสถานะสัญญาณรวม 4,534 ครั้ง โดยเมื่อ

ี พิจารณาจะพบว่า วงจรคณครั้งละ 1 หลักเข้ารหัสหนึ่งในสี่ใช้ฟังก์ชันเข้ารหัสหนึ่งในสี่ ลดการ เปลี่ยนสถานะของสัญญาณลงได้ 31.98% โดยประมาณ เมื่อเปรียบเทียบกับวงจรคูณ ้ ครั้งละ 1 หลักเข้ารหัสหนึ่งในสี่ใช้ฟังก์ชันเข้ารหัสรางคู่ และวงจรคูณครั้งละ 2 หลักเข้ารหัสหนึ่งใน สี่ใช้ฟังก์ชันเข้ารหัสหนึ่งในสี่ ลดการเปลี่ยนสถานะของสัญญาณลงได้ 34.05% โดยประมาณ เมื่อ เปรียบเทียบกับวงจรคูณครั้งละ 2 หลักเข้ารหัสหนึ่งในสี่ใช้ฟังก์ชันเข้ารหัสรางคู่

้ตารางที่ 6.7 การเปลี่ยนสถานะสัญญาณของวงจรคูณเข้ารหัสหนึ่งในสี่แบบใช้วงจรฟังก์ชัน เข้ารหัสรางคู่กับใช้วงจรฟังก์ชันเข้ารหัสหนึ่งในสี่

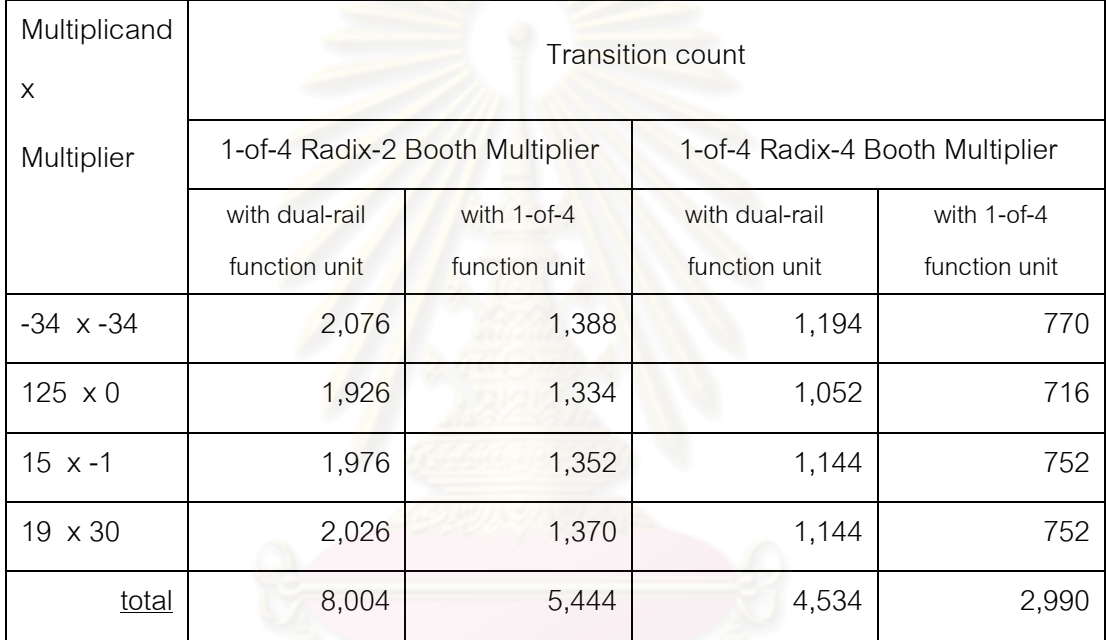

## • เปรียบเทียบขนาดวงจรของของวงจรคูณเข้ารหัสหนึ่งในสี่แบบใช้วงจร ฟังก์ชันเข้ารหัสรางคู่กับใช้วงจรฟังก์ชันเข้ารหัสหนึ่งในสี่

เปรียบเทียบขนาดวงจรของวงจรคูณ จากผลประมาณค่าการใช้อุปกรณ์ เช่นเดียวกันกับการทดลองบัสระบบ ค่าการใช้อุปกรณ์ของบัสระบบเข้ารหัสรางคู่และบัสระบบ เข้ารหัสหนึ่งในสี่ แสดงดังตารางที่ 6.8 โดยวงจรคุณครั้งละ 1 หลักเข้ารหัสหนึ่งในสี่ ใช้ฟังก์ชันเข้ารหัสหนึ่งในสี่ใช้สไลด์จำนวน 478 ตัว ตารางค้นหาแบบสี่อินพุท จำนวน 791 ตัว และมีจำนวนพอร์ทอินพุทเอาท์พุทรวม 107 ตัว วงจรคูณครั้งละ 1 หลักเข้ารหัสหนึ่งในสี่ใช้ฟังก์ชัน ้ เข้ารหัสรางคู่ใช้สไลด์จำนวน 589 ตัว ตารางค้นหาแบบสี่อินพุท จำนวน 898 ตัว และมีจำนวน พอร์ทอินพุทเอาท์พุทรวม 107 ตัว วงจรคูณครั้งละ 2 หลักเข้ารหัสหนึ่งในสี่ใช้ฟังก์ชันเข้ารหัส

หนึ่งในสี่ใช้สไลด์จำนวน 443 ตัว ตารางค้นหาแบบสี่อินพุท จำนวน 709 ตัว และมีจำนวนพอร์ท ้ อินพุทเอาท์พุทรวม 75 ตัว วงจรคูณครั้งละ 2 หลักเข้ารหัสหนึ่งในสี่ใช้ฟังก์ชันเข้ารหัสรางคู่ใช้สไลด์ ้จำนวน 671 ตัว ตารางค้นหาแบบสี่อินพุท จำนวน 1,007 ตัว และมีจำนวนพอร์ทอินพุทเอาท์พุท ้รวม 75 ตัว โดยเมื่อพิจารณาจะพบว่า วงจรคูณครั้งละ 1 หลักเข้ารหัสหนึ่งในสี่ใช้ฟังก์ชันเข้ารหัส หนึ่งในสี่ ลดขนาดวงจรลงได้เมื่อเปรียบเทียบกับวงจรคูณครั้งละ 1 หลักเข้ารหัสหนึ่งในสี่ใช้ฟังก์ชัน เข้ารหัสรางคู่ โดยลดจำนวนการใช้สไลด์ลง 18.85% ลดจำนวนการใช้ตารางค้นหาแบบสี่อินพุท ี 11.92% และใช้จำนวนพอร์ทอินพุทเอาท์พุทเท่ากัน และวงจรคุณครั้งละ 2 หลักเข้ารหัสหนึ่งในสี่ ้ใช้ฟังก์ชันเข้ารหัสหนึ่งในสี่ ลดข<mark>นาดวงจรลงได้เมื่อเปรียบเ</mark>ทียบกับวงจรคูณครั้งละ 2 หลักเข้ารหัส หนึ่งในสี่ใช้ฟังก์ชันเข้ารหัสรางคู่ โดยลดจำนวนการใช้สไลด์ลง 33.98% ลดจำนวนการใช้ตาราง ้ค้นหาแบบสี่อินพท 29.59% และใช้จำนวนพอร์ทอินพทเอาท์พุทเท่ากัน

้ตารางที่ 6.8 การใช้อุปกรณ์ของวงจรคูณเข้ารหัสหนึ่งในสี่แบบใช้วงจรฟังก์ชันเข้ารหัสรางคู่กับใช้ วงจรฟังก์ชันเข้ารหัสหนึ่งในสี่

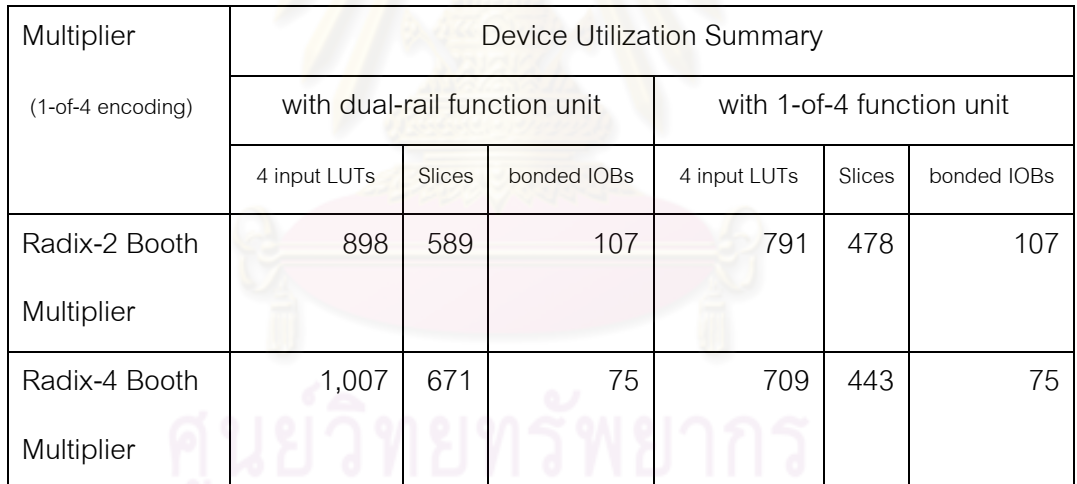

## • เปรียบเทียบความเร็วของวงจรของวงจรคูณเข้ารหัสหนึ่งในสี่แบบใช้ วงจรฟังก์ชันเข้ารหัสรางคู่กับใช้วงจรฟังก์ชันเข้ารหัสหนึ่งในสี่

เปรียบเทียบความเร็วของวงจรคูณ โดยวัดความเร็วในการทำงานของวงจรคูณทั้ง สี่แบบ ซึ่งแสดงบนผลการจำลองการทำงานแบบอิงเวลาเช่นเดียวกันกับการทดลองบัสระบบ ี เวลาที่ใช้ในการทำงานของวงจรคูณกับการทำงานทั้ง 4 คำสั่งในหน่วยนาโนวินาที (ns) แสดงดัง ตารางที่ 6.9 โดยวงจรคูณครั้งละ 1 หลักเข้ารหัสหนึ่งในสี่ใช้ฟังก์ชันเข้ารหัสหนึ่งในสี่ใช้เวลารวม

ประมาณ 742 นาโนวินาที วงจรคูณครั้งละ 1 หลักเข้ารหัสหนึ่งในสี่ใช้ฟังก์ชันเข้ารหัสรางคู่ใช้เวลา รวมประมาณ 668 นาโนวินาที วงจรคูณครั้งละ 2 หลักเข้ารหัสหนึ่งในสี่ใช้ฟังก์ชันเข้ารหัสหนึ่งในสี่ ใช้เวลารวมประมาณ 397 นาโนวินาที และวงจรคูณครั้งละ 2 หลักเข้ารหัสหนึ่งในสี่ใช้ฟังก์ชัน เข้ารหัสรางคู่ ใช้เวลารวมประมาณ 457 นาโนวินาที โดยเมื่อพิจารณาจะพบว่า วงจรคูณ ครั้งละ 1 หลักเข้ารหัสหนึ่งในสี่ใช้ฟังก์ชันเข้ารหัสหนึ่งในสี่ ใช้เวลาในการทำงานเพิ่มขึ้น 10.96% โดยประมาณ เมื่อเปรียบเทียบกับวงจรคูณครั้งละ 1 หลักเข้ารหัสหนึ่งในสี่ใช้ฟังก์ชันเข้ารหัสรางคู่ และวงจรคูณครั้งละ 2 หลักเข้ารหัสหนึ่งในสี่ใช้ฟังก์ชันเข้ารหัสหนึ่งในสี่ ลดเวลาในการทำงานลงได้ 13.24% โดยประมาณ เมื่อเปรียบเทียบกับวงจรคูณครั้งละ 2 หลักเข้ารหัสหนึ่งในสี่ใช้ฟังก์ชัน เข้ารหัสรางคู่

ตารางที่ 6.9 เวลาที่ใช้ในการทำงานของวงจรคูณเข้ารหัสหนึ่งในสี่แบบใช้วงจรฟังก์ชันเข้ารหัสรางคู่ กับใช้วงจรฟังก์ชันเข้ารหัสหนึ่<mark>งในสี่</mark>

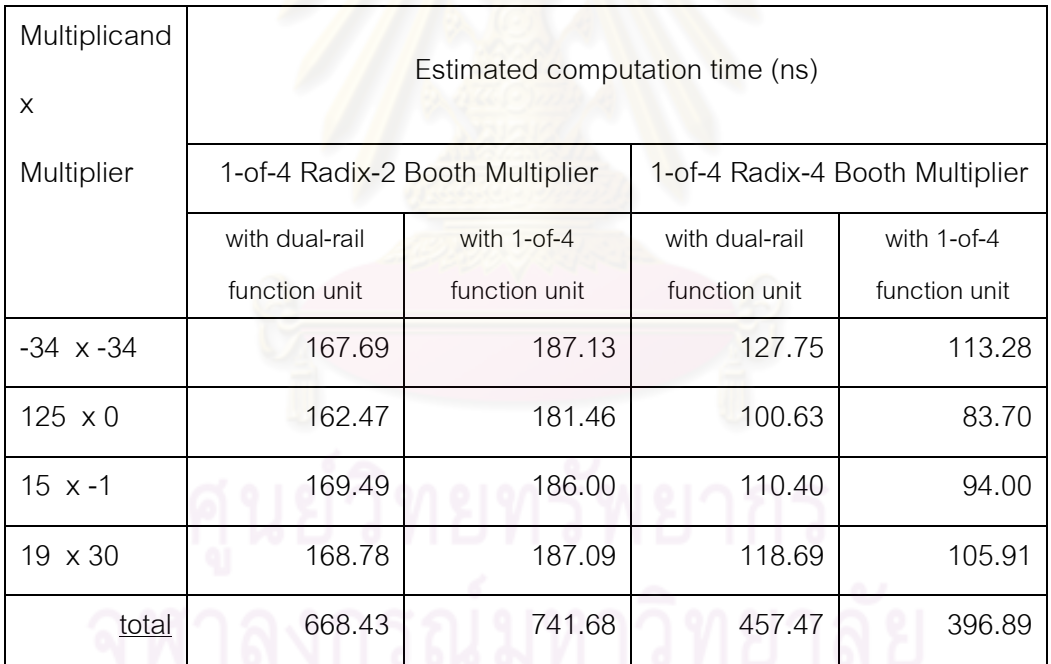

## • สรุปผลการทดลองของวงจรคูณเข้ารหัสหนึ่งในสี่

วงจรคูณครั้งละ 2 หลักเข้ารหัสหนึ่งในสี่ใช้ฟังก์ชันเข้ารหัสหนึ่งในสี่มีประสิทธิภาพ ดีที่สุดเมื่อเปรียบเทียบกับวงจรคูณครั้งละ 2 หลักเข้ารหัสหนึ่งในสี่ใช้ฟังก์ชันเข้ารหัสรางคู่ วงจรคูณ ครั้งละ 1 หลักเข้ารหัสหนึ่งในสี่ใช้ฟังก์ชันเข้ารหัสหนึ่งในสี่ และวงจรคูณครั้งละ 1 หลักเข้ารหัสหนึ่ง ในสี่ใช้ฟังก์ชันเข้ารหัสรางคู่ กล่าวคือ ใช้พลังงานในการเปลี่ยนสถานะของสัญญาณต่ำที่สุด มี ขนาดวงจรเล็กที่สุด และใช้เวลาในการทำงานน้อยที่สุด บนโครงสร้างเดียวกัน สรุปประสิทธิภาพ ใด้ดังตารางที่ 6.10 จำนวนสัญลักษณ์ ✔ แสดงถึงประสิทธิภาพ โดยสัญลักษณ์ ✔✔✔✔ หมายถึงประสิทธิภาพดีที่สุด

ตารางที่ 6.10 ประสิทธิภาพของวงจรคูณเข้ารหัสหนึ่งในสี่แบบใช้วงจรฟังก์ชันเข้ารหัสรางคู่กับใช้ วงจรฟังก์ชันเข้ารหัสหนึ่งในสี่

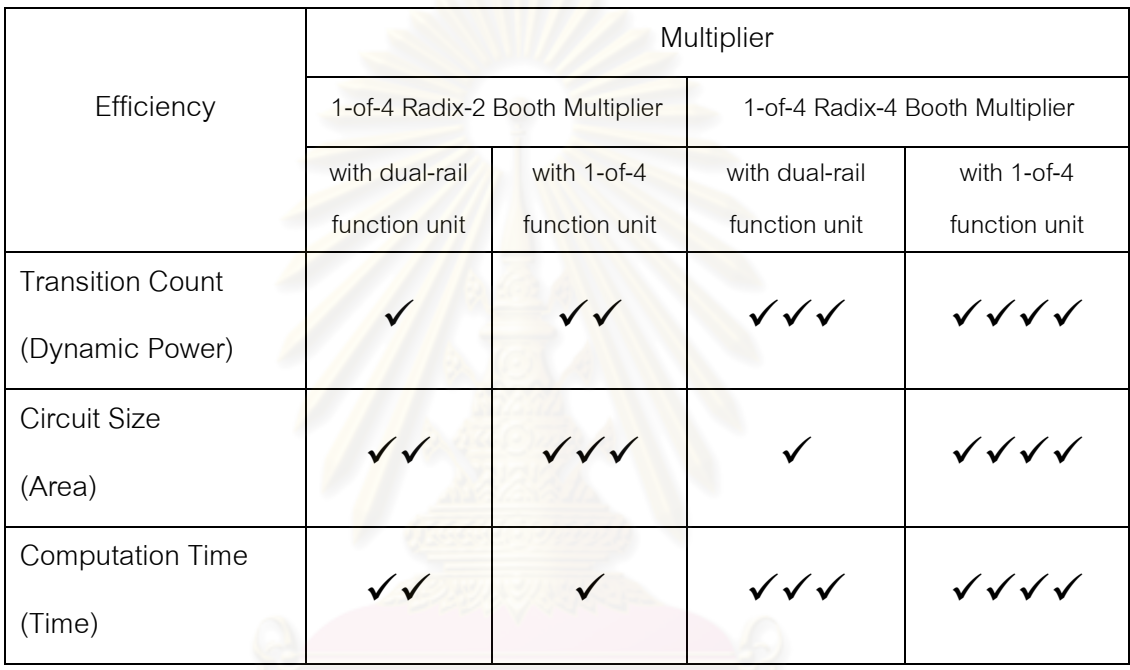

ผลการทดลองนี้แสดงให้เห็นว่า วงจรคูณเข้ารหัสหนึ่งในสี่แบบใช้ฟังก์ชันเข้ารหัส

หนึ่งในสี่ซึ่งเป็นวงจรเข้ารหัสหนึ่งในสี่ล้วน จะมีประสิทธิภาพสูงขึ้นทั้งทางด้านพลังงานที่ใช้ใน ้การเปลี่ยนสถานะของสัญญาณ ขนาดวงจร และความเร็ว หากเป็นการคำนวณครั้งละ 2 หลัก แต่ ้วงจรคูณเข้ารหัสหนึ่งในสี่แบบใช้ฟังก์ชันเข้ารหัสรางคู่ซึ่งเป็นวงจรผสม จะมีประสิทธิภาพทางด้าน ้ความเร็วดีกว่าวงจรเข้ารหัสหนึ่งในสี่ล้วน หากเป็นฟังก์ชันคำนวณทีละ 1 หลัก เนื่องจากวงจร ฟังก์ชันที่มีการคำนวณทีละหนึ่งหลักของรหัสหนึ่งในสี่ มีความซับซ้อนกว่าของรหัสรางคู่ ้อย่างไรก็ตาม วงจรผสมเป็นการออกแบบที่ไม่คุ้มค่า เนื่องจากต้องเพิ่มวงจรแปลงข้อมูลระหว่าง ้รหัสหนึ่งในสี่และรหัสรางคู่ในระบบ ทำให้สิ้นเปลืองอุปกรณ์มากขึ้น ส่งผลให้วงจรมีขนาดใหญ่กว่า การออกแบบวงจรด้วยการเข้ารหัสหนึ่งในสี่ล้วน อีกทั้งยังใช้พลังงานในการเปลี่ยนสถานะ สัญญาณสูงกว่า

เมื่อพิจารณาประสิทธิภาพของรหัสหนึ่งในสี่เทียบกับการเข้ารหัสแบบอื่น จะสรุป ได้ดังตารางที่ 6.11 โดยให้ n เป็นจำนวนบิตของรหัสฐานสอง ซึ่งมีค่าเป็นจำนวนนับ เมื่อพิจารณา จะพบว่าวงจรฟังก์ชันเข้ารหัสหนึ่งในสี่ ซึ่งใช้สายสัญญาณ 4 เส้นในการเข้ารหัสฐานสองจำนวน ่ 2 บิต จึงมีประสิทธิภาพดีเมื่อใช้กับงานที่มีการคำนวณเป็นจำนวนคู่ เช่น คำนวณครั้งละ 2 บิต คำนวณครั้งละ 4 บิต คำนวณครั้งละ 8 บิต เป็นต้น โดยจะมีประสิทธิภาพดีที่สุดเมื่อใช้กับงานที่มี การคำนวณครั้งละ 2 บิต

| Code         | Wires                 | Encoding       | Efficiency (Estimated) |         |                          |                          |
|--------------|-----------------------|----------------|------------------------|---------|--------------------------|--------------------------|
| $(1-of-2^n)$ | $(2^n \text{ wires})$ | (n bits)       | <b>Best</b>            | Good    | Moderate                 | Poor                     |
| $1-of-2$     | $\overline{c}$        |                | 1 bit                  | n bit   | $\overline{\phantom{0}}$ | $\overline{\phantom{0}}$ |
| (dual-rail)  |                       |                |                        |         |                          |                          |
| $1-of-4$     | $\overline{4}$        | $\overline{2}$ | 2 bits                 | 2n bits | $2n+1$ bits              | $<$ 2 bits               |
| $1-of-8$     | 8                     | 3              | 3 bits                 | 3n bits | $3n+1$ bits              | $<$ 3 bits               |
|              |                       |                |                        |         | $3n+2$ bits              |                          |
|              |                       |                |                        |         |                          |                          |
| $1-of-16$    | 16                    | $\overline{4}$ | 4 bits                 | 4n bits | $4n+1$ bits              | <4 bits                  |
|              |                       |                |                        |         | $4n+2$ bits              |                          |
|              |                       |                |                        |         | $4n+3$ bits              |                          |
| $1-of-32$    | 32                    | 5              | 5 bits                 | 5n bits | $5n+1$ bits              | $<$ 5 bits               |
|              |                       |                |                        |         | $5n+2$ bits              |                          |
|              |                       |                |                        |         | $5n+3$ bits              |                          |
|              |                       |                |                        |         |                          |                          |
|              |                       |                |                        |         | $5n+4$ bits              |                          |
| $1-of-64$    | 64                    | 6              | 6 bits                 | 6n bits | $6n+1$ bits              | <6 bits                  |
|              |                       |                |                        |         | $6n+2$ bits              |                          |
|              |                       |                |                        |         | $6n+3$ bits              |                          |
|              |                       |                |                        |         |                          |                          |
|              |                       |                |                        |         | $6n+5$ bits              |                          |

ตารางที่ 6.11 ประสิทธิภาพของรหั<mark>สหนึ่งในสี่เทียบกับก</mark>ารเข้ารหัสแบบอื่น

#### 633 โปรแกรมวงจรบัสระบบเข้ารหัสหนึ่งในสี่ลงเอฟพีจีเอ

ทดลองการทำงานของบัสระบบเข้ารหัสหนึ่งในสี่ร่วมกับองค์ประกอบ คืด ไมโครโพรเซสเซอร์ ดีเอ็มเอ และอุปกรณ์ต่อพ่วงคือ สวิทซ์แบบกดติดปล่อยดับ และแอลซีดีบน เอฟพีจีเอ ด้วยการโปรแกรมวงจรลงเอฟพีจีเอ Xlinx SPARTAN-3E เบอร์ XC3S500EFG320 โดย เชื่อมต่อสวิทซ์แบบกดติดปล่อยดับไว้กับพอร์ทอุปกรณ์ต่อพ่วงที่ 1 ของดีเอ็มเอ (I/O[1]) เชื่อมต่อ แอลซีดีไว้กับพอร์ทอุปกรณ์ต่อพ่วงที่ 2 ของดีเอ็มเอ (I/O[2]) แล้วสร้างส่วนติดต่อกับสวิทซ์แบบ กดติดปล่อยดับคือ ตัวกันผลการเด้ง (Debouncer) และส่วนติดต่อกับแอลซีดี (LCD Interface) ้ดังรูปที่ 6.18 จากนั้นเขียนโปรแกรมให้เกิดการอินเตอร์รัพท์เมื่อสวิทซ์แบบกดติดปล่อยดับถูกกด โดยจะอินเตอร์รัพท์ไปทำโปรแกรมย่อยคือส่งค่าตัวอักษรคำว่า 1-of-4 Busl ออกจอแอลซีดี รายละเอียดของคำสั่งที่ใช้ในการทดลองมีดังนี้

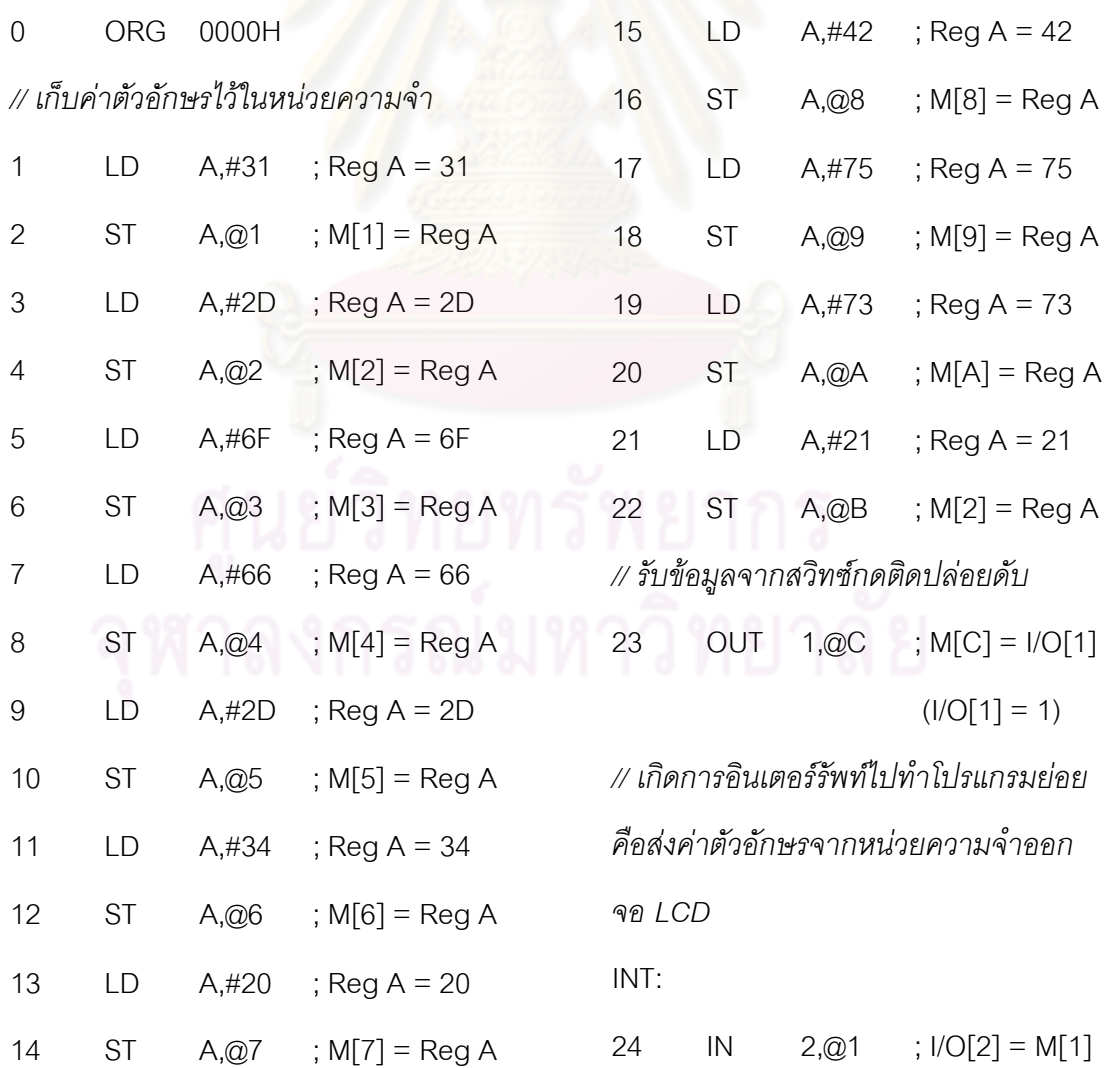

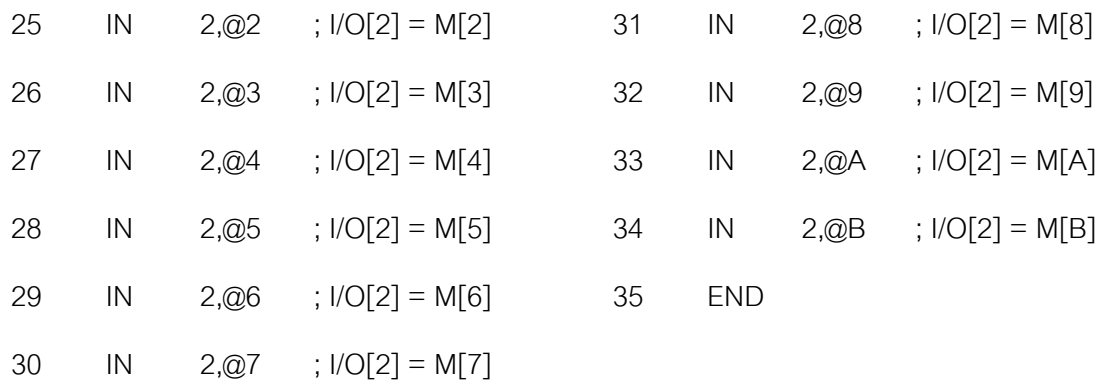

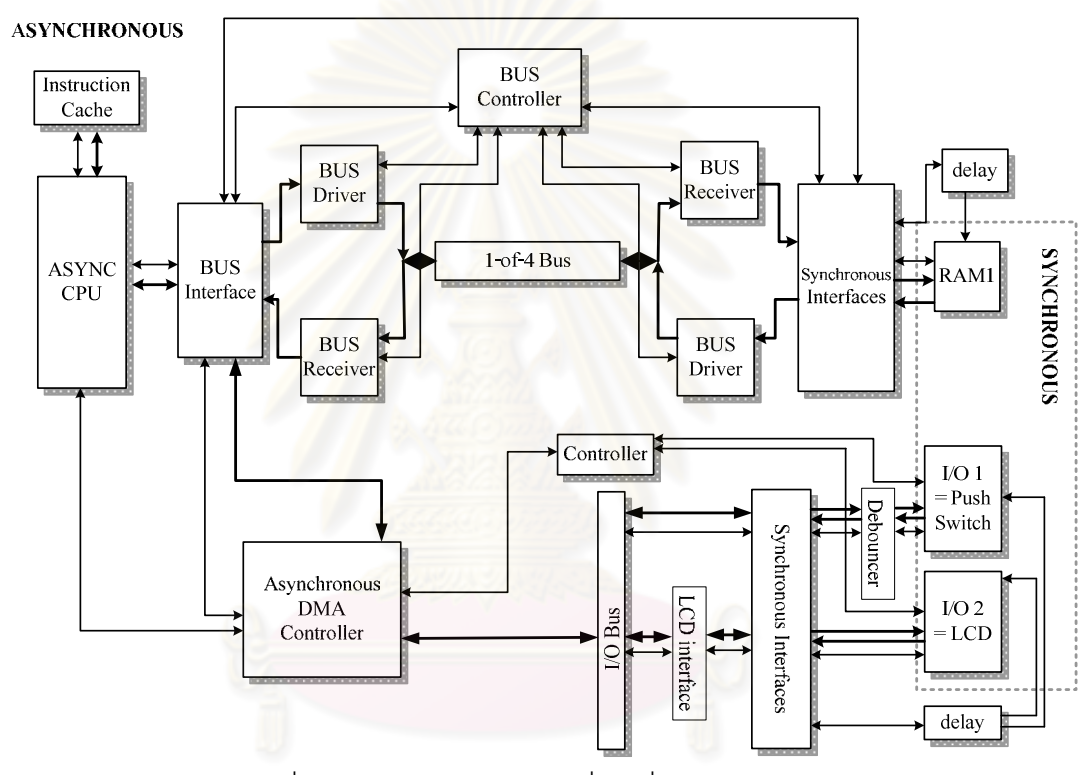

รูปที่ 6.18 บัสระบบเข้ารหัสหนึ่งในสี่ องค์ประกอบ ส่วนติดต่อกับสวิทซ์แบบกดติดปล่อยดับ และส่วนติดต่อกับแอลซีดี

ผลการทดลองการทำงานของบัสระบบเข้ารหัสหนึ่งในสี่ร่วมกับองค์ประกอบ พบว่าวงจรทำงานได้ถูกต้องบนเอฟพีจีเอ ดังแสดงในรูปที่ 6.19

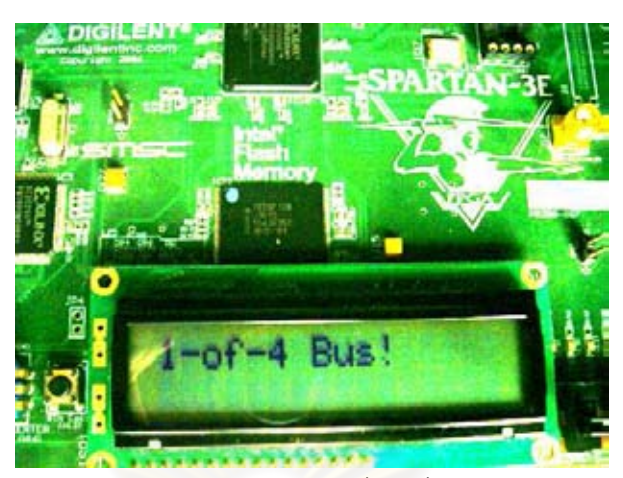

รูปที่ 6.19 ผลการทดลอ<mark>งของบัสระบบเข้ารหัสหนึ่งในสี่ร่วม</mark>กับองค์ประกอบบนเอฟพีจีเอ

## 6.3.4 สรุป<mark>ผลการทดลองทั้งหมด</mark>

ี<br>สรุปผล<mark>การทดลองทั้งหมดได้ดังตารางที่</mark> 6.12 จำนวนสัญลักษณ์ ✔ แสดงถึง ประสิทธิภาพ โดยสัญลัก<mark>ษณ์ ✔ ✔ หมายถึงประสิทธิภาพดีที่สุด</mark>

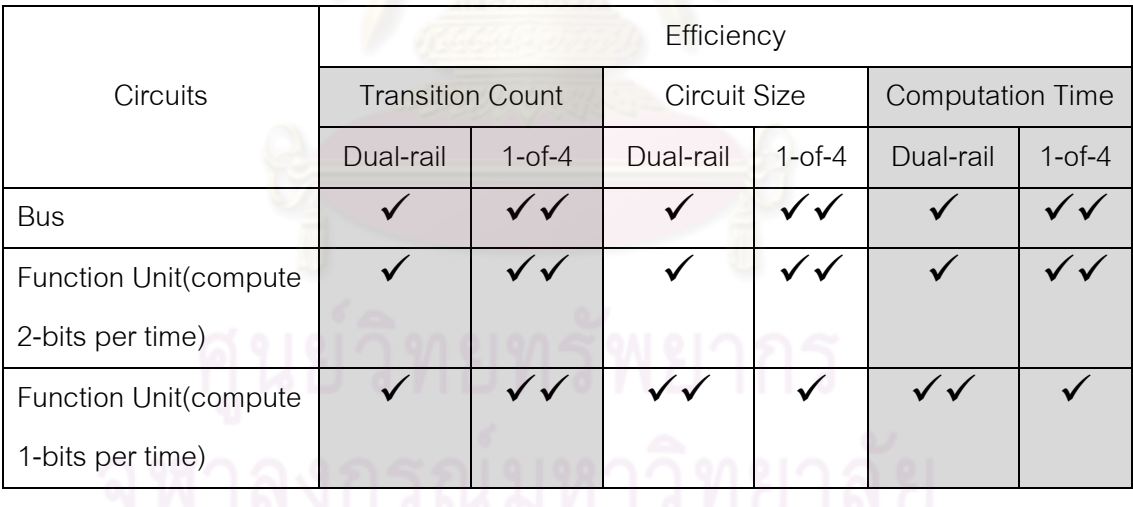

์ตารางที่ 6.12 สรุปผลการทด<mark>ลองทั้งหมด</mark>

จากตารางที่ 6.12 บัสระบบเข้ารหัสหนึ่งในสี่มีประสิทธิภาพดีกว่าบัสระบบ เข้ารหัสรางคู่ บนโครงสร้างเดียวกัน สำหรับวงจรฟังก์ชันเข้ารหัสหนึ่งในสี่ จะมีประสิทธิภาพสูงกว่า วงจรเข้ารหัสรางคู่ทั้งทางด้านพลังงาน ขนาดวงจร และความเร็ว หากเป็นการคำนวณครั้งละ 2 หลัก แต่หากเป็นฟังก์ชันคำนวณที่ละ 1 หลัก วงจรฟังก์ชันเข้ารหัสรางคู่จะมีประสิทธิภาพทางด้าน ้ความเร็วดีกว่าวงจรเข้ารหัสหนึ่งในสี่ เนื่องจากวงจรฟังก์ชันที่มีการคำนวณที่ละหนึ่งหลักของรหัส

หนึ่งในสี่ มีความซับซ้อนกว่าของรหัสรางคู่ ดังนั้นวงจรฟังก์ชันเข้ารหัสหนึ่งในสี่จึงมีประสิทธิภาพดี เมื่อใช้กับงานที่มีการคำนวณเป็นจำนวนคู่ เช่น คำนวณครั้งละ 2 บิต คำนวณครั้งละ 4 บิต ้คำนวณครั้งละ 8 บิต เป็นต้น โดยจะมีประสิทธิภาพดีที่สุดเมื่อใช้กับงานที่มีการคำนวณ ครั้งละ 2บิต

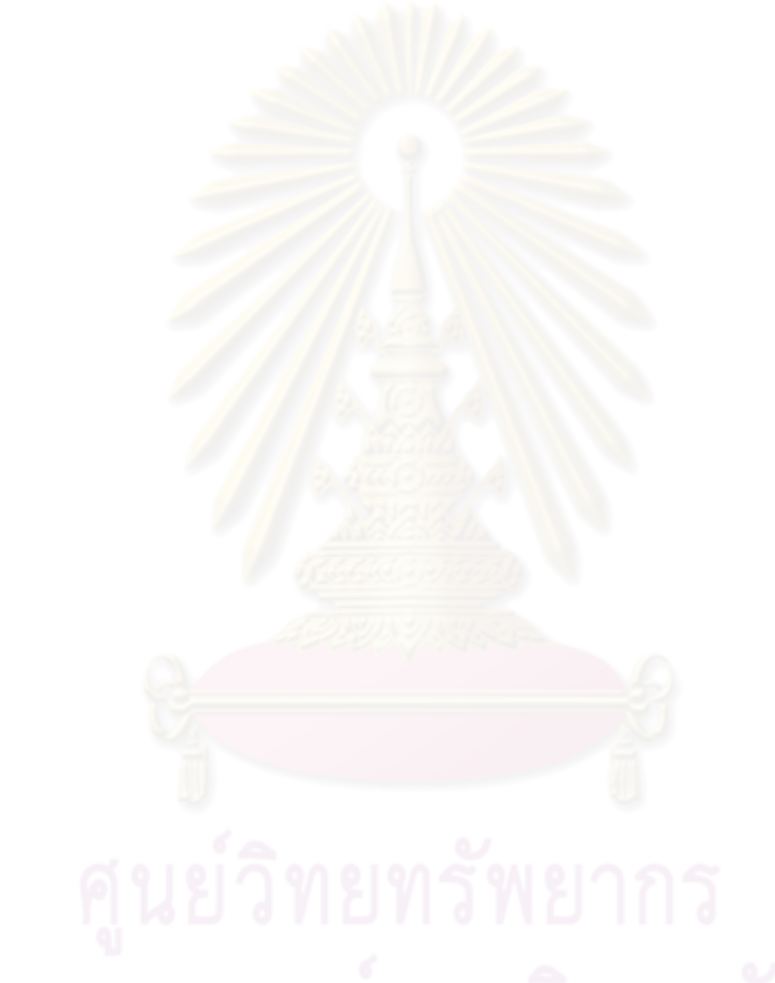

# งเทที่ 7

## สรุปผลการวิจัยและข้อเสนอแนะ

ในบทนี้ประกอบด้วย การสรุปผลวิจัยและข้อเสนอแนะ โดยสรุปรายละเอียดของ การออกแบบ การทดลอง และผลการทดลองของบัสระบบแบบอสมวารเข้ารหัสหนึ่งในสี่กับ ้ คงค์ประกอบ จากนั้นเสนคข้อเสนอแนะที่ได้จากการทำวิจัยนี้ในตอนท้าย รายละเคียดมีดังต่อไปนี้

### 7.1 สรุปผลการวิจัย

การพัฒนาวงจรคสมวารมีความน่าสนใจเนื่องจาก วงจรคสมวารไม่ใช้สัถเถเาณ นาฬิกาควบคุมในการรับส่งข้อมูล แต่ใช้วิธีการเข้ารหัสข้อมูลเพื่อตรวจสอบการมาถึงของข้อมูล และสร้างจังหวะในการทำงานที่ถูกต้องให้กับวงจรอสมวารแทน การทำงานที่เป็นอิสระจาก ิสัญญาณนาฬิกานี้ส่งผล<mark>ให้วงจรอสมวารมีประสิทธิภาพดีกว่าวง</mark>จรสมวารทางด้านความเร็ว และ การใช้พลังงานที่ต่ำกว่า โด<mark>ยการเข้ารหัสข้อมูลโดยใช้รหัสหนึ่งในสี่</mark> เป็นรูปแบบการเข้ารหัสแบบ 1-of-N Code ที่ใช้พลังงานใ<mark>นการเปลี่ยนสถานะของสัญญาณน้อยกว่าการเข้ารหัสข้อมูลแบบอื่น</mark> ้สำหรับการออกแบบบัสที่ใช้เป็นเส้นทางรับส่งข้อมูลระหว่างวงจรให้มีประสิทธิภาพทำได้ยาก ้<br>เนื่องจากการรับส่งข้อมูลระหว่างวงจรมีความแตกต่างกันเพื่อรองรับการทำงานที่หลากหลาย หาก ในระบบมีทั้งวงจรสมวารและอสมวารรวมกัน จะทำให้การออกแบบยุ่งยากมากยิ่งขึ้นไปอีก เกิด ้ ปัญหาการใช้สายสัญญาณจำนวนมาก การใช้พลังงานอย่างสิ้นเปลือง และเกิดความยุ่งยากใน การปรับปรุงเพื่อพัฒนาต่<mark>อไ</mark>ป

งานวิจัยนี้จึงมีวัตถุประสงค์เพื่อพัฒนาขอบเขตการวิจัยเกี่ยวกับวงจรอสมวาร ทางด้านการใช้พลังงานให้มีประสิทธิภาพในการรับส่งข้อมูล และประมวลผลวงจรแบบอสมวาร โดยศึกษาการออกแบบบัสระบบแบบอสมวาร โดยใช้รหัสหนึ่งในสี่เข้ารหัสในการรับส่งข้อมูลเพื่อ เพิ่มประสิทธิภาพทางด้านการใช้พลังงานให้กับบัสระบบที่เชื่อมต่อกับ ใมโครโพรเซสเซอร์แบบอสมวาร หน่วยความจำ และอุปกรณ์อินพุท/เอาท์พุท ซึ่งรองรับ ้ความสามารถในการเพิ่มความเร็วของบัสด้วยเทคนิคอินเตอร์รัพท์และดีเอ็มเอได้ โดยคุณสมบัติ ของบัสระบบ ดีเอ็มเอ และหน่วยประมวลผล เปรียบเทียบกับงานวิจัยเวอร์ชันเดิม [4] เป็นดัง ิตารางที่ 7 1

การออกแบบบัสแบบอสมวารเข้ารหัสหนึ่งในสี่ในงานวิจัยนี้ ได้ปรับปรุง โครงสร้างจากบัสระบบรางคู่จากงานวิจัยออกแบบบัสสำหรับวงจรอสมวาร [4] เดิม โดยเปลี่ยน การเข้ารหัสบัสระบบ จากรหัสรางคู่เป็นรหัสหนึ่งในสี่ และตัดโครงสร้างส่วนที่มีความซ้ำซ้อนจาก บัสระบบเดิมออก รวมถึงเปลี่ยนอุปกรณ์ Weak Inverter ที่ใช้กำจัดสัญญาณไฮ-อิมพีแดนซ์จาก ิลอจิกสามสถานะบนสายสัญญาณบัส เป็นอุปกรณ์แอนเกตแทน เพื่อให้สอดคล้องกับข้อจำกัดซึ่ง ้เป็นการออกแบบระดับเกต เข้ารหัสหนึ่งในสี่กับสัญญาณอาณัติแบบ 4 ขั้น นอกจากนี้ หากไม่ได้ ืออกแบบวงจรบัสบนเอฟพีจีเอที่ประกอบด้วยตัวต้านทานพูลอัพ และพูลดาวน์เป็นโครงสร้างหลัก ิภายในวงจร I/O Block ของเอฟพีจีเอ จะสามารถต่อตัวต้านทานพูลดาวน์ แทนการต่อแอนด์เกต ้ บนสายสัญญาณบัส เพื่อลดขนาดวงจรของสายสัญญาณบัสได้ บัสระบบแบบอสมวารที่ออกแบบ ้มีคุณสมบัติโดยสรุปคือ เ<mark>ข้ารหัสหนึ่งในสี่</mark>กับสัญญาณอาณัติแบบ 4 ขั้น รับส่งข้อมูลได้ทั้ง ี สองทิศทาง ทำงานแบบมัลติเพล็กซ์ มีความกว้าง 20'1of4 บิต รองรับการใช้งานรับส่งเลขที่อยู่ ี ขนาด 20'1of4 บิต และรับส่งข้อมลขนาด 16'1of4 บิต เชื่อมต่อกับไมโครโพรเซสเซอร์ ดีเอ็มเอ และหน่วยความจำจำนวน 2 ตัว ใครงสร้างของบัสระบบประกอบด้วย บัส ส่วนติดต่อกับ ไมโครโพรเซสเซอร์และดีเอ็มเอ <mark>ส่วนติดต่อกับหน่วยความจำแบบ</mark>สมวาร และตัวควบคุมบัส

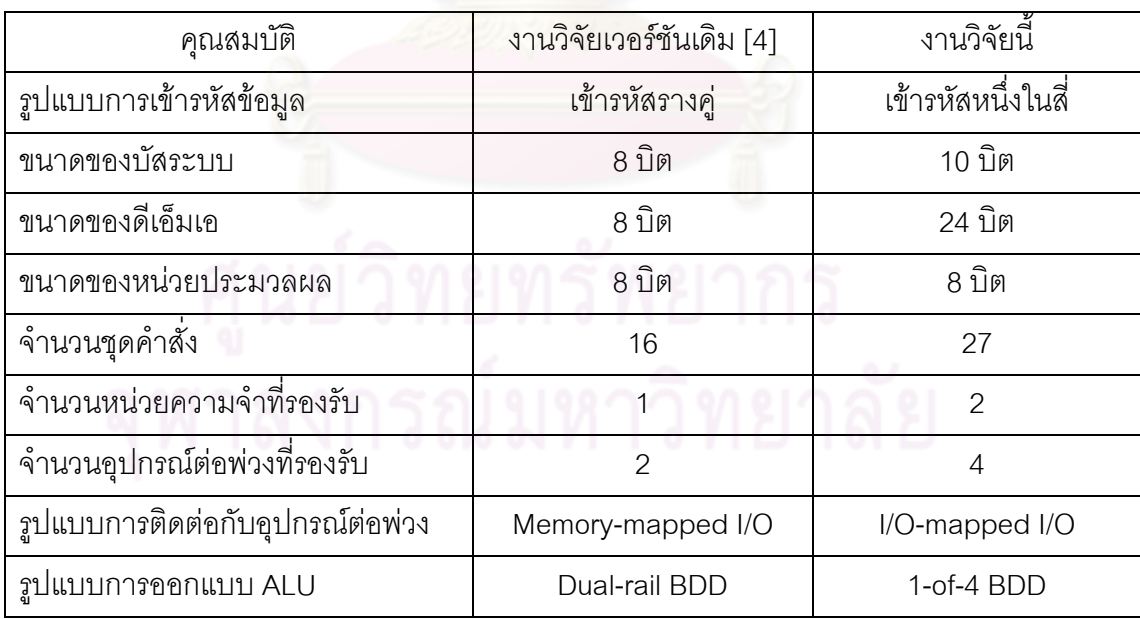

้ตารางที่ 7.1 คุณสมบัติโดยสรุป<mark>ข</mark>องบัสระบบ ดีเอ็มเอ และหน่วยประมวลผล

การออกแบบตัวควบคุมสัญญาณร้องขอและสัญญาณตอบรับ บนบัสระบบและ ้องค์ประกอบคือ ดีเอ็มเอ และไมโครโพรเซสเซอร์ จะใช้อุปกรณ์ไปป์ไลน์ซึ่งมีขนาดเล็กกว่าแทน ้ อุปกรณ์ออโต้สวีปที่มีขนาดใหญ่กว่าในบัสระบบเวอร์ชันเดิม สำหรับวงจรควบคุมระบบและ ้องค์ประกอบ สร้างจากกราฟบรรยายการเปลี่ยนสัญญาณ โดยใช้แบบจำลองความหน่วงที่ไม่ขึ้น ต่ออัตราเร็ว และใช้โปรแกรม Petrify Tool ช่วยสร้างวงจรให้สมบูรณ์ สำหรับวงจรฟังก์ชันเข้ารหัส หนึ่งในสี่ในองค์ประกอบของบัสระบบ สร้างจากแผนภาพการตัดสินใจแบบทวิภาคชนิดมีการ ิลดทอนอันดับ โดยแทนค่าตัวแปรในพีชคณิตบูลีนและเขียนแจกแจงเป็นโครงสร้างที่มีอันดับชั้น เพื่อช่วยในการออกแบบและสังเคราะห์วงจรที่มีขนาดใหญ่

ิการออกแบบองค์ประกอบซึ่งเป็นส่วนที่ใช้งานบัส แบ่งออกเป็น การออกแบบ ้ดีเอ็มเอ โดยออกแบบดีเอ็มเอเป็นแบบอสมวารเข้ารหัสหนึ่งในสี่ เชื่อมต่อระหว่างบัสระบบกับบัส ี อุปกรณ์ต่อพ่วง เพื่อทำหน้าที่เป็นตัวกลางรับส่งข้อมูลระหว่างอุปกรณ์ถึงอุปกรณ์โดยตรง การ ดคกแบบคงค์ประกอบคีกส่วนหนึ่งคือ การคอกแบบไมโครโพรเซสเซอร์ โดยคอกแบบ ไมโครโพรเซสเซอร์ขนาด 8 บิต เข้ารหัสหนึ่งในสี่กับสัญญาณอาณัติแบบ 4 ขั้น ซึ่งสามารถรองรับ การทำงาบร่วมกับบัสระบบ ดีเค็มเค และการบริการคิบเตคร์รัพท์ได้

การอิมพลิเมนท์วงจรบัสระบบแบบอสมวารเข้ารหัสหนึ่งในสี่ ด้วยการโปรแกรมลง เอฟพีจีเอเพื่อตรวจสอบความถูกต้องในการทำงานนั้นมีความยุ่งยาก เนื่องจากการสร้างวงจรบน วงจรรวมของเอฟพีจีเอจะสุ่มพื้นที่ใ<mark>นการสร้างวงจรขึ้นเอง จึงไม่สามารถกำหนด</mark>ตำแหน่งของเกต ภายในวงจรให้เป็นไปตามต้องการได้ ระยะทางของเกตภายในวงจรที่ถูกปรับเปลี่ยนจากการสุ่ม ์นั้น จะทำให้ค่าเวลาล่าช้า หรือ Delav Time ในวงจรแตกต่างไปจากที่ออกแบบไว้ อาจส่งผลให้ ้วงจรอสมวารทำงานผิดพลาดได้ กล่าวคือ ผลจำลองการทำงานของวงจรย่อยอาจมีความถูกต้อง แต่เมื่อนำวงจรย่อยมาเชื่อมต่อกันเป็นวงจรขนาดใหญ่ขึ้น ผลจำลองการทำงานอาจไม่ถูกต้องตาม พฤติกรรมวงจรที่ได้ออกแบบไว้ได้ เนื่องจากวงจรขนาดใหญ่จะถูกทำการสังเคราะห์และ ้ อิมพลิเมนท์วงจรใหม่ทั้งหมด รวมถึงสังเคราะห์และอิมพลิเมนท์วงจรย่อยใหม่ทั้งหมดด้วย ซึ่งอาจ ทำให้วงจรย่อยมีตำแหน่งการจัดวางเกตและเชื่อมสายบนอุปกรณ์เอฟพีจีเอเปลี่ยนไปจากเดิม ส่งผลกระทบถึงค่าเวลาล่าช้าในเกตและสาย ทำให้วงจรย่อยทำงานผิดพลาดได้ ดังนั้นจึงต้องแยก โครงสร้างที่ได้จากการสังเคราะห์และอิมพลิเมนท์วงจรย่อยที่มีความถูกต้องไว้ไม่ให้ถูกแก้ไข และ นำโครงสร้างวงจรย่อยเหล่านั้นมาเชื่อมต่อกันเป็นวงจรขนาดใหญ่ภายหลัง

้การทดลองการทำงานของบัสระบบเข้ารหัสหนึ่งในสี่ จะวัดประสิทธิภาพของบัส ้ระบบโดย วัดการใช้พลังงาน วัดขนาดวงจร วัดความเร็วในการทำงาน และตรวจสอบความถูกต้อง ในการทำงาน โดยพบว่า บัสระบบสามารถทำงานร่วมกับองค์ประกอบได้อย่างถูกต้อง โดยบัส ้ระบบเข้ารหัสหนึ่งในสี่มีประสิทธิภาพดีกว่าบัสระบบเข้ารหัสรางคู่ บนโครงสร้างเดียวกัน สำหรับ ้วงจรฟังก์ชันเข้ารหัสหนึ่งในสี่ จะมีประสิทธิภาพสูงกว่าวงจรเข้ารหัสรางคู่ ทั้งทางด้านพลังงานที่ใช้ ้เปลี่ยนสถานะของสัญญาณ ขนาดวงจร และความเร็วในการทำงาน หากเป็นการคำนวณครั้งละ 2 หลัก แต่หากเป็นฟังก์ชันคำน<mark>วณที่ละ 1 หลัก วงจรฟังก์ชันเข้ารหัสรางคู่จะมีประสิทธิภาพ</mark> ทางด้านความเร็วดีกว่าวงจรฟังก์ชันเข้ารหัสหนึ่งในสี่ ดังนั้นวงจรฟังก์ชันเข้ารหัสหนึ่งในสี่จึงมี ประสิทธิภาพดีเมื่อใช้กับงานที่มีการคำนวณเป็นจำนวนคู่ โดยจะมีประสิทธิภาพดีที่สุดเมื่อใช้กับ งานที่มีการคำนวณครั้งละ 2 บิต

ผลการทดล<sub>้</sub>องการทำงานของบัสระบบเข้ารหัสหนึ่งในสี่ตามที่ได้กล่าวไปนั้น เป็น ีผลการทดลองที่อ้างอิงจา<mark>กการออกแบบวงจรบนเอฟพีจีเอ Xlinx SPARTAN-3E เบอร์ XC3S-</mark> 500EFG320 โดยเอฟพีจีเอดังกล่าวประกอบด้วย [24] CLB (Configuration Logic Block) ซึ่งเป็น ำงจรรวมที่สามารถปรับเปลี่ยนโครงแบบให้มีการทำงานสอดคล้องกับพฤติกรรมของวงจรตามที่ ่ ออกแบบไว้ได้ เมื่อเอฟพีจีเอทำงานจะสร้างสัญณาณนาฬิกาไปกระตุ้นให้ฟลิฟฟลอปภายใน CLB ์ ทำงาน การทำงานของเอฟฟิจีเอที่จำเป็นต้องอาศัยสัญญาณนาฬิกานี้ ส่งผลให้วงจรอสมวารที่ ้ออกแบบและทดลองบนเอฟพี่จีเอไม่สามารถทำงานแบบอสมวารอย่างแท้จริงได้เนื่องจากยังมี ้สัญญาณนาฬิกาเกี่ยวข้อง การวัดประสิทธิภาพของวงจรอสมวารโดยมีเอฟพีจีเอซึ่งทำงานแบบสม วาร (Synchronous FPGA) มาเกี่ยวข้อง จะทำให้ประสิทธิภาพที่แท้จริงของวงจรอสมวารถูก ลดทคบลงไป

#### 7.2 ข้อเสนอแนะ

้การทดลคงวงจรคสมวารบนเคฟพีจีเคแบบสมวารนั้น ทำให้ประสิทธิภาพที่แท้จริง ของวงจรอสมวารถูกลดทอนลงไป ในอนาคตหากมีเอฟพีจีเอแบบอสมวารแพร่หลาย การทดลองวงจรอสมวารบนเอฟพีจีเอแบบอสมวาร (Asynchronous FPGA) จึงมีความน่าสนใจ เนื่องจากสามารถวัดประสิทธิภาพที่แท้จริงของวงจรอสมวารได้มากขึ้น เพราะเป็นอิสระต่อ สัญญาณนาฬิกาบนเอฟพี่จีเอแบบสมวาร

### รายการอ้างอิง

- [1] Davis, A. ,and Nowick, S.M. An Introduction to Asynchronous Circuit Design. Department of Computer Science University of Utah Technical report, September 1997.
- [2] Sparsø, J., and Furber, S. Principles of asynchronous circuit design  $A$  systems perspective. pp.9-14,87. Kluwer Academic Publishers, 2001.
- [3] Verhoeff, T. Delay-insensitive Codes-an Overview. Department of Mathematics and Computing Science Eindhoven University of Technology, Springer Berlin / Heidelberg, 1987.
- [4] Sufian, S. A Design of System Bus for Asynchronous Circuits. Master's thesis, Department of Computer Engineering Faculty of Engineering Chulalongkorn University, 2006.
- [5] Hauck, S. Asynchronous Design Methodologies: An Overview. Proceedings of the IEEE, pp. 69-93 Vol. 83 No. 1. January 1995.
- [6] Ginosar, R. Asynchronous Design and Synchronization. [Online]. 2009. Available from: http://webee.technion.ac.il/courses/048878.htm [2011,March 8]
- [7] Bainbridge, W.J., and Furber, S.B. Delay Insensitive System-on-Chip Interconnect using 1-of-4 Data Encoding. Proceedings Async 2001 IEEE Computer Society Press , March 2001.
- [8] Takamura, A., Kuwako, M., Ueno, Y., Kagotani, H. ,and Nanya, T. TITAC : Design of a Quasi-DeIay-lnsensitive Microprocessor. IEEE Design & Test of Computers, pp. 58-59,61. Summer 1994.
- [9] Miller, R.E. Combinational Circuit. IEEE Transactions on Computers, Volume 1 of Switching Theory. 1965.
- [10] Godse, A. P., and Godse, D.A. Microprocessor I. First Edition chapter 8 pp.2,10. Technical Publications, 2008.
- [11] Stallings, W. Computer organization and architecture: designing for performance. Seventh edition pp.223. Prentice Hall, 2006.
- [12] Lewis, M.G. Lower Power Asynchronous Digital Signal Processing. Doctoral dissertation, Department of Computer Science Faculty of Engineering and Physical Sciences University of Manchester, 2000.
- [13] Xilinx, Inc. Application Note: Spartan-3 FPGA Family. Using Block RAM in Spartan-3 Generation FPGAs. [Online]. 2005. Available from: http:// www.xilinx.com [2011, March 8]
- [14] Bainbridge, W.J. ,and Furber, S.B. Asynchronous Macrocell Interconnect using MARBLE. Proc. Async'98 San Diego, pp. 122-132. April 1998.
- [15] Plana, L.A., Riocreux, P.A., Bainbridge, W.J., Bardsley, A., Garside, J.D. ,and Temple, S. SPA - A Synthesisable Amulet Core for Smartcard Applications. Proceedings of Async'2002 Manchester, pp. 201-210. April 2002.
- [16] Takamura, A. and others. TITAC-2 : An asynchronous 32-bit microprocessor based on Scalable-Delay-Insensitive model. In Proc. International Conf. Computer Design (ICCD'97), pp. 288-294. MIT Press, October 1997.
- [17] Ruangsinsup, P. Design of 8-bit scalable-delay-Insensitive microprocessor using FPGA. Master's thesis, Department of Computer Engineering Faculty of Engineering Chulalongkorn University, 2001.
- [18] Cortadella, J. The Department of Computer Architecture (DAC) Universitat Politècnica de Catalunya Spain. Petrify : a tutorial for the designer of asynchronous circuits. [Online]. (no year given). Available from: http://www.cs.unc.edu/~montek/teaching/spring-04.htm [2011, March 8]
- [19] Mangino, J. Texas Instruments Incorporated. Using DMA with High Performance Peripherals to Maximize System Performance. [Online]. 2007. Available from: http://focus.ti.com/lit/wp/spna105/spna105.pdf [2011, March 8]
- [20] Saxena, N.R. ,and Robinson, J.P. Syndrome and Transition Count are Uncorrelated. IEEE Transactions on Information Theory archive, IEEE Press Piscataway NJ USA, pp. 64. 1988.
- [21] Xilinx, Inc. ISE Web pack 11.1. Xilinx Inc. : Xilinx Inc. 2009.
- [22] Xilinx, Inc. ModelSim XE 6.4b. Xilinx Inc. : Xilinx Inc. 2009.
- [23] Xilinx, Inc. Spartan-3 Generation FPGA User Guide. Package Marking. [Online]. 2009. Available from: http:// www.xilinx.com [2011, March 8]
- [24] Xilinx, Inc. XA Spartan-3E Automotive FPGA Family Data Sheet. Architectural Overview. [Online]. 2009. Available from: http:// www.xilinx.com [2011, March 8]
- [25] Petrov, P. Project II: Implementation of a Booth Multiplier. ENEE 359V: Advanced Digital Design with HDLs, Department of Computer Science University of Marryland, pp.1-3, Fall 2009.
- [26] Hennessy, J.L. ,and Patterson, D.A. Computer Architecture : A Quantitative approach, pp.700-701. Morgan Kaifmann Publishers is an Imprint of Elsevier, 2007.

<mark>ภาคผนวก</mark>

### ภาคผนวก ก

### ชุดคำสั่งและรหัสดำเนินการ

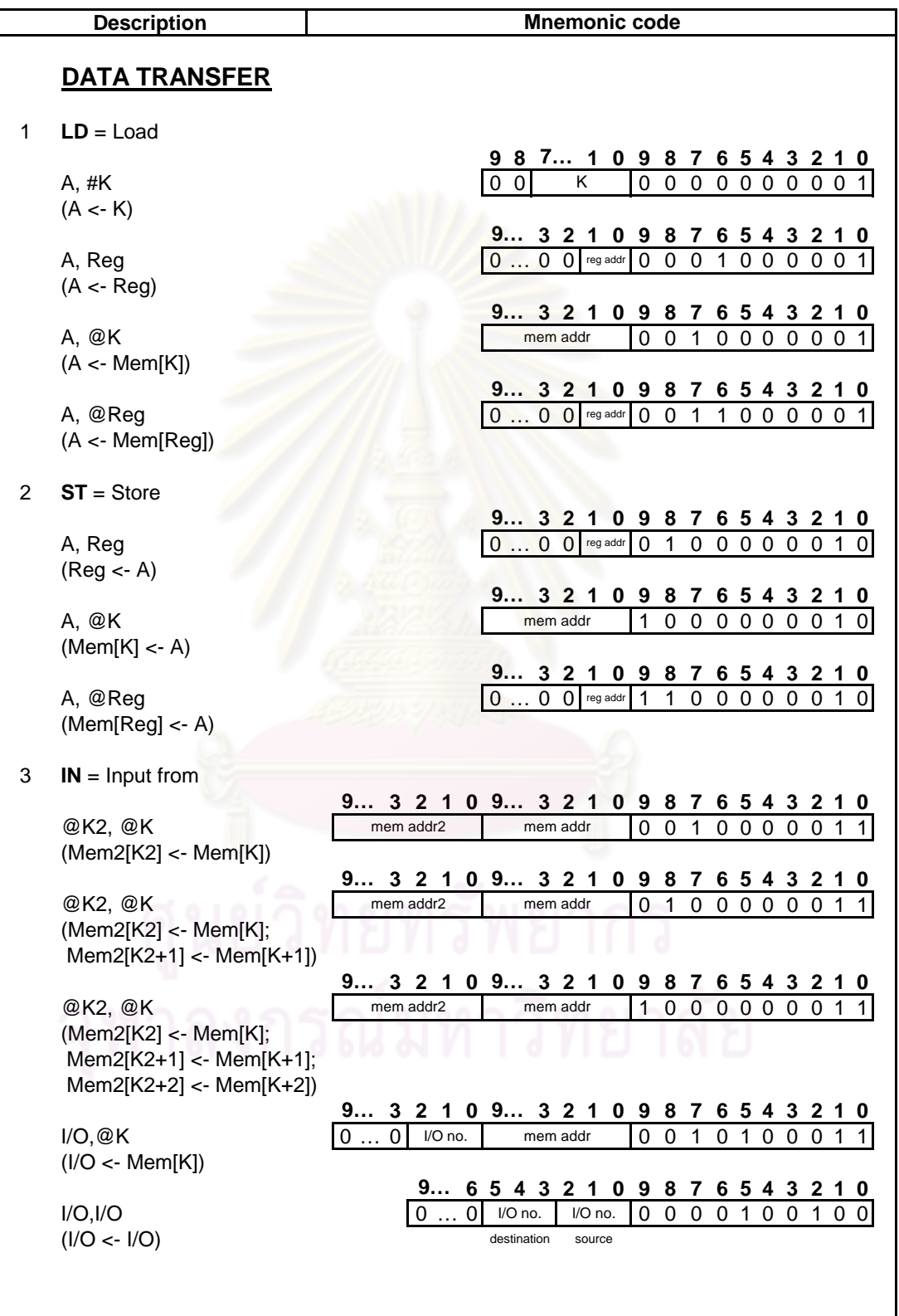

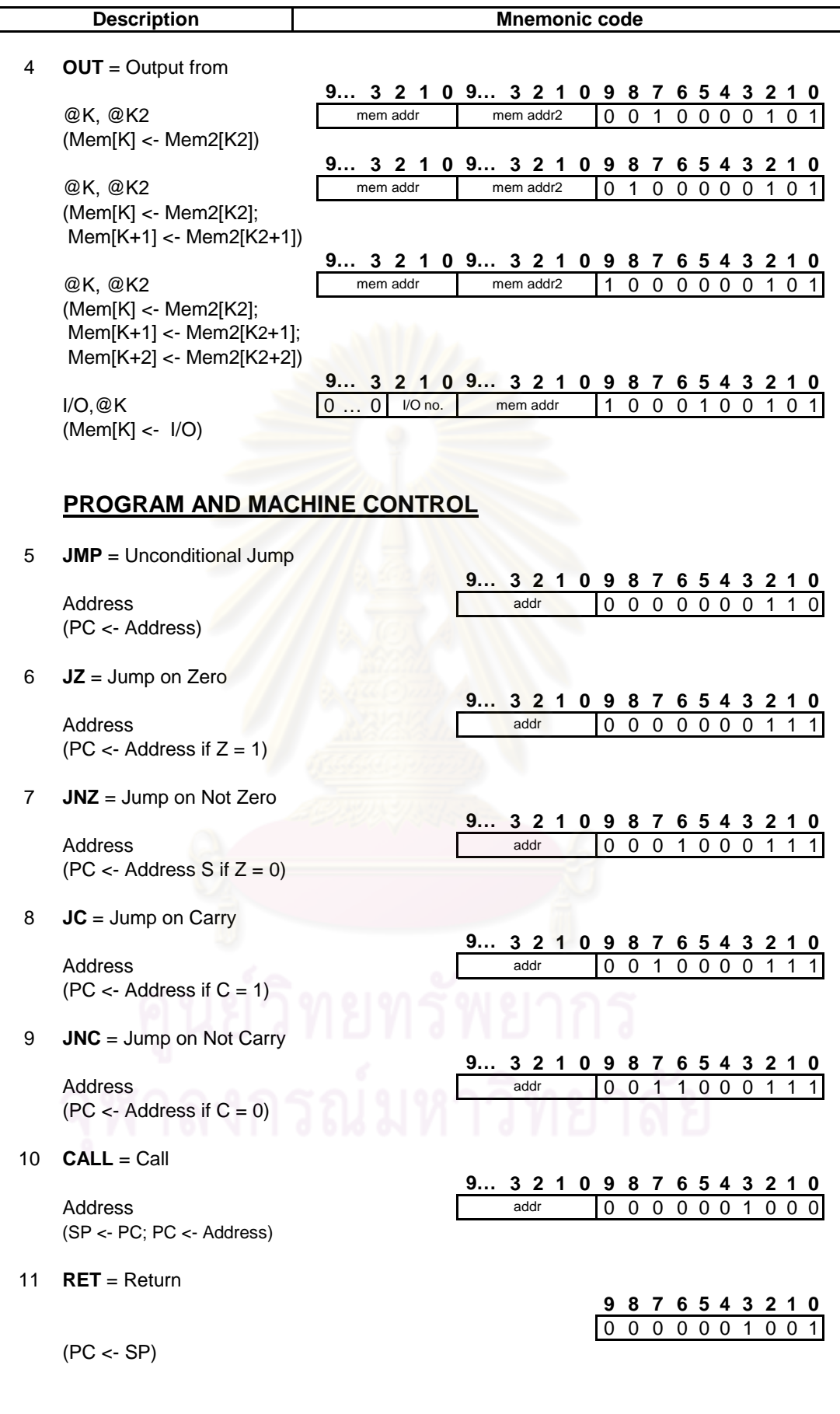

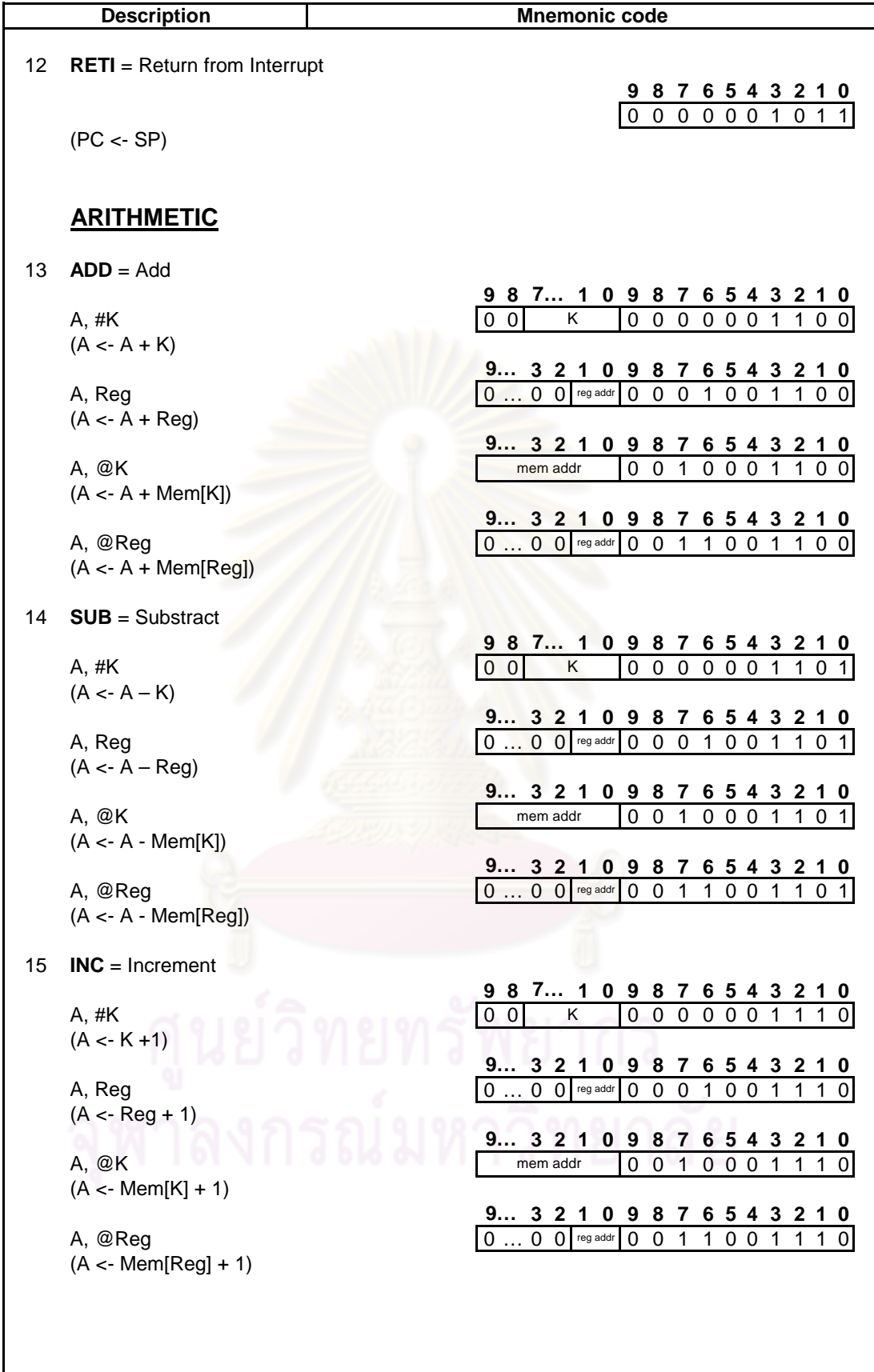

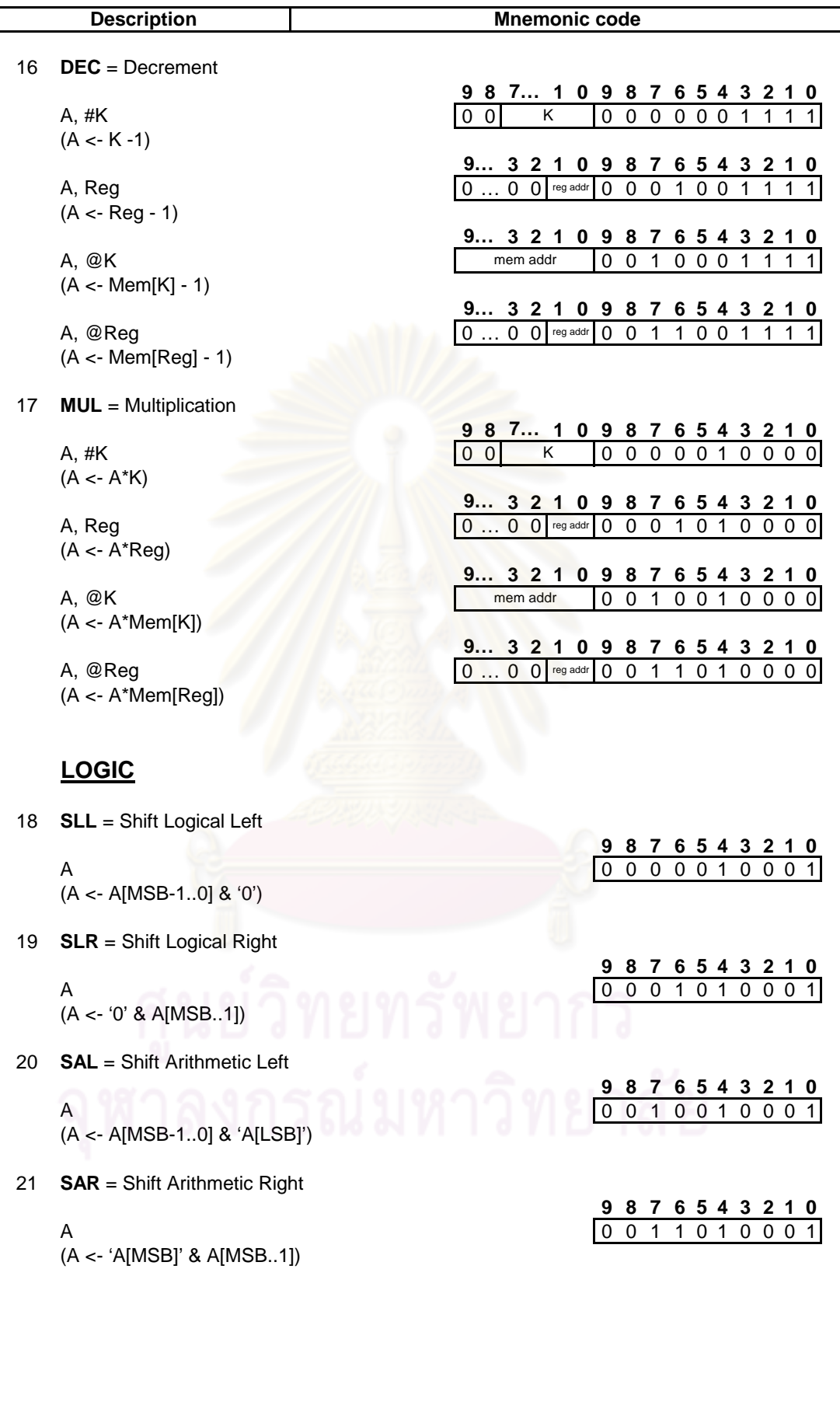

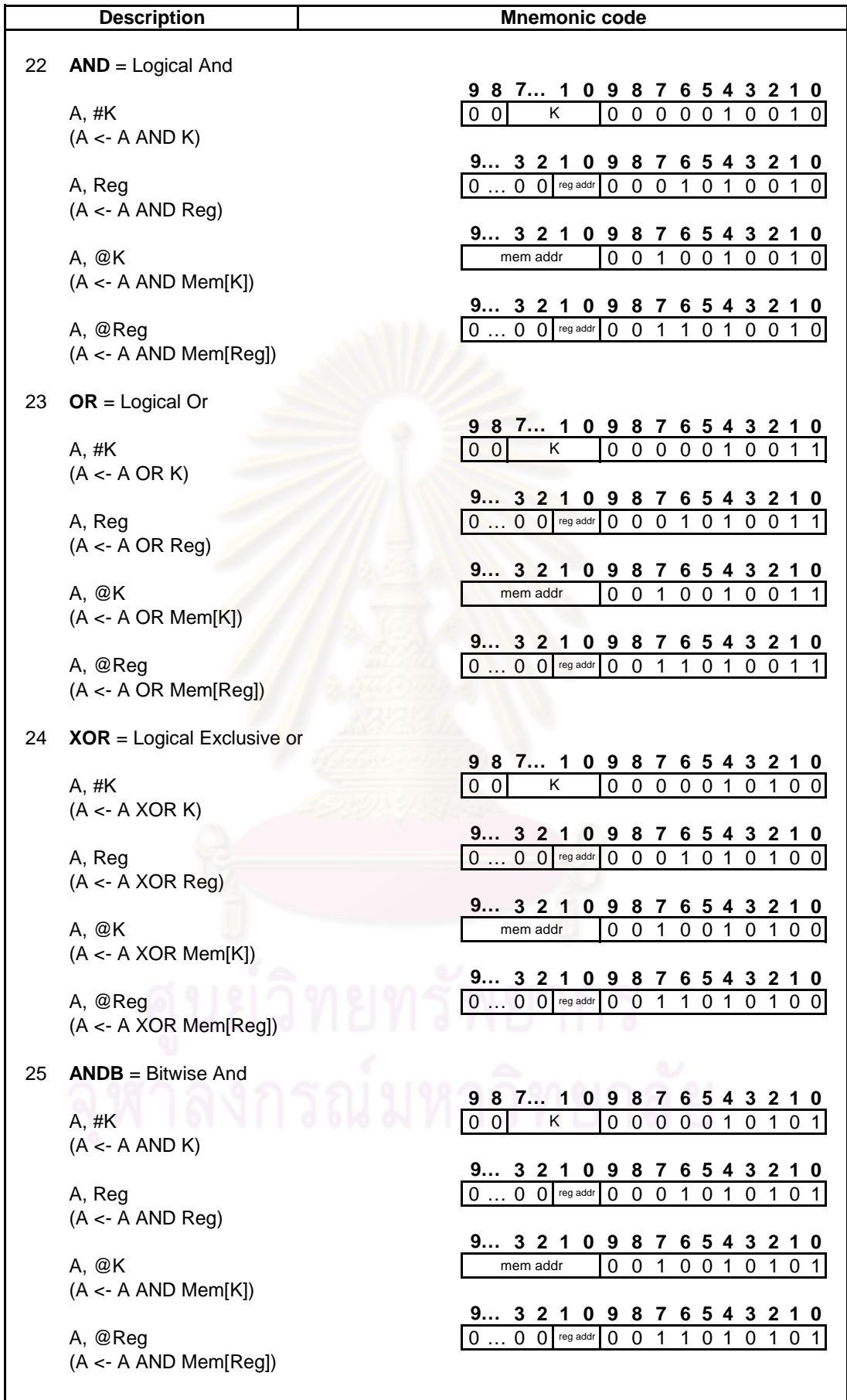

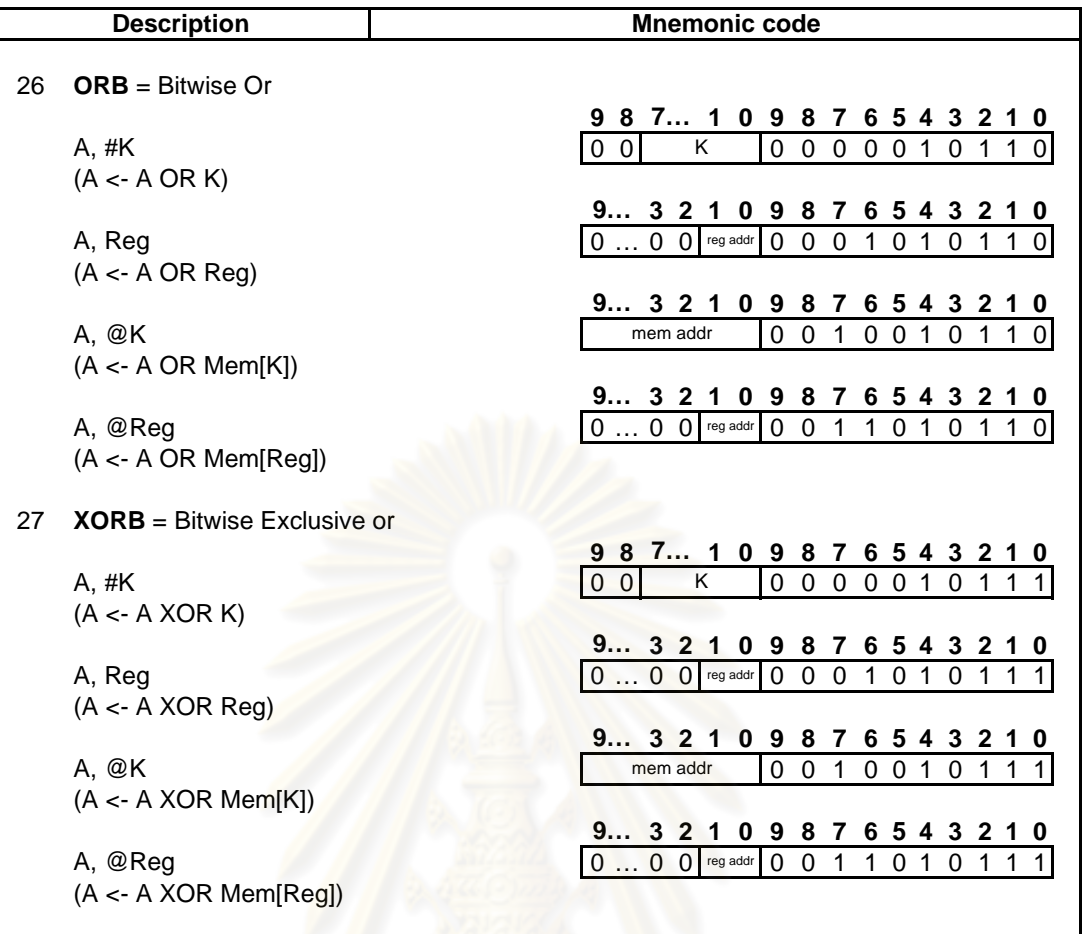

หมายเหตุ: ความหมายของสัญลักษณ์มีดังนี้

A หมายถึง รี<sup></sup>จิสเตอร์ตัวสะสม

K หมายถึง ค่าคงที่

Reg หมายถึง รีจิสเตอร์ทั่วไป ('01' คือรีจิสเตอร์ R0, '10' คือรีจิสเตอร์ R1)

Address หมายถึง ตำแหน่งอ้างอิงในหน่วยความจำสำหรับโปรแกรม

# หมายถึง การอ้างอิงค่าคงที่

@หมายถึง การอ้างอิงค่าในหน่วยความจำสำหรับข้อมูล

## ภาคผนวก ข

## คำศัพท์ที่ใช้ในวิทยานิพนธ์

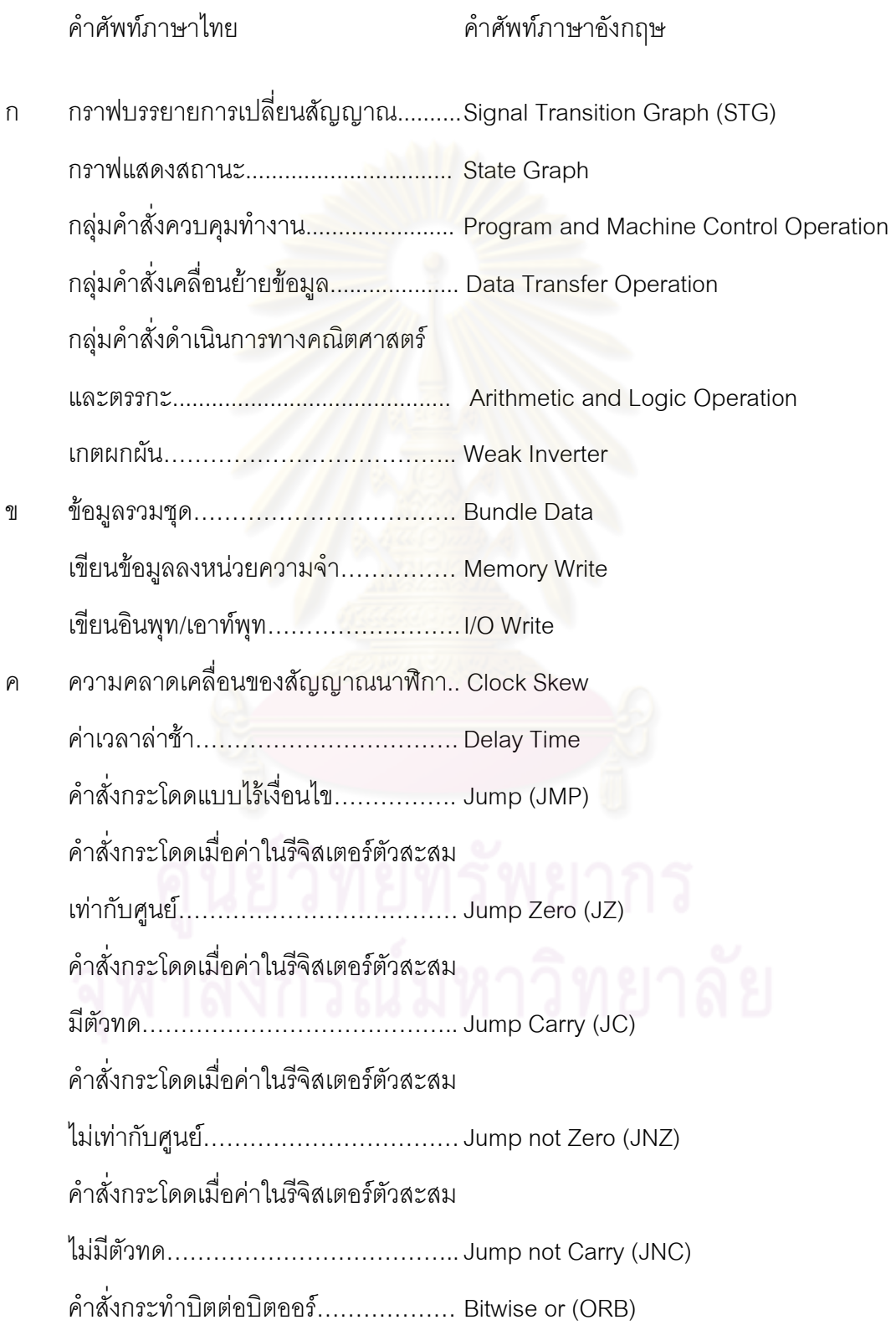

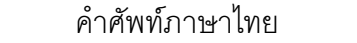

#### ก

คำสั่งกระทำบิตต่อบิตเอ็กคลูซีฟออร์....... Bitwise exclusive-or (XORB) คำสั่งกระทำบิตต่อบิตแอนด์................ Bitwise and (ANDB) คำสั่งกระทำลอจิกออร์ $\dots\dots\dots\dots\dots\dots$  Logical or (OR) คำสั่งกระทำลอจิกเอ็กคลูซีฟออร์........... Logical exclusive-or (XOR) คำสั่งกระทำลอจิกแอนด์......................... Logical and (AND) คำสั่งกลับจากงานบริการอินเตอร์รัพท์.....Return from Interrupt (RET) ้คำสั่งกลับไปใช้งานโป<mark>รแกรมหลัก......... Return (RET)</mark> E MMMMMMMMMMMM... Multiplicand (MUL) :กMMMMMMMMMMMM.. Addition (ADD) คำสั่งเพิ่มค่าหนึ่งค่า............................ Increment (INC) คำสั่งเรียกใช้งานโปรแกรมย่<mark>อ</mark>ย............. CALL คำสั่งลดค่าหนึ่งค่า................................ Decrement (DEC) MMMMMMMMMMMMM Subtract (SUB) คำสั่งเลื่อนทุกบิตไปทางขวา 2H3BU9MMMMMMMM. Shift Arithmetic Right (SAR) คำสั่งเลื่อนทุกบิตไปทางขวา แบบไม่คิดเครื่องหมาย...................... Shift Logical Right (SLR) คำสั่งเลื่อนทุกบิตไปทางซ้าย แบบคิดเครื่องหมาย.......................... Shift Arithmetic Left (SAL) คำสั่งเลื่อนทุกบิตไปทางซ้าย แบบไม่คิดเครื่องหมาย........................ Shift Logical Left (SLL) คำสั่งสโตร์  $\overline{\mathbf{A}}$  [U3........................................... Load H.............................................. IN ............................................ OUT

#### คำศัพท์ภาษาอังกฤษ

2Rกb ....................................... Instruction Cache

- ง งานของอินเตอร์รัพท์................................... Interrupt Service Routine (ISR)
- ิ จำลองการทำงานแบบอิงเวลา................. Simulate
- ช ชิปของสมาร์ตคาร์ด.................................. Smartcard Chip R73 MMMMMMMMMMMMM. Instruction Set ]RC MMMM...MMMMMMM.. Power Consumption
- 3 3b9MMMMMMMMMMMMM.. Direct Memory Access (DMA)
- ต ตอบรับอินเตอร์รัพท์..................................Interrupt Acknowledge
	- I :ก Lก3CMMMMMMMMMM Debouncer
		- I :D ............................................... Bus Driver
		- I ::793b9MMMMMMMMM. DMA Controller
		- I ::79 MMMMMMMMMMM. Bus Controller
		- I :E MMMMMMMMMMMMMM Multiplier
		- I :I lMMMMMMMMMMMMMM. Multiplicand
		-
		- I :I 3H]VMMMMMMMMMMMM Bus Arbiter
- ตัวต้านทานพูลดาวน์...................................Pull-down Resistor
- ตัวต้านทานพูลอัพ………………………… Pull-up Resistor
	- I : MMMMMMMMMMMMM Bus Receiver
	- ตัวเลือกแยกสัญญาณ.............................. Demultiplexer
	- ตัวเลือกรวมสัญญาณ..........................Multiplexer
- ตารางค้นหาแบบสี่อินพุท........................ 4 Input LUTs
	-
- ตารางตำแหน่งอินเตอร์รัพท์.……………. Interrupt Vector Table (IVT)
	- ์ ตำแหน่งของคำสั่ง................................ Instruction Pointer (IP)
- น นับจำนวนการเปลี่ยนสถานะ
	- D ........................................ Transition Count

#### คำศัพท์ภาษาอังกฤษ

 8:79MMMMMMMMM Control Buffer MMMMMMMMMMMMMMM. Bus DC9EMMMMMMMMMMMMM Data Bus :79MMMMMMMMMMMM. Control Bus 233HIMMMMMMMMMM. Dedicated Bus บัสแบบมัลติเพล็กซ์.................................. Multiplex Bus 529:............................ Asynchronous System Bus DE8........................................... Address Bus E กHi9MMMMMMMMMMM Booth Agorithm ้แบบจำลองความหน่วง…………………… Delay Model แบบจำลองความหน่วงที่ไม่ไว I8:9U8:MMMMMMMMMM... Delay Insensitive (DI) ป ประมาณค่าการใช้อุปกรณ์บนเอฟพีจีเอ...Device Utilization Summary L L q................................................. Product 2LMMMMMMMMMM.. Karnaugh Map ูแผนภาพตัดสินใจแบบทวิภาค…………..Binary Decision Diagram ชนิดมีการลดทอนอันดับ...................... Reduced-Ordered-Binary Decision Diagram (ROBDD) W พลังงานที่ใช้เปลี่ยนสถานะของสัญญาณ...Switching Power 39HกMMMMMMMMM... Dynamic Power พลังงานไฟฟ้ารั่วไหล…………………… Leakage Power พลังงานสแตติก................................. Static Power พอร์ทอินพุทเอาท์พุท…………………… Bonded IOBs พีชคณิตบูลีน................................... Boolean Algebra [MMMMMMMMMMMMMM.. First-in-first-out (FIFO)

#### คำศัพท์ภาษาอังกฤษ

ม ไมโครโพรเซสเซอร์แบบอสมวาร.............. Asynchronous Processor U w......................................... Binary Code รหัสฐานสองจำนวน n บิต...................n'b U E8MMMMMMMMMMMMM Dual-rail Code U Ui]HUก................................... 1-of-16 Code U Ui].......................................... 1-of-4 Code รหัสหนึ่งในสี่จำนวน n บิต ....................... n'1of4 ร้องขออินเตอร์รัพท์................................ Interrupt Request 53 กIMMMMMMMMMMMMM Gate Level ระดับทรานซิสเตอร์..............................Transistor Level 5I MMMMMMMMMMM. Acknowledgement Circuits VHI............................................... Register รีจิสเตอร์ฐานตัวนับ................................. Base Word Count Register รีจิสเตอร์ฐานเลขที่อยู่ต้นทาง............... Base Source Address Register ์ รีจิสเตอร์ฐานเลขที่อยู่ปลายทาง............Base Destination Address Register  $\vec{\tau}$ จิสเตอร์ตัวนับปัจจุบัน............................. Current Word Count Register รีจิสเตอร์ตัวสะสม................................ Accumulator Register (ACC, A) วีจิสเตอร์พักข้อมูล.............................. Temp Register รีจิสเตอร์เลขที่อยู่ต้นทางปัจจุบัน........... Current Source Address Register รีจิสเตอร์เลขที่อยู่ปลายทางปัจจุบัน.........Current Destination Address Register cbIMMMMMMMMMMMMMM... Reset VHก945MMMMMMMMM.. Tri-state Buffer 2IR.................................................... Latch ึ่ว วงจรควบคุมที่ไม่ขึ้นต่ออัตราเร็ว…………Speed-independent Control Circuits
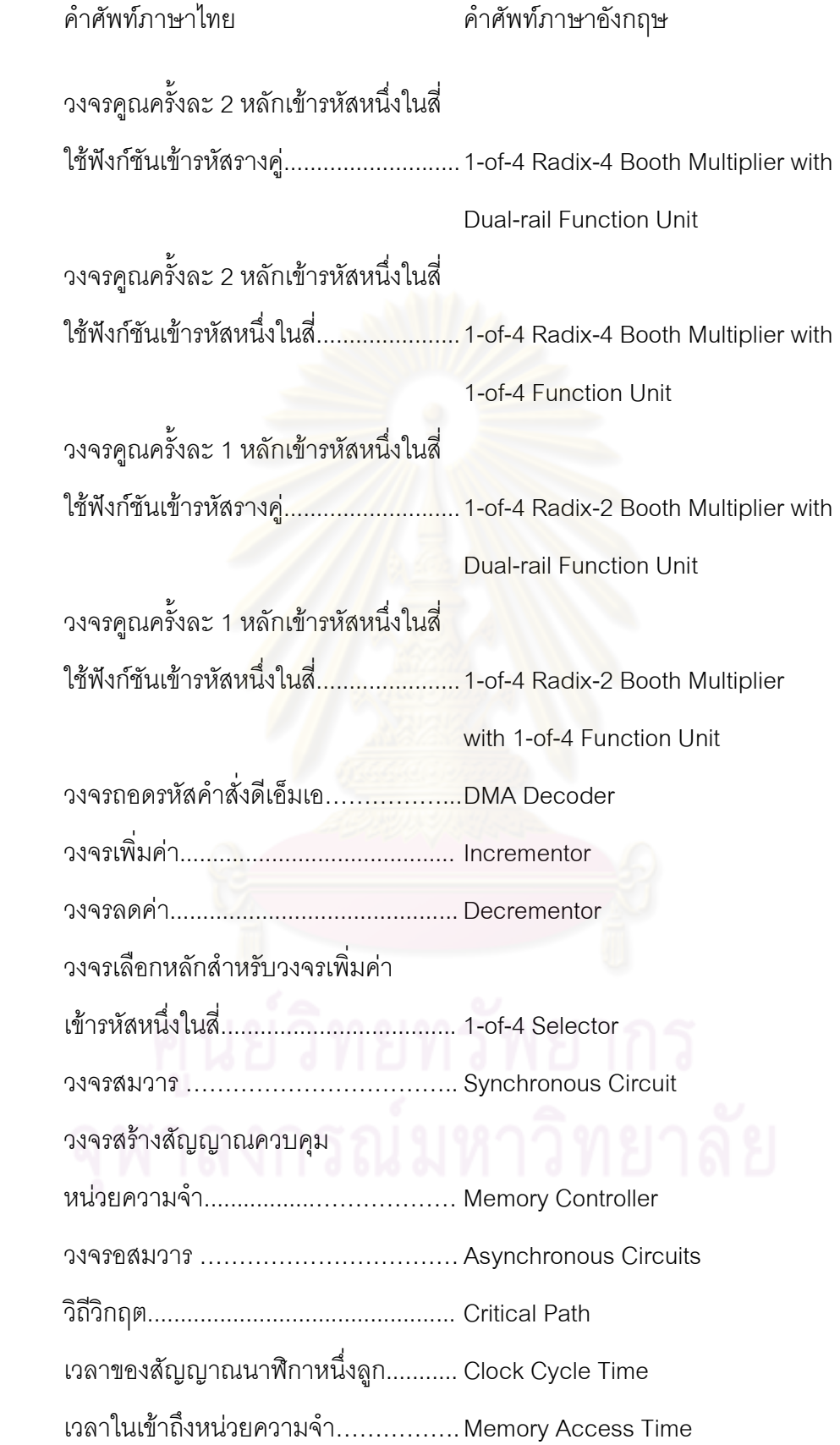

## คำศัพท์ภาษาอังกฤษ

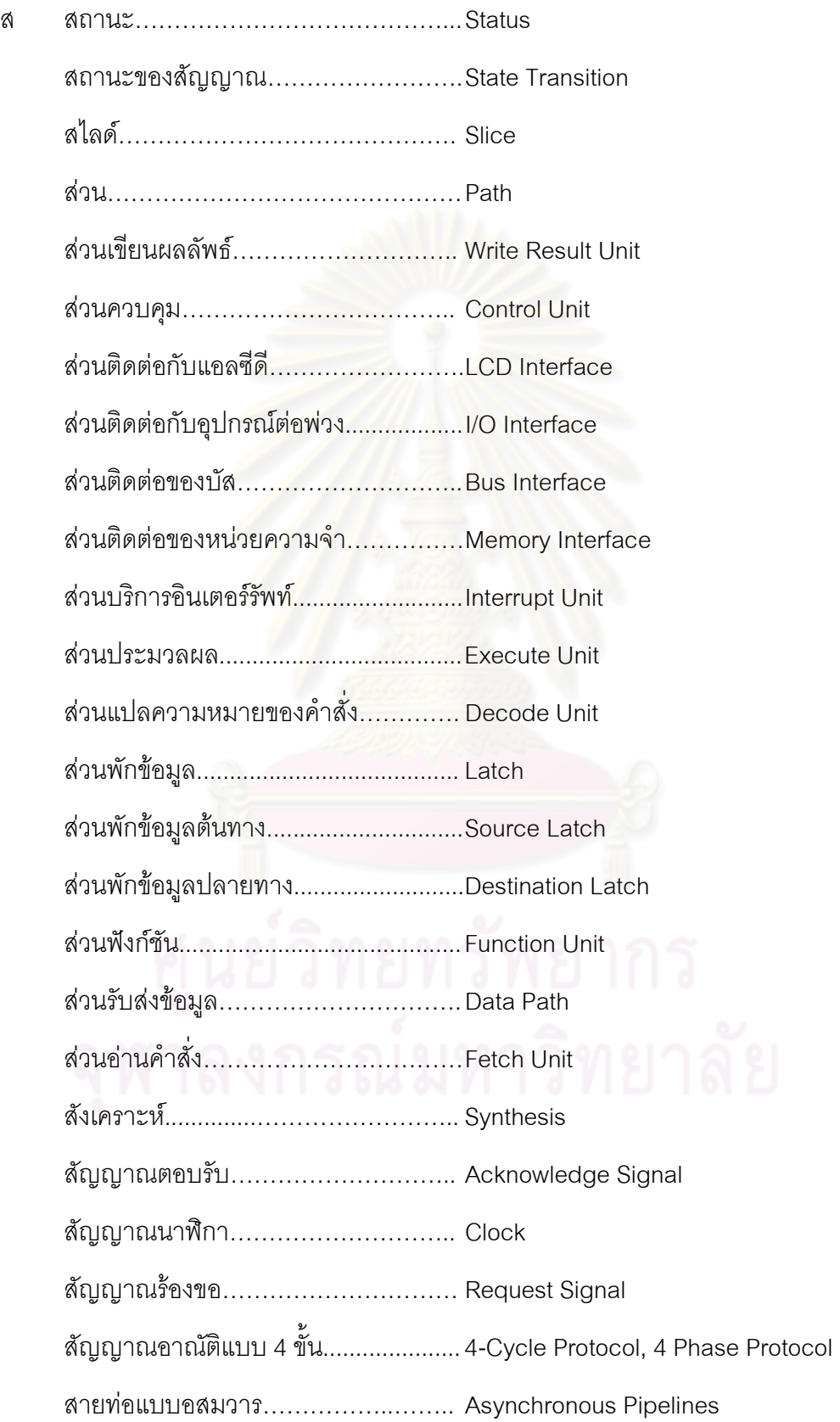

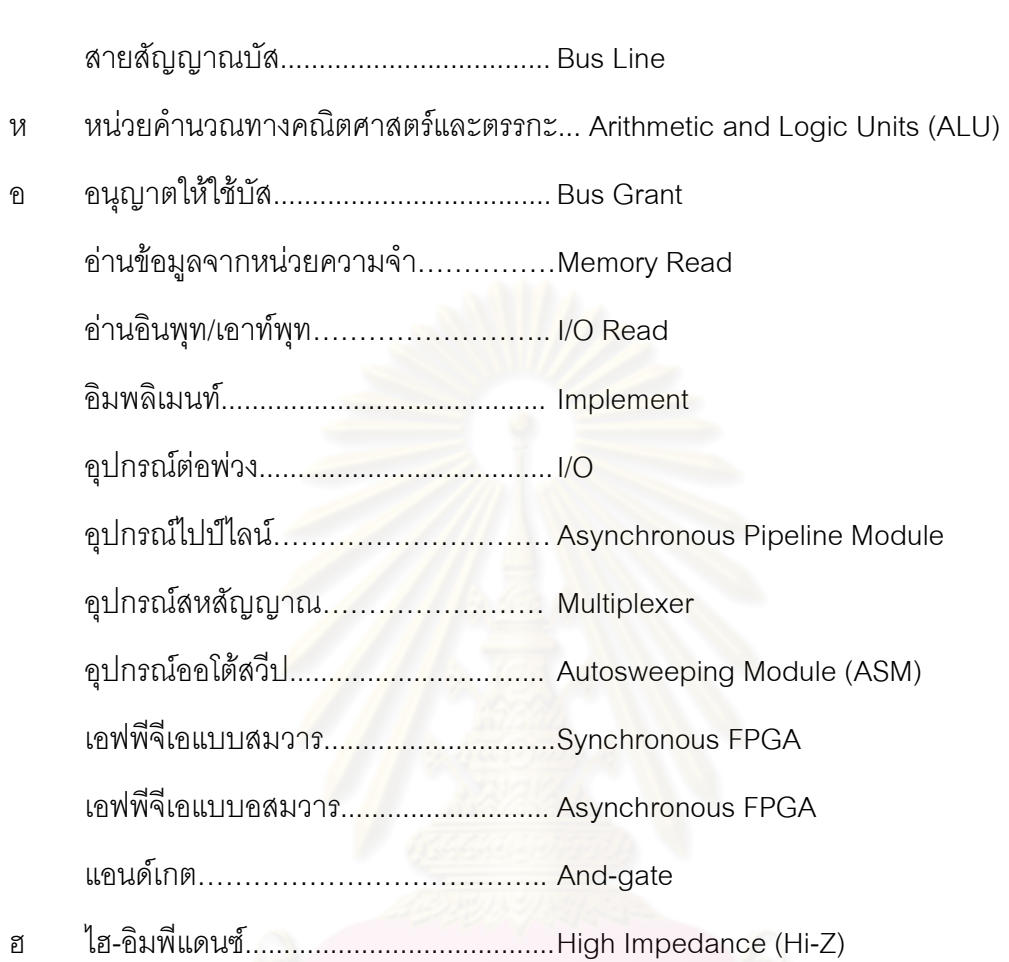

คำศัพท์ภาษาอังกฤษ

## ประวัติผู้เขียนวิทยานิพนธ์

นางสาว กิตติมา ฐานพีรภัทร์ เกิดเมื่อวันที่ 17 เมษายน พ.ศ. 2528 ที่จังหวัด ึกรุงเทพมหานคร สำเร็จการศึกษาปริญญาวิศวกรรมศาสตร์บัณฑิต สาขาวิศวกรรมคอมพิวเตอร์ จากภาควิชาวิศวกรรมคอมพิวเตอร์ คณะวิศวกรรมศาสตร์ มหาวิทยาลัยสยาม ในปีการศึกษา 2549 และเข้าศึกษาต่อในหลักสูตรวิศวกรรมศาสตร์มหาบัณฑิต สาขาวิศวกรรมคอมพิวเตอร์ ีที่ภาควิชาวิศวกรรมคอมพิวเตอร์ คณะวิศวกรรมศาสตร์ จุฬาลงกรณ์มหาวิทยาลัย ปีการศึกษา 2550

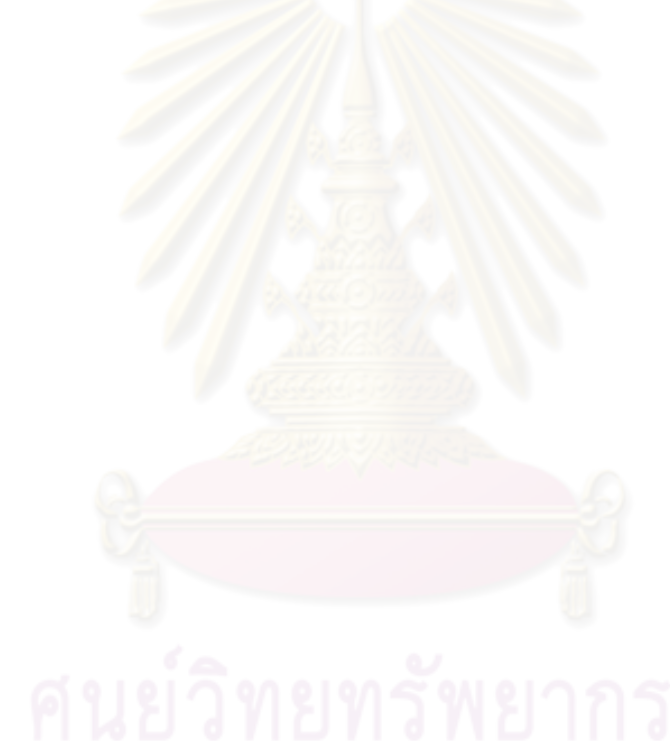